# **COLEÇÃO** DESAFIOS<br>ENGENHARIAS:

# ENGENHARIA DE COMPUTAÇÃO 3

**LILIAN COELHO DE FREITAS** (ORGANIZADORA)

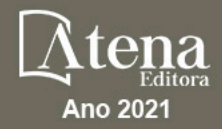

# **COLEÇÃO** DESAFIOS<br>ENGENHARIAS:

# ENGENHARIA DE COMPUTAÇÃO 3

**LILIAN COELHO DE FREITAS** (ORGANIZADORA)

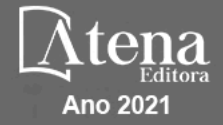

Editora chefe Profª Drª Antonella Carvalho de Oliveira Editora executiva Natalia Oliveira Assistente editorial Flávia Roberta Barão Bibliotecária [Janaina](https://www.edocbrasil.com.br/) Ramos Projeto gráfico Camila Alves de Cremo Daphynny Pamplona Gabriel Motomu Teshima Luiza Alves Batista Natália Sandrini de Azevedo Imagens da capa iStock Edição de arte Luiza Alves Batista 2021 *by Atena Editora Copyright* © Atena Editora *Copyright* do texto © 2021 Os autores *Copyright* da edição © 2021 Atena Editora Direitos para esta edição cedidos à Atena Editora pelos autores. *Open access publication by* Atena Editora

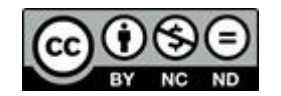

Todo o conteúdo deste livro está licenciado sob uma Licença de Atribuição *Creative Commons*. Atribuição-Não-Comercial-NãoDerivativos 4.0 Internacional (CC BY-NC-ND 4.0).

O conteúdo dos artigos e seus dados em sua forma, correção e confiabilidade são de responsabilidade exclusiva dos autores, inclusive não representam necessariamente a posição oficial da Atena Editora. Permitido o *download* da obra e o compartilhamento desde que sejam atribuídos créditos aos autores, mas sem a possibilidade de alterá-la de nenhuma forma ou utilizá-la para fins comerciais.

Todos os manuscritos foram previamente submetidos à avaliação cega pelos pares, membros do Conselho Editorial desta Editora, tendo sido aprovados para a publicação com base em critérios de neutralidade e imparcialidade acadêmica.

A Atena Editora é comprometida em garantir a integridade editorial em todas as etapas do processo de publicação, evitando plágio, dados ou resultados fraudulentos e impedindo que interesses financeiros comprometam os padrões éticos da publicação. Situações suspeitas de má conduta científica serão investigadas sob o mais alto padrão de rigor acadêmico e ético.

#### Conselho Editorial

#### Ciências Exatas e da Terra e Engenharias

[Prof. Dr. Adélio Alcino Sampaio Castro Machado](http://lattes.cnpq.br/4403141053026782) – Universidade do Porto [ProFª Drª Ana Grasielle Dionísio Corrêa](http://buscatextual.cnpq.br/buscatextual/visualizacv.do?id=K4138613J6) – Universidade Presbiteriana Mackenzie [Prof. Dr. Carlos Eduardo Sanches de Andrade](http://buscatextual.cnpq.br/buscatextual/visualizacv.do?id=K4276371U0) – Universidade Federal de Goiás Profª Drª Carmen Lúcia Voigt – [Universidade Norte do Paraná](http://buscatextual.cnpq.br/buscatextual/visualizacv.do?id=K4257027Z4&tokenCaptchar=03AOLTBLRQwYrpUQNUiVQs5GKnu0UEeohCfS4gh6VQg4m9OCJBJGP1ipscv6rWqdQAm2ekIryWPICw4nrsj8zRvhV4KOCu_O7fKg8x16A4Q0frQhC4eXdGXjdlfaKY5_iCNOSxZdXwJf6mvSt7LxNHGYgrH3nvQ2GW02NNUnMijTh0P3XD2EKSRa6CPw-zJpSyX79my81mz0XfDpmLx1gKrLlyJOkZoxVmwZiB8Ef2UhunxkIromTYDmWKj1WB7amYH6FeKqP2g_CrxeS9rrMUCSa_TBvxDeuCGoS639pvbI96P_J6DrHpqui_qr2lwFwRESn0FURO5I0vvaS_eoBsIw0NpHkYMlacZ3AG5LBQ6dZCocE8fSPnNTEYLZ920AIxxvFsOztg4UlnlCxNtyQAlLK8yuUExFbn4w) Prof. Dr. Cleiseano Emanuel da Silva Paniagua – [Instituto Federal de Educação, Ciência e Tecnologia de](http://buscatextual.cnpq.br/buscatextual/visualizacv.do?id=K4220017Y9)  [Goiás](http://buscatextual.cnpq.br/buscatextual/visualizacv.do?id=K4220017Y9)

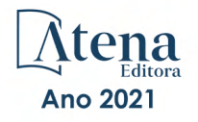

Prof. Dr. Douglas Gonçalves da Silva – [Universidade Estadual do Sudoeste da Bahia](http://buscatextual.cnpq.br/buscatextual/visualizacv.do?id=K4138744E2) Prof. Dr. Eloi Rufato Junior – [Universidade Tecnológica Federal do Paraná](http://buscatextual.cnpq.br/buscatextual/visualizacv.do?id=K4798868A0) Profª Drª Érica de Melo Azevedo – [Instituto Federal do Rio de Janeiro](http://buscatextual.cnpq.br/buscatextual/visualizacv.do?id=K4252050Z6&tokenCaptchar=03AGdBq26OwUjfczJgpok-DhR78-_tg8mCtuc_kzOdu3fww-XkFeIGpZcxeQYR_lQjlru2zoBp9MaSwp6X-5o2KOEi_vtmcyIPkAOaR-MapG54dWG6zdfo1Am2FWOz1PLOuLmRiuW47XqJnozK7mGtmFri7W6RDjlyxm9gEHId_EG1bhArFgeqBA610tCpbHN9QsbtXAhrYqZkvRe4_gd77e_huLOm8x9zsu0tW2qJ6W6D8Y2GP66SDaz1Yh_QKnR8_TZlh9QtcC-OTeKPi3NB06bIFQNdSxHwLmb5B3ZYCiJ3k4p2cpPl6LkeIreU92cL5nLWqC2yOkPsupmW8RZR8Q0lkAleKMY9Hd3XlmAITir63s6d95SHqdoLA75owrR0nma3vrXxQgT9pkc1QvdCr5-B9vQupl7AAg) [Prof. Dr. Fabrício Menezes Ramos](http://lattes.cnpq.br/0245575611603731) – Instituto Federal do Pará Profª Dra. Jéssica Verger Nardeli – [Universidade Estadual Paulista Júlio de Mesquita Filho](http://buscatextual.cnpq.br/buscatextual/visualizacv.do?id=K4463907J8) Prof. Dr. Juliano Carlo Rufino de Freitas – [Universidade Federal de Campina Grande](http://buscatextual.cnpq.br/buscatextual/visualizacv.do?id=K4759660E9) Profª Drª Luciana do Nascimento Mendes – [Instituto Federal de Educação, Ciência e Tecnologia do Rio](http://buscatextual.cnpq.br/buscatextual/visualizacv.do?id=K4760729J2)  [Grande do Norte](http://buscatextual.cnpq.br/buscatextual/visualizacv.do?id=K4760729J2) Prof. Dr. Marcelo Marques – [Universidade Estadual de Maringá](http://buscatextual.cnpq.br/buscatextual/visualizacv.do?id=K4751834Y8) [Prof. Dr. Marco Aurélio Kistemann Junior](http://buscatextual.cnpq.br/buscatextual/visualizacv.do?id=K4537856E4&tokenCaptchar=03AGdBq25h8s4ah6wRNPrjprU34aYFel02dUO8rCfIm5Dqn0zx7x-SOFz8S9Cgi7nVgAOr9BtH4aO4sfkQ-E5jfY7GGAva11Lj54I5Ks81P3cOKDsR2L2bC57MFAdyQ5zkxGhYmdwiH1Ou1aKVPQsQ-PHWu6MVpgVCz4wNpL0wxSE9sCtO3vobB1j0oPGwrvE0YgAfmI2B_4HS3daHhCIVe74EBkUincgIXr2ekTFY3_lGSr3lm2KDnZynPE4OjNXYPSdvAEMZn443NnoKDEpMTl5pYsZYSymhhw9DVjloXcM_aE0VtRXDPCUpoOIFJGXMdh10Ys_CK3XixwjCY1n7Ui_aNUS2NhnIIhrRjabALTJgmg92Tgek1-ZOcY3yQBLsFnK7Rni2elPkXUm_qcZsnSgtUk6FDRiR34B6DWhPSaV96tv8YL8hB3ZFss4gR3HdF6M-vS7-mzr5mrLAbFhYX3q-SMLqRVsBYw) – Universidade Federal de Juiz de Fora

[Profª Drª Neiva Maria de Almeida](http://buscatextual.cnpq.br/buscatextual/visualizacv.do?id=K4235887A8) – Universidade Federal da Paraíba

Profª Drª Natiéli Piovesan – [Instituto Federal do Rio Grande do Norte](http://buscatextual.cnpq.br/buscatextual/visualizacv.do?id=K4465502U4) [Profª Drª Priscila Tessmer Scaglioni](http://buscatextual.cnpq.br/buscatextual/visualizacv.do?id=K4465502U4) – Universidade Federal de Pelotas

[Prof. Dr. Sidney Gonçalo de Lima](http://buscatextual.cnpq.br/buscatextual/visualizacv.do?id=K4794831E6) – Universidade Federal do Piauí Prof. Dr. Takeshy Tachizawa – [Faculdade de Campo Limpo Paulista](http://buscatextual.cnpq.br/buscatextual/visualizacv.do?id=K4425040A8)

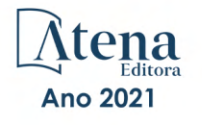

#### Diagramação: Correção: Indexação: Amanda Kelly da Costa Veiga Revisão: Organizadora: Daphynny Pamplona Gabriel Motomu Teshima Os autores Lilian Coelho de Freitas

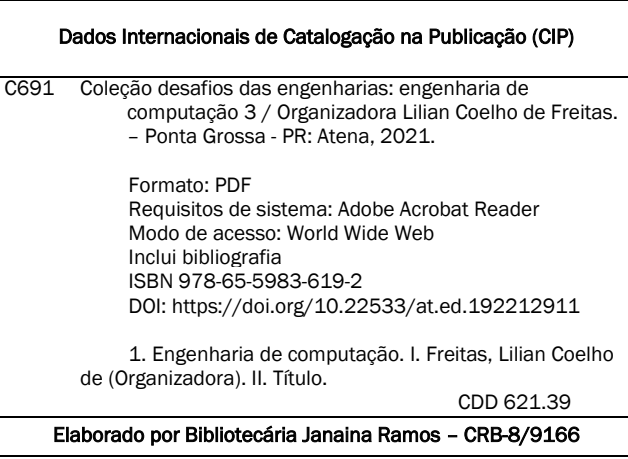

Atena Editora Ponta Grossa – Paraná – Brasil Telefone: +55 (42) 3323-5493 [www.atenaeditora.com.br](http://www.atenaeditora.com.br/) contato@atenaeditora.com.br

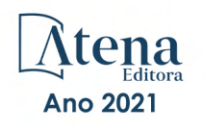

#### DECLARAÇÃO DOS AUTORES

Os autores desta obra: 1. Atestam não possuir qualquer interesse comercial que constitua um conflito de interesses em relação ao artigo científico publicado; 2. Declaram que participaram ativamente da construção dos respectivos manuscritos, preferencialmente na: a) Concepção do estudo, e/ou aquisição de dados, e/ou análise e interpretação de dados; b) Elaboração do artigo ou revisão com vistas a tornar o material intelectualmente relevante; c) Aprovação final do manuscrito para submissão.; 3. Certificam que os artigos científicos publicados estão completamente isentos de dados e/ou resultados fraudulentos; 4. Confirmam a citação e a referência correta de todos os dados e de interpretações de dados de outras pesquisas; 5. Reconhecem terem informado todas as fontes de financiamento recebidas para a consecução da pesquisa; 6. Autorizam a edição da obra, que incluem os registros de ficha catalográfica, ISBN, DOI e demais indexadores, projeto visual e criação de capa, diagramação de miolo, assim como lançamento e divulgação da mesma conforme critérios da Atena Editora.

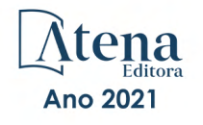

#### DECLARAÇÃO DA EDITORA

A Atena Editora declara, para os devidos fins de direito, que: 1. A presente publicação constitui apenas transferência temporária dos direitos autorais, direito sobre a publicação, inclusive não constitui responsabilidade solidária na criação dos manuscritos publicados, nos termos previstos na Lei sobre direitos autorais (Lei 9610/98), no art. 184 do Código Penal e no art. 927 do Código Civil; 2. Autoriza e incentiva os autores a assinarem contratos com repositórios institucionais, com fins exclusivos de divulgação da obra, desde que com o devido reconhecimento de autoria e edição e sem qualquer finalidade comercial; 3. Todos os e-book são *open access, desta forma* não os comercializa em seu site, sites parceiros, plataformas de *e-commerce,* ou qualquer outro meio virtual ou físico, portanto, está isenta de repasses de direitos autorais aos autores; 4. Todos os membros do conselho editorial são doutores e vinculados a instituições de ensino superior públicas, conforme recomendação da CAPES para obtenção do Qualis livro; 5. Não cede, comercializa ou autoriza a utilização dos nomes e e-mails dos autores, bem como nenhum outro dado dos mesmos, para qualquer finalidade que não o escopo da divulgação desta obra.

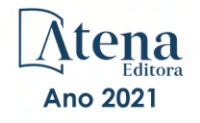

#### **APRESENTAÇÃO**

A Atena Editora tem a honra de presentear o público em geral com a série de *e-books* intitulada "Coleção desafios das engenharias: Engenharia de computação". Em seu terceiro volume, esta obra tem o objetivo de divulgar aplicações tecnológicas da Engenharia de Computação na resolução de problemas atuais, com o intuito de facilitar a difusão do conhecimento científico produzido em várias instituições de ensino e pesquisa do país.

Organizado em 20 capítulos, este volume apresenta temas como utilização de aprendizagem de máquina na avaliação de riscos de infeção por COVID-19; dispositivos automatizados para administração de remédios; comunicação científica apoiada por realidade aumentada; métodos de elementos finitos aplicados na análise de materiais para indústria aeronáutica; aplicações de processamento digital de imagens e de algoritmos genéticos; entre diversas outras aplicações da automação e do desenvolvimento de software, combinados para melhorar as atividades do nosso dia-a-dia.

Dessa forma, esta obra contribuirá para aprimoramento do conhecimento de seus leitores e servirá de base referencial para futuras investigações.

Os organizadores da Atena Editora, agradecem especialmente os autores dos diversos capítulos apresentados, parabenizam a dedicação e esforço de cada um, os quais viabilizaram a construção deste trabalho.

Boa leitura.

Lilian Coelho de Freitas

#### **SUMÁRIO**

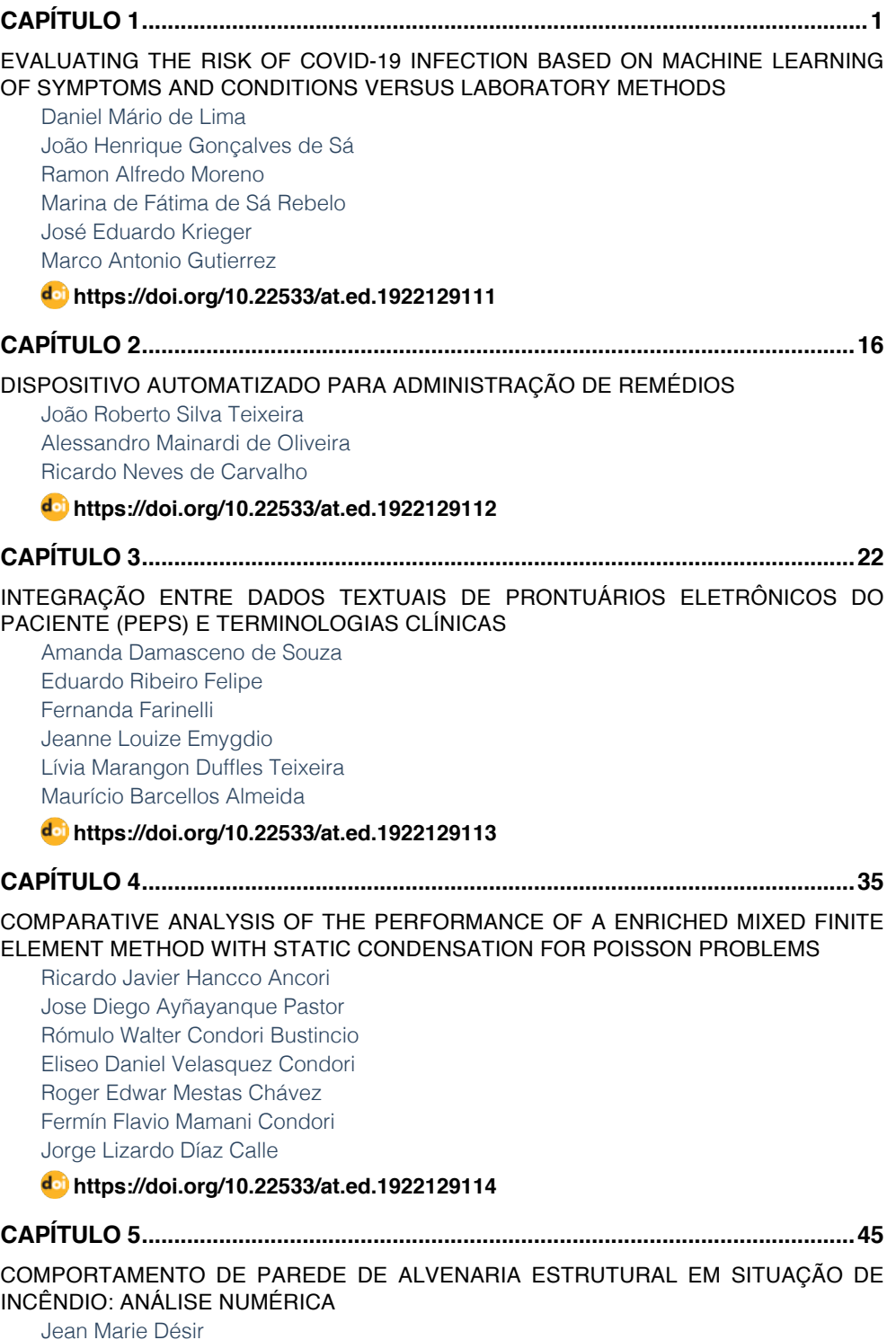

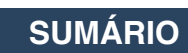

[Luana Zanin](#page-55-0)

#### **[https://doi.org/10.22533/at.ed.](#page-55-0)1922129115**

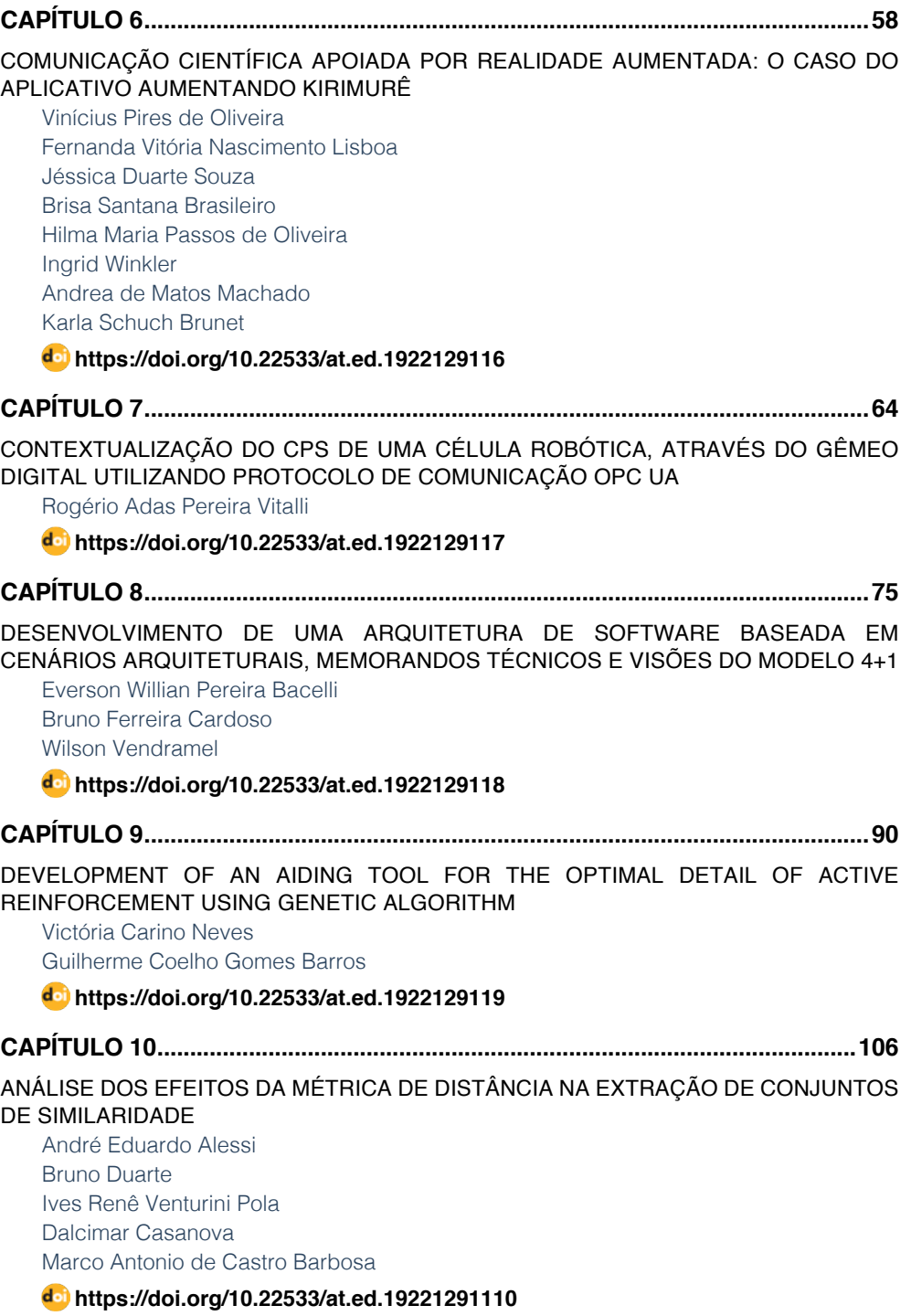

### **SUMÁRIO**

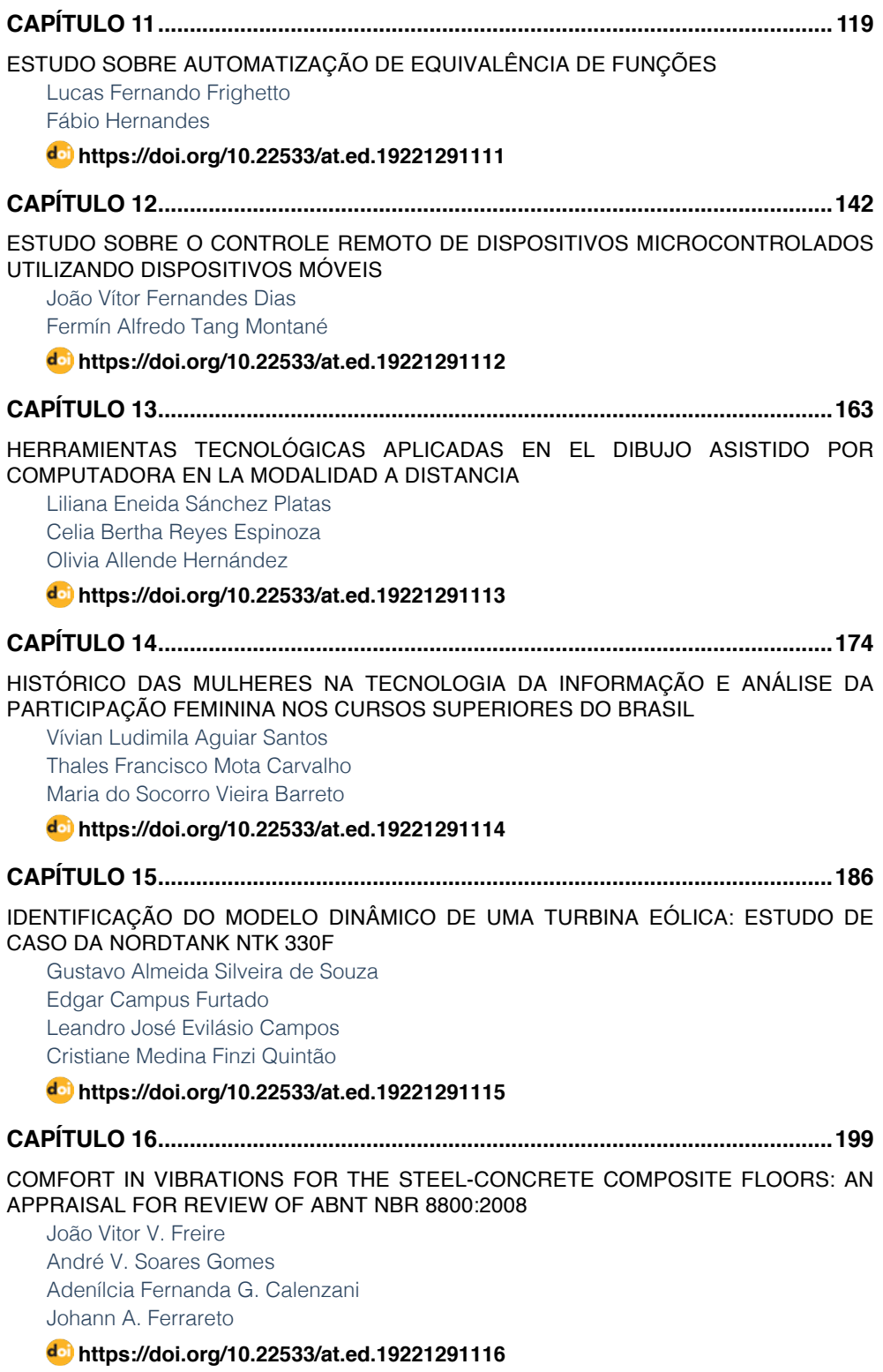

### **SUMÁRIO**

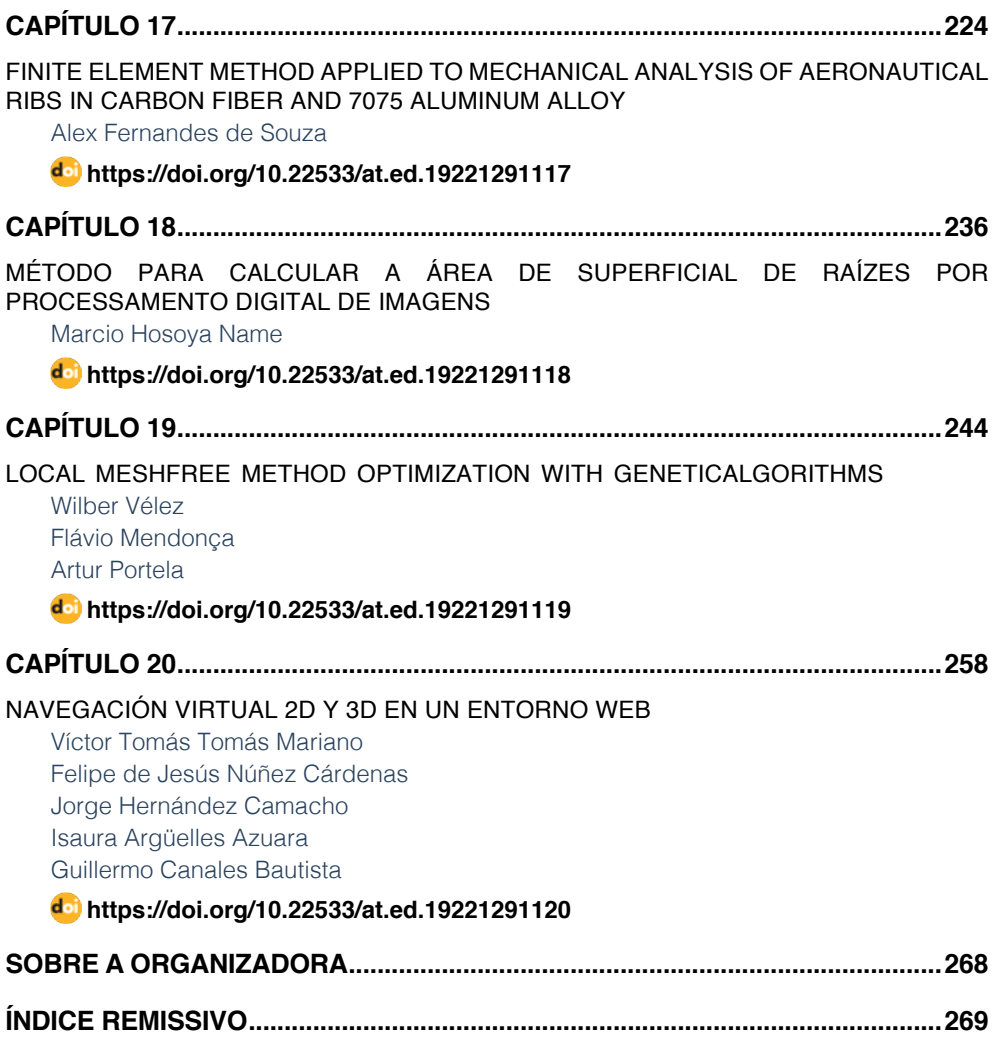

# **CAPÍTULO 1**

<span id="page-12-0"></span>EVALUATING THE RISK OF COVID-19 INFECTION BASED ON MACHINE LEARNING OF SYMPTOMS AND CONDITIONS VERSUS LABORATORY **METHODS** 

*Data de aceite: 01/11/2021* Data de submissão: 06/08/2021

#### **Daniel Mário de Lima**

Laboratorio de Informatica Biomedica, Instituto do Coracao, Hospital das Clinicas HCFMUSP, Faculdade de Medicina, Universidade de Sao Paulo Sao Paulo – SP <https://orcid.org/0000-0002-7818-6103>

#### **João Henrique Gonçalves de Sá**

Laboratorio de Informatica Biomedica, Instituto do Coracao, Hospital das Clinicas HCFMUSP, Faculdade de Medicina, Universidade de Sao Paulo Sao Paulo – SP <http://lattes.cnpq.br/1897087795965443>

#### **Ramon Alfredo Moreno**

Laboratorio de Informatica Biomedica, Instituto do Coracao, Hospital das Clinicas HCFMUSP, Faculdade de Medicina, Universidade de Sao Paulo Sao Paulo – SP <https://orcid.org/0000-0002-0548-9365>

#### **Marina de Fátima de Sá Rebelo**

Laboratorio de Informatica Biomedica, Instituto do Coracao, Hospital das Clinicas HCFMUSP, Faculdade de Medicina, Universidade de Sao Paulo Sao Paulo – SP <http://lattes.cnpq.br/2603863331633089> **José Eduardo Krieger**

Laboratorio de Genetica e Cardiologia Molecular, Instituto do Coracao, Hospital das Clinicas HCFMUSP, Faculdade de Medicina, Universidade de Sao Paulo Sao Paulo – SP <https://orcid.org/0000-0001-5464-1792>

#### **Marco Antonio Gutierrez**

Laboratorio de Informatica Biomedica, Instituto do Coracao, Hospital das Clinicas HCFMUSP, Faculdade de Medicina, Universidade de Sao Paulo Sao Paulo – SP <https://orcid.org/0000-0003-0964-6222>

**ABSTRACT**: Objective. Evaluate a platform for daily survey of COVID-19 signs and symptoms in health employees. The platform was developed to indicate the need of additional individual diagnostic procedures, assist institutional planning to prevent the spread of the virus and sustain the hospital operations during the pandemic. Methods. We used information from a recent meta-analysis to simulate datasets of patients with different signs, symptoms and comorbidities to evaluate machine-learning algorithms for each dataset classification. The best performing model identifying COVID-19 from other similar conditions including H1N1 and seasonal influenza was selected as the base model for developing a platform for risk assessment. Results and Conclusion. The platform was deployed for surveillance of 4,200 collaborators from a tertiary hospital on a voluntary basis, but it can be readily adapted for other environments or populational surveillance to assist public authorities devising strategies to prevent the spread of the virus. The evaluation by laboratory data stratification showed that the platform detected a significantly higher risk among infected individuals. **KEYWORDS:** Coronavirus Infections, Data Science, Machine Learning.

#### AVALIAÇÃO DE RISCOS DE INFECÇÃO POR COVID-19 COM BASE EM APRENDIZADO DE MÁQUINA DE SINTOMAS E CONDIÇÕES VERSUS MÉTODOS LABORATORIAIS

**RESUMO:** Objetivo. Avaliar uma plataforma para levantamento diário dos sinais e sintomas de COVID-19 em profissionais de saúde. A plataforma foi desenvolvida para indicar a necessidade de procedimentos diagnósticos individuais adicionais, auxiliar no planejamento institucional para prevenir a propagação do vírus e sustentar as operações do hospital durante a pandemia. Métodos. Usamos informações de uma meta-análise recente para simular conjuntos de dados de pacientes com diferentes sinais, sintomas e comorbidades para avaliar algoritmos de aprendizado de máquina para cada classificação de conjunto de dados. O modelo de melhor desempenho para identificar COVID-19 de outras condições semelhantes, incluindo H1N1 e influenza sazonal, foi selecionado no desenvolvimento de uma plataforma para avaliação de risco. Resultados e conclusão. A plataforma foi implantada para vigilância voluntária de 4.200 colaboradores de um hospital terciário, mas pode ser prontamente adaptada para outros ambientes ou vigilância populacional para auxiliar o poder público a traçar estratégias de prevenção à disseminação do vírus. A avaliação por estratificação dos resultados laboratoriais demonstrou que a plataforma detectou risco significativamente maior entre indivíduos infectados.

**PALAVRAS-CHAVE:** Infecções por Coronavirus, Ciência de Dados**,** Aprendizado de Máquina

#### **1 | INTRODUCTION**

In late 2019, a novel type of coronavirus, known as SARS-CoV-2, was discovered, causing several infections and pneumonia cases, first in Wuhan, China, with later spreading worldwide. The World Health Organization named the acute infectious disease caused by the SARS-CoV-2 as COVID-19 (Coronavirus Disease - 2019), a systemic infectious disease characterized by its high transmissibility. A challenge in this type of emergency is the prompt detection of infected people to prioritize health care and prevent the spread of the virus, especially under low virus testing capacity, as was the case in many places including Brazil (depicted in Fig. 1) as of early 2020.

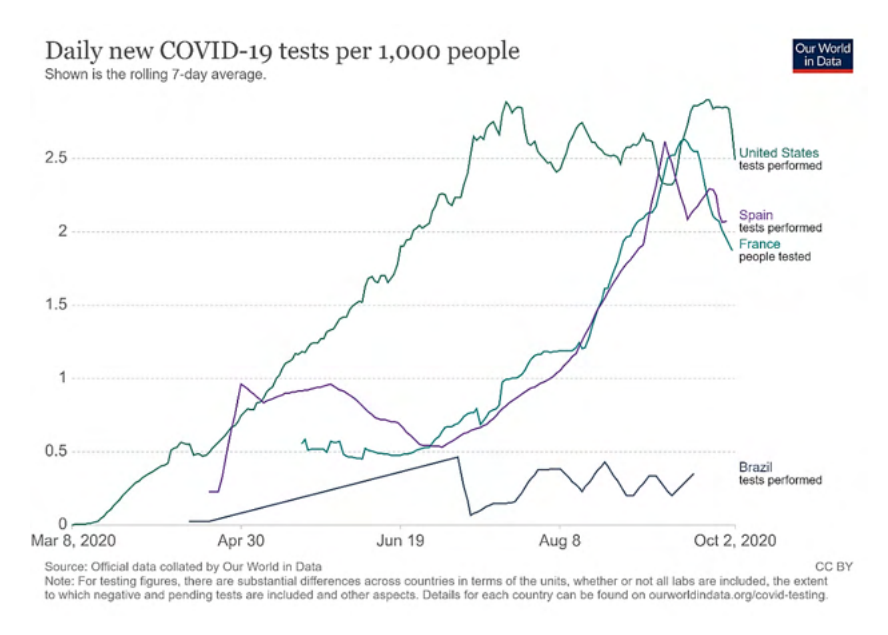

Figure 1 – The number of tests of COVID-19 by 1000 people according to "OurWorldInData.org" for Brazil, EUA, France, and Spain, from March to October 2020. (Source: https://ourworldindata.org/ coronavirus#coronavirus-country-profiles)

The lack of capacity for rapid diagnostics is critical for healthcare workers (HCW) who have been overly affected and become an easy target for the infection during the pandemic (GRASSLY et al., 2020), mainly when laboratory tests were unavailable or limited.

According to worldwide publications, these workers represent 19% of all reported COVID-19 cases in Spain (ISCIII, 2020), 9% in Italy (ICN, 2020), 4.6% in Germany (RKI, 2020), and 3.8% in China (WU & MCGOOGAN, 2021). According to PAN et al. (2020) and KLUYTMANS-VAN DEN BERGH et al. (2020), these figures represent a higher incidence of the infection than observed in general population. This outcome is a consequence of the HCW's exposure to infection from patients and daily interaction with fellow staff that may have been already infected and undiagnosed.

The high rate of infection of HCW poses additional risks, as stated by the Imperial College COVID-19 response team, "Transmission to and potentially among this high-risk group compromises both their health and may contribute to nosocomial spread within hospitals" (GRASSLY et al., 2020)*.*

Such a spread raises the issue of protecting vulnerable patients from a potentially infectious workforce, as social distancing is not possible while caring for patients. Moreover, MCALONAN et al. (2007) verified that HCW screening programs positively influence the team's self-confidence, decrease absenteeism, and reduce psychological problems. Therefore, establishing strategies for protecting HCW from the infection by the new coronavirus and the screening and surveillance of symptoms should be a priority to assist the management of hospitals and healthcare facilities. Reliable data sources and analytic tools are essential for healthcare decision-makers to establish policies to mitigate the pandemic disruption. Often, surveys rely only on simple models based on the number of symptoms declared by the respondent, e.g. as those assessed by ROSSMAN et al. (2020) and RIVETT et al. (2020), and have limited discrimination power to discriminate from common symptoms associated with other viral diseases, such as influenza and H1N1 – refer to the earlier Influenza study by TANG et al. (2010) and COVID meta-analysis by MA et al. (2020).

Screening of HCW for identifying the most likely employee at risk of infection by the SARS-CoV-2 was paramount considering the availability of other diagnostic tools. Thus, LIMA et al. (2020) proposed a platform to assess COVID-19 risk score based on a machine-learning model. COVIDuc (COVID under control) was then developed as an application based on a set of signs, symptoms and comorbidities that may affect the susceptibility or the intensity of the infection for daily surveys to assess the risk among HCWs. We evaluated the COVIDuc platform after collecting laboratory data from HCWs in a tertiary hospital, and we found that COVIDuc detected a significantly higher risk in infected HCWs.

#### **2 | 2. METHODS**

#### **2.1 Predictive model for COVID-10 risk from symptoms and conditions**

We reviewed diagnostic studies of influenza viruses and SARS-CoV-2 for the affected populations' characteristics, the prevalence of symptoms, conditions, and laboratory results in severe and moderate risk groups. TANG et al. (2010) described the similar symptomatology of pandemic, seasonal, and no-influenza cases in a large prospective study with 2,683 patients. MA et al.(2020) performed a systematic review and meta-analysis of 20 studies, involving 19 Health Centers and 11 Multi-Centers, and with around 53,000 patients with COVID-19. The symptoms and conditions found in these studies related to the disease were fever, cough, fatigue, expectoration, headache, diarrhea, myalgia, shortness of breath, sore throat, nausea or vomiting, chill, nasal congestion or rhinorrhea, dyspnea, anorexia, dizziness, hypertension, diabetes, cardiovascular disease (CVD), cerebrovascular disease, chronic obstructive pulmonary disease (COPD).

Assuming symptoms and conditions as independent and normal variables, we simulated groups at different risk levels by random sampling of multivariate normal distributions, with similar prevalence of the reviewed clinical studies' symptoms and conditions. We prepared a data set comprising five groups with the following numbers of case studies: Group 1: 5000 simulating the "non-influenza"; Group 2: 5000 simulating the "seasonal influenza"; Group 3: 5000 simulating the "H1N1-2009"; Group 4: 7500 simulating the "non-severe COVID+"; Group 5: 7500 simulating the "severe COVID+" group. In this data set, 50% of the simulated case studies were COVID-positive, and 50% were COVID-negative (Fig. 2). We then adjusted linear support vector classifiers (SVC) to verify the "severe COVID+ " group's separability

from the rest of the data.

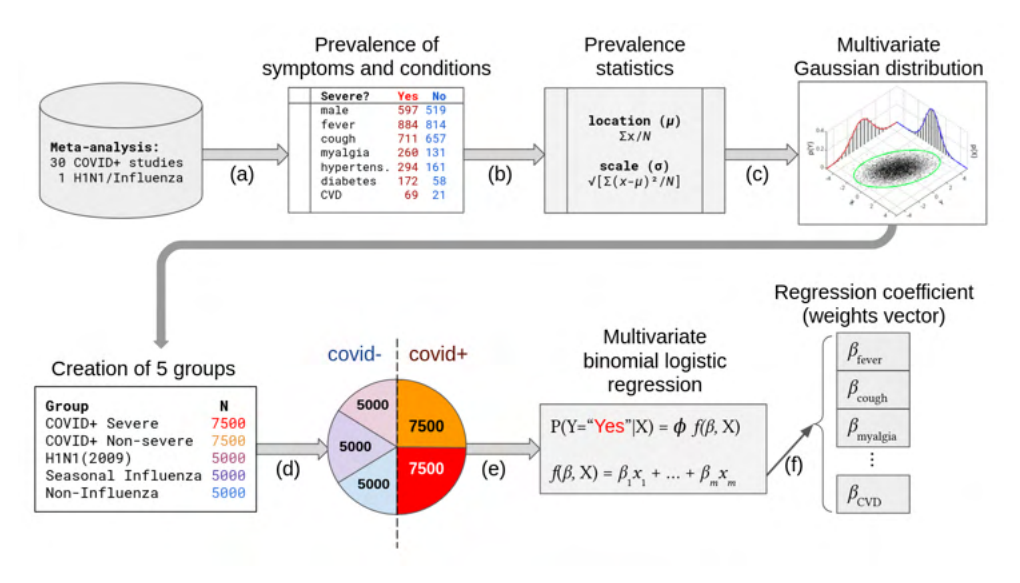

**Figure 2 –** Principal steps involved in the modeling of the risk score for COVID-19.

Following, we evaluated several machine learning (ML) algorithms for the classification of the groups. (1) GaussianNB and BernoulliNB: Naïve Bayes models for multivariate Gaussian and Bernoulli distributions, that is, with normal and binary-valued variables, respectively (MCCALLUM & NIGAM, 1998). (2) DecisionTree: if-then-else decision trees learned by splitting attributes' values into subsets of minimal (Gini index) classification error (BREIMAN et al., 1984; QUINLAN, 1987). (3) Ridge and LogisticRegression: the regularized and logit regression models for binary-valued output variables, adjusted by liblinear's dual coordinate-descent method (CHOU et al., 2020) – for theory and other linear models, see NELDER & WEDDERBURN (1972). (4) KNneighbors and RadiusNeighbors: indexed search of *k* = 5 neighbors in a kd-tree(BENTLEY, 1975) or ball-tree (OMOHUNDRO, 1989), optionally limited to a radius  $r = 1$  in the Minkowski metric space near the query point. (5) Decision Tree Ensembles (Random Forest, Extra Trees, AdaBoost): which are compound versions based on decision trees, such as of randomized and bootstrapped decision trees (BREIMAN, 1996; 2001), with random splitting thresholds (GEURTS, ERNST & WEHENKEL, 2006), and adaptive gradient boosting (FREUND & SCHAPIRE, 1995). (6) Perceptron: the classic linear model with step function output, inspired by how biological neurons work (ROSENBLATT, 1958).

We compared each classifier's predictive performance using receiver operating characteristics (ROC) analysis at each new iteration of evaluation and adjustment of the symptoms and conditions list. Finally, we scaled the weights of the probability estimator

of the logistic output to weights of a weighted average with an output between 0 and 10, which defines the range of the risk score for COVID-19. Figure 2 represents the main steps involved in modeling the risk score for COVID-19, where the ML algorithms replace the logistic regression.

The training was carried out with 80% of the data in 5-fold cross-validation, and the remaining 20% of the data were used to analyze the classifiers' receiver operating characteristics curve (ROC curve). These analyses were executed in a Dell XPS8930 workstation with Intel i7-8700 CPU, 16GB RAM, 1TB HDD, and NVIDIA 1050Ti-4GB GPU; using Microsoft Excel [RRID SCR\_016137], Python [RRID SCR\_008394], Pandas [RRID SCR\_018214], and NumPy [RRID SCR\_008633] for data preparation; MatPlotLib [RRID SCR\_008624] for visualization; SciPy [RRID SCR\_008058] and StatsModels [RRID SCR\_016074] for statistical analyses; and Scikit-Learn [RRID SCR\_002577] for ML.

#### **2.2 Development and Deployment of the COVIDuc web application**

We have elaborated an online survey in collaboration with the hospital's clinical specialists to implement a pilot application for COVID-19 risk assessment of the hospital's employees. The questionnaire was based on a simplified subset of the symptoms and conditions used in the predictive model. We regrouped and selected new variables (the subset of symptoms and conditions) and trained the model using this simplified data set, then implemented the online application prototype.

The probability of positive COVID-19 estimated by the logistic regression model was adjusted as weights of a weighted average, with output between 0 and 10. After the revision performed by clinicians, and the re-training of the developed model with the reduced set of symptoms and conditions, we implemented a web application for risk assessment of the employees in a tertiary hospital, called COVID Under Control (COVIDuc). The implemented model takes into account the possible presence of the following pre-conditions and symptoms:

**1. Signals and Symptoms**: dry cough or phlegm; muscle aches; headache; sore throat; shortness of breath; stuffy or runny nose; diarrhea, nausea or vomit; chills or fever (> 38° Celsius); loss of taste or smell.

**2. Comorbidities:** hypertension; diabetes mellitus; heart disease; pulmonary disease; smoking.

The COVIDuc application's front-end was developed using Angular 10, Enterprise Java Beans was used in the back-end, and Oracle 12C as the application database. In order to monitor the use of the questionnaire by hospital employees and the resulting scores, we implemented two dashboards with metrics and statistics of accesses, using the Qlik Sense tool<sup>1</sup>.

<sup>1</sup> Qlik Sense tool. Link: [https://qlik.com/products/qlik-sense.](https://qlik.com/products/qlik-sense) Accessed 04 aug. 2021.

#### **3 | RESULTS**

#### **3.1 Predictive model for COVID-10 risk from symptoms and conditions**

Figure 3 (left) presents the ROC curves displaying the performance of the classifiers tested for the simulated groups with the complete set of symptoms fromTANG et al. (2020) and MA et al. (2020). Figure 3 (right) displays the classification performance considering only the simplified set of variables (Section 2.2), which have been adopted in the online questionnaire that was implemented. It is evident that SVC, Nu-SVC, Bernoulli Naïve Bayes, Ridge, Logistic Regression, Extra Trees, Random Forest and AdaBoost obtained the largest areas under the curve (AUC) of 96% with the complete set, and Ridge, Logistic Regression and Extra Trees obtained the largest AUCs of 91% with the simplified variables.

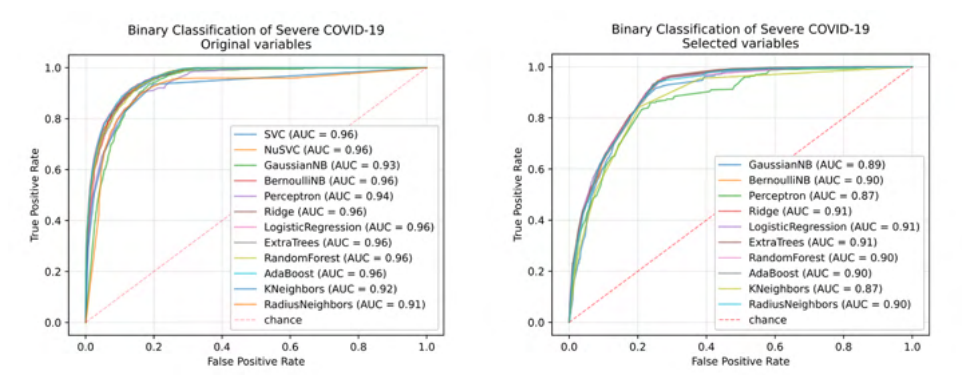

Figure 3 – Comparative ROC analysis of binary classification algorithms between "COVID+ Severe" and "other groups". Left: ROC curves for SVC and other ML algorithms using the original variables from TANG et al. (2020) and MA et al. (2020). Right: ROC curves for ML algorithms without SVC, using only the simplified set of symptoms and conditions.

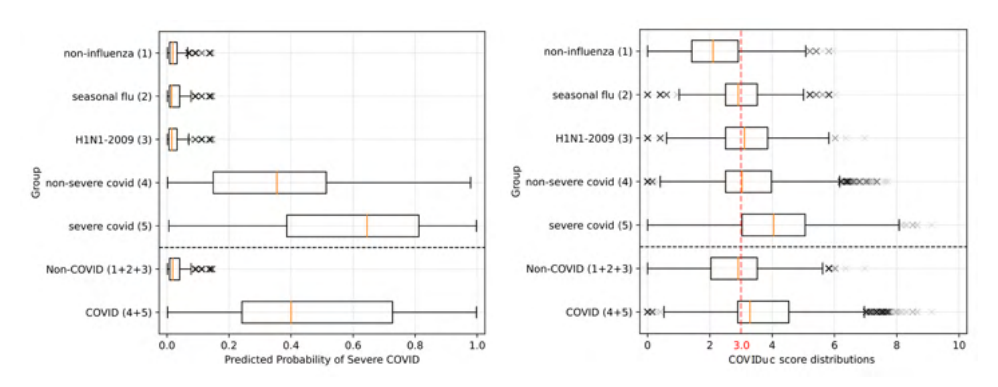

Figure 4 – Left: Distribution of predicted probabilities of "severe COVID" in each patient group (1 to 5), and aggregated COVID (non-severe or severe COVID) and Non-COVID (H1N1-2009, seasonal flu or non-influenza) groups. Right: Distribution of COVIDuc risk scores, after adjustment, in each group (1 to 5), and aggregated COVID and Non-COVID groups.

After comparing the performance of the classification algorithms, we adopted the Logistic Regression, whose coefficients define the weights for each symptom and condition. Figure 4 (left) presents the distribution of predicted probabilities for "severe COVID" occurrence in groups 1 to 5, where we see a clear distinction between Non-COVID and COVID symptoms and conditions but a significant overlap between non-severe and severe COVID groups. Figure 4 (right) presents the distribution of post-adjustment risk scores in groups 1 to 5. After evaluating this distribution, we set the risk score "3.0" as the threshold for risk of COVID-19 based on the set of symptoms and conditions from the chosen model's distribution of risk scores.

#### **3.2 Deployment of the COVIDuc web application**

To register in the COVIDuc app, the user has to provide some personal information relevant to the application, such as age, weight, and height, and point out (if present) the symptoms and conditions. The COVIDuc application presents the resulting score with the indication (or not) of the suspicion for COVID-19. After a few minutes, an SMS is sent to the user showing the risk score. Figure 5 shows the sequence of COVIDuc screens of the first access, from the initial page, with the consent form, to the result score and SMS.

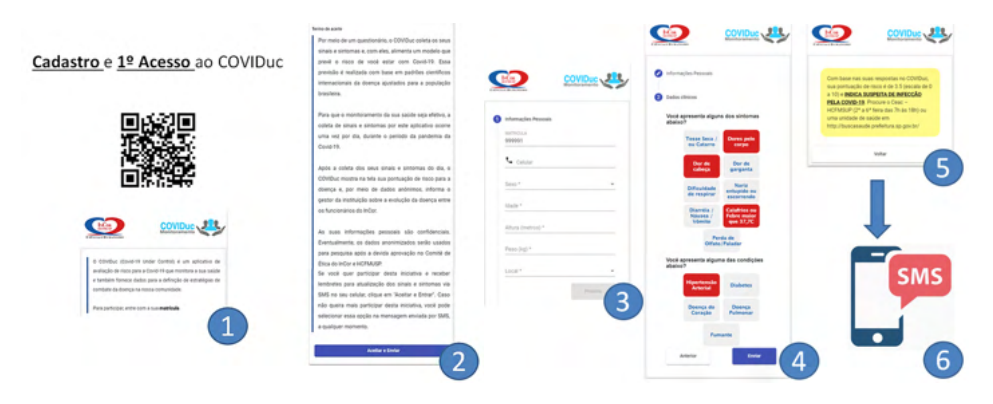

Figure 5 (In Portuguese) – The sequence of COVIDuc screens for the first access (in Portuguese). (1) From the QR code, the user can access the application. The QR code has been sent previously by email to all employees and is still available at multiple points at the hospital. (2) Disclaimer page. (3) Personal information page. (4) Screen with symptoms and pre-conditions. In the example screen, the person reported having diabetes as a pre-condition and the following symptoms: body pain, chills, or fever. (4) COVIDuc score page. For this example, there is a suspect of infection. Thus, the person is advised to go to the medical department for tests. (5) SMS is sent to the mobile phone number provided on the personal information page (6).

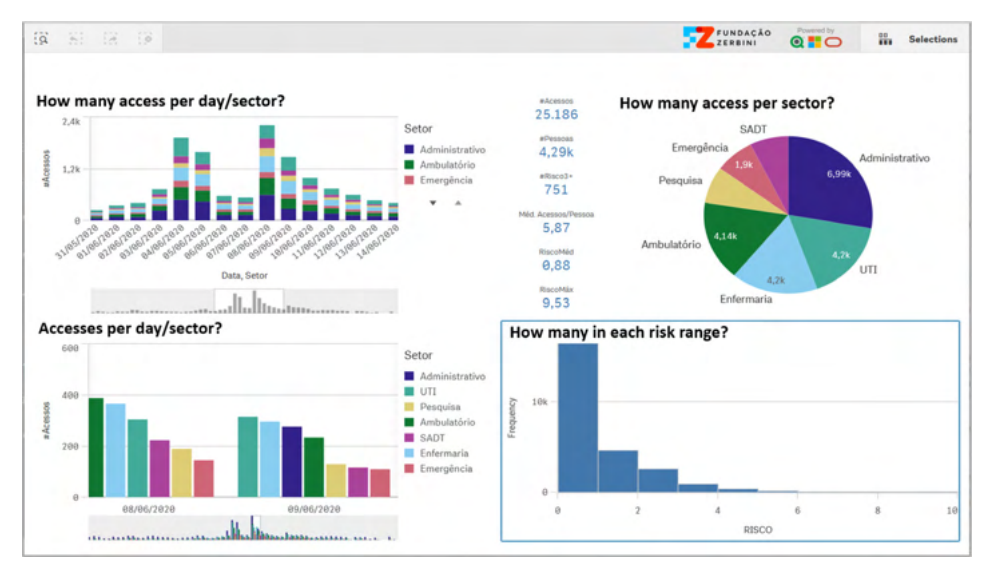

Figure 6 – Dashboard presenting the data related to the respondents of the COVIDuc, daily access for area, how many persons in each risk range, among others.

Since the beginning of May 2020, more than 4,200 employees from a tertiary hospital have been using the web application voluntarily to assess their daily risk for COVID-19. The application has proven a valuable tool for HCW surveillance*.* The data collected is available for the managers at an Institutional dashboard. Figure 6 shows a dashboard screenshot with daily accesses from all hospital areas and all risk ranges. The scores were available for the occupational medicine department, which contacts the persons that have obtained high scores and did not show up for health evaluation with a physician.

Figure 7 presents the number of people using the application, both daily and cumulative; they also present the number of persons that had any COVIDuc score greater or equal to 3.0, which was the adjusted threshold value of risk for COVID-19 by the developed model. The panels display how many people have been answering COVIDuc, how many had higher risks, the cumulative and the daily percentages of HCW with higher risk scores.

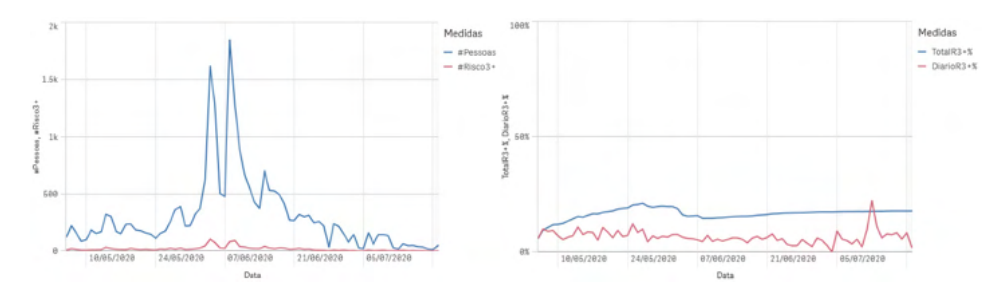

Figure 7 (in Portuguese) – Left: The daily number of people answering the questionnaire (blue line) and the number of persons with COVIDuc scores equal to or higher than 3.0 (red line), who were considered at risk for COVID-19 between May 2020 and July 2020. Right: The accumulated (blue) and daily (red) percentages of individuals with COVIDuc scores equal to or higher than 3.0.

#### **3.3 Model evaluation with Laboratory data**

After its deployment, COVIDuc was used by more than 4,200 HCWs of the hospital to assess their risk score for COVID infection. From those HCWs, around 3,200 individuals were tested for SARS-CoV2 presence in blood serum by quantifying anti-SARS-CoV2 immunoglobulin M (IgM) and immunoglobulin G (IgG) antibodies, also called viral load. Furthermore, 311 HCWs had SARS-CoV2 infections confirmed by external reverse transcriptase–polymerase chain reaction (RT-PCR) testing. Figure 8 displays the detection windows for the three methods: PCR, IgM and IgG.

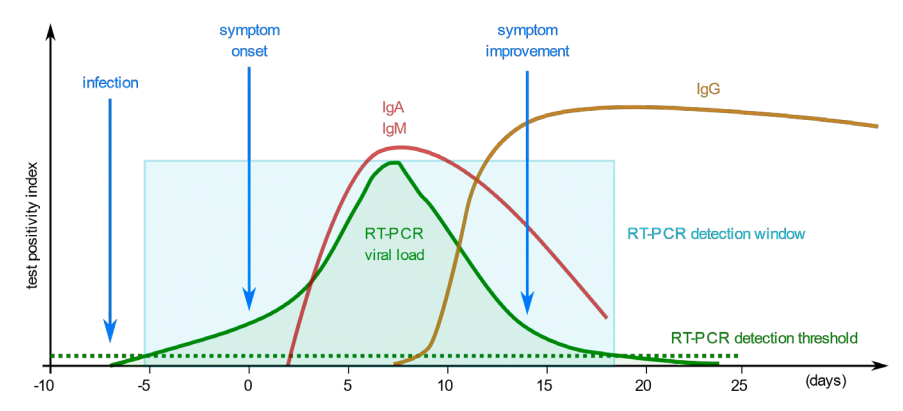

Figure 8 – Diagnostic windows for RT-PCR, IgM and IgG since the onset of symptoms (day 0). The curves represent the relative viral load of anti-SARS-CoV2 for each method. Adapted from NOGUEIRA & SILVA (2020).

According to NOGUEIRA & SILVA (2020), the laboratory methods have different detection windows varying between -7 and +18 days from day 0 of the symptom onset. Therefore, it is not trivial to compare the laboratory results to the onset of symptoms as assessed by COVIDuc risk score. For this reason, we executed separate comparisons for each method. The comparison was between risk scores for positive and non-positive individuals assessed by each method, using independent T-tests, with  $p < .05$  indicating significant differences between the mean risk scores. As the reported PCR tests have no negatives, we compare the PCR-positive individuals and PCR-missing individuals directly. In all methods, we considered the maximum and average risk scores from 10 days before to 10 days after the blood sample for each individual.

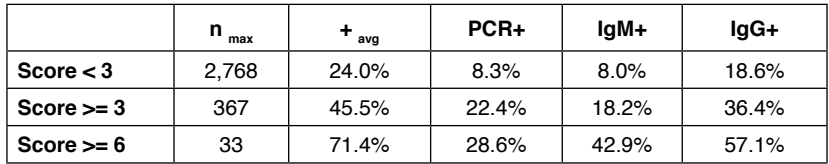

Table 1 – Prevalence of positive tests in low-risk and high-risk HCW (N=3,135), n is the number of individuals in each score stratum, "+" is the percentage of positive individuals (by any test).

Table 1 displays the prevalence of individuals with positive results for each risk stratum. In the low-risk stratum (score  $<$  3), 8% of HCW had active infections when they answered the COVIDuc questionnaire (positive PCR, IgM), while 19% have had past exposure (by  $\lg G$ ). In the high-risk stratum (score  $\gt$  = 3) the SARS-CoV2 infections were 18-22% (2.5 times) by PCR, IgM and 36% (2.0 times) by IgG, showing correspondence between infections and higher risks.

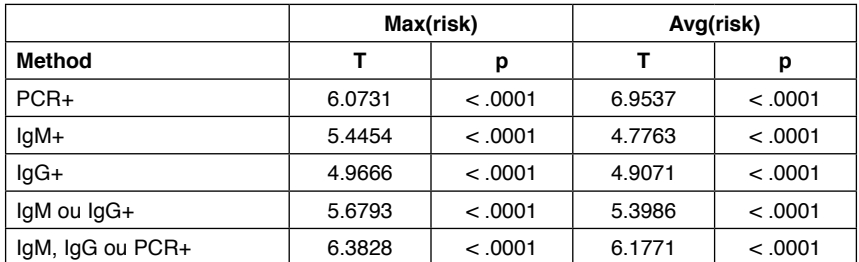

Table 2 – Independent T-tests for asserting that positive individuals have a higher mean risk score than non-positive groups (PCR) or negative groups (others).

Table 2 displays the results of the independent T-tests, asserting that individuals that tested positive for SARS-CoV2 in any laboratory method have had significantly higher risk scores than those individuals with negative, missing or inconclusive results with 95% confidence i.e.  $p < .05$  in all hypotheses.

#### **4 | DISCUSSION AND RELATED WORK**

Even though SARS-CoV2 infection was common among HCWs (25%), only a few HCWs of those with positive SARS-CoV2 infection (4.2%) answered to have symptoms correlated with severe COVID-19 syndrome. Our evaluation indicated that symptom-based models like COVIDuc cannot detect asymptomatic SARS-CoV2 infections, and ML models for accurate SARS-CoV2 detection must use additional variables considering laboratory and other tests, such as complete blood counts and immunoassays. With this in mind, COVIDuc correctly assigned higher risks to infected individuals, meaning that individuals with SARS-CoV2 may develop worse symptoms than those of concurrent respiratory infections like Influenza, H1N1 and other agents. COVIDuc's main achievement was the ability to indicate the proportion of HCWs with more severe symptoms, and how fast the infection spread among HCWs in early 2020 when the laboratory tests like RT-PCR and immunoassays were unavailable or limited.

Early studies of COVID-19 data were focused on addressing the epidemiological aspects of the disease, the preparedness of hospitals for receiving patients, and the patient conditions in emergency care settings. The more general aspects of infectibility and disease spread are addressed by well-known epidemiological models, and are included in the WHO Global Influenza Surveillance and Response System (GISRS) protocols. Other studies analyze clinical parameters from readily available laboratory methods, e.g., complete blood count analysis (BATISTA et al., 2020). Another category of studies, such as in DREW et al. (2020), focused on active identification of suspects based on symptom assessment, as the COVIDuc objectives but for the general public instead. As the computational approaches require data for model development, many studies also focus on preparing, integrating and publishing the clinical data for future retrospective studies. MELLO et al. (2020) exemplify this approach, describing a collaborative effort in sharing laboratory data related to COVID-19 from several hospitals in São Paulo, Brazil.

#### **5 | CONCLUSIONS**

The developed model provides a method to assess the risk of COVID-19 based on the severity of signs and symptoms and conditions for COVID-19. We used data from a metaanalysis to define the weight of the factors contributing to influence the risk, and this measure can be modified as other specific diagnostics verify definitive outcomes. The method does not use precise variables, such as laboratory and imaging exams and it is not meant for diagnostics, COVIDuc must be used as a tool for surveillance and screening only. The employees from a tertiary hospital have used it as a surveillance tool since May 2020 voluntarily, with the occupational medicine department continually assessing the correspondence between the outcomes of COVIDuc and the employee's medical files. COVIDuc was developed for daily surveillance of HCWs, but it can be readily adapted for other environments or populational surveillance to assist public authorities in devising strategies to prevent the spread of the virus. It was first used in a study carried out by the Solidary Research Network to evaluate public policies during the COVID-19 pandemic. Furthermore, since the middle of August 2020, COVIDuc has been the screening tool to call outpatients to resume the medical activities on the same tertiary hospital after the peak of the pandemic period in the city of São Paulo.

After evaluation with laboratory data, we verified that COVIDuc correctly assigned higher risks to infected individuals. COVIDuc also tracked the proportion of HCWs with more severe symptoms and how fast the infection spread among HCWs daily. These results indicate that COVIDuc is calibrated to detect worse symptoms, not positive infections, as most SARS-CoV2 cases have lighter symptoms or no symptoms at all.

 As future work, we will continue to support the monitoring platform, open collaborations to collect data from WHO GISRS and monitor other infections in the tropical and subtropical climates, such as Malaria, Zikavirus and possibly other neglected tropical diseases. Those future improvements will provide a complete dashboard for high-level decision support in public infection control.

#### **ACKNOWLEDGMENTS**

Zerbini Foundation and Foxconn Brazil supported this work as part of the research project "Machine Learning in Cardiovascular Medicine" (AIMED-CATI 030/2007 FOXCONN-001/2019). We also thank Dr. Diego Cardenas for his kind help in text revision.

#### **ETHICAL APPROVAL**

This study was approved by the IRB (CAAE:30404820.5.0000.0068).

#### **CONFLICT OF INTEREST**

The authors declare that they have no conflict of interest.

#### **REFERENCES**

BATISTA, A. F. M. et al. COVID-19 diagnosis prediction in emergency care patients: a machine learning approach. **medRxiv**, preprint 2020.04.04.20052092, Jan. 2020. DOI [10.1101/2020.04.04.20052092](https://doi.org/10.1101/2020.04.04.20052092)

BENTLEY, J. L. Multidimensional Binary Search Trees Used for Associative Searching. **Commun ACM**, New York, v.18, n.9, p.509-517, 1975. DOI [10.1145/361002.361007](https://doi.org/10.1145/361002.361007)

BREIMAN, L. et al. **Classification and Regression Trees**. Boca Raton: Chapman and Hall/CRC, 1984. 358p. DOI [10.1201/9781315139470](https://doi.org/10.1201/9781315139470) 

BREIMAN, L. Bagging predictors. **Mach Learn**, New York, v.24, n.2, p.123-140, 1996. DOI [10.1007/](https://doi.org/10.1007/BF00058655) [BF00058655](https://doi.org/10.1007/BF00058655)

BREIMAN, L. Random forests. **Mach Learn**. New York, v.45, n.1, p.5-32, 2001. DOI [10.1023/A:1010933404324](https://doi.org/10.1023/A:1010933404324)

CHOU, H. Y.; LIN, P. Y.; LIN, C. J. Dual coordinate-descent methods for linear one-class SVM and SVDD. In: SDM20, Newark, 2020. **Proc SIAM Int Conf Data Mining**. Newark: IEEE, 2020. p.181-189. DOI [10.1137/1.9781611976236.21](https://doi.org/10.1137/1.9781611976236.21)

DREW, D. A. et al. Rapid implementation of mobile technology for real-time epidemiology of COVID-19. **Science**, Washington, v.368, n.6497, p.1362-1367, Jun. 2020. DOI [10.1126/science.abc0473](https://doi.org/10.1126/science.abc0473)

FREUND, Y.; SCHAPIRE, R. E. A decision-theoretic generalization of on-line learning and an application to boosting. **Lect Notes Comput Sci**, Berlin, v.904, p.23-27, 1995. DOI [10.1007/3-540-59119-2\\_166](https://doi.org/10.1007/3-540-59119-2_166)

GEURTS, P.; ERNST, D.; WEHENKEL, L.. Extremely randomized trees**. Mach Learn**, New York, v.63, n.1, p.3-42, 2006. DOI [10.1007/s10994-006-6226-1](https://doi.org/10.1007/s10994-006-6226-1)

GRASSLY, N. et al. Comparison of molecular testing strategies for COVID-19 control: a mathematical modelling study. **Lancet Infect Dis**, London, v.20, n.12, p.1381-1389, Dec. 2020. DOI [10.1016/S1473-](https://doi.org/10.1016/S1473-3099(20)30630-7) [3099\(20\)30630-7](https://doi.org/10.1016/S1473-3099(20)30630-7)

LIMA, D. M. et al. A COVID-19 surveillance platform to monitor risk of infection based on a machine learning model. **J Health Inform**, São Paulo, v.12, 2020. Apresentado no XVII Congresso Brasileiro de Informática em Saúde, 2020, Foz do Iguaçu, RS. Disponível em: [http://www.jhi-sbis.saude.ws/ojs-jhi/](http://www.jhi-sbis.saude.ws/ojs-jhi/index.php/jhi-sbis/article/view/839) [index.php/jhi-sbis/article/view/839.](http://www.jhi-sbis.saude.ws/ojs-jhi/index.php/jhi-sbis/article/view/839) Acesso em: 04 ago. 2021.

ICN - International Council of Nurses. High proportion of healthcare workers with COVID-19 in Italy is a stark warning to the world: protecting nurses and their colleagues must be the number one priority. **ICN**, Geneva, 2020. Disponível em: [https://www.icn.ch/sites/default/files/inline-files/PR\\_09\\_COVID-19 - Italy.](https://www.icn.ch/sites/default/files/inline-files/PR_09_COVID-19%20-%20Italy.pdf) [pdf](https://www.icn.ch/sites/default/files/inline-files/PR_09_COVID-19%20-%20Italy.pdf). Acesso em: 27 jan. 2021.

ISCIII - Instituto de Salud Carlos III. Informe no. 22 - situación de COVID-19 en España a 13 de abril de 2020. **ISCIII**, Madrid, 2020. Disponível em : [https://www.isciii.es/QueHacemos/Servicios/](https://www.isciii.es/QueHacemos/Servicios/VigilanciaSaludPublicaRENAVE/EnfermedadesTransmisibles/Documents/INFORMES/Informes%20COVID-19/Informe%20n%C2%BA%2022.%20Situaci%C3%B3n%20de%20COVID-19%20en%20Espa%C3%B1a%20a%2013%20de%20abril%20de%202020.pdf) [VigilanciaSaludPublicaRENAVE/EnfermedadesTransmisibles/Documents/INFORMES/Informes%20](https://www.isciii.es/QueHacemos/Servicios/VigilanciaSaludPublicaRENAVE/EnfermedadesTransmisibles/Documents/INFORMES/Informes%20COVID-19/Informe%20n%C2%BA%2022.%20Situaci%C3%B3n%20de%20COVID-19%20en%20Espa%C3%B1a%20a%2013%20de%20abril%20de%202020.pdf) [COVID-19/Informe%20n%C2%BA%2022.%20Situaci%C3%B3n%20de%20COVID-19%20en%20](https://www.isciii.es/QueHacemos/Servicios/VigilanciaSaludPublicaRENAVE/EnfermedadesTransmisibles/Documents/INFORMES/Informes%20COVID-19/Informe%20n%C2%BA%2022.%20Situaci%C3%B3n%20de%20COVID-19%20en%20Espa%C3%B1a%20a%2013%20de%20abril%20de%202020.pdf) [Espa%C3%B1a%20a%2013%20de%20abril%20de%202020.pdf](https://www.isciii.es/QueHacemos/Servicios/VigilanciaSaludPublicaRENAVE/EnfermedadesTransmisibles/Documents/INFORMES/Informes%20COVID-19/Informe%20n%C2%BA%2022.%20Situaci%C3%B3n%20de%20COVID-19%20en%20Espa%C3%B1a%20a%2013%20de%20abril%20de%202020.pdf). Acesso em: 27 jan. 2021.

KLUYTMANS-VAN DEN BERGH, M. F. Q. et al. Prevalence and Clinical Presentation of Health Care Workers With Symptoms of Coronavirus Disease 2019 in 2 Dutch Hospitals During an Early Phase of the Pandemic. **JAMA Netw Open**, Chicago, v.3, n.5, e209673, 2020. DOI [10.1001/](https://doi.org/10.1001/jamanetworkopen.2020.9673) [jamanetworkopen.2020.9673](https://doi.org/10.1001/jamanetworkopen.2020.9673)

MA, C. et al. Incidence, clinical characteristics and prognostic factor of patients with COVID-19: a systematic review and meta-analysis. **medRxiv**, preprint 2020.03.17.20037572, Jan. 2020. DOI [10.1101/2020.03.17.20037572](https://doi.org/10.1101/2020.03.17.20037572)

MCALONAN, G. M. et al. Immediate and Sustained Psychological Impact of an Emerging Infectious Disease Outbreak on Health Care Workers. **Can J Psychiatry**, Thousand Oaks, v.52, n.4, p.241–247, Apr. 2007. DOI [10.1177/070674370705200406](https://doi.org/10.1177/070674370705200406)

MCCALLUM, A.; NIGAM, K. A comparison of event models for Naive Bayes text classification. In: ICML/ AAAI-98 Workshop on Learning for Text Categorization, Madison, 1998. **Proc Natl Conf Artif Intell**. Menlo Park: AAAI Press, 1998. Disponível em: [http://www.cs.cmu.edu/~knigam/papers/multinomial](http://www.cs.cmu.edu/~knigam/papers/multinomial-aaaiws98.pdf)[aaaiws98.pdf.](http://www.cs.cmu.edu/~knigam/papers/multinomial-aaaiws98.pdf) Acesso em: 27 jan. 2021.

MELLO, L. E. et al. Opening Brazilian COVID-19 patient data to support world research on pandemics. **Zenodo**. São Paulo, FAPESP, 2020. DOI [10.5281/zenodo.3966427](https://doi.org/10.5281/zenodo.3966427). Base de dados.

NELDER, J. A.; WEDDERBURN, R. W. M. Generalized Linear Models. **J R Stat Soc Ser A**, London, v.135, n.3, p.370-384, Jan. 1972. Disponível em: <http://www.jstor.org/stable/2344614>. Acesso em: 27 jan. 2021.

NOGUEIRA, J. M. R.; SILVA, L. O. P. Diagnóstico laboratorial da COVID-19 no Brasil. **Rev Bras Anal Clin**, Rio de Janeiro, v.52, n.2, p.117-121, 2020. DOI [10.21877/2448-3877.20200007](https://doi.org/10.21877/2448-3877.20200007)

OMOHUNDRO, S. M. **Five balltree construction algorithms**. Berkeley: International Computer Science Institute, 1989. Disponível em: [https://www.icsi.berkeley.edu/icsi/node/2291.](https://www.icsi.berkeley.edu/icsi/node/2291) Acesso em: 05 ago. 2021.

PAN, A. et al. Association of Public Health Interventions With the Epidemiology of the COVID-19 Outbreak in Wuhan, China. **JAMA**, Chicago, v.323, n.19, p.1915-1923, May 2020. DOI [10.1001/](https://doi.org/10.1001/jama.2020.6130) [jama.2020.6130](https://doi.org/10.1001/jama.2020.6130)

QUINLAN, J. R. Induction of Decision Trees. **Mach Learn**, New York, v.1, n.1, p.81-106, 1986. DOI [10.1007/BF00116251](https://doi.org/10.1007/BF00116251)

RIVETT, L. et al. Screening of healthcare workers for SARS-CoV-2 highlights the role of asymptomatic carriage in COVID-19 transmission. **eLife**, Cambridge, v.9, e58728, 2020. DOI [10.7554/eLife.58728](https://doi.org/10.7554/eLife.58728)

RKI - Das Robert Koch Institut. Coronavirus Disease 2019 (COVID-19) Daily Situation Report of the Robert Koch Institute. **RKI**, Berlin, 2020. Disponível em: [https://www.rki.de/DE/Content/InfAZ/N/](https://www.rki.de/DE/Content/InfAZ/N/Neuartiges_Coronavirus/Situationsberichte/2020-04-13-en.pdf) [Neuartiges\\_Coronavirus/Situationsberichte/2020-04-13-en.pdf](https://www.rki.de/DE/Content/InfAZ/N/Neuartiges_Coronavirus/Situationsberichte/2020-04-13-en.pdf). Acesso em: 27 jan. 2021.

ROSENBLATT, F. The Perceptron: A Probabilistic Model for Information Storage and Organization in the Brain. **Psychol Rev**, Washington, v.65, n.6, p.386-408, 1958. DOI [10.1037/h0042519](https://doi.org/10.1037/h0042519)

ROSSMAN, H. et al. A framework for identifying regional outbreak and spread of COVID-19 from oneminute population-wide surveys. **Nat Med**, New York, v.26, n.5, p.634–638, 2020. DOI [10.1038/s41591-](https://doi.org/10.1038/s41591-020-0857-9) [020-0857-9](https://doi.org/10.1038/s41591-020-0857-9)

TANG, J. W.-T. et al. Differing Symptom Patterns in Early Pandemic vs Seasonal Influenza Infections. **Arch Intern Med**, Chicago, v.170, n.10, p.861-867, May 2010. DOI [10.1001/archinternmed.2010.108](https://doi.org/10.1001/archinternmed.2010.108)

WU, Z.; MCGOOGAN, J. M. Characteristics of and Important Lessons From the Coronavirus Disease 2019 (COVID-19) Outbreak in China: Summary of a Report of 72314 Cases From the Chinese Center for Disease Control and Prevention. **JAMA**, Chicago, v.323, n.13, p.1239-1242, Apr. 2020. DOI [10.1001/](https://doi.org/10.1001/jama.2020.2648) [jama.2020.2648](https://doi.org/10.1001/jama.2020.2648)

## **CAPÍTULO 2** DISPOSITIVO AUTOMATIZADO PARA ADMINISTRAÇÃO DE REMÉDIOS

<span id="page-27-0"></span>*Data de aceite: 01/11/2021* Data de submissão: 02/08/2021

#### **João Roberto Silva Teixeira**

Ciência da Computação - Universidade Franciscana (UFN) Santa Maria - RS – Brasil

#### **Alessandro Mainardi de Oliveira**

Ciência da Computação - Universidade Franciscana (UFN) Santa Maria - RS – Brasil

#### **Ricardo Neves de Carvalho**

Ciência da Computação - Universidade Franciscana (UFN) Santa Maria - RS – Brasil

**RESUMO:**Ter o controle dos remédios que devem ser tomados nem sempre pode ser uma tarefa fácil, principalmente para as pessoas idosas, que podem acabar se esquecendo de tomar no horário correto, assim como a eventual troca de um medicamento, devido à quantidade de remédios diferentes. A partir disto, este trabalho apresenta o desenvolvimento de um dispositivo automatizado que irá administrar os remédios para as pessoas idosas, através de compartimentos separados, cada um contendo o devido medicamento e, no horário programado, esse compartimento será aberto liberando assim o remédio para a pessoa poder tomar.

**PALAVRAS-CHAVE:** remédios, pessoas, idosas, dispositivo, automatizado

#### AUTOMATED DEVICE FOR DRUG ADMINISTRATION

**ABSTRACT:** Keeping track of the medications that must be taken may not always be an easy task, especially for the elderly, who may end up forgetting to take them at the correct time, as well as the eventual change of medication, due to the amount of different medications. From this, this work presents the development of an automated device that will administer medicines for the elderly, through separate compartments, each containing the appropriate medicine and, at the scheduled time, this compartment will be opened, thus releasing the medicine for the person can take.

**KEYWORDS:** medicine, people, elderly, device, automated

#### **1 | INTRODUÇÃO**

Atualmente, a população idosa vem crescendo e junto, cresce também a preocupação com a saúde e o bem-estar deles. Segundo a ONU [BBC, 2012] "Em dez anos, o mundo terá mais de 1 bilhão de idosos." e "2050, *os* idosos chegarão a dois bilhões – ou 20% da população mundial.".

Com este crescimento da população de idosos no mundo, torna-se importante a preocupação e o cuidado com sua saúde, bem-estar e qualidade de vida. Nesse cuidado com os idosos, algo que se torna evidente é a administração de remédios, onde chama-se a

atenção para a administração de forma errada, ocasionando riscos à saúde, podendo até mesmo levar a morte.

Essa questão torna-se evidente pelo fato de pessoas idosas consumirem mais de um tipo de medicamento, tornando possível o consumo dos mesmos em horários errados ou até mesmo o esquecimento de algum remédio em determinado horário. Pensando neste problema torna-se bastante viável a criação de um auxílio para os idosos na administração correta dos seus medicamentos.

O presente trabalho apresenta o desenvolvimento de um dispositivo automatizado que irá fazer o controle dos horários de todos os medicamentos que a pessoa irá tomar ao longo do dia. O trabalho terá a seguinte estrutura: na seção 2 será descrito o desenvolvimento do dispositivo e os componentes utilizados. Na seção 3 será mostrado um modelo do protótipo construído, a seção 4 traz a conclusão do trabalho e a seção 5 traz as referências bibliográficas consultadas.

#### **2 | DESENVOLVIMENTO**

O presente trabalho apresenta o desenvolvimento do protótipo de um dispositivo automatizado que irá controlar o horário para o consumo dos remédios da pessoa idosa. O controle principal do dispositivo será através de um microcontrolador Arduino, modelo UNO, uma plataforma de hardware e software usada em projetos de prototipação eletrônica [MCROBERTS, 2010], A Figura 1, a seguir, mostra um exemplo de Arduino UNO.

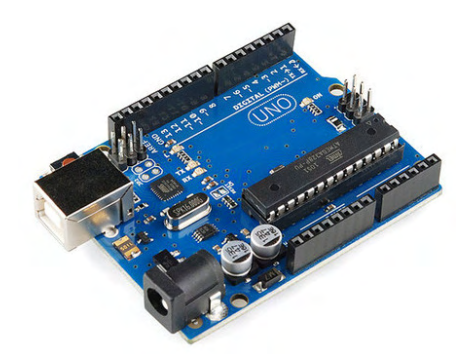

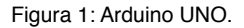

O sistema terá um controle de horas reais e um controle de despertador com todas as horas exatas de tomar os medicamentos. O controle das horas será com o módulo RTC DS1307. A sigla RTC significa *Real Time Clock*, ou seja, um Relógio de Tempo Real (RTC). Esse módulo tem 56 bytes de memória não-volátil disponível para uso, sendo capaz de armazenar e fornecer informações completas de data como dia da semana, dia do mês, mês, ano e além é claro, das funções de horas, minutos e segundos, nos formatos de 12 ou 24 horas. Meses com menos de 31 dias e anos bissextos são ajustados automaticamente [FILIPEFLOP, 2015]. A Figura 2 mostra o módulo RTC.

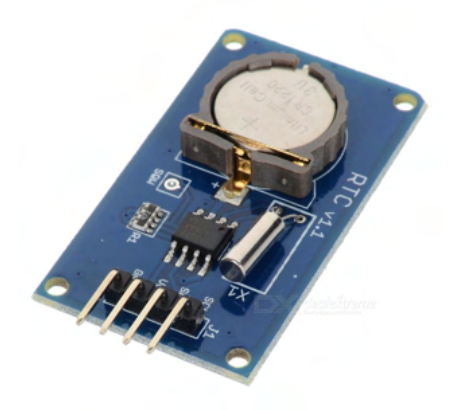

Figura 2: Módulo *Real Time Clock* (RTC).

O módulo irá controlar a hora real e comparar com horários previamente definidos no Arduino. Quando a hora real e a hora do despertador forem iguais, o sistema irá avisar, com o auxílio de um sensor de som, conforme mostrado na Figura 3, que está na hora de tomar o remédio e irá abrir o compartimento específico, e fechando após o horário do despertador.

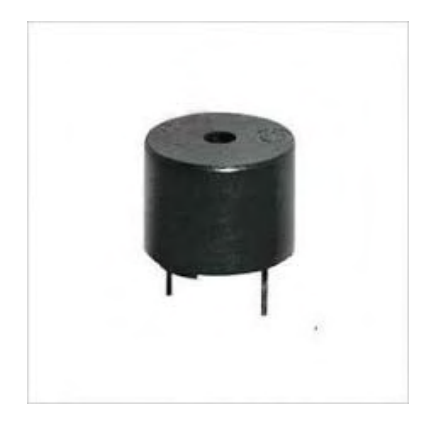

Figura 3: Sensor de som (*buzzer*).

O controle da abertura e fechamento dos compartimentos será através de um servo motor, que serve para realizar movimentos angulares com precisão, com um conjunto de engrenagens que propiciam torque e um sensor de posição. Um exemplo de servo motor é mostrado na Figura 4.

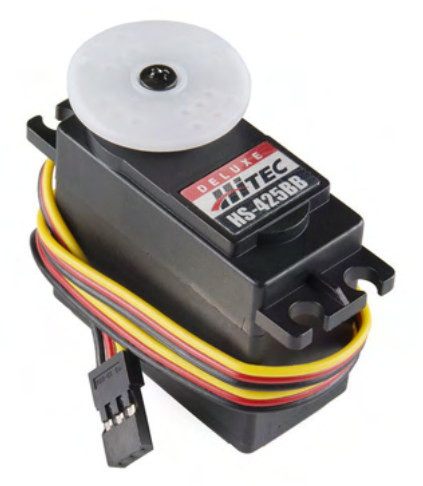

Figura 4: Servo-motor.

O servo-motor é facilmente integrado ao Arduino com as bibliotecas nativas para controle do dispositivo [Karvinen, 2011]. Terá também um display LCD, conforme visto na Figura 5, para exibir para o idoso as informações da hora do despertador e do medicamento a ser tomado.

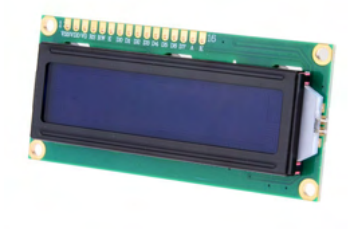

Figura 5: *Display* LCD.

#### **3 | MODELO DO PROTÓTIPO CONSTRUÍDO**

A Figura 6, a seguir, mostra o circuito do dispositivo automatizado, com o modulo RTC para o controle do relógio e o despertador. O RTC possui quarto portas a serem conectadas ao Arduino. As portas são as seguintes:

- SCL: ligada à porta analógica A4 na placa do Arduino
- SDA: ligada à porta analógica A5 na placa do Arduino
- VCC: ligada ao 5v da placa do Arduino
- GND: ligada ao GND da placa do Arduino

O protótipo possui também três botões interligados ao circuito principal, cuja função é a possibilidade da mudança de horários, dependendo do fuso horário do lugar, definir data e hora do despertador do medicamento a ser tomado, tratando meses com 30 e 31 dias adequadamente. Por fim o *display* LCD será o monitor do sistema, mostrando para o idoso a data, hora e qual o medicamento que deverá ser tomado.

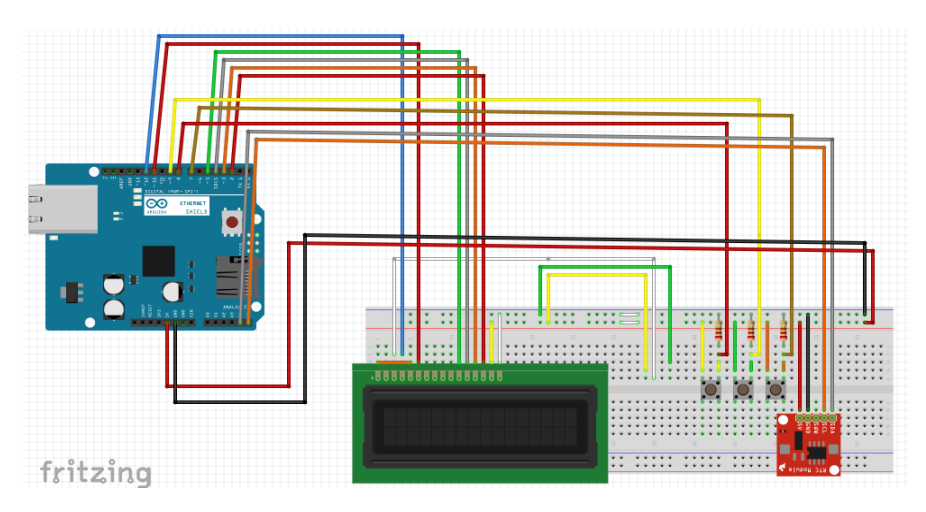

Figura 6: Circuito do protótipo construído

#### **4 | CONCLUSÃO**

É sempre importante manter boa a saúde das pessoas idosas e, num mundo conturbado, cheio de serviços a serem executados, nem sempre outros familiares podem fazer essa tarefa e com isso os próprios idosos acabam por controlar seus remédios e assim ficam suscetíveis a tomarem remédios errados ou em horários errados, e acabando por prejudicar a sua saúde. E é com essa questão que este projeto proposto torna-se positivo, no auxílio a estas pessoas idosas na administração dos seus remédios, mantendo assim uma boa saúde e condição de vida.

#### **REFERÊNCIAS**

McRoberts, M. (2010). Beginning Arduino. 1. ed. [S.l.]: Apress, v. I. Agosto

BBC. (2012). "Em dez anos, mundo terá mais de 1 bilhão de idosos, diz ONU". http://www.bbc.com/ portuguese/noticias/2012/10/121001\_populacao\_idosa\_dg.shtml. Agosto.

FILIPEFLOP. (2014). Relógio com o modulo RTC DS1307. http://blog.filipeflop.com/modulos/relogio-rtcds1307-arduino.html. Setembro.

Karvinen, K., Karvinen, T. (2011). "Make: Arduino Bots and Gadgets" (Vol. I). O'Reilly Media Ed., Setembro

## **CAPÍTULO 3**

<span id="page-32-0"></span>INTEGRAÇÃO ENTRE DADOS TEXTUAIS DE PRONTUARIOS ELETRONICOS DO PACIENTE (PEPS) E TERMINOLOGIAS CLÍNICAS

*Data de aceite: 01/11/2021* Data de submissão: data 09/08/2021

#### **Amanda Damasceno de Souza**

Escola de Ciência da Informação, Universidade Federal de Minas Gerais Belo Horizonte - Minas Gerais https://orcid.org/0000-0001-6859-4333

#### **Eduardo Ribeiro Felipe**

Universidade Federal dos Vales do Jequitinhonha e Mucuri Diamantina – Minas Gerais https://orcid.org/0000-0003-1690-2044

#### **Fernanda Farinelli**

Instituto de Gestão em Tecnologia da Informação, Engenharia e Análise de Dados Pós-graduação em Estudos Linguísticos, Universidade Federal de Minas Gerais Belo Horizonte - Minas Gerais https://orcid.org/0000-0003-2338-8872

#### **Jeanne Louize Emygdio**

Escola de Ciência da Informação, Universidade Federal de Minas Gerais Belo Horizonte - Minas Gerais https://orcid.org/0000-0002-7329-4447

#### **Lívia Marangon Duffles Teixeira**

Instituto de Gestão em Tecnologia da Informação, FIEMG Belo Horizonte - Minas Gerais https://orcid.org/0000-0001-9728-3905

#### **Maurício Barcellos Almeida**

Escola de Ciência da Informação, Universidade Federal de Minas Gerais Belo Horizonte - Minas Gerais https://orcid.org/0000-0002-4711-270X **RESUMO**: Um problema das Ciências de Vida, como um todo e em todo o mundo, é lidar com o grande volume de informação produzida constantemente em cada um dos inúmeros campos de pesquisa. Para isso, os profissionais da informação – analistas, cientistas da informação, cientistas da computação, bibliotecários, linguistas, dentro outros – se valem de terminologias médicas padronizadas. Entretanto, tais terminologias mantém diversos problemas conhecidos que impactam na capacidade de sistemas de informação inteligentes em lidar com o grande volume de dados de forma automática. Para isso, apresentam-se as ontologias como alternativa de sucesso. O objetivo deste estudo é descrever aspectos necessários para o entendimento do problema, além de fornecer alternativas para integrar dados clínicos em PEP com terminologias clínicas padronizadas no formato de uma metodologia. A metodologia apresentada aqui como resultado reflete a investigação realizada em um hospital brasileiro de grande porte, onde analisaramse dados de milhares de registros médicos reais, confrontando-os com a classificação que receberiam em bem conhecidas terminologias clínicas.

**PALAVRAS-CHAVE:** Terminologias Clínicas. Biblioteconomia Clínica. Interoperabilidade. Ontologias.

#### INTEGRATION BETWEEN TEXTUAL DATA FROM ELECTRONIC MEDICAL RECORDS (EHRS) AND CLINICAL TERMINOLOGIES

**ABSTRACT:** A problem for the Life Sciences, as a whole and throughout the world, is to address the large volume of information produced in the numerous research fields. To this end, information professionals – analysts, information scientists, computer scientists, librarians, linguists, among others – use standardized medical terminologies. However, such terminologies maintain several well-known problems impacting the ability of intelligent information systems to handle large volumes of data automatically. Ontologies are presented as a successful alternative for these issues. This study aims to describe aspects required to understand the problems and provide alternatives for the integration, on the one hand, clinical data in EHRs and, on the other hand, the standardized clinical terminology. The result of this process is presented in the form of a methodology. Such methodology presented here, as a result, reflects the investigation carried out in a large Brazilian hospital, where data from thousands of actual medical records were analyzed, comparing them with the classification they would receive in well-known clinical terminology.

**KEYWORDS:** Clinical Terminology. Clinical Librarianship. Interoperability. Ontology.

#### **1 | INTRODUÇÃO**

Um dos desafios da Medicina é lidar com o volume de informação produzida diariamente, além de gerenciar as diversas fontes e formatos. Para gerenciar os recursos informacionais, as instituições de saúde adotam diversos sistemas de informação (SI), heterogêneos e distribuídos, mas que necessitam trocar informações entre si.

Ao pensar na informação relevante para a prática médica, o prontuário médico é um dos documentos mais importantes. Trata-se do registro do atendimento do paciente e funciona como meio de comunicação para a equipe responsável pelos cuidados de saúde (MASSAD et *al.*, 2003). Tendo em vista a evolução das tecnologias de informação e comunicação (TICs), este documento assume formato eletrônico, passando a ser conhecido como "prontuário eletrônico do paciente" (PEP). Torna-se um repositório eletrônico de informação sobre estado de saúde e os cuidados ao indivíduo ao longo de toda sua vida (REIS; CORREIA; PEREIRA, 2011).

O PEP é concebido por equipes multidisciplinares que adotam tanto a linguagem natural quanto terminologias padronizas para preenchê-lo.Tais terminologias são heterogêneas: têm um longo histórico, com origens no século XIX, e foram criadas por diversos motivos. No século XXI, as terminologias continuam essenciais para a padronização do vocabulário médico em sistemas computacionais. Tais sistemas revolucionaram o atendimento médico, mas são ainda incapazes de lidar razoavelmente com a linguagem humana.

A integração de dados clínicos textuais registrados em PEPs é um problema de pesquisa em aberto. Existem alternativas diversas e uma, em especial, que tem gerado bons resultados ao redor do mundo é a integração via ontologias (CEUSTERS; SMITH; FLANAGAN, 2003). Nesse contexto, o **objetivo** deste estudo é descrever aspectos necessários para o entendimento do problema, além de fornecer alternativas para integrar dados clínicos em PEP com terminologias clínicas padronizadas no formato de uma metodologia.

A metodologia reflete a investigação realizada em um hospital brasileiro de grande porte, onde analisaram-se dados de milhares de registros médicos reais, confrontando-os com a classificação que receberiam em bem conhecidas terminologias clínicas (SOUZA; ALMEIDA, 2019; SOUZA, 2021). Para alcançar os objetivos, o restante do presente estudo se organiza da seguinte forma.

A Seção 2 visita as terminologias clínicas e soluções que envolvem ontologias, para então descrever o problema da sobreposição epistemológica em terminologias clínicas. A Seção 3 explica as dificuldades na busca pela interoperabilidade entre sistemas médicos, enquanto a Seção 4 introduz questões tecnológicas para a extração de dados clínicos de PEP. Seção 5 explica a metodologia de pesquisa desenvolvida no campo da Ciência da Informação para a extração de dados clínicos de PEP e integração com terminologias padronizadas.

#### **2 | TERMINOLOGIAS CLÍNICAS**

Existem diferentes tipos de sistemas de organização do conhecimento (SOCs) na área médica, que buscam o desenvolvimento e a melhoria dos recursos de informação e dados, por exemplo (SCHULZ;LÓPEZ-GARCÍA, 2015): os cabeçalhos de assunto, por ex. o Medical Subject Headings (MeSH); as classificações, por ex. a Classificação Internacional de Doenças (CID); as terminologias médicas, por ex. SNOMED-CT; as ontologias formais, por ex. aquelas desenvolvidas no consórcio OBO Foundry.

As terminologias clínicas são importantes por realizar mapeamento de termos e buscar a integração em sistemas de informação em saúde (SIs) (DALIANIS, 2018). Para que sejam de fato úteis aos SIs médicos, precisam ser multilíngues, estar alinhadas às práticas clínicas e possibilitar relatórios gerenciais necessários à administração (RECTOR, 1999). Três tipos de terminologias em saúde são bem conhecidos (SCHULZ et al. 2017):

**a) Terminologias de interface:** compreendem termos usados em textos clínicos, o conhecido "jargão médico", que contem abreviaturas e acrônimos, além de exibir significados variáveis por usuário e por tempo.

**b) Terminologias de referência:** contém termos bem definidos, reconhecidos como "conceitos", "classes", ou "descritores", definidos formalmente.

**c) Terminologias de agregação**: fazem uso de regras hierárquicas, classes e princípios de disjunção, dentre outros, sendo adotadas em análises estatísticas.

Uma terminologia de interface, como o PEP, se presta à assistência ao paciente e à comunicação entre equipe médica. Já uma terminologia de referência, como a SNOMED-CT, é uma extensa descrição de alternativas de diagnóstico; o Medical Subject Headings (MeSH) é utilizado para classificar artigos indexados, enquanto a UMLS mapeia terminologias. Uma terminologia de agregação, como a CID, é um sistema de codificação de doenças. Dentre as terminologias clínicas, destacam-se os PEPs e as ontologias biomédicas.

#### **2.1 Terminologias clínicas padronizadas: vocabulários e ontologias**

Ontologias biomédicas, terminologias e vocabulários controlados são uma solução popularmente adotada em sistemas de informação para representar a informação médica (CEUSTERS; SMITH; FLANAGAN, 2003). Entretanto, existe demanda por terminologias de saúde como representações não ambíguas e não redundantes (ELKIN; TUTTLE, 2012).

Grande parte dos vocabulários aplicados ao registro de informações em saúde seguem arranjos na forma de classificações hierárquicas, agrupados muitas vezes em formatos diversos (Quadro 1).

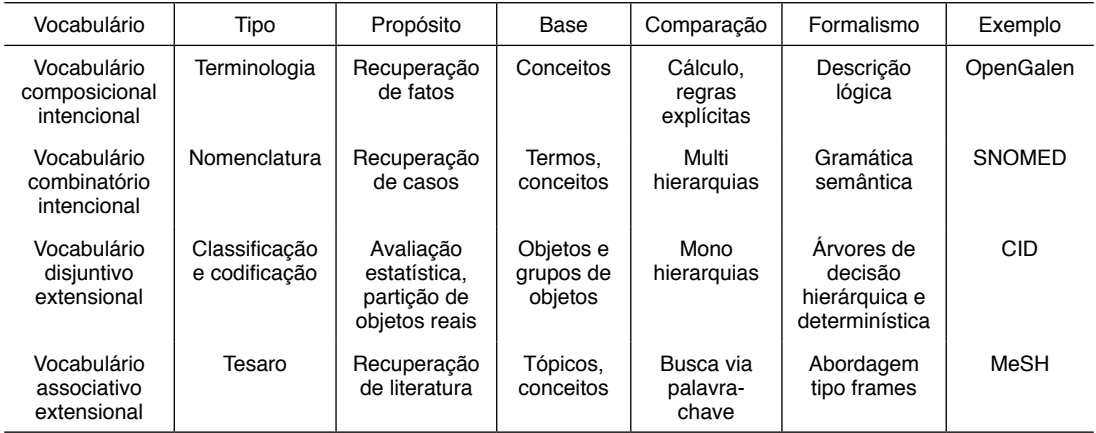

Quadro 1 – Tipos de vocabulários, utilização e propósito

Fonte: adaptado de MASSAD et al. (2003, p. 50).

Tendo em vista o problema da organização do conhecimento na área biomédica, ontologias tem sido uma alternativa muito abordada. Originada da Filosofia, como o estudo da natureza do ser, o estudo em ontologias alcançou notoriedade na Ciência da Informação (CI) e Ciência da Computação (CC), como artefato de representação (FARINELLI; ALMEIDA, 2019). As ontologias são usadas em questões de interoperabilidade semântica e heterogeneidade terminológica. Esse uso decorre da capacidade em representar conhecimento livre de ambiguidades, a partir de compreensão consensual do significado dos termos (BITTNER; DONNELLY; WINTER, 2005; GANGEMI et al., 2002).

Ontologias são utilizadas na padronização de vocabulários como alternativa às terminologias médicas, dada a expressividade de formalismos lógicos (CEUSTERS; SMITH; FLANAGAN, 2003; SMITH, 2008; SMITH; BROCHHAUSEN, 2010). Entretanto, da mesma forma, à medida que cresce o número de ontologias biomédicas, surge mais ambiguidades
e inconsistência. Assim, surgiu a iniciativa The Open Biological and Biomedical Ontologies (OBO Foundry<sup>†</sup>) determinando as práticas para desenvolvimento de ontologias biomédicas interoperáveis, logicamente bem formadas e cientificamente precisas (SMITH et al., 2007).

### **2.2 O problema da sobreposição em terminologias clínicas**

Uma característica das terminologias clínicas, indesejada do ponto de vista da interoperabilidade, é a presença de aspectos epistêmicos. Rector (1999) a denomina "sobreposição epistemológica", definida como a presença de informação adicional aos termos. Outrossim, observa-se, na descrição das classes, informação que reflete conhecimento ou ignorância sobre os mesmos.

As representações, tanto em nível ontológico quanto epistemológico, são importantes para o contexto clínico, mas o efeito da sobreposição não é desejado. As declarações epistemológicas são cruciais para o atendimento clínico, mas não constituem a axiomas usados em ontologias. Como as ontologias são instrumentos voltados para máquinas e, dessa forma, incapazes de apreender contexto ou lidar com aspectos subjetivos, a presença de aspectos epistêmicos é um obstáculo quando se busca por interoperabilidade automática entre sistemas.

De fato, uma ontologia formal pressupõe a inexistência de aspectos epistêmicos. Esse fenômeno impacta na CID, por exemplo, um vocabulário mandatório nas instituições de saúde brasileiras. A CID se baseia em um extenso esquema de código alfanumérico e em capítulos. Os capítulos contêm vários agrupamentos, que consistem em um conjunto de categorias. As categorias correspondem a um código com uma letra e dois dígitos, subdivididas em subcategorias. Nas subcategorias, a cada código de categoria, junta-se um ponto e um algarismo do .0 ao .9, que formam o código completo da doença.

Esse tipo de organização esquemática permite espaços para que, em futuras revisões, se mantenha a ordenação (Di NUBILA, 2007). São nas subcategorias CID que se encontra a variedade de informação que configura a sobreposição. Por isso, as subcategorias da CID têm sido denominadas declarações CID, uma vez que não podem ser confundidas com categorias. Para mais detalhes, vide Teixeira (2019), estudo que lista de 12 tipos mais comuns de sobreposição encontradas nas declarações CID.

# **3 | A INTEROPERABILIDADE NO DOMÍNIO DA SAÚDE**

Alcançar interoperabilidade na saúde representa, em última instância, munir as pessoas com informação síncrona sobre sua saúde, permitindo agilidade e segurança na tomada de decisões. As pessoas assim, podem participar ativamente em seu próprio tratamento. Entretanto, o alcance dessa conquista implica superar obstáculos relacionados ao acesso, tratamento e recuperação eficiente da informação de saúde.

A investigação ocorre no campo de estudos sobre interoperabilidade, definida como

<sup>1</sup> Disponível em: <http://www.obofoundry.org/>

a capacidade de recursos computacionais distintos em acessar, trocar, integrar e usar dados, intra e extra organizacionalmente, provendo portabilidade e otimização da saúde, em escala mundial (HIMSS, 2021). No âmbito da saúde, os esforços empreendidos para prover interoperabilidade demandam o conhecimento e a distinção de um espectro de elementos heterogêneos, assim como das diversas formas de interoperabilidade, para que seja possível propor soluções eficientes e uso profícuo de informação. Pelo menos cinco tipos de heterogeneidade são observáveis (TEIXEIRA; EMYGDIO, 2020; SCHULZ et al., 2017; SMITH, 2008).

- Recursos humanos: cooperam no macro-ambiente e no micro-ambiente;
- Recursos de comunicação humana, tais como, legislação, jargão e padrões terminológicos; recursos de comunicação tecnológica; tais como, linguagens de representação, modelos semânticos e padrões de interoperabilidade;
- Processos de negócios que estabelecem as diversas práticas de saúde;
- Recursos tecnológicos que sustentam tais práticas;
- Dados, gerados a partir da interação entre atores distintos.

Diversas organizações internacionais provêm padrões para uniformizar a comunicação no contexto médico, destacando-se dentre elas, a International Organization for Standardization (ISO), a Health Level Seven International (HL7), o European Commitee for Standardization (CEN), a International Health Terminology Standards Development Organisation (IHSTDO), a openEHR Foundation, e o IHE International Commitee (IHE). Ainda assim, são comuns casos de sobreposição, semântica e sintática, entre os diversos padrões.

 A natureza diversificada destes padrões, a falta de conhecimento sobre a origem de cada um, e a demanda de uso concorrente, comprometem fortemente a busca de interoperabilidade (ACESS CT, 2016). A distinção quanto à natureza destes padrões pode ser consultada em Teixeira e Emygdio (2020). Iniciativas usando ontologia que têm possibilitado sucesso em projetos de interoperabilidade semântica na área da saúde podem ser consultadas em Smith et al. (2007).

# **4 | QUESTÕES TECNOLÓGICAS: EXTRAÇÃO E INTEGRAÇÃO DE DADOS**

A extração de dados em SIs é uma necessidade recorrente em diversas pesquisas científicas. Neste momento, apresenta-se o estudo de caso que contempla diversos passos metodológicos sobre extração de dados em uma terminologia de interface, ou seja, um sistema de informação clínica.

### **4.1 Sistemas de informação e sistemas de recuperação da informação**

O termo "sistema de informação" também é às vezes usado em Ciência da

Informação (CI) para se referir a Sistemas de Recuperação de Informação (SRI) centrados em documentos, domínio de aplicação familiar às bibliotecas. Para Manning, Raghavan e Schütze (2008), a Recuperação de Informação (RI) é a procura por material, geralmente documentos; de natureza não estruturada, geralmente texto, que satisfaça às necessidades de informação em grandes coleções. Envolve o armazenamento, organização e pesquisa de coleções.

Em todos os casos, a tarefa é a mesma: extrair um conjunto de itens que o usuário deseja ter, separando-o daqueles que não deseja. Não se trata de tarefa simples, pois envolve não apenas os aspectos técnicos, mas também aspectos comportamentais e psicológicos do usuário para entender o que diferencia itens desejados dos não desejados. Na Computação, é focada em prover aos usuários um fácil acesso às informação de seu interesse (BAEZA-YATES;RIBEIRO-NETO, 2011).

### **4.2 Processamento de Linguagem Natural**

Dentre as técnicas necessárias para a manipulação de dados clínicos, destaca-se o Processamento de Linguagem Natural (PLN), subárea da Inteligência Artificial (IA) que manipula a estrutura morfológica e sintática, bem como a semântica e pragmática (PEREIRA; MONTERO, 2012).

O objetivo é extrair informação, por exemplo, como o sentimento expresso em uma postagem em uma rede social, ideias e conceitos expressos em um artigo, ou até tratar os dados para extração de conhecimento. Na CI, a PLN busca soluções para problemas relacionados à recuperação da informação, sendo definido como "um conjunto de técnicas computacionais para a análise de textos em um ou mais níveis linguísticos, com o propósito de simular o processamento humano da língua" (FERNEDA 2003, p.82).

### **4.3 PLN aplicados aos textos clínicos**

Este amplo contexto tecnológico aplica-se ao processamento de textos clínicos. A Extração de Informação (EI) visa encontrar informação específica em um documento ou em coleções de documentos (DALIANIS, 2018). Para elaborar estratégias de extração de dados utilizando abordagens tecnológicas, fez-se necessário analisar no texto os seguintes aspectos:

- Segmentação: uma das primeiras etapas do PLN, na qual se realiza a tarefa de separar as sentenças e as palavras (DALIANIS, 2018);
- Tokenização: a tarefa é detectar os limites do "token" e partes do discurso seja, a palavra que é analisada nas tarefas seguintes do processamento morfológico (IBM, 2018);
- Processamento morfológico: analisa as partes do discurso, como verbos, substantivos e adjetivos, dentre outros, no texto. (SANTOS et al., 2015);
- Siglas e abreviaturas: verifica a presença de acrônimos, faz correção de erros

ortográficos, marca partes do discurso (DALIANIS, 2018);

- *•* Stop words: termos frequentes no texto, mas de pouco significado (BLAKE, 2011,p.134).
- Extração de termos e relações semânticas: chamada de "análise de texto", interpreta significados pelo uso de técnicas, como a detecção de negação, a extração de relações, dentre outras.

### **5 | METODOLOGIA DE PESQUISA**

Apresenta-se aqui uma metodologia baseada em Souza (2021), de forma a exemplificar a experiência de extração de dados clínicos de PEPs para propósitos de integração. Os passos metodológicos são descritos no restante da presente seção.

### **5.1 A amostra**

O pesquisador deve verificar na instituição a política para gestão da informação. Essa política, em geral, estabelece comitês de avaliação e medidas restritivas para impedir a exposição de dados indevidamente. Pode haver limitação da faixa temporal ou a partes do conteúdo, dentre outros. Mesmo em instituições médicas públicas que adotam política de dados abertos<sup>2</sup> podem ter restrições visto os riscos de exposição do paciente.

A definição do tamanho da amostra deve ser avaliada pelo pesquisador, por conveniência ou outro critério científico. Existem situações onde o tamanho da amostra depende de políticas institucionais e outros fatores relacionados à exposição de dados sensíveis. Entende-se por "dados sensíveis", informação capaz de identificar pessoas e instituições, como: nome, idade, sexo, endereço, cpf, cnpj, etc.

### **5.2 Estratégia técnica para extração de dados**

A extração de dados depende diretamente do tipo de tecnologia usada em seu armazenamento e organização. A informação, em geral, está registrada em repositórios digitais e é a partir daí que os dados serão consultados e extraídos para que o pesquisador tenha acesso.

Para a realização deste processo, o profissional inicia um mapeamento dos dados e suas relações, para que o conjunto desejado seja selecionado. Neste processo, usa-se via de regra um banco de dados estruturado, a linguagem SQL para consulta, e especificase a informação via filtros de seleção. Após o processo de definição da consulta, os dados selecionados devem ser exportados para acesso do pesquisador.

### **5.3 Escolha do formato de saída na exportação**

Grandes conjuntos de dados estruturados são, na maioria das vezes, informação que depende de software específicos para manipulação. Porém, há situações onde os dados podem ser exportados para formatos livres, passíveis de leitura e manipulação por software

2 https://wiki.dados.gov.br/Politica-de-Dados-Abertos.ashx

populares como editores de texto e planilhas eletrônicas.

Entende-se por "formatos abertos", formatos passíveis de uso por software independentes de seus desenvolvedores e formatos proprietários. Pode-se citar alguns formatos abertos relevantes, como o CSV, o TSV, o TXT, o XML, o JSON, dentre outros. Há ainda formatos proprietários que estão direcionados a determinados software por questões de compatibilidade. Por exemplo, formatos de backups que são exportados por um banco de dados e que devem ser restaurados pelo mesmo.

### **5.4 Adequação do formato**

Após exportados os dados, seja em formato aberto ou proprietário, o pesquisador pode desejar manuseá-los em *software* de sua preferência, a exemplo de planilhas eletrônicas. Neste sentido ocorre mais um processo de manipulação de dados, a saber, a importação para o software de escolha do usuário. Um exemplo de modelo de exportação é apresentado na Figura 1.

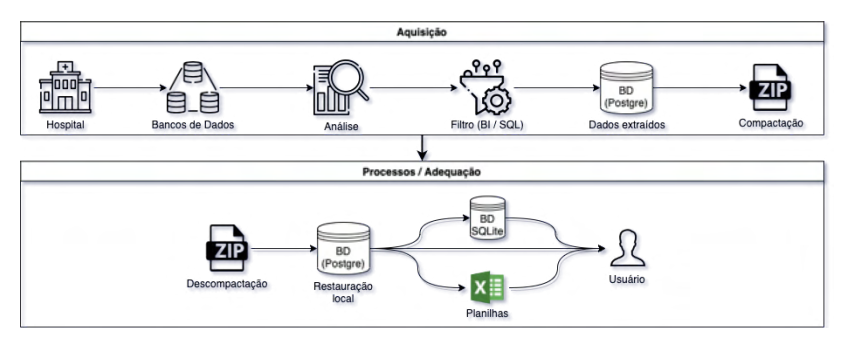

Figura 1 - Extração de dados do PEP. Fonte: Adaptado de Souza (2021).

### **5.5 Comparação os dados extraídos e terminologias**

Após a extração de dados clínicos do PEP, realiza-se a integração com a terminologia de referência e a terminologia de agregação. As ontologias biomédicas são recursos relevantes em tarefas de reconhecimento de entidades no texto para fins de extração de relações. Este tipo de processo é usado na técnica de mineração de texto, porque a ontologia define os tipos de entidades como as substâncias, qualidades e processos dos termos a relações entre eles (BODENREIDER, 2006).

Adotam-se as terminologias de referência (ontologias) do OBO Foundry para a integração com a terminologia de Interface, visto que estes artefatos seguem um padrão metodológico aceito pela comunidade científica. Também podem se utilizar a integração com terminologias de referência, vocabulários controlados da área de saúde, à exemplo do

MeSH, uma vez que tais artefatos apresentam sinônimos e definições textuais dos termos.

Na etapa da integração da terminologia de referência com a terminologia de agregação, utiliza-se a CID-10 por ser esta classificação utilizada na área de saúde no Brasil (Figura 2).

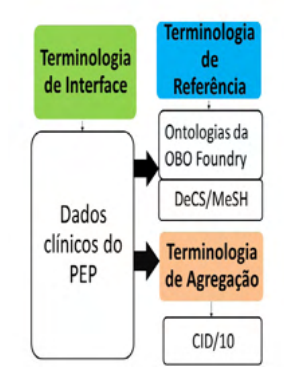

Figura 2 - Integração entre terminologias clínicas. Fonte: Adaptado de Souza (2021).

# **6 | CONSIDERAÇÕES FINAIS**

A heterogeneidade das terminologias médicas empregadas nos sistemas de saúde implica em desafios para a integração entre sistemas de saúde. A falta de padronização e sistematização dos dados quanto ao uso e definição de termos traz problemas para médicos e profissionais relacionados, além de dificultar a coleta e a extração de dados de PEPs.

A melhoria da interoperabilidade entre os SIs de saúde promove a troca de informação entre prontuários, possibilitando melhorias na qualidade dos cuidados de saúde prestados aos pacientes, reduzindo erros de diagnóstico e prescrição, além de minimizar a duplicidade de informação. As ontologias têm sido amplamente utilizadas na representação e organização de conhecimentos especializados em diversos campos da biomedicina.

A extração de dados clínicos é um processo que envolve várias etapas e artefatos tecnológicos que se complementam na realização deste objetivo. São muitos os pesquisadores que dependem desta informação para conduzir pesquisas. Existem também aspectos relacionados à legalidade, segurança e sigilo, além dos elementos tecnológicos fazem parte deste importante modelo de compartilhamento de informação. A integração terminológica é, de fato, um processo difícil que demanda diversas expertises para funcionar.

# **REFERÊNCIAS**

ACESS CT. **WP1 D1.4 Current and Future Use of SNOMED CT**: Assessing SNOMED CT for Large Scale eHealth Deployments in the EU. [s.l.] ASSESS CT, 2016. Disponível em: <http://assess- ct.eu/>. Acesso em: 13 mar. 2019.

BAEZA-YATES, R.; RIBEIRO-NETO, B. **Modern information retrieval**: the concepts and technology

behind search. 2nd ed. New York: Addison Wesley, 2011.

BLAKE, C. Information retrieval. **ARIST**, v.45, n.I, sec. II, p.121-155, 2011.

BITTNER, T.; DONNELLY, M.; WINTER, S. **Ontology and semantic interoperability**. Large-scale 3D data integration: Challenges and Opportunities, p. 139-160, 2005.

BODENREIDER, O.Lexical, terminological and ontological resources for biological text mining. In: ANANIDOU, S. et al. **Text mining for biology and biomedicine.** Artech House: London,UK,2006. p.43-66.

CEUSTERS, W.; SMITH, B.; FLANAGAN, J. **Ontology and medical terminology**: Why description logics are not enough. Towards an Electronic Patient Record (TEPR 2003), Boston, MA, 2003.

DALIANIS, H. Characteristics of Patient Records and Clinical Corpora. In: DALIANIS, H. **Clinical Text Mining**: Secondary Use of Electronic Patient Records. [s.n.],2018b. cap. 4 Disponível em: <http://link. springer.com/>. Acesso em: 2 jan. 2019.

Di NUBILA, H.B.V. **Aplicações das classificações CID-10 e CIF nas definições de deficiência e incapacidade**. Tese (Doutorado). Faculdade de Saúde Pública, Universidade de São Paulo, 2007. Disponível em: [<http://www.teses.usp.br/](http://www.teses.usp.br/teses/disponiveis/6/6132/tde-09042007-151313/pt-br.php)>. Acesso em: 21 ago. 2017.

ELKIN, P. L.; TUTTLE, M. S. History of terminology and terminological logics. In: ELKIN, P. L. (ed.). **Terminology and terminological systems**. London: Springer-Verlag, 2012. cap. 2, p.5-10.

FARINELLI, F.; ALMEIDA, M. B. Ontologias biomédicas: teoria e prática. In: ZIVIANI, A.,FERNANDES, N.C.; SAADE, D.C.M. In: **18º Simpósio Brasileiro de Computação Aplicada à Saúde**, 2019, Niterói. Sociedade Brasileira de Computação, p.93-140.

FERNEDA, E. **Recuperação de Informação**: Análise sobre a contribuição da Ciência da Computação para a Ciência da Informação.137f . Tese (Doutorado em Ciência da Informação e Documentação) - Escola de Comunicações e Artes, Universidade de São Paulo, São Paulo, 2003.

GANGEMI, A.; et al. A formal ontological framework for semantic interoperability in the fishery domain. In: EUZENAT, J.GOMEZ-PEREZ, A.GUARINO, N., et al, **European Conference on Artificial Intelligence (ECAI'02) - Workshop on Ontologies and Semantic Interoperabilit**y, 2002, Lyon, France. CEUR Workshop Proceedings, 64, July 22. p.16-30.

HEALTHCARE INFORMATION AND MANAGEMENT SYSTEMS SOCIETY (HIMSS). **Interoperability in HealthCare**. Disponivel em: https://www.himss.org/resources/interoperability-healthcare#Part1. Acesso: 18, mar. 2020.

IBM. Knowledge Center. **Tokenização**. Disponível em; https://www.ibm.com/. Acesso em 08 de nov 2018.

MANNING, C.D.; RAGHAVAN, P.; SCHÜTZE, H. **Introduction to information retrieval**. New York: Cambridge University Press, 2008.

MASSAD, E.; (ed.) et al. A. **O prontuário eletrônico do paciente na assistência, informação e conhecimento médico**. São Paulo: H. de F. Marin, 2003. 213p.

PEREIRA, T.A.; MONTERO, E.F.S. Terminologia DeCS e as novas regras ortográficas da língua portuguesa: orientações para uma atualização. **Acta Cir Bras**, v. 27, n. 7, p. 509–514, jul. 2012.

RECTOR, A. L. Clinical terminology: why is it so hard? **Methods Inf Med**, v. 38, n. 4, p. 239-252, 1999.

REIS, Z.S.N.; CORREIA, R.J.C.; PEREIRA, A.D.C. Sistemas eletrônicos de informação na assistência e pesquisa em saúde da mulher: para quando um maior envolvimento dos profissionais de saúde. **Rev Bras Ginecol Obstet**, v. 33, n. 3, p. 107-10, 2011. Disponível em: < http://www.scielo.br/pdf/rbgo/ v33n3/a01v33n3.pdf >.

SANTOS, R.E.S.; et al. Técnicas de processamento de linguagem natural aplicadas ao processo de mineração de textos: resultados preliminares de um mapeamento sistemático. **Revista de Sistemas e Computação-RSC**, v.4, n.2,2015.

SCHULZ, S. et al. Interface Terminologies, Reference Terminologies and Aggregation Terminologies: A Strategy for Better Integration. **Stud Health Technol Inform**, Amsterdam, v.245, p.940-944, 2017.

SCHULZ, S.; LÓPEZ-GARCÍA, P. Big Data, medizinische Sprache und biomedizinische Ordnungssysteme. **Bundesgesundheitsbl**, v. 58, n. 8, p. 844–852, 2015. Disponível em: < https://link. springer.com >. Acesso em ago 2021.

SMITH, B. et al. The OBO Foundry: coordinated evolution of ontologies to support biomedical data integration. **Nat Biotechnol**, v. 25, n. 11, p. 1251–1255, nov. 2007.

SMITH, B. New desiderata for biomedical terminologies.In: MUNN, K.; SMITH, B.**Applied Ontology**: an Introduction. Frankfurt: Ontos Verlag, 2008.p.83-107, cap.4.

SMITH, B.; BROCHHAUSEN, M. Putting biomedical ontologies to work. **Methods Inf Med**, v. 49, n. 2, p. 135, 2010. Disponível em: <https://www.ncbi.nlm.nih.gov/pmc/articles/PMC3116518/pdf/ nihms296603.pdf>. Acesso em ago 2021.

SMITH, B. et al. The OBO Foundry: coordinated evolution of ontologies to support biomedical data integration. **Nat Biotechnol**, v. 25, n. 11, p. 1251-1255, 2007.

SOUZA, A.D.; ALMEIDA, M.B. Integração de dados clínicos textuais de Prontuários Eletrônicos do Paciente com terminologias médicas padronizadas. In: ALMEIDA, J.A.P. et al. **Proceedings of the XII Seminar on Ontology Research in Brazil**.Porto Alegre, Brazil, September 2nd-5th, 2019.

SOUZA, A.D. **O discurso na prática clínica e as terminologias de padronização**: investigando a conexão. 2021. 286f. Tese (Doutorado em Gestão e Organização do Conhecimento) Escola de Ciência da Informação, Universidade Federal de Minas Gerais.Belo Horizonte, 2021.

TEIXEIRA, L.M.D.; EMYGDIO, J.L. Realismo ontológico aplicado à interoperabilidade semântica na saúde In: ALMEIDA, M.B. (ed). **Representação do conhecimento, ontologias e linguagem:** pesquisa aplicada em Ciência da Informação. Curitiba: CRV, 2020. p. 47-82.v.I.

TEIXEIRA, L.M.D. **Princípios ontológicos aplicados à classificação Internacional de doenças**: alternativas para a busca por interoperabilidade semântica entre sistemas de prontuários eletrônicos de pacientes. Tese (doutorado) – Universidade Federal de Minas Gerais, Escola de Ciência da Informação. Belo Horizonte, 2019.

# **CAPÍTULO 4**

COMPARATIVE ANALYSIS OF THE PERFORMANCE OF A ENRICHED MIXED FINITE ELEMENT METHOD WITH STATIC CONDENSATION FOR POISSON PROBLEMS

*Data de aceite: 01/11/2021*

### **Ricardo Javier Hancco Ancori**

LabCC, Universidad Nacional de San Agustín de Arequipa Calle Santa Catalina Arequipa/Arequipa, Perú

### **Jose Diego Ayñayanque Pastor**

LabCC, Universidad Nacional de San Agustín de Arequipa Calle Santa Catalina Arequipa/Arequipa, Perú

### **Rómulo Walter Condori Bustincio**

LabCC, Universidad Nacional de San Agustín de Arequipa Calle Santa Catalina Arequipa/Arequipa, Perú

### **Eliseo Daniel Velasquez Condori**

LabCC, Universidad Nacional de San Agustín de Arequipa Calle Santa Catalina Arequipa/Arequipa, Perú

### **Roger Edwar Mestas Chávez**

LabCC, Universidad Nacional de San Agustín de Arequipa Calle Santa Catalina Arequipa/Arequipa, Perú

### **Fermín Flavio Mamani Condori**

LabCC, Universidad Nacional de San Agustín de Arequipa Calle Santa Catalina Arequipa/Arequipa, Perú

### **Jorge Lizardo Díaz Calle**

Dept. of Basic Sciences, FZEA, University of São Paulo, Brasil Pirassununga, SP

a variant of the mixed finite element method, obtained through a selection and appropriate configuration of the shape functions in the space of flux approximation, increasing the order of approximation just inside the elements, taking care of the balance with the space of approximation of the potential. The purpose of this paper is to analyze this method in the context of the Poisson equation. For spaces of approximation of various orders, we carry out numerical simulations considering two model problems: smooth (low oscillation and low gradient) and strongly oscillatory, in quadrilateral meshes. We conclude that the enriched mixed method of order p achieves a precision practically equivalent, with lower computational cost, to the mixed method of order .

KEYWORDS: Mixed finite elements, Poisson's equation, Hdiv spaces, Balanced spaces, Static condensation.

# **1 | INTRODUCTION**

Various engineering problems are modeled by second-order elliptic equations with boundary conditions. The Poisson equation is a prototype that preserves essential characteristics of this class, which is why it is often used to validate new numerical methods [1]. The classical formulation according to is the most used to solve problem , however, in many engineering problems the flux is of greater interest than the primal variable (potential), so processes are usually applied indirect to find the flux by calculating the gradient of the number solution

**ABSTRACT:** The enriched mixed method is

of the potential; with the consequence of obtaining an approximation of the flux with lower quality than the approximation of the potential, see for example the analysis carried out in [2]. The classical mixed finite element method reformulates equation 1 incorporating the flux as an additional variable, which allows to obtain simultaneously the numerical solution of the primal (potential) and dual (flux) variables. In this paper, in the field of the finite element method (FEM) with meshes of quadrilateral elements, we study the enriched mixed method, proposed by Devloo [3], comparing the errors generated with its use, with the errors obtained when applying the mixed method [4, 5] and the classical method of finite elements. In order to reduce the computational cost, the experiments are carried out applying adequate static condensation to each method one of the three methods. For the experimentation we use the NeoPZ computational environment [6, 7], which allows the implementation of algorithms in finite elements. In [1, 3, 8] characteristics of the order of approximation are presented, among others, we also validate some of their conclusions and increase an analysis from the point of view of the order . For the experiments we considered two model problems with known exact solutions and representative behaviors: smooth (low oscillation and low gradient) and strongly oscillatory. The paper is organized as follows. The description of computational tools and static condensation are set in section 2. The three finite elements methods used are described in section and the two model problems in section . The seccion contains the results of the numerical experiments. Seccion 6 concludes this paper.

### **2 | COMPUTATIONAL ASPECTS**

### **2.1 NeoPZ environment**

NeoPZ (originally PZ) (https://github.com/labmec/neopz) is a general-purpose finite element library organized in modules, open source. It uses advanced object-orientation techniques to implement a wide family of FEM technologies, with the purpose of carrying out numerical simulations of processes originating from various fields of engineering, based on in mathematical models represented by differential or integro-differential equations. During its continuous development, for approximately years, more FEM technologies were incorporated: approximation spaces, hp-adaptivity tools, new types of geometric elements, new variational formulations, among others, which allowed the incorporation of features such as multiscale and multiphysic [6, 7, 9, 10] which has increased their ability to manipulate increasingly complex mathematical models, to obtain more complex simulations close to reality. Some of the simulations carried out in NeoPZ are: flow in porous media, hydraulic fractures, oil reservoirs, dynamics of the grounding line in sea ice layers [11–14]. The bases of the higher order approximation spaces for the flow and potential are implemented in a hierarchical way and designed for the management of conforming or non-conforming meshes in dimensions , and [5, 15]. In dimension , it has implemented elements hexahedrons, tetrahedrons, prisms and even pyramids [16].

### **2.2 Static condensation**

The need to carry out numerical simulations of increasingly complex phenomena has an effect on the increase in the complexity of the mathematical models used in engineering, causing a high computational cost, which persists in leaving lagging behind the continuous and rapid technological increase in processing speed and storage capacity of hardware. One way to reduce this effect is to apply clever degrees of freedom reduction maneuvers in the system of equations. Static condensation is a technique used, appropriately for the method, within the scope of the FEM. In this paper, for each method, we respectively use the static condensation techniques described in [1, 3, 17].

### **3 | METHODS**

The Poisson equation to be studied is given by:

$$
-\Delta u = f \operatorname{en} \Omega y u = g \operatorname{en} \Gamma = \partial \Omega \tag{1}
$$

The approximation spaces that we consider are piecewise polynomial functions, more specifically, given a partition with quadrilateral elements  $\tau_{\epsilon} = \{K\}$  de  $\Omega$ , the approximation space for *u* (potential) they are subspaces of

$$
U_h = \left\{ p \in L^2\left(\Omega, \mathbb{R}\right) : \ p|_K \in P_k\left(K, \mathbb{R}\right), \ K \in \tau_h \right\}
$$

where  $\mathsf{P}_{_\mathsf{K}}$  (K,R) is a space of polynomials of maximum degree  $\,$  in each coordinate.

### **3.1 Classical finite element method**

Given an approximation space  $U_c \subset H_1^1(\Omega)$ , the classical variational formulation  $H_1^1$ *(*Ω*)* -as discretized is given by: find *uh* Є *Uh* ∩ *H1 (*Ω*)* such that *u*<sup>h</sup> |*r = g* and

$$
\int_{\Omega} \nabla u_h \cdot \nabla v_h \, d\Omega = \int_{\Omega} f v_h \, d\Omega, \quad \forall v_h \in U_h \cap H_0^1(\Omega)
$$

The approximation spaces  $\mathcal{U}_\beta \subset \mathcal{H}^1(\Omega)$  that we use are hierarchical, constructed in [15].

### **3.2 Mixed finite element method**

Introducing the additional unknown in Poisson's equation , we obtain the system

$$
\sigma = -\nabla u \quad \text{en } \Omega
$$
  

$$
\nabla \cdot \sigma = f \quad \text{en } \Omega \text{ y } u = g \quad \text{en } \Gamma = \partial \Omega
$$

known as a mixed formulation of equation 1, which allows to obtain simultaneously the numerical solution of the primal (*u*) and dual (σ) variables. For a decomposition τ<sub>*h*</sub> = {K} of  $Ω$ , consider the approximation subspaces of finite dimension  $V<sub>θ</sub> ⊂ H (div, Ω)$  and  $U<sub>θ</sub> ⊂ L<sup>2</sup>$ 

(Ω), the corresponding discrete mixed variational formulation is given by: find ( $\sigma_{_{\!f\!i}}$  ,  $u_{_{\!f\!f\!}})$  € V $_{_{\!f\!i}}$  $X \mathcal{U}_6$  such that

$$
\int_{\alpha} \sigma_h \cdot v_h \, dx + \int_{\alpha} u_h \nabla \cdot v_h \, dx = \int_{\Gamma} g v_h \cdot \eta \, ds, \quad \forall v_h \in V_h
$$
\n
$$
\int_{\alpha} w_h \nabla \cdot \sigma_h \, dx = \int_{\alpha} f w_h \, dx, \quad \forall w_h \in U_h
$$

where  $\eta$  is the normal field to  $\Gamma$ , unitary and pointing outward.

It is known that the selection of pairs of approximation spaces (V $_{\hat{h}},$  U $_{\hat{h}}$ ) must be carried out in a balanced way, to avoid instability or blocking phenomena [5, 18]. In this paper we use the construction of balanced approximation spaces of higher order and hierarchical proposed in [5], in it the functions of form vector  $\sigma$ <sup>*ρ*</sup> E V<sub>*h*</sub> and the scalar form functions U*h* Є U*<sup>h</sup>* are constructed on each element K, from the corresponding polynomial spaces  $\hat{V} \vee \hat{U}$  defined on a master element  $\hat{K}$ . Furthermore, the flux approximation space has the structure  $\hat{V} = \hat{V}^{\partial} \oplus \hat{V}$  where  $\hat{V}$ , is generated by functions of form polynomial vectors whose normal component vanishes at the sides of the element (vector functions of type interior) and  $\widehat{V}^{\partial}$  is generated by polynomial vector shape functions associated to the sides of the element, whose normal components do not vanish.

### **3.3 Enriched mixed finite element method**

This method was proposed in [3, 19] and consolidated in [8], in which two new balanced pairs of approximation spaces are proposed for the potential and the flux, one for triangular meshes and the other for quadrilateral meshes. In the case of quadrilateral meshes, these spaces can be interpreted as enriched versions of Raviart-Thomas RTk spaces [4]. Enrichment procedures are applied by space increments using additional bubble terms. These bubble terms are scalar functions supported by a single element (in the case of *H1* -conformal approximations) or vector functions whose normal components vanish at the edges of the elements (in the case of  $H$  ( $div$ ) - compliant spaces). The advantage of using bubbles as stabilization correctors is based on the fact that all the corresponding degrees of freedom can be condensed, so that the number of equations to be solved and the structure of the matrix are not affected. by the enrichment process [8]. In this paper, we consider enriched approximation spaces for flux and potential structured respectively as follows:  $\hat{V}_{k}^{1+} = \hat{V}_{k}^{\partial} \oplus \hat{V}_{k+1}$  y  $\hat{U}_{k}^{1+} = \nabla \cdot \hat{V}_{k}^{1+}$ 

### **4 | MODEL PROBLEMS**

For numerical experiments, we consider two model problems of the Poisson equation 1, with exact solution, each one with a homogeneous Dirichlet boundary condition on the domain  $Ω = [-1,1] \times [-1,1]$ . These problems respectively have the following representative characteristics: smooth (low oscillation and low gradient) and strongly oscillatory.

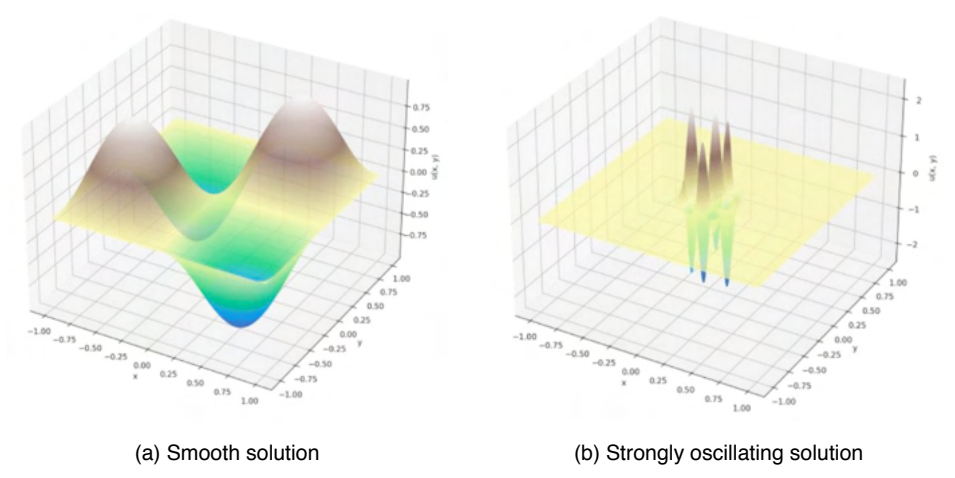

Figure 1. Exact solutions to model problems.

For the Poisson equation 1, the problem with smooth solution that we consider has an exact solution:  $u(x, y) = \sin(\pi x)$  sin (πy). Figure 1a. The problem with strongly oscillatory solution that we take has the exact solution:  $u(x,y) = 0.4 \sin(9\pi x)(1 + \cos(9\pi y))\left(\frac{\pi}{2} + \arctan(10 - 200(x^2 + y^2))\right)$ . Figure 1b.

### **5 | NUMERICAL RESULTS**

To validate the ideas discussed in this paper the numerical experiments for the three methods were performed in a Macbookpro with a six-core Intel Core i7 processor (2.2 GHz), 16 GB of DDR4 MHz ram memory. We have used the NeoPZ library to implement a finite element numerical simulation program, In this section, we show results for three experiments.

# **5.1 The smooth model problem:** *h***-refinement**

The soft model problem was solved by applying the three methods considered in section 3; for orders  $p$  = 2; 3 and 4. The convergence rates for the variable  $u$  in  $L^{\mathfrak z}$  are shown in tables 1, 2 and 3. It is observed that the theoretical convergence rates are achieved. Table 1. Errors and convergence rates for *u* in the smooth model problem with *h*-refinement and *p = 2*

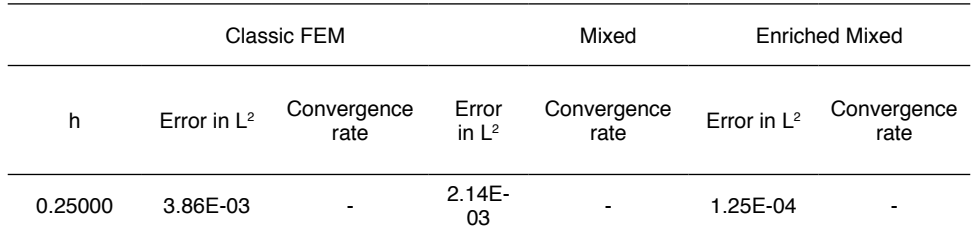

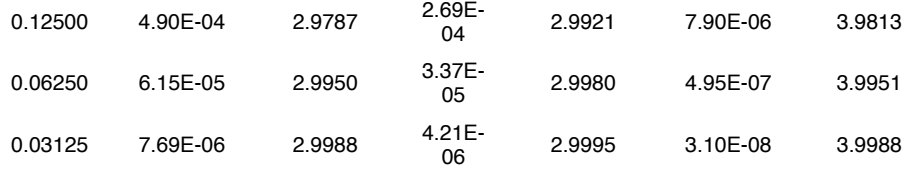

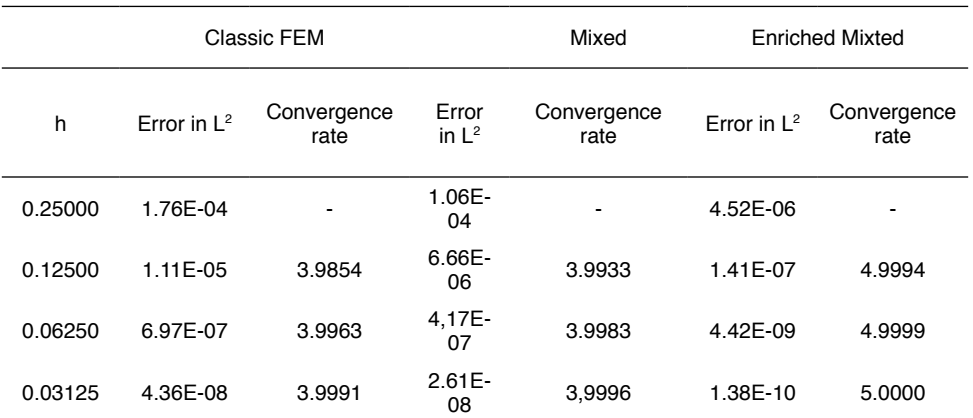

Table 2. Errors and convergence rates for  $u$  in the smooth model problem with  $h$ -refinement  $y p = 3$ .

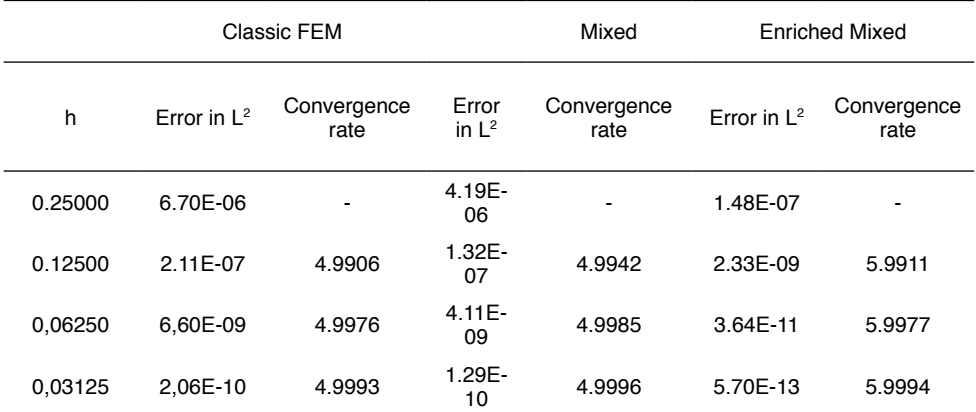

Table 3. Errors and convergence rates for *u* in the smooth model problem with *h*-refinement and *p = 4*.

# **5.2 The strongly oscillatory model problem:** *p-***refinement**

Considering a refined mesh with  $h = 0.0625$ , the strongly oscillatory model problem was solved by applying the three methods described in section 3. For *p*-refinement, in table 4 the numerical results are shown, respectively, of the errors in  $L^2$  for  $u$  and  $H^{\iota}$ . In addition, for comparison purposes, we select the respective *p* orders in each method; as highlighted

in dark gray. Table 5 shows the respective condensed degrees of freedom. In Figures 2 and 3 we show a comparison of the convergence curves as a function of *p-*refinement.

|                |                       | Error for $u$ in $\mathcal{L}^2$ | Frror in $\mathcal{H}^1$ |                   |       |            |
|----------------|-----------------------|----------------------------------|--------------------------|-------------------|-------|------------|
| $\mathfrak{p}$ | <b>Enriched Mixed</b> | Mixed                            | Classic FEM              | Enriched<br>Mixed | Mixed | <b>FEM</b> |
| 1              | 4.25E-02              | 2.26E-01                         | 2.44E-01                 | 2.196             | 3.234 | 7.663      |
| 2              | 3.65E-02              | 4.15E-02                         | 2.17E-01                 | 1.455             | 1.965 | 3.981      |
| 3              | 2.86E-02              | 3.65E-02                         | 3.68E-02                 | 0.942             | 1.435 | 2.026      |
| 4              | 6.73E-03              | 2.86E-02                         | 3.65E-02                 | 0.609             | 0.939 | 1.687      |
| 5              | 5.32E-03              | 6.73E-03                         | 2.84E-02                 | 0.410             | 0.608 | 1.044      |
| 6              | 4.99E-03              | 5.32E-03                         | 6.65E-03                 | 0.271             | 0.409 | 0.717      |
| $\overline{7}$ | 3.43E-03              | 4.99E-03                         | 5.30E-03                 | 0.185             | 0.271 | 0.461      |
| 8              |                       | 3.43E-03                         | 4.87E-03                 |                   | 0.185 | 0.322      |
| 9              |                       |                                  | 3.41E-03                 |                   |       | 0.210      |

Table 4. *p*-refinement for the strongly oscillatory model with  $h = 0.0625$ .

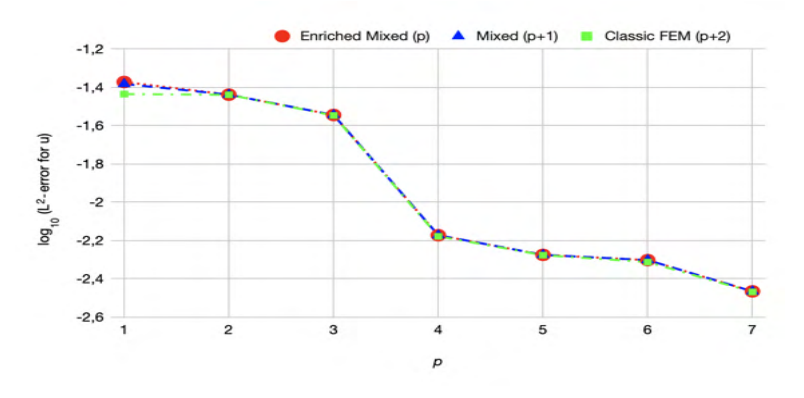

Figure 2. Error of  $u$  in  $L^2$  norm for the strongly oscillatory model with  $h = o.0625$ .

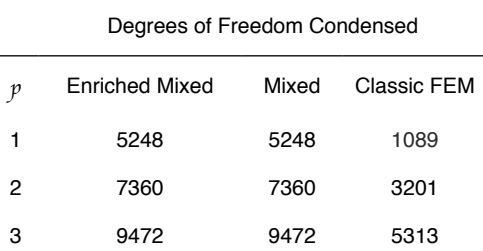

| 4 | 11584 | 11584 | 7425  |
|---|-------|-------|-------|
| 5 | 13696 | 13696 | 9537  |
| 6 | 15808 | 15808 | 11649 |
| 7 | 17920 | 17920 | 13761 |
| 8 | -     | 20032 | 15873 |
| 9 |       |       | 17985 |

Table 5. Degrees of freedom through *p*-refinement for the strongly oscillatory model with *h = 0.0625.*

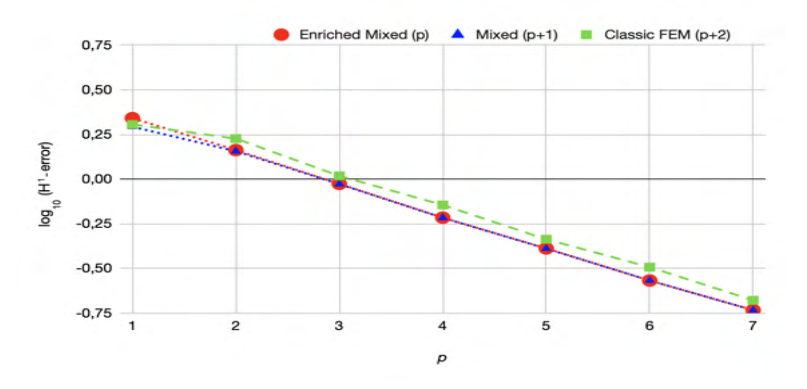

Figure 3. Error in norm  $\mathcal{H}^1$  for the strongly oscillatory model with  $h = 0.0625$ .

### **6 | CONCLUSIONS**

This paper has used an empirical approach to compare the performance of three methods in finite element methods. This contribution is important to establish a benchmark when using a method and obtain low computational costs without affecting the precession in a high way.

For the problem with a strongly oscillatory solution approached, the enriched mixed method of order  $p$  has a lower computational cost than the mixed method of order  $p + 1$ , since, at the master element level, the former has fewer polynomial vectors associated to the sides of the element. However, in the potential variables, their errors in the  $L^2$  norms are practically the same. On the other hand, for the  $H<sup>i</sup>$  error, the  $p$  order rich mixed method is slightly less accurate, in thousandths, than the  $p + 1$  order mixed method; which is reasonable, because, on the master element, the first one has fewer vector polynomials in the flow.

Likewise, in the case of the classical finite element method od order  $p + 2$ , for the highly oscillatory model problem, we observe that the approximation error for the variable *u* in the norm  $L<sup>2</sup>$  is practically the same as that the enriched mixed method of order, being relegated

in the case of the error in norm  $H<sup>i</sup>$  because, in this case, the flux calculation is carried out indirectly.

### **ACKNOWLEDGEMENTS**

The authors are grateful for the financial support subsidized, with contract number IBAIB03-2019-UNSA, by the "Universidad Nacional de San Agust´ın de Arequipa".

### **AUTHORSHIP STATEMENT**

The authors hereby confirm that they are the sole liable persons responsible for the authorship of this paper, and that all material that has been herein included as part of the present paper is either the property (and authorship) of the authors, or has the permission of the owners to be included here.

### **REFERENCES**

1. Forti, T. L., Farias, A. M., Devloo, P. R., & Gomes, S. M., 2016. A comparative numerical study of different finite element formulations for 2d model elliptic problems: continuous and discontinuous galerkin, mixed and hybrid methods. Finite Elements in Analysis and Design, vol. 115, pp. 9–20.

2. Mose, R., Siegel, P., Ackerer, P., & Chavent, G., 1994. Application of the mixed hybrid finite element approximation in a groundwater flow model: Luxury or necessity? Water resources research, vol. 30, n. 11, pp. 3001–3012.

3. Farias, A. M., Devloo, P. R., Gomes, S. M., de Siqueira, D., & Castro, D. A., 2017. Two dimensional mixed finite element approximations for elliptic problems with enhanced accuracy for the potential and flux divergence. Computers & Mathematics with Applications, vol. 74, n. 12, pp. 3283-3295.

4. Raviart, P.-A. & Thomas, J.-M., 1977. A mixed finite element method for 2-nd order elliptic problems. In Mathematical aspects of finite element methods, pp. 292–315. Springer.

5. De Siqueira, D., Devloo, P. R., & Gomes, S. M., 2013. A new procedure for the construction of hierarchical high order hdiv and hcurl finite element spaces. Journal of Computational and Applied Mathematics, vol. 240, pp. 204–214.

6. Devloo, P. R. & Longhin, G. C., 2002. Object oriented design philosophy for scientific computing. ESAIM: Mathematical Modelling and Numerical Analysis, vol. 36, n. 5, pp. 793–807.

7. Calle, J. L. D., Devloo, P. R., & Gomes, S. M., 2015. Implementation of continuous hp-adaptive finite element spaces without limitations on hanging sides and distribution of approximation orders. Computers & Mathematics with Applications, vol. 70, n. 5, pp. 1051–1069.

8. Devloo, P. R., Gomes, S. M., Quinelato, T. O., & Tian, S., 2020. Enriched two dimensional mixed finite element models for linear elasticity with weak stress symmetry. Computers & Mathematics with Applications, vol. 79, n. 9, pp. 2678–2700.

9. Devloo, P. R. B., 1997. Pz: An object oriented environment for scientific programming. Computer methods in applied mechanics and engineering, vol. 150, n. 1-4, pp. 133–153.

10. Farias, A. M., Devloo, P. R., Gomes, S. M., & Duran, O., 2018. An object-oriented framework for multiphysics problems combining different approximation spaces. Finite Elements in Analysis and Design, vol. 151, pp. 34–49.

11. Devloo, P. R., Fernandes, P. D., Gomes, S. M., Bravo, C. M. A. A., & Damas, R. G., 2006. A finite element model for three dimensional hydraulic fracturing. Mathematics and Computers in Simulation, vol. 73, n. 1-4, pp. 142–155.

12. Triana, O. Y. D., 2017. Development of a Surrogate Multiscale Reservoir Simulator Coupled with Geomechanics. PhD thesis, PhD Thesis, FEM-Universidade Estadual de Campinas, 2017.

13. dos Santos, T. D., Devloo, P. R. B., Simoes, J. C., Morlighem, M., & Seroussi, H., 2018. h-adaptivity applied to ice sheet simulation. Proceeding Series of the Brazilian Society of Computational and Applied Mathematics, vol. 6, n. 2.

14. Devloo, P., Teng, W., & Zhang, C., 2019. Multiscale hybrid-mixed finite element method for flow simulation in fractured porous media. Computer Modeling in Engineering & Sciences, vol. 119, pp. 145–163.

15. Devloo, P. R. B., Bravo, C. M. A. A., & Rylo, E. C., 2009. Systematic and generic construction of shape functions for p-adaptive meshes of multidimensional finite elements. Computer Methods in Applied Mechanics and Engineering, vol. 198, n. 21-26, pp. 1716–1725.

16. Bravo, C. M. A., Pavanello, R., Devloo, P. R., & Calle, J. L., 2014. Definition of a p-interpolating space of hierarchical bases of finite elements on the pyramid. Linear Algebra and its Applications, vol. 460, pp. 174–204.

17. Devloo, P., Faria, C., Farias, A., Gomes, S., Loula, A., & Malta, S., 2018. On continuous, discontinuous, mixed, and primal hybrid finite element methods for second-order elliptic problems. International Journal for Numerical Methods in Engineering, vol. 115, n. 9, pp. 1083–1107.

18. Arnold, D. N., Falk, R. S., & Winther, R., 2006. Differential complexes and stability of finite element methods

19. i. the de rham complex. In *Compatible spatial discretizations*, pp. 23–46. Springer.

20. [19] Castro, D. A., Devloo, P. R., Farias, A. M., Gomes, S. M., de Siqueira, D., & Duran, O., 2016. Three dimensional hierarchical mixed finite element approximations with enhanced primal variable accuracy. Computer Methods in Applied Mechanics and Engineering, vol. 306, pp. 479–502.

# **CAPÍTULO 5**

# COMPORTAMENTO DE PAREDE DE ALVENARIA ESTRUTURAL EM SITUAÇÃO DE INCÊNDIO: ANÁLISE NUMÉRICA

*Data de aceite: 01/11/2021* Data de submissão: 06/08/2021

# **Jean Marie Désir**

Universidade Federal do Rio Grande do Sul (UFRGS), Engenharia Civil Porto Alegre, RS https://orcid.org/0000-0002-0790-7065

### **Luana Zanin**

Universidade Federal do Rio Grande do Sul (UFRGS), Engenharia Civil Porto Alegre, RS <http://lattes.cnpq.br/9272980925441875>

**RESUMO:** Os elevados custos de vários incêndios levaram a considerar estes sinistros como eventos evitáveis e a segurança, prevenção e proteção contra incêndio é abordada cada vez com mais rigor nas normas e leis, fixando requisitos (NBR 14432:2000) a serem garantidos por procedimentos de ensaios (NBR 5628:2012). A integridade estrutural deve ser garantida por um determinado TRRF (tempo requerido de resistência ao fogo). Infelizmente, existem poucos registros de testes, em escala real, com o elemento estrutural nas condições de serviço, ou seja, interagindo com o resto da estrutura. Este trabalho analisa dois aspectos do comportamento ao fogo de parede de alvenaria. Por um lado, é simulado numericamente, o ensaio de resistência ao fogo através de uma análise de fluxo de calor para descrever a evolução do campo de temperaturas na seção transversal da parede. Depois o acoplamento termomecânico da parede é analisado tanto nas condições de ensaio como nas condições em serviço. Para isso, foram idealizados alguns pórticos, de dois pavimentos, em diferentes cenários de incêndio. Definido o perfil do fluxo de calor entre face aquecida e face não exposta, analisam-se as tensões e deformações de uma parede para avaliar sua influência no comportamento global do pórtico.

**PALAVRAS-CHAVE**: Resistência ao fogo, alvenaria estrutural, acoplamento termomecânico

# NUMERICAL ANALYSIS OF THE BEHAVIOR OF STRUCTURAL MASONRY WALL UNDER STRUCTURAL FIRE

**ABSRACT:** The high costs of several fires have led to these accidents being considered preventable events and fire safety, prevention and protection are increasingly addressed in standards and laws, setting requirements (NBR 14432: 2000) to be guaranteed by test procedures (NBR 5628: 2012). Structural integrity must be guaranteed by a given TRRF (required fire resistance time). Unfortunately, there are few records of full-scale tests, with the structural element in service conditions, that is, interacting with the rest of the structure. This work analyzes two aspects of the fire behavior of masonry walls. First, the fire resistance test is numerically simulated by a heat flow analysis to describe the evolution of the temperature field in the cross section of the wall. Next, the thermomechanical coupling of the wall is analyzed both under test conditions and under service conditions. For this, a two-story frame has been analyzed in different fire scenarios. After having defined the thermal flow profile between the heated face and the unexposed face, the stresses and strains of a wall are analyzed to assess their influence on the overall behavior of the frame.

**KEYWORDS:** Fire resistance, structural masonry, thermomechanical coupling

### **1 | INTRODUÇÃO**

As simulações numéricas realizadas no âmbito deste trabalho visam analisar o comportamento mecânico de paredes de alvenaria em situações de incêndio onde ocorre elevação brusca de temperatura. Atualmente, as normas analisam a resistência ao fogo de paredes de alvenaria através de três critérios: resistência estrutural, estanqueidade e isolamento. A norma ABNT (NBR 5628:2012) estabelece os procedimentos para a realização dos ensaios pertinentes para garantir que os elementos construtivos de edificações, testado isoladamente, cumprem com as exigências de resistência ao fogo estipulada na ABNT (NBR 14432:2000). Procura-se garantir a integridade estrutural estabelecendo um determinado TRRF (tempo requerido de resistência ao fogo).

Na prática, a realidade é bem diferente. Por um lado, os ensaios são realizados em elementos isolados que não se encontram necessariamente nas condições que estarão trabalhando em serviço. O outro problema é o custo, tanto para a montagem de laboratórios adequados quanto para a realização dos mesmos. Adicionalmente, ao contrário do concreto comum, armado ou protendido, cujo comportamento ao fogo já foi estudado por meio de diversos ensaios com resultados amplamente disseminados e que levaram a um conhecimento razoável de sua resistência residual em situação de incêndio, poucos foram os estudos foram realizados no que tange a verificação das estruturas de alvenaria pós ocorrência de incêndio.

A ABNT (NBR 15200:2012), elaborada a partir do EuroCode 2 (2002), e adaptada à realidade brasileira, estabelece os critérios de projeto de estruturas de concreto em situação de incêndio. A ação de incêndio é definida a partir do calor transmitido a cada elemento estrutural durante o TRRF para um incêndio padrão. A ABNT (NBR14432:2000) recomenda, como curva temperatura-tempo padrão, a curva da International Organization for Standardization ISO 834-1 (1999) que é descrita pela Eq. (1) onde t é o tempo em minutos; q0 é a temperatura do ambiente tomada igual a 20 oC, e qg é a temperatura, em oC no instante t. A Figura1 mostra a curva correspondente.

$$
\theta_g = \theta_0 + 345 \log(8t + 1) \tag{1}
$$

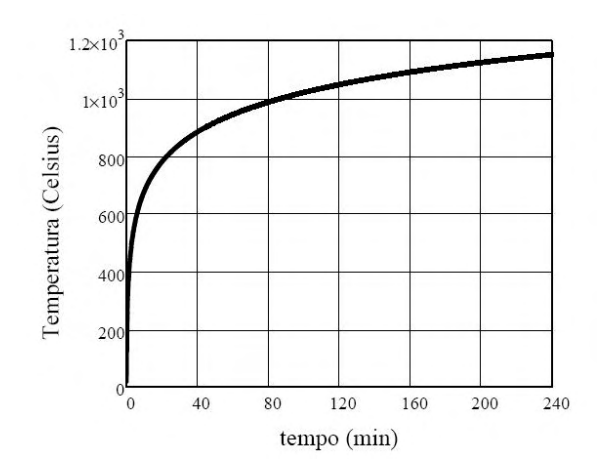

Figura 1 - Curva de incêndio padrão segundo ISO 834: 1999

A ABNT (NBR 15200:2012) recomenda, de uma maneira mais geral, que o dimensionamento considere as combinações de ações em situação de incêndio e que as solicitações sejam determinadas por métodos não-lineares capazes de captar as redistribuições de esforços.

### **2 | ANÁLISE TERMOMECÂNICA**

Neste contexto, as simulações numéricas aparecem como uma forma de contornar as limitações de falta de ensaios em escala reais, atendendo, contudo, os diferentes aspectos apontados pela norma. Em situação de incêndio tem-se um gradiente forte de temperatura entre face exposta e não exposta que provoca alongamentos diferenciais entre os dois lados resultando na curvatura observada na face exposto (Cooke, 1988). As altas temperaturas na face exposta afetam as propriedades do material provocando uma redução da espessura efetiva. Os deslocamentos e a degradação dos materiais podem levar ao colapso do elemento estrutural. Vários pesquisadores propuseram modelos para uma análise que considere estes aspectos (Nadjai et al., 2003; Nguyen et al., 2009).

Este trabalho propõe um procedimento de análise que inclui os diferentes aspectos destacados pela norma brasileira. A análise é conduzida em várias etapas que procuram reproduzir as condições nas quais se encontra uma parede em uma situação de incêndio.

### **2.1 Curva de aquecimento do ensaio**

Um incêndio real provoca uma curva de aquecimento que depende sobretudo das características da carga de incêndio e das condições de ventilação do local, de tal forma que as curvas reais de aquecimento diferem da curva padrão da Fig. 1. Para o ensaio descrito na ABNT (NBR 5628:2012), o aquecimento no interior do forno é proporcionado

por queimadores que liberam quantidades pré-definidas de calor por m². As temperaturas são obtidas com termopares posicionados adequadamente no interior do recinto do forno. Este processo é simulado com o programa FDS© (Fire Dynamics Simulator).

O FDS usa um modelo computacional de dinâmica de fluidos (CFD) que resolve numericamente uma forma das equações de Navier-Stokes para baixa velocidade de fluxo de calor, com ênfase na fumaça e no calor transportado durante o incêndio, para descrever a evolução do fogo. Resolve-se um problema de conservação de massa em um ambiente dividido em sub-volumes aos quais são aplicadas as equações de Navier-Stokes (Forney, 2005). A forma vetorial apresentada na Eq. (2), resulta da substituição da tensão devida ao escoamento do fluído na equação de conservação de massa e depende da densidade r do fluído, da força **f** por unidade de massa, do vetor velocidade **v** e da pressão p do fluído.

$$
\rho \frac{Dv}{Dt} = \rho f - \nabla p + \nabla \cdot \left( \mu \left\{ \left[ \nabla v + (\nabla v)^T \right] - \frac{2}{3} (\nabla \cdot v) \mathbf{I} \right\} \right)
$$
 (2)

A modelagem por sub-volumes requer, em geral, um alto custo computacional. Neste trabalho, para reduzir o tempo de processamento, as paredes do formo são consideradas inertes, não se aquecem. As temperaturas registradas por termopares posicionados em diferentes pontos na altura do forno permitem observar se a dinâmica do ensaio de paredes se aproxima a um modelo de camadas (Jones et al., 2005).

### **2.2 Efeito das altas temperaturas**

A simulação do forno com o Pyrosim\FDS fornece a curva de temperatura-tempo ao qual a face exposta da parede se encontra submetida. É necessário analisar a transferência térmica através da parede para estabelecer a evolução, no tempo, do campo das temperaturas na seção transversal da mesma. A forma de definir a transferência de calor entre o meio ambiente e a estrutura é um aspecto importante na análise de fluxo de temperatura. Este processo envolve em menor ou maior grau as três formas de transmissão de calor: condução, convecção e radiação. Nesta análise consideram-se principalmente a transferência por condução e convecção. Dentro deste contexto, elementos de contato com coeficiente de condutibilidade de superfície (W/m<sup>2</sup> .K) permitem aplicar as temperaturas impostas na face aquecida assim como a temperatura ambiente na face não exposta.

As simulações foram realizadas com o programa DIANA 9.4 que oferece um conjunto de ferramentas para a consideração de um fluxo de temperatura, através das equações de convecção-difusão, Eq. (3), onde φ é o potencial, a temperatura por exemplo, *q* o vetor de fluxo específico, *k* o tensor de difusão, β o vetor do campo de convecção, *c* a capacitância e *q*v o fluxo externo.

$$
div q + \beta \nabla \phi + c\dot{\phi} = qv
$$
  
q = -k \nabla \phi (3)

Uma análise transiente permite considerar a variação das propriedades dos materiais em função da temperatura. Sem dúvida, quando mais completa a análise, melhor a qualidade e exatidão dos resultados. Contudo, estas informações que são as propriedades térmicas dos materiais, muitas vezes, são de difícil determinação. Por outro lado, a consideração da dependência das propriedades dos materiais em relação as temperaturas no tempo aumentam consideravelmente o tempo de processamento em uma modelagem 3D.

### **2.3 Acoplamento termomecânico**

A análise de fluxo de calor define o perfil de distribuição das temperaturas na seção transversal da parede. Este campo de temperatura é transformado em deformação térmica. Esta deformação pode ser associada a uma tensão e integrada no volume da parede fornecendo uma força de volume para a resolução do problema pelo método dos elementos finitos conforme a Eq. (4) onde *K* é a matriz de rigidez, u o vetor de deslocamento, *P* o vetor de forças externas.

$$
[K]\{u\}+f=\{P\}\tag{4}
$$

O vetor de força de volume *f* pode ser tratado como resultante da ação da temperatura que provoca uma deformação térmica Ɛ*ter* que pode ser associada a uma tensão térmica cuja integral fornece uma força de volume *f ter* de acordo com a Eq. (5):

$$
f_{ter} = \int_{\nu} [B]^T [D] \{\varepsilon_{ter}\} dV \tag{5}
$$

Combinando as Eq. (4) e Eq. (5) é possível determinar uma deformação total e as tensões correspondentes.

### **3 | SIMULAÇÕES E RESULTADOS**

As simulações realizadas no contexto deste trabalho procuram validar um procedimento em três etapas para o dimensionamento de paredes de alvenaria estrutural ou não em situação de incêndio, ou seja, a determinação da curva de aquecimento, da evolução das temperaturas na seção transversal da parede e a avaliação do efeito das temperaturas em termo de deformações e tensões. Além das equações que governam tanto o fenômeno de transferência de calor quanto o acoplamento termomecânico, podem ser necessárias considerações específicas sobre os materiais a serem utilizados na elevação das paredes, inclusive a dependência das propriedades dos mesmos em relação as altas temperaturas e ao tempo. Tais considerações exigiriam também uma abordagem que contemple as não linearidades dos materiais.

No contexto deste artigo, consideram-se dois tipos de modelos: um modelo 3D para a análise de um pano de parede, modelado com blocos vazados e um modelo 2D onde é analisado o comportamento de um pórtico formado por uma parede vertical de compartimentação e as lajes que nela apoiam. Tal estratégia visa investigar a consistência da utilização do ensaio de resistência ao fogo para a análise do comportamento global da estrutura.

### **3.1 Materiais**

As propriedades elásticas e térmicas consideradas para o bloco e a argamassa estão resumidas na Tabela 1. Várias destas propriedades dependem da temperatura e do tempo de aquecimento.

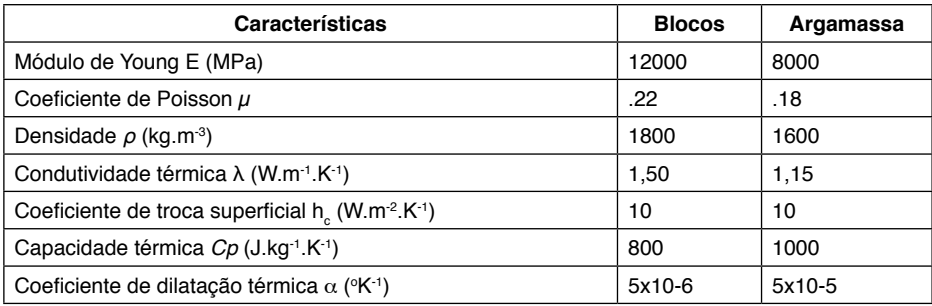

Tabela 1 - Propriedades dos materiais.

### **3.2 Curva de aquecimento**

Na modelagem com o Fire Dynamic Simulations (FDS), foi possível considerar três faixas de aquecimento na altura da parede de 2,40 m. Para isso, foram utilizados três conjuntos de termopares que registraram as curvas de temperatura-tempo da Fig. 2.(a). Observa-se claramente que a convecção provoca um aquecimento diferencial nas regiões mais altas do forno. Estas curvas podem ser aplicadas simultaneamente para a definição da evolução das temperaturas no interior da parede. Neste artigo adota-se o maior potencial de aquecimento que é destacada na Fig. 2.(b) utilizada para os modelos 3D e 2D.

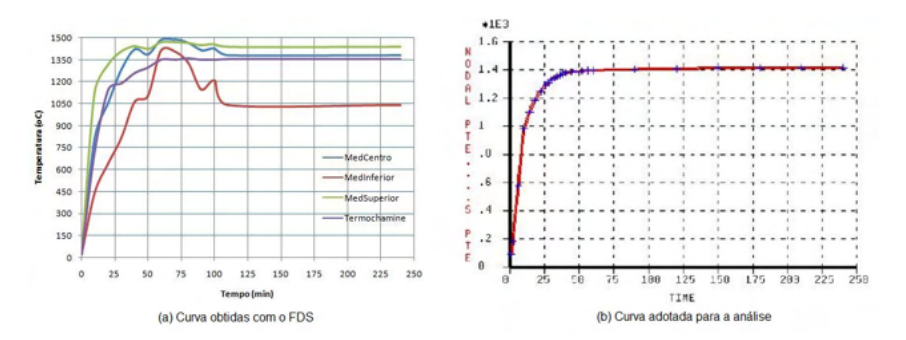

Figura 2 - Definição da curva de aquecimento para a análise de fluxo.

### **3.3 Análise do modelo 3D**

A análise do modelo 3D foi realizada considerando uma parede de 1,50m x 2,4m apoiada na base e no todo. O lado não exposto está sob uma temperatura ambiente de 20 °C. Uma carga de 1MPa é aplicada no todo da parede. As condições de carregamento e de apoio constituem um aspecto bastante importante no comportamento da parede. Uma discussão será feita sobre isso na análise do modelo 2D.

O ensaio de resistência ao fogo procura verificar as características de isolamento térmico, resistência mecânica e estanqueidade. Na simulação numérica só são avaliadas as duas primeiras. Em relação ao isolamento térmico, o fluxo de calor não deve provocar uma elevação média de temperatura na face não aquecida maior de 140 $\degree$ C, nem elevação pontual maior que 180 °C. A Figura 3.(a) mostra a evolução de temperatura entre face aquecida e face não exposta. A curva mais alta da Fig. 3.(b) corresponde ao lado aquecido.

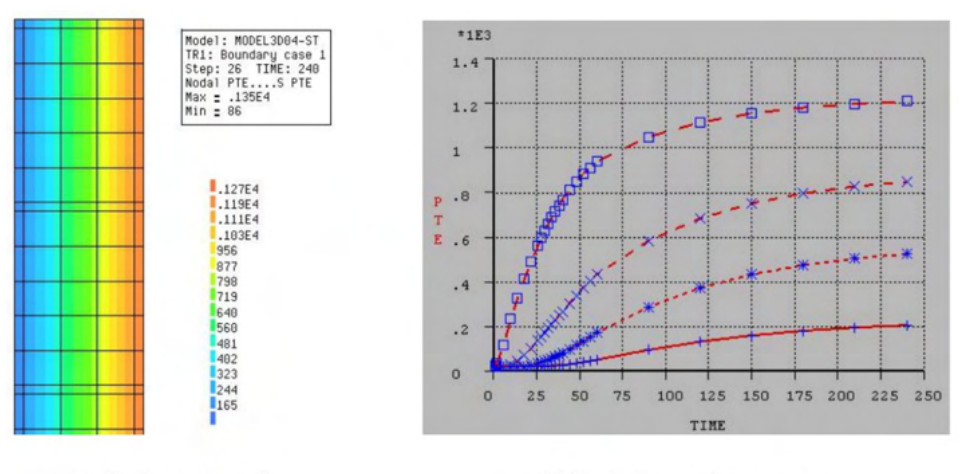

(a) Seção transversal

(b) Evolução em alguns pontos

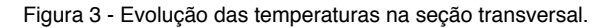

Quanto ao critério de resistência, a variável de controle mais utilizada é o deslocamento horizontal da parede que deve ser inferior ao valor calculado com a Eq. (6) onde  $h$  é a altura da parede e *e* a espessura.

$$
dh = \frac{h^2}{400 e}(mm) \tag{6}
$$

A Figura 4 mostra a evolução deslocamento-tempo para o ponto de maior deslocamento durante o período de aquecimento de 240 minutos. O valor máximo observado de 22,5 mm estaria muito abaixo do limite da Eq. (6). Contudo vale ressaltar que nesta simulação não foi considerado o comportamento transiente dos materiais.

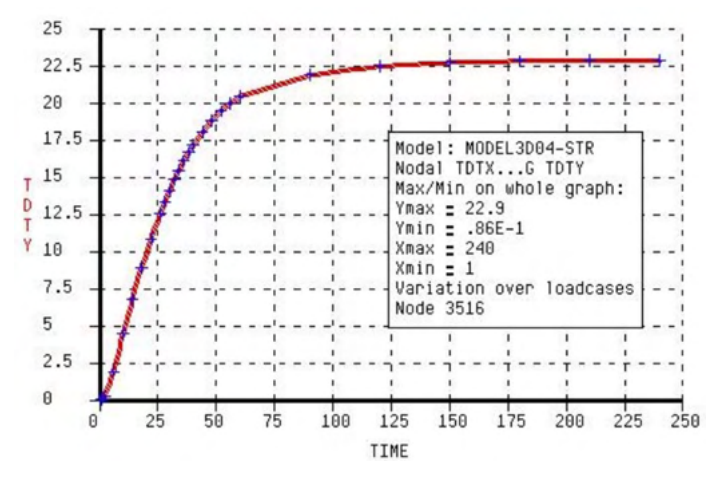

Figura 4 - Deslocamento transversal (mm) na face aquecida do modelo 3D.

### **3.4 Análise do modelo 2D**

Para analisar a parede em condições de serviço, ela é considerada submetida a um carregamento composto pelas cargas dos pavimentos superiores (peso próprio e sobrecargas de utilização) e a carga térmica. A Figura 5 ilustra o pórtico analisado. São dois pavimentos de 2,40 m de altura entre lajes. As lajes têm 3 m de vão e são consideradas como continuas sobre a parede.

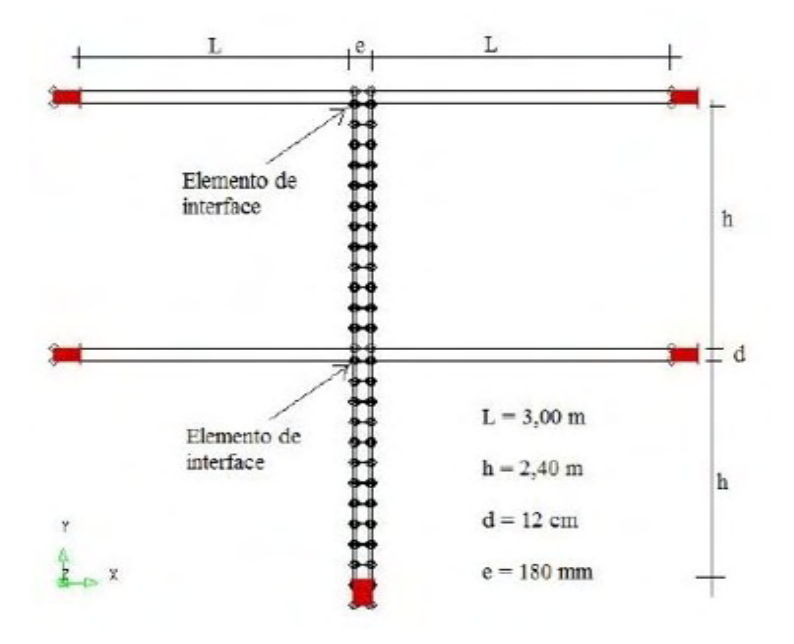

Figura 5 - Configuração do pórtico analisado.

Um dos problemas que se evidencia é o tipo de ligação entre lajes e parede. Uma ligação rígida com restrição à rotação afeta bastante o comportamento global. Para controlar este efeito, é possível introduzir no modelo um elemento de interface sem acoplamento entre seus deslocamentos tangencial e normal e que basicamente apresenta a lei constitutiva descrita pela Eq.(7). *K<sub>n</sub>* e *K<sub>t</sub>* são as rigidezes nas direções normal e tangencial da interface entre a laje e o topo da parede.

$$
\begin{Bmatrix} \Delta \sigma_n \\ \Delta \sigma_t \end{Bmatrix} = \begin{bmatrix} K_n & 0 \\ 0 & K_t \end{bmatrix} \{P\} \tag{7}
$$

Em geral, por se tratar de parede de compartimentação, são consideradas sempre com uma face aquecida e a outra com temperatura ambiente. O coeficiente de troca superficial proporciona a transferência por convecção.

Dentre as diferentes configurações possíveis, são apresentados os resultados de três situações considerando combinações de carga térmica e condições de apoio: a) fogo no primeiro pavimento e ligação rígida entre lajes e paredes; b) fogo nos dois pavimentos e ligação rígida entre lajes e paredes e c) fogo nos dois pavimentos e elementos de interface entre lajes e paredes. Os valores de rigidezes adotados para a interface foram os suficientes para liberar a rotação sem permitir interpenetração entre lajes e paredes. As cargas dos pavimentos são deduzidas a partir dos valores de peso específico de concreto comum e a carga térmica é a curva apresentada anteriormente na Fig. 2(b).

A modelagem por elementos finitos do pórtico inclui um conjunto de elementos com características estruturais para a representação dos blocos e da argamassa na análise do comportamento mecânica. O efeito das temperaturas é tratado com elementos de contorno que convertem fluxo de calor em carga térmica nodal. As simulações são realizadas no programa DIANA que oferece uma gama ampla de ferramenta para este tratamento. Combinando os dois elementos é possível analisar o acoplamento termomecânico. As variáveis de controle consideradas mais relevantes para o objetivo do trabalho foram a evolução da temperatura na parede, os deslocamentos horizontais na face aquecida e a deformada global que dão uma noção do modo de ruptura da estrutura.

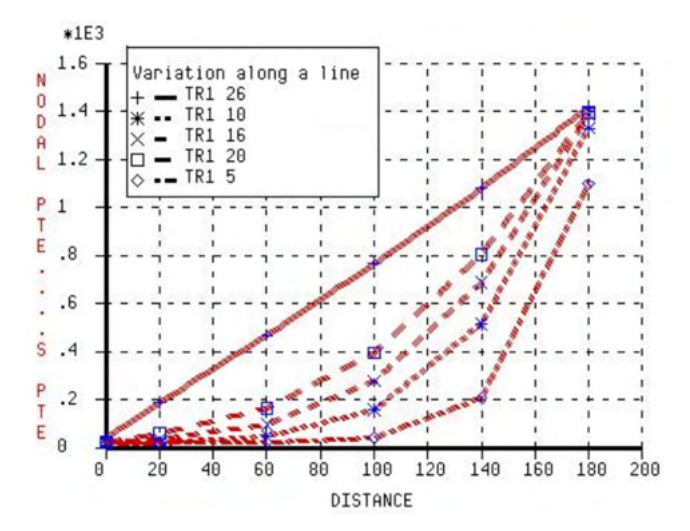

Figura 6 - Distribuição e evolução das temperaturas na seção transversal.

A Figura 6 apresenta a evolução das temperaturas em diferentes pontos da seção transversal da parede no processo transiente de aquecimento. As cinco curvas correspondem aos tempos de 14 min (TR1 5), 30 min (TR1 10), 44 min (TR1 16), 60 min (TR1 20) e 240 min (TR1 26). Nestas etapas e como nos restantes, as temperaturas são convertidas em cargas térmicas nodais de acordo com a Eq. (5) e somadas, caso existirem, às cargas externas. Resolve-se então o problema clássico de elementos finitos para determinar os deslocamentos e, a partir destes, as tensões.

Para a temperatura ambiente, o esquema estrutural da Fig. 5 exibe um comportamento simétrico onde as paredes são submetidas a compressão centrada. Com a ação das altas temperaturas o aquecimento diferencial provoca alongamento no lago aquecido, aumentando a compressão no outro lado. Este processo tende a mudar totalmente a deformada da estrutura que passa a exibir segundo a situação considerada um dos casos da Fig. 7.

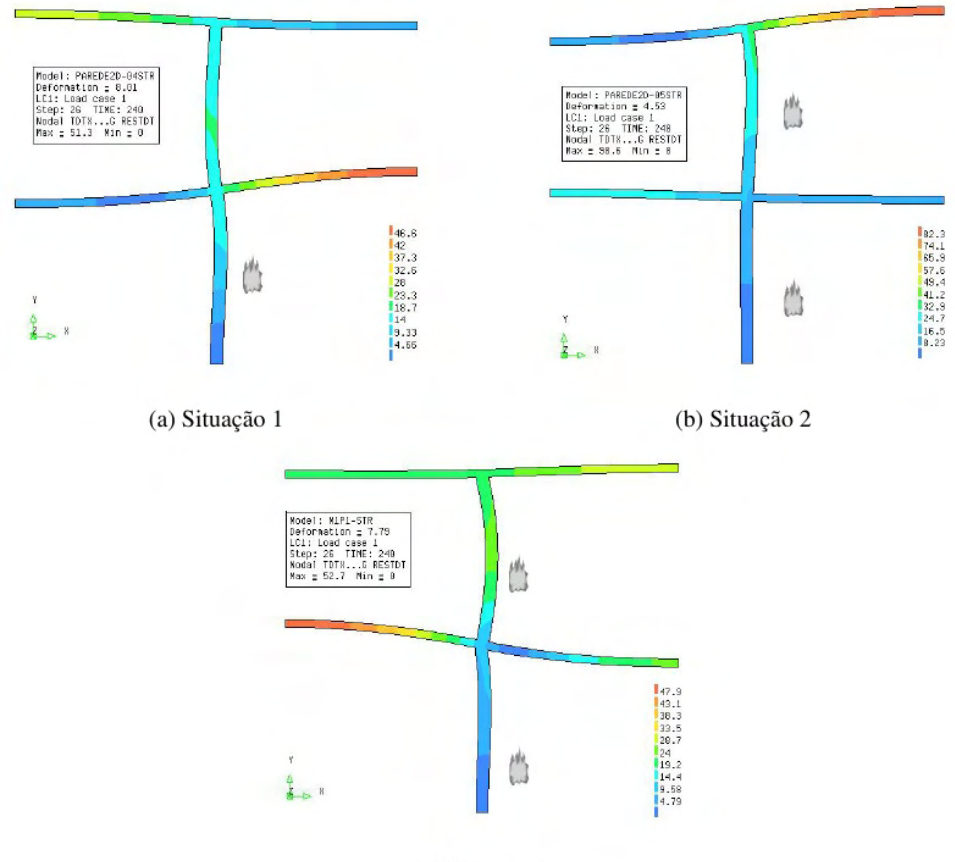

(c) Situação 3

Figura 7 - Deslocamentos totais na configuração deformada.

Cabem várias observações tanto em relação a ação das temperaturas quanto a ação das cargas aplicadas. O comportamento é também afetado pelo tipo de ligação. Na situação da Fig. 7(b) onde as paredes são aquecidas nos dois pavimentos tem-se quase uma reversão na curvatura provocada pelas temperaturas como já observaram Nadjai et al. (2003), isso devido a ação das cargas aplicadas que provocam uma rotação no sentido contrário.

Na situação representada na Fig. 7(c) a presença de elementos de interface libera a rotação entre as lajes e o topo das paredes. Observa-se que as duas paredes apresentam uma curvatura no lado aquecido. Também se nota que as cargas externas do segundo pavimento reduzem o efeito das cargas térmicas. Isso vai acontecer sempre que houver uma resultante de cargas externas aplicada na parede aquecida. A magnitude da redução dependerá tanto da intensidade da resultante quanto de sua excentricidade em relação ao centroide da parede.

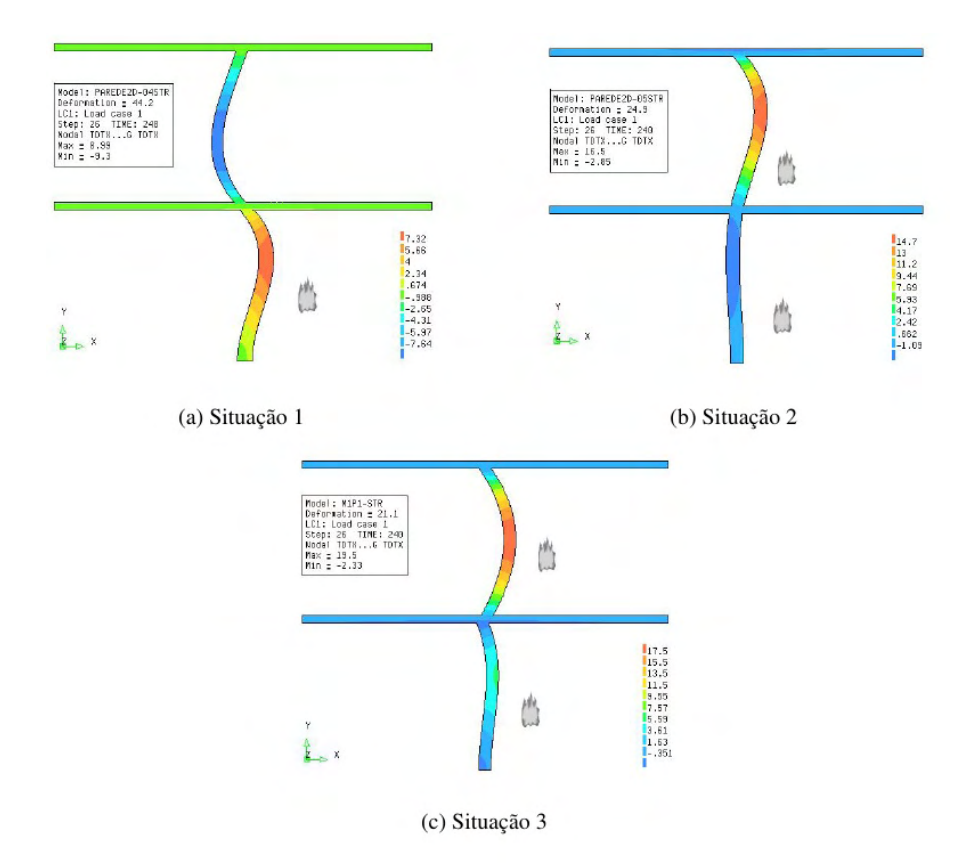

Figura 8 - Deslocamentos na direção x na configuração deformada.

A Figura 8 mostra os valores dos deslocamentos horizontais, variável utilizada para a verificação do critério de resistência mecânica de acordo com a Eq. (6). Nos três casos é possível identificar a região da parede onde ocorre o maior deslocamento transversal. Vale destacar o que foi explicado anteriormente: a deformada é influenciada pelo tipo de ligação entre laje e parede.

# **4 | CONSIDERAÇÕES FINAIS**

A utilização do programa FDS® mostrou que a distribuição dos queimadores no interior do forno pode provocar zonas de aquecimento resultando em um aquecimento desigual na superfície da parede. Isso significa que o programa pode ser também utilizado para definir a posição de queimadores para uma curva de aquecimento mais ou menos uniforme. As simulações mostraram também, que dois fatores podem afetar fortemente o comportamento global da edificação: a carga dos pavimentos superiores e o tipo de ligação parede-laje. As situações analisadas mostraram que diferentes combinações destes fatores podem levar a modos de ruptura muito diferentes e isso pode afetar bastante o dimensionamento da

#### estrutura.

Os resultados foram analisados mais do ponto de vista qualitativo do que quantitativo, isso porque foram utilizados, por um lado, valores genéricos encontrados na literatura sobre propriedades térmicas de componentes de alvenaria e, por outro lado, não foi feita uma análise transiente com dependência das propriedades dos materiais em relação a temperatura. Tais considerações são essenciais quando a análise visa determinar a capacidade estrutural residual após um determinado tempo de desenvolvimento de um incêndio para uma carga térmica dada, extensão natural deste trabalho.

# **REFERÊNCIAS**

ASSOCIAÇÃO BRASILEIRA DE NORMAS TÉCNICAS. NBR 14432:2000.

**Exigências de resistência ao fogo de elementos construtivos de edificações - Procedimento**. Rio de Janeiro, 2001. 14 p.

ASSOCIAÇÃO BRASILEIRA DE NORMAS TÉCNICAS. NBR 5628:1980.

**Componentes construtivos estruturais - Determinação da resistência ao fogo**. Rio de Janeiro, 2012. 12p.

ASSOCIAÇÃO BRASILEIRA DE NORMAS TÉCNICAS. NBR 15200:2004 **Projeto de estruturas de concreto em situação de incêndio - Procedimento**. Rio de Janeiro, 2004. 14 p.

Cooke, G. M. E., **Thermal bowing and how it affects the design of separating constructions**. Interflam 88, Fourth Int. Fire Conf. 22-24, March, Church College Cambridge, 1988, pp. 230-236.

Forney G. P., 2005. **Modeling And Visualizing Fire Without Getting Burned**. MCSD Seminar / National Institute of Standards and Technology, Gaithersburg, MD, EUA.

INTERNATIONAL ORGANIZATION FOR STARDARDZATION. **Fire Resistance Tests - Elements of Building Construction** - ISO 834-1. Geneva: ISO/TC, 1990.

Jones W., Peacock R.D., Forney G.P., Reneke P.A. (2005). CFAST - **Consolidated Model of Fire Growth and Smoke Transport.** NISTIR 1026, National Institute of Standards and Technology, Gaithersburg, MD, EUA.

Nadjai A., O´Gara M. E., Ali F., 2003. **Finite Element Modelling of compartment masonry wall in fire**. International Journal of Computer and Structures, vol. 81, 2003, pp. 1923-1930.

Nguyen, T. D., Meftah F., Chammas R. mebarki A., 2009. **The behaviour of masonry walls subjeted to fire: Modelling and parametrical studies in the case of hollow burnt-clay bricks.** Fire Safety Journal, 44, 2009, pp. 629-641.

# **CAPÍTULO 6**

COMUNICAÇÃO CIENTÍFICA APOIADA POR REALIDADE AUMENTADA: O CASO DO APLICATIVO AUMENTANDO KIRIMURÊ

*Data de aceite: 01/11/2021* Data de submissão: 13/08/2021

# **Karla Schuch Brunet**

Universidade Federal da Bahia Salvador – Bahia http://lattes.cnpq.br/6751479327092804

**Vinícius Pires de Oliveira** 

Centro Universitário SENAI CIMATEC Salvador – Bahia http://lattes.cnpq.br/8420485415232769

### **Fernanda Vitória Nascimento Lisboa**

Centro Universitário SENAI CIMATEC Salvador – Bahia http://lattes.cnpq.br/7835988531399473

### **Jéssica Duarte Souza**

Universidade Federal da Bahia Salvador – Bahia http://lattes.cnpq.br/2613502846043545

### **Brisa Santana Brasileiro**

Universidade Federal da Bahia Salvador – Bahia http://lattes.cnpq.br/9367521354384141

### **Hilma Maria Passos de Oliveira**

Universidade Federal da Bahia Salvador – Bahia http://lattes.cnpq.br/9367521354384141

#### **Ingrid Winkler**

Centro Universitário SENAI CIMATEC Salvador – Bahia http://lattes.cnpq.br/8933624812566216

### **Andrea de Matos Machado**

Centro Universitário SENAI CIMATEC Salvador – Bahia http://lattes.cnpq.br/6311980330681924 **RESUMO:** Estudos indicam que a Realidade Aumentada pode contribuir para os desafios de comunicar resultados complexos de pesquisas em uma linguagem acessível para um público mais amplo. Neste contexto, este estudo tem como objetivo descrever o desenvolvimento de um aplicativo para comunicar informações científicas sobre o derramamento de óleo ocorrido em 2018 na costa da Bahia. A pesquisa foi desenvolvida sob a metodologia da Design Science Research, em três etapas: planejamento, desenvolvimento e validação do artefato. Os resultados obtidos até o momento foram o desenvolvimento do aplicativo Aumentando Kirimurê, com a visualização do navio S.S. Maraldi com Realidade Aumentada. Portanto, conclui-se que a RA tem grande potencial para divulgar dados científicos de maneira ampla e acessível e, também, o alto nível de customização. Entretanto, uma limitação é a necessidade de conhecimento sobre linguagem de programação e técnicas de otimização de desempenho. Espera-se que os resultados deste estudo contribuam para a identificação de uma rota tecnológica promissora para a aplicação da Realidade Aumentada para a divulgação científica.

**PALAVRAS-CHAVE:** Realidade Aumentada; Comunicação científica; Design Science Research; Visualização de dados.

## SCIENTIFIC COMMUNICATION SUPPORTED BY AUGMENTED REALITY: THE CASE OF AUMENTANDO KIRIMURÊ APP

**ABSTRACT:** Research shows that Augmented Reality could contribute to communicate researches complex results to a broader public target. In this context, this study aims to describe the development of an application to communicate scientific information about the 2018 oil spill off the coast of Bahia. The research were developed under the Design Science Research methodology, in three steps: planning, the Aumentando Kirimurê app development with the SteamShip Maraldi visualization in Augmented Reality. The obtained results until the moment were the Aumentando Kirimurê application development, with the S.S. Maraldi visualization in Augmented Reality. Therefore, this article concludes the AR has great potential to spread scientific data at large and accessible way and, also, the high customization level. However, a limitation is the need for knowledge about programming language and performance optimization techniques. The results of this study may contribute to the identification of a promising technological route for the application of Augmented Reality for scientific dissemination.

**KEYWORDS:** Augmented reality; Scientific communication; Design Science Research; Data visualization.

### **1 | INTRODUÇÃO**

A Realidade Aumentada (RA) é uma "experiência imersiva que sobrepõe objetos 3D virtuais à visão direta do usuário do ambiente real circundante, gerando a ilusão de que esses objetos virtuais existem nesse espaço". (AZUMA, 2015, pp.258-276, tradução nossa). A RA estimula a interação e descoberta, possibilitando uma maior apreensão de conhecimento, que tem permitido inovar em experiências de comunicação e aprendizagem. Por seu lado, a divulgação de uma pesquisa científica é permeada por desafios, cuja comunicação científica requer traduzir resultados complexos de pesquisas em uma linguagem acessível a não especialistas. Com isso em mente, as formas digitais de visualização possibilitadas pela RA têm potencial de contribuir para comunicar os resultados de pesquisas a um público mais amplo, como formuladores de políticas governamentais e outros beneficiários desses resultados. Apesar desse potencial, ainda são escassos estudos e aplicações que permitam compreender como a Realidade Aumentada pode contribuir para esse processo.

Nesse cenário, este trabalho tem como objetivo descrever o desenvolvimento de um aplicativo para comunicar informações científicas sobre o derramamento de óleo ocorrido em 2018 na costa da Bahia. O aplicativo desenvolvido enfocou especificamente a região do naufrágio do navio S.S. Maraldi, por ser uma área atrativa aos turistas e ao público local e possuir ampla biodiversidade, visando contribuir para a investigação do potencial da tecnologia para a comunicação científica.

Este trabalho está organizado da seguinte forma: além desta Introdução, na seção 2 foi realizado o detalhamento dos materiais e métodos empregados, na seção 3 foi apresentada a discussão dos resultados obtidos e na seção 4, as conclusões e sugestões de pesquisas futuras.

# **2 | MATERIAIS E MÉTODOS**

A pesquisa foi desenvolvida sob o olhar metodológico da Design Science Research, que tem por intuito produzir conhecimento a partir do desenvolvimento de uma inovação, visando resolver problemas do mundo real, ao mesmo tempo em que faz uma contribuição científica. (DRESCH, 2015). Conforme essa perspectiva, para assegurar que o artefato desenvolvido fosse útil (e portanto, relevante), os procedimentos contaram com a participação de um grupo focal multidisciplinar, formado por especialistas das áreas de Química, Computação Visual, Artes, Design e Engenharia Mecânica, membros da equipe do projeto de pesquisa "Impactos subletais do derramamento de óleo de 2019 sobre as funções ecológicas chaves de ecossistemas marinhos na costa da Bahia.

Os procedimentos metodológicos foram realizados em três etapas: a) planejamento do artefato; b) desenvolvimento e; c) validação do mesmo. Na primeira etapa foi escolhido um toy problem – definido por The Free Dictionary como uma situação-problema que exemplifica uma área de estudo - sendo, a partir disso, definida uma parte do grupo responsável pelos recursos audiovisuais enquanto a outra pela produção do aplicativo. Com os requisitos definidos e identificada a arquitetura de *hardware e software* do aplicativo, na etapa seguinte foi realizada a concepção do artefato, fundamentada nas informações definidas anteriormente. Quanto às ferramentas de software, as moléculas foram modeladas no programa de CAD paramétrico SolidWorks 2018, enquanto o protótipo foi desenvolvido na linguagem de programação C#, utilizando-se a engine Unity v2020.2.3f1 com o auxílio do Visual Studio 2019 e da SDK (Kit de Desenvolvimento de Software*)* Vuforia. Para a modelagem do ambiente subaquático foi utilizado o aplicativo 3DF Zephyr Lite junto ao MeshLab. Por fim, na terceira etapa, atendendo à premissa da Design Science Research de que a pesquisa, além de rigorosa (atenda à validade científica), tenha validade pragmática (seja útil para as organizações), avaliou-se o artefato desenvolvido através de uma demonstração para o grupo multidisciplinar e as percepções destes especialistas foram registradas e incorporadas ao artefato.

Os resultados obtidos até o momento estão descritos na próxima seção.

### **3 | RESULTADOS E DISCUSSÃO**

Nas subseções, os resultados obtidos em cada etapa descrita são apresentados e analisados.

### **3.1 PLANEJAMENTO**

Quanto ao toy problem, estabeleceu-se que seria desenvolvido um aplicativo para fins da divulgação científica do naufrágio do S.S. Maraldi utilizando a Realidade Aumentada, devido a sua posição na entrada da Baía de Todos os Santos, biodiversidade e ambientação chamativa ao público que frequenta a região, permitindo que os desenvolvedores utilizem conceitos como o uso da RA para abordagem científica. Para instruir o usuário dentro do aplicativo foi concebido um peixe mascote, baseado na espécie Scarus Zelindae, que além de ser tipicamente nativa da região, homenageia uma cientista membro da equipe multidisciplinar.

 No que se refere à definição de requisitos, para potencializar o alcance de um aplicativo de divulgação científica, este deve estar disposto em plataformas de alta disponibilidade. Para isso, o aplicativo deve ser desenvolvido a partir de assets (objetos virtuais) e ferramentas gratuitas ou de baixo custo. Após análise, a identificação da arquitetura de hardware e software do aplicativo estabeleceu que a melhor plataforma seria dispositivos móveis, embora existam ferramentas específicas para desenvolvimento em RA, a exemplo dos óculos Microsoft HoloLens - são plataformas de alto custo. Com isso, utilizou-se de vídeos do local do naufrágio para a fotogrametria dos espaços para trazer fidedignidade e maximizar a imersão do usuário.

Após essas definições, realizou-se pesquisas nos bancos de dados ScienceDirect e Repositório Comum sobre aplicativos para telefones móveis em Realidade Aumentada, publicados no período entre 2008 e 2020. Fundamentado na abordagem de um estudo de ELVAS, em 2018 concebeu-se um storyboard que guiou o desenvolvimento do aplicativo. Apoiado nisso, a aplicação possui três cenas, a primeira consiste do navio em sua totalidade, enquanto que a segunda é a visão atual obtida através da fotogrametria e, em um terceiro momento, um ambiente para visualização em 3D de moléculas dos principais compostos orgânicos do ambiente.

### **3.2 DESENVOLVIMENTO**

Nesta etapa, o aplicativo Aumentando Kirimurê resultou em um aplicativo composto por 7 telas sendo: 4 menus - principal (1.a) e ambientes (1.b); instruções (1.c); sobre (1.d). Logo ao iniciar a aplicação, surge o menu principal, constituído por ícones que remetem a, respectivamente, o menu de ambientes, a ajuda e informações sobre o desenvolvimento.
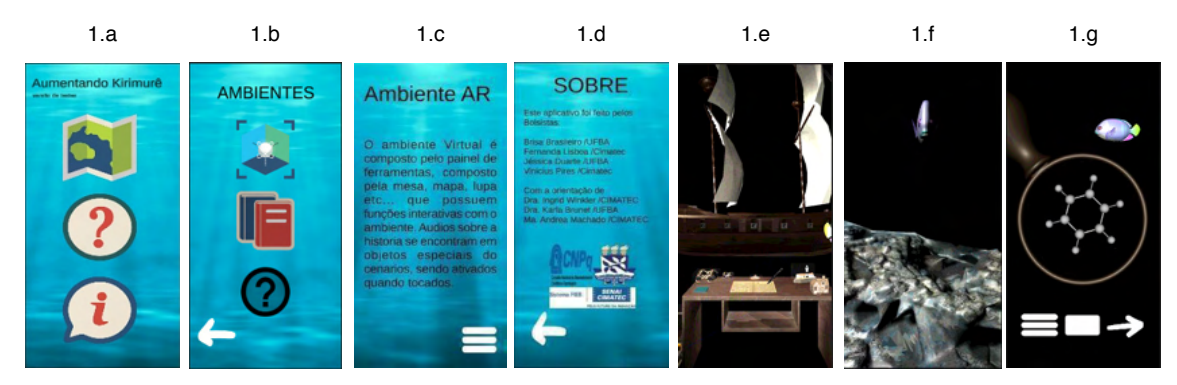

Figura 1. Telas do aplicativo. Fonte: Elaborados pelos autores (2021).

Selecionado o ícone de ambientes, o usuário será direcionado ao menu correspondente (1.b), onde poderá escolher qual dos locais em RA gostaria de entrar: do naufrágio ou da biblioteca de fotos dos projetos. Quando o usuário tocar no primeiro ícone deste menu, visualizará a cena do navio Maraldi antes do naufrágio com uma embarcação e uma mesa de objetos de interação com o cenário: dois binóculos, um maior e outro menor, referindo-se ao aumento e redução de escala de observação da nau; uma bússola, para a rotação; um mapa, um baú e um barril, com os áudios sobre a história da embarcação; e, por fim, um farol, que remete à transição para a próxima cena, contendo nesta a visualização atual da embarcação (1.f).

Para o gatilho de ações dos itens interativos foram criados *scripts* para reconhecer e gerar a ação correspondente à interação do usuário com estes objetos. Já na cena do naufrágio (1.f), pode-se ouvir sobre a história da embarcação e realizar uma "trilha" pelo mesmo, onde logo que tocado no fundo de sua caldeira, enfim terá a visão de três moléculas (1.g), sendo capaz de mudar a molécula escolhida e reproduzir o seu áudio. Já quando escolhida a opção de bibliotecas, o redirecionamento será para um ambiente constituído por quadros com fotos que remetem aos projetos do Instituto Kirimurê. Portanto, ao clicar em um dos quadros, o usuário irá a uma cena com mais fotos e informações acerca do projeto escolhido.

#### **3.3 VALIDAÇÃO**

A ratificação do aplicativo realizada na reunião com o grupo focal confirmou a linha de segmento do que havia sido construído, apontando como pontos positivos: imersão do usuário dentro do aplicativo por meio da iniciativa de se criar um "guarda-chuva'' englobando os projetos correlatos; a simplicidade de uso e navegação dentro do aplicativo. Já em relação aos aspectos a serem melhorados, alguns ajustes foram apontados para aumentar a acurácia científica das informações, como a correção das cores da região próxima à cauda do peixe mascote e a troca da cena de explosão da embarcação por outra que representasse mais fielmente a causa do naufrágio do navio. Os ajustes apontados foram incorporados ao aplicativo Aumentando Kirimurê.

### **4 | CONSIDERAÇÕES FINAIS**

Este trabalho teve como objetivo descrever o desenvolvimento de um aplicativo para comunicar informações científicas sobre o derramamento de óleo ocorrido em 2018 na costa da Bahia. Com isso, a pesquisa revelou que é possível desenvolver um aplicativo para divulgação científica de forma gratuita em Realidade Aumentada. Quanto aos passos seguintes, identificou-se a necessidade de estender os testes sobre o desempenho do dispositivo, além de incluir visualizações acuradas das moléculas orgânicas, seus papéis ecológicos e impactos ambientais das manchas de óleo no meio ambiente, com a posterior integração com outros projetos científicos correlatos, como os referentes à década da ciência oceânica para o desenvolvimento sustentável, e com a finalização do ambiente da biblioteca formando a Galeria Kirimurê, com testes do aplicativo na plataforma HoloLens.

#### **AGRADECIMENTOS**

O presente trabalho foi realizado com apoio do Conselho Nacional de Desenvolvimento Científico e Tecnológico (CNPq).

### **REFERÊNCIAS**

AZUMA,Ronald. Location-Based Mixed and Augmented Reality Storytelling. BARFIELD, Woodrow. *Fundamentals of Wearable Computers and Augmented Reality*. CRC Press, 2015. pp. 259-276.

CRUZ, I. C. S. **Currículo** *Lattes*. CNPq. Disponível em: <http://buscatextual.cnpq.br/buscatextual/ visualizacv.do?id=K4733983A1> . Acesso em 12 abr. 2021.

DRESCH, Aline; LACERDA, Daniel Pacheco; JÚNIOR, José Antonio Valle Antunes. *Design science research***: método de pesquisa para avanço da ciência e tecnologia**. Bookman Editora, 2015.

ELVAS, Filipe. **Realidade Aumentada Aplicada a Panoramas Táticos**. Dissertação (Mestrado em Ciências Militares Navais) - Escola Naval. Rio de Janeiro, p. 177. 2018.

PROJETOS Associados. **Instituto Kirimurê**. Disponível em <http://www.institutokirimure.pro.br/redebaias-da-bahia/projetos-associados/> . Acesso em 12 abr. 2021.

Repositório Comum. Disponível em <http://comum.rcaap.pt/>. Acesso em 12 abr. 2021.

*TOY PROBLEM.* In: The Free Dictionary. Disponível em <https://medical-dictionary.thefreedictionary. com/Toy+problem> . Acesso em 12 abr. 2021.

**ScienceDirect**. Disponível em <https://www.sciencedirect.com/> . Acesso em 12 abr. 2021.

# **CAPÍTULO 7**

CONTEXTUALIZAÇÃO DO CPS DE UMA CÉLULA ROBÓTICA, ATRAVÉS DO GÊMEO DIGITAL UTILIZANDO PROTOCOLO DE COMUNICAÇÃO OPC **UA** 

*Data de aceite: 01/11/2021*

#### **Rogério Adas Pereira Vitalli**

Departamento de Engenharia RobóticaInstituto Avançado de Robótica (I.A.R.) São Bernardo do Campo, Brasil

**RESUMO:** O estudo realizado mostra a evolução da indústria de manufatura tradicional para um patamar de uma indústria moderna, descentralizada flexível. Através da fabricação de produtos customizados e seguindo normas internacionais de padrões do modelo RAMI 4.0, observamos uma cadeia de valor promissora para oferta de serviços e digitalização da indústria. Durante as etapas de análise foram discutidos o valor agregado dos sistemas ciberfísicos e do protocolo de comunicação OPC UA. O objetivo final dessa pesquisa foi demonstrar que para o correto funcionamento de uma célula robótica foi necessário, utilizar o gêmeo digital de forma integrada com os sistemas ciberfísicos.

**PALAVRAS-CHAVE:** Sistemas ciberfísicos (CPS), gêmeo digital, RAMI 4.0, robotista, protocolo OPC UA, Indústria 4.0

#### **1 | INTRODUÇÃO**

A crescente demanda por produtos altamente customizados em conexão com ciclos de vida de produtos encurtados exige que a indústria de manufatura seja eminentemente flexível, enquanto baixos custos de produção são cruciais para persistir na competição dos mercados globais [1]. Para atender a esses requisitos, os sistemas ciberfísicos (CPS) são aplicados no processo produtivo, visando fábricas inteligentes interconectadas e autogerenciadas, que podem incorporar condições externas e internas para obtenção de resultados otimizados [2]. Isso é obtido por meio de um fluxo bidirecional de informações entre todos os componentes importantes, como robôs, máquinas, produtos, programas de controle e ativos externos. Portanto, é essencial padronizar as interfaces de comunicação e aprimorar a interoperabilidade entre o CPS de todas as variações [3,4].

Esse assunto permeou ao longo das décadas, mudando a estrutura de produção de antigos produtos feitos à mão para linhas de produção totalmente robotizadas, aumentando assim a acessibilidade e expandindo o círculo de clientes [5]. Os métodos desenvolvidos, além disso, tiveram que considerar os ciclos de vida do produto continuamente decrescentes, que requerem um grau adequado de flexibilidade para se adaptar aos desenvolvimentos recentes e integrar novas tecnologias na produção [5,6]. Assim, a flexibilidade foi determinada principalmente para volume, que mede o tempo necessário e esforços para integrar novas tecnologias. Nos últimos anos, as demandas dos clientes mudaram cada vez mais de produtos de massa para dispositivos personalizados [7]. Os fabricantes automotivos, por exemplo, têm que oferecer uma grande quantidade de especificações e recursos opcionais que podem ser escolhidos e alterados pelo cliente. Isso leva a uma grande expansão da variedade de produtos [10]. Em combinação com os métodos de produção enxuta projetados para evitar estoques, o resultado é uma redução significativa do tamanho dos lotes [6]. O estágio final desse processo é um sistema de produção que se adapta continuamente a cada novo pedido, enquanto o fluxo de valor muda constantemente. Portanto, todos os componentes relevantes do sistema de produção devem ser transformados em sistemas ciberfísicos (CPS). [11, 12]. Um CPS pode se identificar, estabelecer uma conexão com os sistemas de rede circundantes, interagir com outro CPS e ter funcionalidades adicionais. No contexto do processo de produção, cada lote, máquina de produção, robô, dispositivo e ativo separado pode ser um CPS. Por exemplo, as estações de trabalho podem identificar os produtos para obter informações específicas sobre cada pedido [10]. Em combinação com as informações sobre o CPS circundante, todo o processo de produção pode ser adaptado e otimizado para aumentar o fluxo de valor através do gêmeo digital. Consequentemente, a estrutura rígida da pirâmide de automação é transformada em um padrão de controle descentralizado e mais flexível. Em combinação com as informações sobre o CPS circundante, todo o processo de produção pode ser adaptado e otimizado para aumentar o fluxo de valor, as etapas seguintes do ciclo de vida do produto e permitir novos modelos de negócios orientados a serviços [11, 13, 14].

#### **2 | REVISÃO DA LITERATURA**

Esta seção descreve os principais temas que foram utilizados para o desenvolvimento desta proposta, são eles: RAMI 4.0 (Reference Architectural Model for Industrie 4.0), o Sistemas Ciberfísicos (CPS), e o protocolo de comunicação Open Platform Communications Unified Architecture (OPC UA).

#### **a. Sistema Ciberfísicos (CPS)**

Devido à falta de padrões consistentes, atualmente existe uma grande quantidade de dispositivos e tecnologias rotulados como ciberfísicos (CPS). A transição entre as diferentes categorias costuma ser contínua, portanto, a diferenciação depende principalmente de sua finalidade [11]. O termo CPS é amplamente utilizado para dispositivos industriais com a capacidade de acessar outros CPS e processar informações complexas [3]. O requisito fundamental para um processo produtivo eficiente baseado em CPS é a interoperabilidade, garantindo assim o fluxo bidirecional de informações por CPS de diferentes fabricantes [6]. Isso pressupõe a padronização das interfaces de comunicação e formatos de dados. Devido à grande variedade de CPS, as padronizações geralmente são muito difíceis e por esse motivo foi criado o modelo RAMI 4.0. [2, 3]. Para desenvolver e oferecer suporte a interfaces padronizadas, várias associações estão trabalhando juntas, por exemplo, a Advanced Manufacturing Partnership 2.0 do governo americano, a Plattform Industrie 4.0 da Alemanha

e a Industrial Internet Consórcio (IIC) apoiado por numerosas empresas industriais [15]. Além disso, o World Wide Web Consortium (W3C) fornece cada vez mais padrões para IoT. O foco principal do consórcio da CII está no uso industrial geral da Internet, incluindo transporte, energia, saúde e manufatura, entre outras, pois as padronizações são geralmente muito difíceis. Por outro lado, a Indústria 4.0 concentra-se predominantemente nos processos de manufatura e áreas intimamente relacionadas [14]. Para a definição de padrões obrigatórios, a Plattform Industrie 4.0 especifica um novo subgrupo industrial do CPS [11,12]. Cada CPS pode ser classificado em uma categoria CP. Por exemplo, CP23 é um ativo que pode ter um código visual afixado. O código visual pode ser um ID individual, referenciando informações adicionais e funcionalidades em um sistema de servidor. O novo subgrupo definido para a padronização industrial é denominado Industrie 4.0-components (I4.0-components). Cada componente I4.0 deve representar uma entidade [12]. A entidade pode ser um ativo físico ou digital. A definição torna possível classificar ativos sem computadores integrados e acessíveis como componente I4.0, se a representação digital do ativo estiver acessível em um computador separado. Assim, as máquinas de produção atuais podem ser aprimoradas para componentes I4.0 com despesas muito limitadas e otimizadas [7, 10].

#### **b. Rami 4.0**

O RAMI 4.0 (Reference Architectural Model for Industrie 4.0) é um modelo de referência para a Indústria 4.0, por definição, um conjunto de elementos padronizados para projetar e implementar soluções flexíveis e descentralizadas. Assim, o termo RAMI 4.0 é utilizado para conceituar um tipo de modelo utilizado para implementações das mais diversas soluções para projetos referentes à Indústria 4.0. O modelo proporciona diretrizes práticas para que toda a cadeia produtiva se envolva na atmosfera cibernética e de alta performance, característica da quarta revolução industrial [7]. A (Fig 1) apresenta o modelo RAMI 4.0.

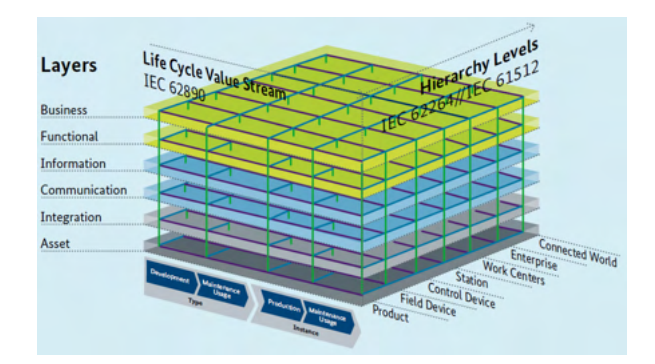

Fig 1. Modelo Arquitetônico de Referência para a Indústria 4.0 - RAMI 4.0 [7].

O RAMI 4.0 simboliza hoje um dos mais conhecidos modelos devido à sua representação tridimensional, estruturada e presente em toda a cadeia produtiva. O RAMI

4.0 promove as diretrizes de conectividade para sistemas e processos dentro da realidade da Indústria 4.0 [9]. Conforme [15], o RAMI 4.0 é dividido em três áreas (eixos) de aplicação, cobrindo todas as etapas da cadeia produtiva, provendo uma ordem entre os processos e controlando o ciclo de vida de uma operação industrial. Os eixos são:

- *•* Hierarquia: Nessa etapa é definido o modelo de conexão interna de todos os agentes que compõem a produção, desde pessoas até dados e equipamentos, proporcionando uma comunicação clara e eficiente entre todos os atores desse quadro. A hierarquia possui características flexíveis e interoperáveis, distribuída pelos vários setores e etapas de um processo produtivo.
- *•* Arquitetura: A arquitetura fica responsável por verticalizar o fluxo de dados do processo produtivo industrial, bem como as interfaces que serão utilizadas na operação pelos colaboradores e gestores. Fica a cargo da arquitetura transcrever dados físicos para informações inteligíveis e racionais, levantando os dados necessários para a eficiência da produção e relacionando os dispositivos, máquinas e pessoas de acordo com suas funções.
- *•* Ciclo de vida: O ciclo de vida da fabricação de determinado produto passa pela sua idealização e se estende até fases de pesquisa, desenvolvimento, testes, validação, produção e finalização. São pontos essenciais para garantir a produtividade e o sucesso da operação.

O RAMI 4.0 opera a partir de um conjunto de componentes com uma mesma semântica de informações e controle, chamados de I4.0. Os conjuntos de I4.0 formam células de produção que trabalham de forma flexível, descentralizada e interoperável nesse contexto. Após isso, é imprescindível que se volte a atenção para os componentes I4.0 visando o máximo controle e interconexão. Por fim, deve-se buscar configurar eficientemente o sistema para completa interoperabilidade dentro dos três eixos (dimensões) do RAMI 4.0. Permitindo assim flexibilidade, customização e personalização. Para que a implementação do RAMI 4.0 ocorra é necessário que sejam seguidos alguns passos consideravelmente estruturados. Iniciando com o projeto básico da automação de forma descentralizada e interconectada com todos os devices [7]. Dentro da linha de produção, logo que se recebe a informação sobre o estado de um ativo, este automaticamente já se relaciona com os três eixos da gestão RAMI 4.0. Observando que o padrão é vertical, o valor desse tipo de informação está contido em toda a cadeia produtiva, estando disponível com o mesmo dado da gestão do negócio, protótipo, produção até o consumidor final. Dentre os diversos benefícios que podem ser proporcionados na adoção do RAMI 4.0 como padrão para aplicação na Indústria 4.0 podemos citar [9, 15]:

- Melhoria na estruturação para segurança e privacidade; Arquitetura Orientada a Serviços (Service-Oriented Architecture – SOA);
- Divisão otimizada dos processos visando facilitar a comunicação e processamento de dados;

• Conexão dos componentes de Tecnologia da Informação nas determinadas camadas do ciclo de vida.

O modelo RAMI 4.0 pode ser usado para descrever qualquer ativo I4.0. O componente I4.0 permite que você crie uma informação ou link de tecnologia, usando o shell de administração, entre qualquer ativo e indústria 4.0. Segundo o RAMI 4.0, todos os ativos podem ser registrados simultaneamente em um determinado momento T1 junto com seus estados e localizações no mundo físico. Como resultado, é possível correlacionar e avaliar o estado do sistema geral, incluindo a implantação local de ativos individuais no mundo da informação. O instantâneo assim criado fornece uma vista com uma referência de tempo consistente e, assim, estabelece uma relação temporal entre ativos [15].

#### **c. Protocolo de Comunicação OPC UA**

Para lidar com os requisitos da Indústria 4.0, as redes industriais precisarão ser capazes de atender às demandas cada vez maiores [16]. As empresas precisarão de redes convergentes, ponta a ponta e seguras, que sejam flexivelmente escalonáveis, dinamicamente adaptáveis e capazes de acomodar um grande número de usuários com os tempos de resposta mais rápidos possíveis [17].

O protocolo de comunicação OPC UA (Open Platform Communications Unified Architecture) é um padrão de interoperabilidade para a troca de dados segura e confiável no espaço de automação industrial, robótica industrial e em outras indústrias [18]. É uma plataforma independente que garante o fluxo de informação contínuo entre os dispositivos de diversos fornecedores [19]. OPC UA apresenta um servidor de cliente típico padrão de comunicação que pode ser adaptado para se tornar uma interface de comunicação com o Process Simulate.

A especificação OPC UA foi definida em 2009 e foi publicado como um padrão IEC 62541. De acordo com [17], OPC UA é um padrão industrial independente de plataforma usado para facilitar a comunicação entre vários tipos de sistemas e dispositivos, enviando mensagens entre clientes e servidores em vários tipos de redes. É fundamentalmente sobre segurança, modelagem de dados e transporte. Ele usa objetos orientados, técnicas, incluindo hierarquias de tipo e herança, para modelar informações [18]. Um espaço de endereço OPC UA permite que as informações sejam conectadas e codificadas de várias formas e podem ser mapeadas em uma variedade de meios de comunicação, protocolos e dados para apoiar a portabilidade e eficiência [16]. O OPC UA é um componente importante: o padrão de comunicação aberto e neutro em relação à plataforma permite a comunicação contínua com aplicativos de terceiros e pode ser dimensionado com flexibilidade para atender a requisitos específicos [17]. Com seus recursos semânticos, o OPC UA suporta mais do que apenas transmissão de dados: ele também contém um modelo de informações exclusivo. Mecanismos de segurança comprovados como autenticação, autorização e criptografia garantem uma conexão segura. [18, 19].

#### **3 | PROPOSTA**

Este trabalho foi desenvolvido em ambiente virtual com o uso do software Process Simulate na versão 15.1.2. do fabricante Siemens Digital Industrie Software. O desafio é a comunicação via protocolo OPC UA do gêmeo digital padronizado com a simulação de uma célula robótica. Neste caso, o gêmeo digital foi obtido de um robô industrial LR Mate 200iD do fabricante FANUC de propriedade do Instituto Avançado de robótica – IAR.

O controlador lógico programável (PLC) externo se comunica com o controlador virtual M30iB plus da FANUC através protocolo de comunicação OPC UA estabelecido via software Process Simulate. Este exemplo também mostra a importância de usar componentes I4.0 de acordo com o modelo RAMI 4.0 para a simulação virtual da célula robótica conforme (Fig. 2).

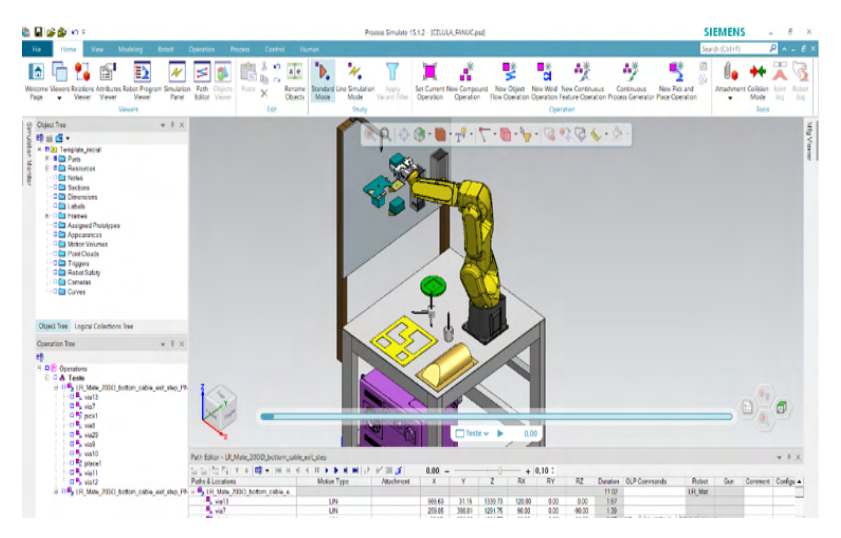

Fig. 2. Exemplo componentes I4.0 reunidos no projeto completo da célula robótica via software de simulação Process Simulate.

#### **4 | RESULTADOS E DISCUSSÃO**

A padronização do gêmeo digital possibilita que engenheiros verifiquem a comunicação entre dispositivos robóticos, componentes I4.0 e controladores de robôs industriais em todo o chão de fábrica para garantirem que as trocas de sinais sejam eficientes e adequadas antes de instalar qualquer equipamento físico ou iniciar processos de running. Isso é vital para automatizar os processos de produção posteriormente na integração de robôs.

Foi utilizado o modelo do RAMI 4.0, para a administração, padronização, organização dos arquivos, conversão dos componentes, definição das operações, criação das cinemáticas, elaboração dos sinais de entrada e saída, desenvolvimento dos blocos lógicos e a programação das trajetórias do manipulador robótico.

Uma célula robótica para os testes foi desenvolvida no Instituto Avançado de

Robótica - IAR de exemplo. Para atender aos objetivos do trabalho, componentes I4.0 padronizados segundo o modelo RAMI 4.0 foram combinados com sinais de entrada e saída do PLC durante o processo de simulação. Muitas vezes, essa integração dos diferentes componentes é fornecida não por um fabricante de componentes, mas por vários fabricantes de equipamentos. O fabricante do robô que é a FANUC JAPAN forneceu a cinemática completa do robô LR Mate 200iD, usando a flexibilidade dos componentes para criar uma modelagem por métodos de engenharia robótica e fluxos de materiais, mecânica, elétrica, pneumática, automação e de programação conforme (Fig. 3).

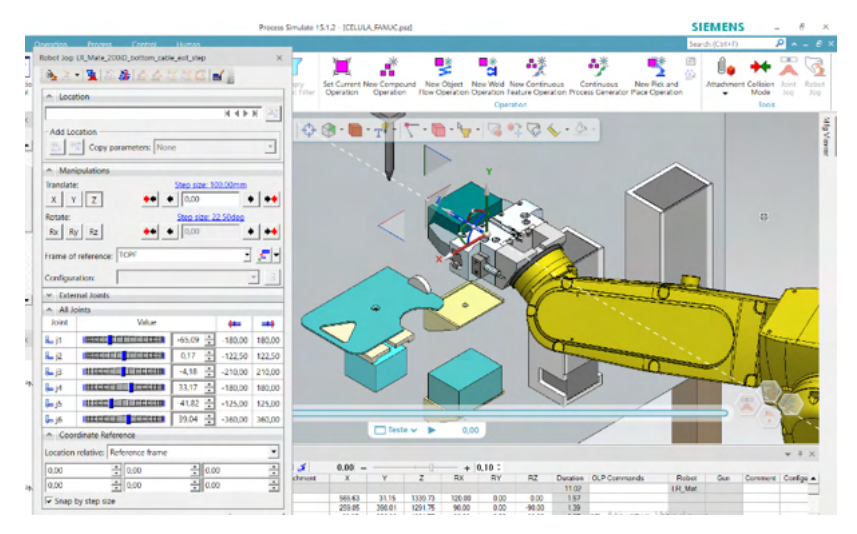

Fig. 3. Exemplo de cinemática do robô LR Mate 200iD da FANUC Robotics.

O objetivo da introdução de um componente composto é fornecer as informações importantes de relacionamento entre os componentes individuais na forma compatível com elementos I4.0 de informação e, assim, permitir que essa informação possa ser usada por outros componentes I4.0 e sistemas de nível superior. [20]. Desta forma, especificações importantes, por exemplo, na fase de engenharia, podem ser disponibilizadas para um grupo de robotistas conforme (Fig. 4).

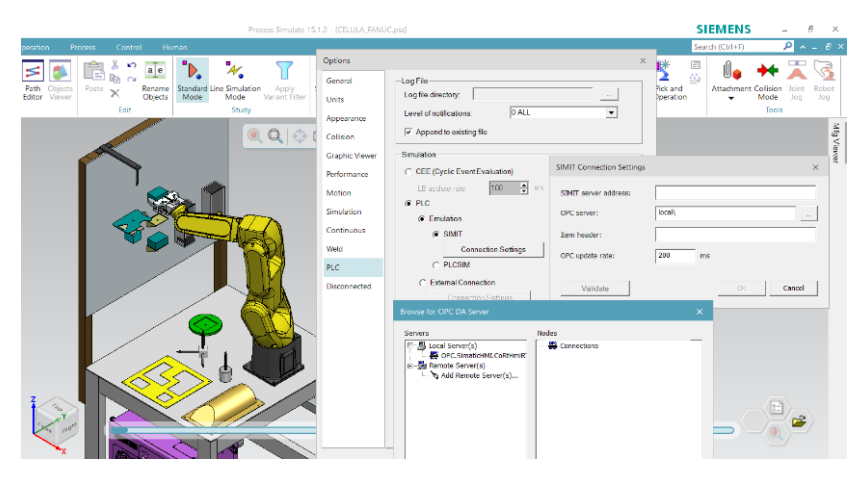

Fig. 4. Exemplo de seleção de componentes I4.0.

O componente composto deve suportar vários submodelos para as várias competências de engenharia e as informações são representadas em documentos relevantes do Process Simulate. Segundo [21], cada modelo de CPS deve descrever os relacionamentos para o submodelo relevante de CPS que são determinados pelo protocolo de comunicação OPC UA conforme (Fig. 5).

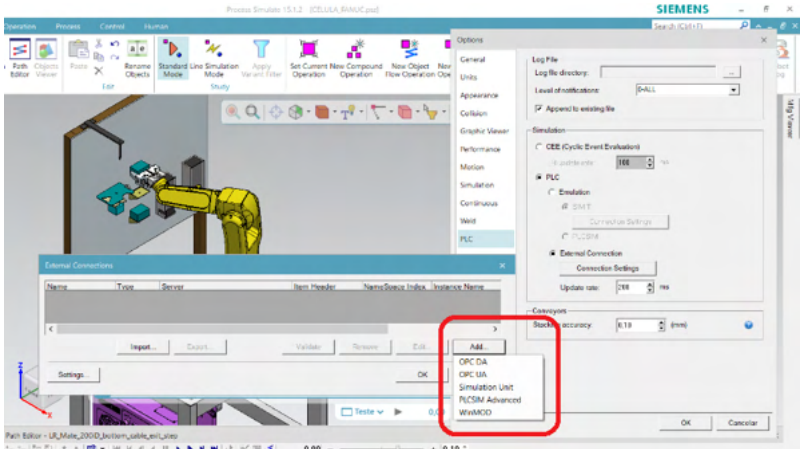

Fig. 5. Exemplo de comunicação do robô FANUC com PLC externo através do protocolo de comunicação OPC UA.

Após a criação dos sinais de entrada e saída do robô com o PLC, são desenvolvidos os blocos lógicos que combinam sistema de CPS com sistemas inteligentes de automação para o estabelecimento de comunicação e da troca de dados necessários para o correto funcionamento das operações conforme (Fig. 6).

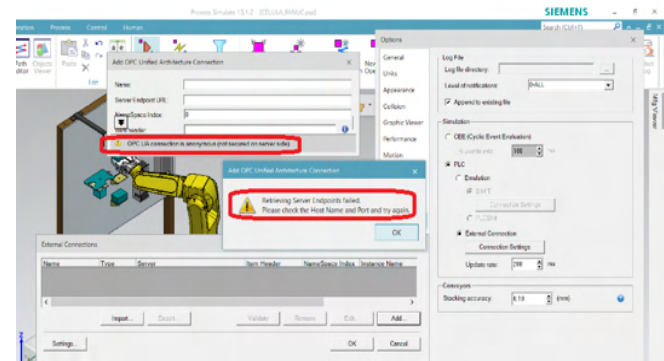

Fig. 6. Exemplo de vários sistemas CPS durante a integração com o gêmeo digital da célula robótica.

Este tipo de modelagem geralmente é criada a partir de um ou mais combinações físicas de CPS [21]. Uma vez estabelecido sem falhas a comunicação via OPC UA, a simulação recebe dados de entrada do PLC.

#### **5 | CONCLUSÕES**

A integração dos sistemas ciberfísicos (CPS), do gêmeo digital com a simulação de uma célula robótica foi o desafio desse trabalho. A abordagem atual atendeu ao objetivo proposto aplicando apenas para um fabricante de robô. Em muitos casos, as simulações de células robóticas são mais complexas e requerem mais tempo de análise. Esse resultado pode ser estendido para diferentes CPS, fabricantes de robôs, fornecedores de automação e processos robotizados, visto que exige uma solução abrangente baseada em um gêmeo digital mais sofisticado. Também foi possível realizar a comunicação com o PLC via protocolo OPC UA. Os benefícios da simulação da célula robótica trouxeram ganhos técnicos para os robotistas e financeiros para as empresas que reduziram *tryouts* e o número de engenheiros e técnicos durante o running da célula robótica real. Pode-se dizer que o modelo do RAMI 4.0 foi fundamental como guia na padronização dos resultados desse trabalho, pois ele foi importante para inter-relacionar vários componentes I4.0 e, em seguida, organizar esses componentes em entidades e compostos para fins específicos.

#### **AGRADECIMENTOS**

Esta pesquisa contou com apoio do Instituto Avançado de Robótica – IAR, que cedeu a sua estrutura de robôs e software para viabilizar os resultados.

#### **REFERÊNCIAS**

**[1]** Adolphs P, Auer S, et al. Struktur der Verwaltungsschale - Fortentwicklung des Referenzmodells für die Industrie 4.0-Komponente. Bundesministerium für Wirtschaft und Energie (BMWi). Berlin: Spreedruck Berlin GmbH 2016.

**[2]** Anderl R, Strang D, et al. Integriertes Bauteildatenmodell für Industrie 4.0 Informationsträger für cyber-physische Produktionssysteme. In: ZWF, Industrie 4.0 cyber-physische Industrie 4.0 Produktionssysteme. München: Carl Hanser Verlag 2014; p- 64-69.

**[3]** A. W. Colombo, S. Karnouskos, O. Kaynak, Y. Shi, and S. Yin, "Industrial cyberphysical systems: A backbone of the fourth industrial revolution," IEEE Ind. Electron. Mag., vol. 11, no. 1, pp. 6–16, 2017.

**[4]** Bedenbender H, Brüggemann S, et al. Thesen und Handlungsfelder - Einsatz von Informations- und Kommunikationstechnik in der Ingenieurarbeit der Zukunft. Verein Deutscher Ingenieure e.V. 2015.

**[5]** Goericke D, Stahl B, et al. Industrie 4.0 in practice - Solutions for industrial applications. Frankfurt: VDMA Industrie 4.0 Forum; 2016.

**[6]** Józwiak L. Embedded Computing Technology for Highly-demanding Cyber-physical Systems. International Federation of Automatic Control 2015; IFAC-PapersOnLine 48-4 (2015) 019–030.

**[7]** Adolphs P, Epple U, et al. Status Report Reference Architecture Model Industrie 4.0 (RAMI4.0). Düsseldorf, Frankfurt 2015; VDI – The Association of German Engineers, ZVEI – German Electrical and Electronic Manufacturers' Association.

**[8]** Kia R, Khaksar-Haghani F, et al. Solving a multi-floor layout design model of a dynamic cellularmanufacturing system by an efficient genetic algorithm. Journal of Manufacturing Systems 33, Elsevier 2014; p. 218– 232.

**[9]** Adolphs P, Epple U, et al. Statusreport Referenzarchitekturmodell Industrie 4.0 (RAMI4.0). Verein Deutscher Ingenieure e.V., Zentralverband Elektrotechnik und Elektronikindustrie e.V. Düsseldorf, Frankfurt 2015.

**[10]** A. Lüder, M. Schleipen, N. Schmidt, J. Pfrommer, and R. Henßen, "One step towards an Industry 4.0 component," in Proc. 13th IEEE Conf. Automation Science and Engineering (CASE), 2017, pp. 1268–1273.

**[11]** Leitao P, Colombo A, et al. Industrial automation based on cyber-physical systems technologies: Prototype implementations and challenges. Elsevier 2015; Computers in Industry 81 (2016) 11–25.

**[12]** Shariatzadeh N, Sivard G, et al. Software Evaluation Criteria for Rapid Factory Layout Planning. Elsevier 2012. Procedia CIRP 3, p. 299 – 304.

**[13]** VDI, "Status report—Industrie 4.0 begriffe/terms," Apr. 2017. [Online].Available: [https://www.](https://www.plattform-i40.de/PI40/Redaktion/EN/Downloads/Publikation/2019-usage-view-asset-administration-shell.pdf?__blob=publicationFile&v=6) [plattform-i40.de/PI40/Redaktion/EN/Downloads/Publikation/2019-usage-view-asset-administration-shell.](https://www.plattform-i40.de/PI40/Redaktion/EN/Downloads/Publikation/2019-usage-view-asset-administration-shell.pdf?__blob=publicationFile&v=6) [pdf?\\_\\_blob=publicationFile&v=6](https://www.plattform-i40.de/PI40/Redaktion/EN/Downloads/Publikation/2019-usage-view-asset-administration-shell.pdf?__blob=publicationFile&v=6).

**[14]** ZVEI., "What criteria do Industrie 4.0 products need to fulfill?" German Electrical and Electronic Manufacturers Association, Frankfurt am Main, Germany, Apr. 2017. [Online]. Available: <https://www.gambica.org.uk/static/uploaded/ded61c5c-ce74-49a2-823fcb645918c248.pdf>.

**[15]** Smart Manufacturing—Reference Architecture Model Industry 4.0 (RAMI4.0), IEC Standard PAS 63088, 2017.

**[16]** X. Ye and S. H. Hong, "An AutomationML/OPC UA-based Industry 4.0 solution for a manufacturing system," in Proc. IEEE 23rd Int. Conf. Emerging Technologies and Factory Automation (ETFA), 2018, pp. 543–550.

**[17]** S. Profanter, K. Dorofeev, A. Zoitl, and A. Knoll, "OPC UA for plug & produce: Automatic device discovery using LDS-ME," in Proc. IEEE 22<sup>nd</sup> Int. Conf. Emerging Technologies and Factory Automation (ETFA), 2017, pp. 1–8.

**[18]** OPC-Foundation, "Unified architecture," Retired from [https://opcfoundation.org/about/opc](https://opcfoundation.org/about/opc-technologies/opc-ua/)[technologies/opc-ua/](https://opcfoundation.org/about/opc-technologies/opc-ua/) , Jun. 2018.

**[19]** A. Maka, R. Cupek, and J. Rosner, "Opc ua object oriented model for public transportation system," in 2011 UKSim 5th European Symposium on Computer Modeling and Simulation, Nov 2011, pp. 311–316.

**[20]** Plattform Industrie 4.0, "Relationships between I4.0 Components—Composite components and smart production," Federal Ministry for Economic Affairs and Energy, Berlin, June 2017. [Online]. Available: [https://www.plattform-i40.de/PI40/Redaktion/EN/Downloads/Publikation/hm-2018-relationship.](https://www.plattform-i40.de/PI40/Redaktion/EN/Downloads/Publikation/hm-2018-relationship.html) [html](https://www.plattform-i40.de/PI40/Redaktion/EN/Downloads/Publikation/hm-2018-relationship.html).

**[21]** Wang L, Törngren M, Onori M. Current status and advancement of cyberphysical systems in manufacturing. Journal of Manufacturing Systems, Elsevier 2015; Journal of Manufacturing Systems.

## **CAPÍTULO 8**

DESENVOLVIMENTO DE UMA ARQUITETURA DE SOFTWARE BASEADA EM CENÁRIOS ARQUITETURAIS, MEMORANDOS TÉCNICOS E VISÕES DO MODELO 4+1

*Data de aceite: 01/11/2021* Data de submissão: 06/09/2021

#### **Everson Willian Pereira Bacelli**

Faculdade de Tecnologia da Zona Leste São Paulo – São Paulo

#### **Bruno Ferreira Cardoso**

Faculdade de Tecnologia da Zona Leste São Paulo – São Paulo

#### **Wilson Vendramel**

Faculdade de Tecnologia da Zona Leste São Paulo – São Paulo http://lattes.cnpq.br/1507057519725073

**RESUMO:** Inúmeras soluções nascem e rapidamente são substituídas por outras de igual funcionalidade por não se aterem aos atributos de qualidade que tem impacto sobre o negócio, isso denota que o hábito de ir direto para a implementação é um tanto quando descabido, pois, problemas que poderiam ser habilmente resolvidos no princípio dos projetos são propagados em retrabalhos, manutenções onerosas e sistemas inflexíveis ao longo do tempo. Isso poderia ser evitado com investimento na arquitetura de software, uma vez que concorre para antecipar a estrutura das soluções evitando inúmeros percalços quando são muito mais baratos de resolver e não chegam aos usuários. Diante do exposto, este trabalho tem o objetivo de desenvolver uma arquitetura de software para um E-commerce de venda de frutas, legumes e verduras, seguindo como base as atividades de um ciclo de vida arquitetural. Para tal, este estudo adotou uma investigação experimental baseada em estudo de caso, explorando as seguintes atividades do ciclo de vida arquitetural: a) definição dos casos de uso principais do modelo de negócio; b) análise dos requisitos arquiteturalmente significativos a partir de cenários arquiteturais e memorandos técnicos; c) criação e documentação da arquitetura com o modelo de visões 4+1; d) implementação da arquitetura com base nos estilos arquiteturais SOA e EDA e; e) testes arquiteturais para validar os atributos de qualidade. Como resultados obtidos, destacamse a aderência entre a solução de software e a arquitetura concebida em relação às prescrições de design, as evidências de que essa arquitetura suporta os cenários arquiteturais mediante os testes executados e a própria documentação da arquitetura de software em múltiplas visões.

**PALAVRA-CHAVE:** Arquitetura de Software, Ciclo de Vida Arquitetural, Cenários Arquiteturais, Memorandos Técnicos, Visões do Modelo 4+1.

#### DEVELOPMENT OF A SOFTWARE ARCHITECTURE BASED ON ARCHITECTURAL SCENARIOS, TECHNICAL MEMOS AND 4+1 VIEW MODEL

**ABSTRACT:** Numerous solutions are born and are quickly replaced by others with equal functionality because they do not adhere to the quality attributes that have an impact on the business, this denotes that the habit of going straight to implementation is somewhat unreasonable, as problems that could be skillfully resolved early in the project are propagated into rework, have costly maintenance, and inflexible systems over time. This could be avoided with investment in software architecture, since it contributes to anticipate the structure of solutions, avoiding numerous mishaps when they are much cheaper to solve and do not reach users. Given the above, this work aims to develop a software architecture for an E-commerce for the sale of fruits and vegetables, following as a basis the activities of an architectural life cycle. To this end, this study adopted an experimental investigation based on a case study, exploring the following activities of the architectural lifecycle: a) definition of the main use cases of the business model; b) analysis of architecturally significant requirements from architectural scenarios and technical memos; c) creation and documentation of the architecture with the 4+1 view model; d) implementation of the architecture based on SOA and EDA architectural styles and; e) architectural tests to validate quality attributes. As results, the adherence between the software solution and the architecture conceived in relation to the design prescriptions, the evidence that this architecture supports the architectural scenarios through the executed tests and the documentation of the software architecture in multiple views.

**KEYWORDS:** Software Architecture, Architecture Lifecycle, Architectural Scenarios, Technical Memos, 4+1 View Model.

#### **1 | INTRODUÇÃO**

Arquitetos de software dispõe de pouco ou nenhum apoio frente ao desafio de conceber arquiteturas de software, como resultado enfrentam dificuldades ao definir o design de soluções que atendam as metas de negócio e os atributos de qualidade (RODRIGUES; PACE; SORIA, 2018). Essa visão é reforçada ao se tomar ciência de que há uma carência de métodos sistemáticos para concepção de arquiteturas (ZHAO et al., 2018).

Martin (2019) concorda com esse entendimento quando pontua que é comum os programadores, frente a novos desafios, partirem para o esforço de implementação sem um trabalho prévio de planejamento, colocando em evidência os comportamentos de uma solução em detrimento da sua arquitetura, consequentemente isso resulta em sistemas rígidos, caros e difíceis de manter, comprometendo assim sua longevidade.

"A arquitetura de software de um sistema é o conjunto de estruturas necessárias para raciocinar sobre ele, que compreende elementos de software, suas relações, e propriedades de ambos." (BASS; CLEMENTS; KAZMAN, 2012, p. 4, tradução nossa). Nesse sentido, a arquitetura é útil, uma vez que contribui para se ter uma visão geral da solução antes dessa existir, o que facilita a análise do projeto frente aos requisitos, simplifica reflexões sobre alternativas e põe em questão mudanças quando é relativamente fáceis de serem realizadas, minimizando os riscos do projeto (PRESMAN, 2011). Além disso, é importante para o cumprimento dos requisitos, tendo em vista que exercem influência dominante sobre os atributos de qualidade, os quais têm forte impacto sobre o sistema ou certas funcionalidades, e por isso podem inviabilizar soluções (SOMMERVILLE, 2011).

Por isso, o objetivo deste trabalho consiste em propor um conjunto de técnicas,

modelos e ferramentas que estruturem o ciclo de vida arquitetural como estratégia para guiar os programadores no esforço de desenvolvimento de software com ênfase na arquitetura.

Para tanto, o trabalho apresenta conceitos importantes sobre arquitetura de software e ciclo de vida arquitetural de Bass, Clements e Kazman (2012) e o explora com o apoio de algumas ferramentas obtidas na literatura consultada: primeiro, os requisitos arquiteturais são extraídos dos cenários mais importantes da solução; em seguida, são classificados e analisados com FURPS+ como sugerido por Eeles (2001) e uma adaptação dos memorandos técnicos de Larman (2007); depois disso, a arquitetura é elaborada em múltiplas visões a partir do modelo 4+1 de Kruchten (1995) e implementada de acordo com as prescrições de design; por fim, testes arquiteturais são apresentados para validar a capacidade da solução de atender os requisitos arquiteturais e algumas considerações finais são expostas.

#### **2 | CICLO DE VIDA ARQUITETURAL**

O ciclo de vida arquitetural proposto por Bass, Clements e Kazman (2012) consiste em uma estratégia que contribui para o desenvolvimento de soluções com foco na arquitetura. Esse ciclo é composto por um conjunto de sete atividades que expressam um modelo de criação, design, implementação e evolução de uma arquitetura de software para um dado sistema ou aplicação-alvo. A atividade 1 propõe o desenvolvimento de um caso de uso de negócio que coloca em questão a finalidade do projeto, os benefícios que dele se espera e serve de guia para cursos de ação; a atividade 2 visa definir e compreender os requisitos arquiteturalmente significativos, uma vez que sua presença ou ausência tem impacto substancial sobre o sistema atender ou não as necessidades dos stakeholders e sobre a configuração da arquitetura; a atividade 3 consiste na criação ou seleção de uma arquitetura e tem como ponto crítico a busca pela integridade conceitual, fruto de uma convergência entre requisitos importantes e decisões de design; a atividade 4, por sua vez, tem por objetivo documentar e comunicar a arquitetura para que opere como espinha dorsal do projeto, contribuindo para uma compreensão da estrutura da solução e suas implicações de forma inequívoca para os envolvidos; a atividade 5 busca analisar e avaliar a arquitetura e, para tanto, reflete sobre opções concorrentes frente aos atributos de qualidade; a atividade 6 tem como propósito implementar a solução em conformidade com a arquitetura, transformando design em software executável; por fim, a atividade 7 coloca em questão se o software resultante atende aos requisitos desejados.

#### **3 | CICLO DE VIDA: DEFINIÇÃO DOS CASOS DE USO DA SOLUÇÃO**

A atividade 1 do ciclo de vida consiste na definição de casos de uso de negócio para solução, isso é importante porque "As boas arquiteturas devem ser centradas em casos de uso para que os arquitetos possam descrever com segurança as estruturas que suportam esses casos de uso, sem se comprometerem com *frameworks*, ferramentas e ambientes."

#### (MARTIN, 2019, p. 153).

Neste estudo, utilizou como ponto de partida para explorar o ciclo de vida arquitetural, os modelos, ferramentas e o desenvolvimento dos cenários principais de uma solução Web para apoiar feiras-livres a ingressarem no ambiente de vendas online, estes cenários são: compra, pagamento e entrega (CARDOSO; BACELLI, 2021).

#### **3.1 Caso de Uso – Realização da compra**

Ele tem início com o cliente autenticado no sistema fazendo a inclusão de itens nas quantidades desejadas no carrinho; finalizada essa etapa, esse é redirecionado para uma interface que descreve os itens e os valores e solicita confirmação. Ao proceder, o sistema solicita os dados de pagamentos, então, ele executa essa tarefa e recebe uma confirmação de inclusão do pedido com sucesso.

#### **3.2 Caso de Uso – Realização do pagamento**

Após a inclusão, o serviço de pagamento da solução é responsável por realizar as operações para encaminhar os dados de pagamento para um serviço externo, mediante a confirmação dele, o cliente é notificado e os parceiros de negócio avisados de que há um pedido a ser entregue com todos os detalhes.

#### **3.3 Caso de Uso – Realização da entrega**

Após a confirmação do pagamento, o sistema atribui o pedido para um entregador e o notifica, juntamente com o feirante para que monte o pedido. E, por fim, ao realizar a entrega, o entregador a confirma no sistema e processo é finalizado.

#### **4 | CICLO DE VIDA: COMPREENDER E ANALISAR A ARQUITETURA**

As etapas 2 e 5 do ciclo de vida arquitetural colocam em perspectivas as atividades de compreender e analisar os requisitos arquiteturalmente significativos, respectivamente. Afinal a presença ou ausência destes atributos de qualidade importantes tendem a modificar profundamente a configuração da arquitetura e, portanto, a capacidade da solução de atender as necessidades dos stakeholders (BASS; CLEMENTS; KAZMAN, 2012).

Para apoiar esse desafio alguns requisitos importantes foram identificados e classificados utilizando FURPS+ como sugerido por Eeles (2001), e como resultado desse esforço foram identificados múltiplos requisitos arquiteturais: três de natureza funcional, dois classificados como confiabilidade, um com suportabilidade e, por fim, um plus (+) conforme observado na figura 1.

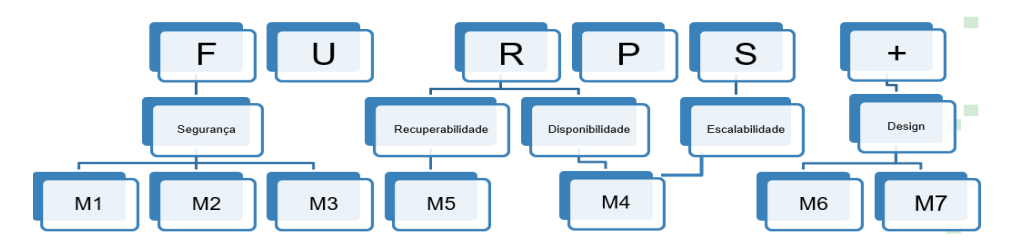

Figura 1 – FURPS+ e Memorandos Técnicos. Fonte: Adaptado de Cardoso e Bacelli (2021).

Em seguida, esses atributos de qualidade foram submetidos a um detalhamento com apoio de uma adaptação dos memorandos técnicos proposto por Larman (2007) a fim de verificar sua relevância arquitetural. Isso culminou em 7 quadros que permitiram identificar com clareza o atributo em questão, determinar uma forma de perceber sua presença ou ausência na arquitetura, justificar sua importância e classificação como requisito arquiteturalmente significativo, determinar a solução técnica empregada e expõe alternativas consideradas.

**Fator:** Proteger os recursos expostos externamente da aplicação de acessos indevidos.

**Motivação:** A utilização de um token de autorização contribui diretamente para simplificar o gerenciamento de acesso aos recursos do sistema, esse benefício é obtido pela eliminação da necessidade de controle de vários estados que o usuário pode possuir na aplicação, que é constituída por diversos serviços. Ao mesmo tempo em que concorre para aumentar a segurança da aplicação pois evita a necessidade de trânsito de informações de acesso entre às requisições, e permuta uma validez temporária e parametrizável, reduzindo expressivamente a chance de elas serem interceptadas por agentes maliciosos.

**Solução:** Obter token de acesso utilizando protocolo oauth2 por meio de um serviço de autorização centralizado que gerenciará o acesso aos recursos protegidos da arquitetura

**Alternativa:** Permitir acesso aos recursos por meio do login e senha do usuário, estratégia desconsiderada pois exigiria o tráfego das suas credenciais em plain/text.

Quadro 1 – Memorando Técnico 1 – M1 (Funcional/Segurança).

Fonte: Adaptado de Cardoso e Bacelli (2021).

**Fator:** Proteção dos dados sensíveis de pagamento.

**Motivação:** Evitar a exposição de dados de pagamento dos clientes a pessoas indesejadas e todas as responsabilidades legais decorrentes desse problema.

**Solução:** Utilização de técnica de criptografia com chave assimétrica (pública e privada) para proteção dos dados sensíveis de pagamento.

**Alternativa:** Nenhuma alternativa.

Quadro 2 – Memorando Técnico 2 – M2 (Funcional/Segurança).

Fonte: Adaptado de Cardoso e Bacelli (2021).

**Fator:** Validação dos dados do pedido.

**Motivação:** O processamento de requisições fraudulentas pode ter como consequência prejuízos para o negócio com recursos gastos indevidamente; associado a perda de credibilidade junto a clientes e parceiros de negócios; e gerar cargas de trabalho decorrentes de esforços de auditoria.

**Solução:** Implementação de um algoritmo de validação para verificar o preenchimento dos dados de pagamento, bem como a validade dos valores relacionados ao pedido, para isso os dados relacionados os produtos serão comparados com os persistidos em disco (Banco Dados).

**Alternativa:** Delegar a validação dos dados de pagamento apenas para as APIs externas.

Quadro 3 – Memorando Técnico 3 - M3 (Funcional/Segurança).

Fonte: Adaptado de Cardoso e Bacelli (2021).

**Fator:** Servicos de compra e entrega escaláveis e com alta disponibilidade.

**Motivação:** Essa estratégia se mostra importante em três perspectivas. A primeira está relacionada com a experiência oferecida ao cliente que se vendo frustrado no seu objetivo de realizar pedidos, pode atribuir uma imagem negativa ao negócio e não realizar novas compras no sistema. Segundo, está associado com o suporte dado para operação, isto é, feirantes precisam dimensionar compras e precisam de informações em tempo hábil para se planejar e entregadores precisam obter informações de localização e volume para realizar as entregas de forma precisa. Portanto, a indisponibilidade ou falhas podem comprometer objetivos importantes do negócio. Por fim, a escalabilidade por replicação de nós de processamento foi adotada, pois a aquisição de máquinas físicas ou serviços de cloud com mais memória e número de CPUs é muito mais custosa financeiramente que a aquisição de múltiplas máquinas de poder computacional mais modesto, além disso a distribuição dos serviços em múltiplos nós de processamento evita um ponto único de falha.

**Solução:** Usar uma estratégia de replicação dos serviços de compra e entrega do sistema em nós de processamento distintos para contornar possíveis problemas de indisponibilidade.

**Alternativa:** Utilização de técnica de escalabilidade vertical, adicionando recursos computacionais nas máquinas dos serviços de compra e entrega. Desconsiderado por questões de custo e ponto único de falha.

Quadro 4 – Memorando Técnico 4 – M4 (Confiabilidade/Disponibilidade e Suportabilidade/ Escalabilidade).

Fonte: Adaptado de Cardoso e Bacelli (2021).

**Fator:** Recuperabilidade do sistema frente a problemas no sistema de conexão com o sistema externo de pagamento.

**Motivação:** O pagamento é uma função muito importante do sistema pois representa entrada de receita para o negócio, confirmação de pagamento para cliente, mobilização de estoque

**Solução:** Adotar um Serviço de pagamento interno responsável por coordenar as operações de submissão de pagamento para sistemas externos, evitando que falhas neles prejudiquem o processamento dos pagamentos e o desempenho do sistema. Para tanto, esse Serviço contará com uma fila de mensageria que será responsável por persistir os dados de pagamentos em disco, evitando que estas informações sejam perdidas em caso de falha no sistema de pagamento externo ou haja uma carga de trabalho superior a capacidade do sistema. Também foi incluso um limite de 3 vezes para nova inclusão de um pagamento, a fim de evitar que as requisições persistam por tempo indeterminado no serviço.

**Alternativa:** Realizar a persistência dos dados sem a fila de mensageria, mas essa opção foi desconsiderada pois aumentava o acoplamento entre os serviços da arquitetura uma vez que precisariam se conhecer.

Quadro 5 - Memorando Técnico 5 – M5 (Confiabilidade/Recuperabilidade).

Fonte: Adaptado de Cardoso e Bacelli (2021).

**Fator:** Aplicação organizada em serviços independentes com reponsabilidades funcionais distintas. Serviços internos da arquitetura se comunicam através de eventos.

**Motivação:** O uso de SOA concorre para aumentar a capacidade de adaptação da solução a ao ambiente de negócio, favorece o reuso de componentes e minimiza o esforço, o tempo e o custo de desenvolvimento; além disso, concorre para tornar os componentes da arquitetura independentes e por isso mais resilientes a problemas. Por outro lado, EDA contribui para que a arquitetura responda de forma mais inteligente a estímulos importantes do sistema, garantindo que esses sejam tolerantes a eventuais problemas de comunicação promovendo maior confiabilidade no que tange aos dados de negócio importantes que estão transitando entre os serviços. Além disso, a utilização das filas de mensagens baseadas no modelo Orientado a Eventos reduz o acoplamento que seria causado por um modelo puramente SOA.

**Solução:** Organizar a arquitetura da solução a partir do estilo baseado em serviços a fim de definir claramente as responsabilidades, tornando as unidades lógicas da aplicação independentes em termos de recursos e propósito. Além disso, também será implementado uma abordagem baseada em eventos para orquestrar a comunicação entre os serviços internos de forma pouco acoplada, tolerante a falhas e assíncrona.

**Alternativa:** Elaborar a arquitetura baseada em micro serviços, alternativa abandonada em razão do tempo do projeto e a complexidade imposta por essa alternativa.

Quadro 6 – Memorando Técnico 6 – M6 (Design).

Fonte: Adaptado de Cardoso e Bacelli (2021).

**Fator:** Serviços da aplicação com endereço físico revelados dinamicamente

**Motivação:** A utilização de um descobridor de serviços traz a arquitetura maior capacidade de escalar horizontalmente, facilita o processo de novos nós de processamento se cadastrarem como disponíveis, evitando assim a necessidade dos consumidores desses nós conhecerem em tempo de compilação seus endereços físicos.

**Solução:** Implementação do componente discovery do Spring Cloud Neflix que permite o registro dos serviços da arquitetura em tempo de execução, além de ser mantido com atualizações periódicas.

**Alternativa:** Centralizar os endereços conhecidos dentro do balanceador de cargas, isso limitaria a capacidade da aplicação escalar uma vez que seria necessário atualizar os endereços físicos manualmente a cada inclusão de nós de processamento.

Quadro 7 – Memorando Técnico 7 – M7 (Design e Suportabilidade/Escalabilidade).

Fonte: Adaptado de Cardoso e Bacelli (2021).

Dessa forma, os memorandos técnicos são uma estratégia que contribuíram para ampliar o entendimento sobre os atributos de qualidades identificados, justificando sua caracterização como requisitos arquiteturais. Ao mesmo tempo que abriram espaço para explicar as soluções selecionadas e alternativas consideradas. Portanto, definindo alvos a serem perseguidos na elaboração das visões arquiteturais.

#### **5 | CICLO DE VIDA: CRIAR E DOCUMENTAR A ARQUITETURA**

As atividades 3 e 4 do ciclo estão relacionadas a criar ou selecionar uma e documentar e comunicar uma arquitetura, respectivamente. Foram organizadas a partir do modelo 4+1 de Kruchten (1995), o qual propõe o desenvolvimento da arquitetural em múltiplas visões como estratégia para lidar com a complexidade imposta pelos cenários e seus atributos

de qualidade. A figura 2 apresenta uma relação entre os memorandos técnicos de Larman (2007) descritos na seção anterior com as 4 visões. Essa figura mostra que as visões são complementares e contribuem para uma melhor compreensão da relação entre solução, seus atributos de qualidade e estruturas arquiteturais.

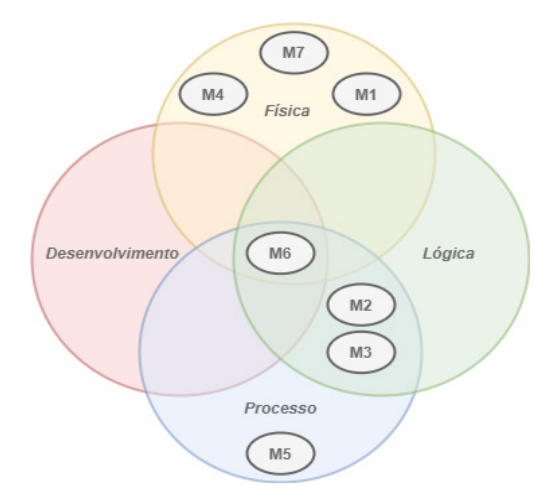

Figura 2 – Memorandos e Visões. Fonte: Adaptado de Cardoso e Bacelli (2021).

#### **5.1 Visão Lógica**

A visão lógica oferece suporte especial aos requisitos funcionais, permitindo observar as responsabilidades e características das classes e objetos do sistema com base em abstrações retiradas do domínio do negócio KRUCHTEN (1995). No estudo foi elaborado a partir do diagrama de classes que apresenta uma perspectiva estrutural das soluções. A figura 3 apresenta parcialmente uma visão relativa a M2, destacando o padrão de projeto Chain of Responsability como solução plugavel para o tratamento do objeto de pagamento nos cenários de compra (CARDOSO; BACELLI, 2021).

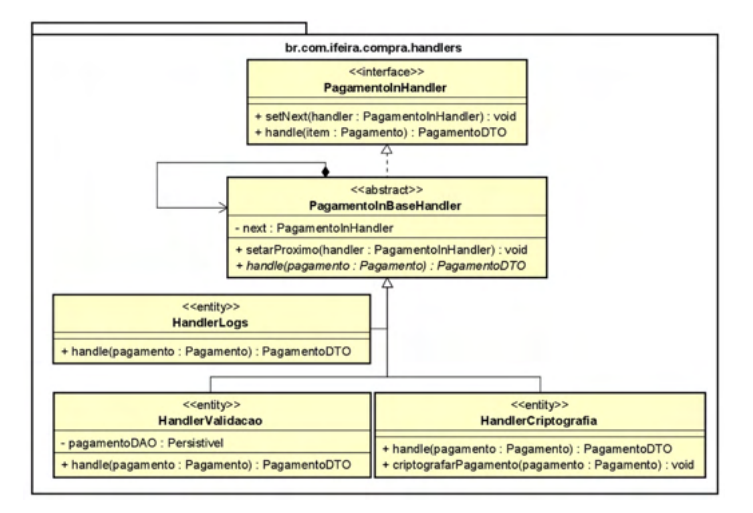

Figura 3 – Visão Lógica - Chain of Responsability. Fonte: Adaptado de Cardoso e Bacelli (2021).

#### **5.2 Visão de Desenvolvimento**

A arquitetura de desenvolvimento é organizada ao redor dos módulos, bibliotecas ou serviços, elementos que servem de base para atribuição de responsabilidade as equipes de desenvolvimento. Em geral, essa visão apresenta uma estrutura em camadas com ênfase nas relações de importação e exportação dos módulos e serviços, encapsulamento do funcionamento e suas interfaces KRUCHTEN (1995). A figura 3 apresenta a visão de desenvolvimento elaborada para a aplicação (CARDOSO; BACELLI, 2021). Essa figura enfatiza as dependências estruturais entre os três serviços que compõem a arquitetura, reforçando a presença de M6 e também revela as dependências que possuem entre si.

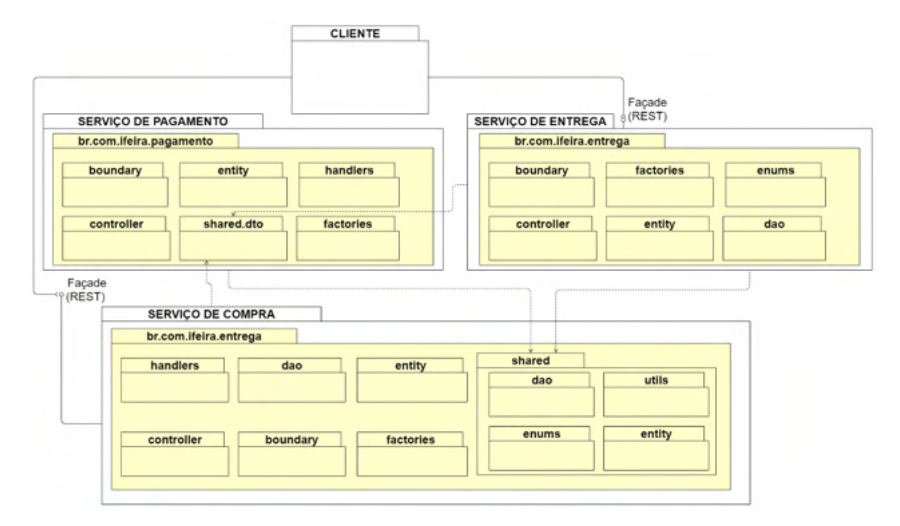

Figura 4 – Visão de Desenvolvimento. Fonte: Adaptado de Cardoso e Bacelli (2021).

#### **5.3 Visão de Processo**

A visão de processo coloca em questão o funcionamento do sistema em tempo de execução e o consumo de recursos dele decorrente, contribuindo para destacar aspectos de qualidade como desempenho, disponibilidade, distribuição, simultaneidade, integridade e tolerância a falhas, inclusive a arquitetura de processo pode ser elaborada em diferentes perspectivas para colocar em destaque aspectos de interesse, sendo uma visão de mais alto nível KRUCHTEN (1995).

A figura 4 apresenta uma visão macro de processo e contribui para complementar o entendimento de M6, pois evidencia a comunicação entre os serviços via fila de mensageria com base em eventos, demonstrando a presença de EDA (Eventi Driven Architecture) e SOA (Service Oriented Architecture) na arquitetura. Essa figura também permite o entendimento de que M5 trata da persistência dos dados de pagamento em disco, na hipótese de o sistema externo de pagamento se apresentar inoperante ou inalcançável durante o envio de requisições (CARDOSO; BACELLI, 2021).

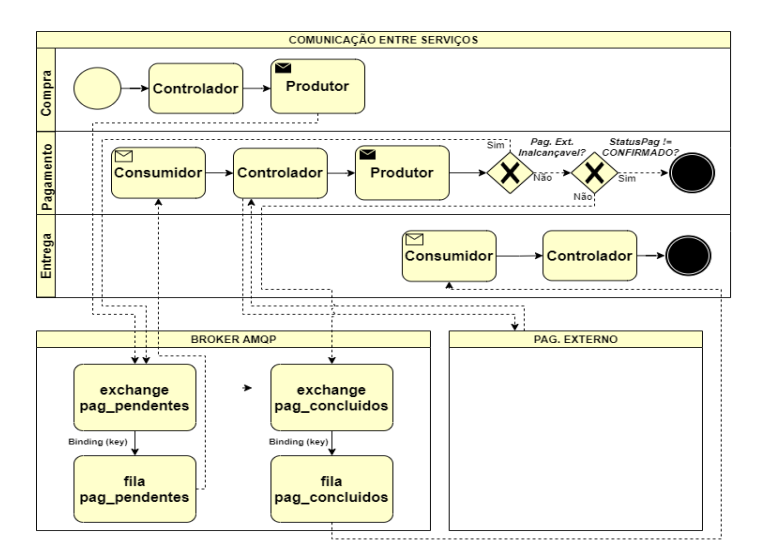

Figura 5 – Visão de Processo. Fonte: Cardoso e Bacelli (2021).

#### **5.4 Visão Física**

A arquitetura física tem por objetivo ilustrar em quais componentes físicos e/ou nós de processamento o software irá funcionar, isto é, redes, processos, tarefas e objetos são mapeados para o hardware. É importante que seja altamente flexível para que os diferentes ambientes tenham o mínimo de impacto sobre o código-fonte. Essa perspectiva contribui diretamente para colocar em relevo aspectos de qualidade do software como disponibilidade, confiabilidade, desempenho e escalabilidade KRUCHTEN (1995).

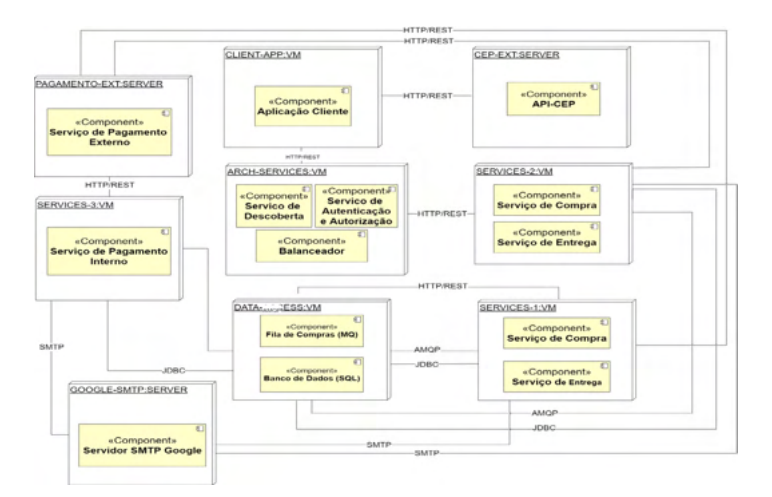

Figura 6 – Visão Física Fonte: Cardoso e Bacelli (2021).

A representação em questão ilustra que a aplicação é constituída de nós de processamento independentes entre si em termos de infraestrutura como memória, processamento e canais de conexão. Isso está em acordo com o M6 que estabelece que a solução deve estar organizada em serviços com baixo grau de acoplamento, conforme o estilo SOA. Também se pode observar os serviços de compra e entrega replicados, estratégia conhecida como escalabilidade horizontal conforme Pressman (2011) que concorre para aumentar a capacidade do sistema em atender um maior número de requisições, assim como diminuir sua sensibilidade frente a falhas, aspectos presentes em M4.

#### **6 | CICLO DE VIDA: IMPLEMENTAR A ARQUITETURA**

A implementação consiste na penúltima atividade do ciclo de vida arquitetural e é caracterizada pelo aumento do número de detalhes e consequentemente da complexidade, é responsável por converter a arquitetura em software executável. Não por menos, Sommerville (2011) defende que se trata de uma atividade crítica, haja vista que uma série de decisões são postas em prática, como escolhas de tecnologias, linguagens, reuso, frameworks etc.

Nesse estudo optou-se pela linguagem "Java" por ser amplamente disseminada e dispor do framework Spring Boot, que facilitou a implementação das necessidades prescritas no design concebido:

Spring Cloud Secutiry: contribuiu para a implementação do protocolo Auth2, responsável pela autorização de acesso a recursos expostos;

Spring Cloud Neflix: permitiu com facilidade pôr em prática o balanceador de carga e o descobridor de serviços.

Além disso, para lidar com o build e dependências da aplicação, optou-se pelo Gradle; também foi selecionada a fila de mensageria AMQP para minimizar o acoplamento decorrente da comunicação entre os serviços, o banco de dados MYSQL para persistência e o ambiente cloud Azure para hospedar a aplicação.

Independentemente das tecnologias utilizadas, Bass, Clements e Kazman (2012) ressaltam que as decisões de design devem ser entendidas como prescrições aos programadores, pois não adianta se dedicar tanto tempo e esforço para se definir uma arquitetura que habilita certos atributos de qualidade, se ela não for respeitada.

#### **7 | CICLO DE VIDA: TESTES ARQUITETURAIS**

Os testes são a última fase do ciclo de vida arquitetural e visam ilustrar se a arquitetura implementada suporta os requisitos arquiteturalmente significativos. Isso está de acordo com Martin (2019, p. 408) quando comenta que "Há tempos se sabe que a testabilidade é um atributo das boas arquiteturas." Por isso, no contexto desse estudo dez testes foram realizados para evidenciar que a arquitetura suporta os requisitos arquiteturais, o objetivo de cada testes está descrito no quadro 8.

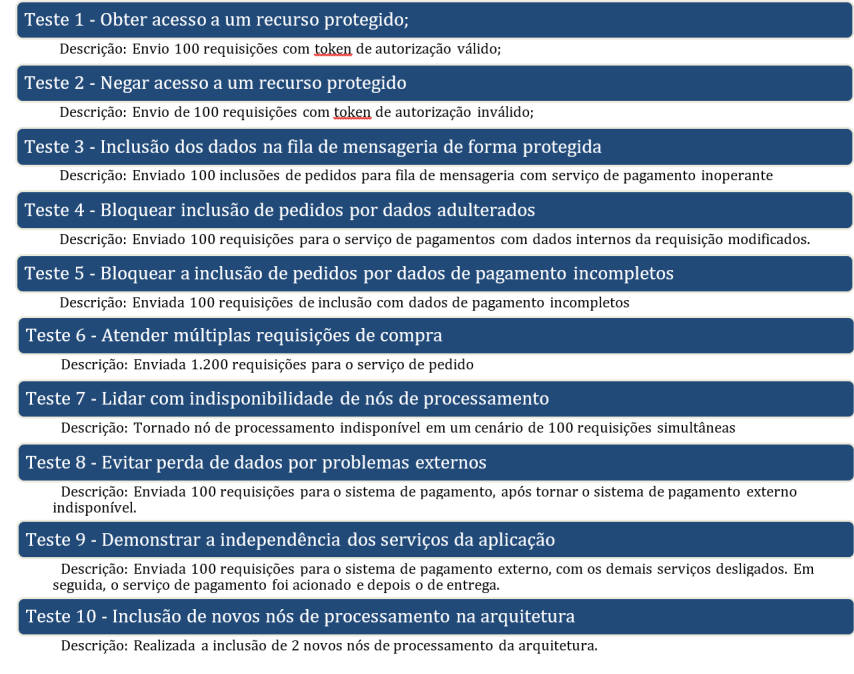

Quadro 8 – Objetivo e Descrição dos Testes. Fonte: Adaptado de Cardoso e Bacelli (2021).

Estes dez testes foram colocados em prática com o apoio da ferramenta Apache JMeter e os resultados são exibidos na figura 7. Nessa figura, é possível observar a linha azul representando as metas estabelecidas para cada teste e as colunas em laranja mostrando o resultado obtido com cada um. Também se observa em forma de comentário a qual memorando técnico, o teste está relacionado.

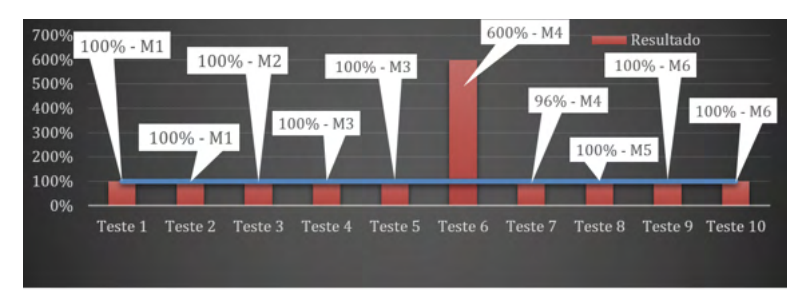

Figura 7 – Resultado dos Testes.

Fonte: Adaptado de Cardoso e Bacelli (2021).

Dessa forma, a partir dos dez testes realizados, é possível verificar que a arquitetura implementada apresenta as evidências previstas nos memorandos técnicos, suportando os requisitos arquiteturais identificados e assegurando sua conformidade às características da arquitetura proposta.

### **8 | CONSIDERAÇÕES FINAIS**

Este trabalho teve como objetivo apresentar um conjunto de técnicas, modelos e ferramentas ao redor do ciclo de vida arquitetural como estratégia para lidar com a lacuna de conhecimento quanto ao esforço de criar arquiteturas coerentes com objetivos de negócios e requisitos arquiteturais. Frente a essa problemática o estudo atingiu seu objetivo porque, primeiro, a seção 4 apresentou uma forma de descrever cenários de uso principais de soluções; que em seguida são analisados e organizados com os memorandos técnicos e o modelo FURPS+ na seção 5.

Na seção 6, é possível observar a arquitetura desenvolvida nas perspectivas lógica, de processo, física e de desenvolvimento com base no modelo 4+1 e isso permitiu observar as estruturas planejadas, suas relações e propriedades, evidenciando a presença dos requisitos arquiteturalmente relevantes no desenho da solução.

Além disso, observa-se nas seções 6 e 7, uma implementação aderente à arquitetura proposta, preservando as intenções e os requisitos arquiteturais almejados pelos autores quando dimensionaram a estrutura e os relacionamentos que compõem a solução, assim como, expõe uma sequência de testes arquiteturais que evidenciam que o design proposto suporta os requisitos arquiteturais.

Portanto, o trabalho em questão atingiu seu objetivo uma vez que apresenta um roteiro estruturado para programadores enfrentarem o desafio de desenvolver soluções sem renunciar a uma arquitetura alinhada com as necessidades do projeto. O estudo também abre espaço para futuros trabalhos colocarem a prova o guia em outros contextos, reforçando e refutando sua eficácia, também dá margem para proposição de novas ferramentas ou o refinamento das atuais.

#### **REFERÊNCIAS**

BASS, Len; CLEMENTS, Paul; KAZMAN, Rick. **Software Architecture in Practice**. 3.ed. New Jersey: Person Education, 2012.

CARDOSO, Bruno Ferreira; BACELLI, Everson Willian Pereira. **Desenvolvimento de uma Arquitetura Heterogênea Baseada em Cenários Arquiteturais, Memorandos Técnicos e Visões do Modelo 4+1**. 2021. 138f. Trabalho de Conclusão de Curso – Faculdade de Tecnologia da Zona Leste, São Paulo, 2021.

EELES, Peter. Capturing architectural requirements. **IBM Rational Developer Works**, 2001. Disponível em: https://www.researchgate.net/publication/329760910\_Capturing\_Architectural\_Requirements. Consultado em: 8 dez 2020.

KRUCHTEN, Philippe. Architectural Blueprints - The "4+1" View Model of Software Architecture. **Institute of Electrical and Electronics Engineers Computer (IEEE) Society**, Califórnia, vol.12, n.6, p.42-50, Nov, 1995. DOI 10.1109/52.965801.

LARMAN, Craig. **Utilizando UML e Padrões**: Uma Introdução à Análise e ao Projeto Orientado a Objetos. 3.ed. Porto Alegre: Bookman, 2007.

MARTIN, Robert. **Arquitetura Limpa**: O Guia do Artesão para Estrutura e Design de Software. Rio de Janeiro: AltaBooks, 2019.

PRESSMAN, Roger. **Engenharia de Software**: Uma Abordagem Profissional. 7.ed. Porto Alegre: AMGH, 2011.

RODRÍGUEZ, Guillermo; DÍAZ-PACE, J. Andrés; SORIA, Álvaro. A Case-Based Reasoning Approach to Reuse Quality-Driven Designs in Service-Oriented Architectures. **Information Systems**, v. 77, p. 167-189, 2018.

SOMMERVILLE, Ian. **Engenharia de Software**. 9.ed. São Paulo: Person, 2011.

ZHAO, Heng et al. SOA Patterns Selection and Application Based on Software Quality Requirements. In: **2018 IEEE 9th International Conference on Software Engineering and Service Science (ICSESS)**. IEEE, 2018. p. 361-364.

# **CAPÍTULO 9**

### DEVELOPMENT OF AN AIDING TOOL FOR THE OPTIMAL DETAIL OF ACTIVE REINFORCEMENT USING GENETIC ALGORITHM

*Data de aceite: 01/11/2021*

#### **Victória Carino Neves**

Departamento de Engenharia Civil do Centro Universitário Ibmec Rio de Janeiro/RJ, Brazil

#### **Guilherme Coelho Gomes Barros**

Departamento de Engenharia Civil do Centro Universitário Ibmec Rio de Janeiro/RJ, Brazil

**ABSTRACT:** The aim of this paper is to present the development of an auxiliary tool for the optimal detail of active reinforcement on a prestressed concrete section. To achieve it, the methodology considers normative requisites and the tension required at the most critical section of the beam. The problem of optimization seeks to minimize the volume of steel while satisfying the conditions of minimum cover and spacing between reinforcement cables. Design variables are the number of strands per cable and the position of each cable within cross section. Due to the nature of the variables and the constraints involved, genetic algorithm seems to be the most suitable optimization procedure. Hence, the proposed methodology is implemented using the native implementation of genetic algorithm of MATLAB, a broadly used computer program in academy. The developed tool allows to detail different sections, since it treats the cross section as a general polygon. Thereby, it allows exploitation of new sections for future projects, as well as assisting in the time of design. It is

worth mentioning that a complete automated prestressed concrete executive project is still far down the road. Numerical examples are analyzed to demonstrate the efficiency of the presented tool and to illustrate it's usage in a actual life design process.

**KEYWORDS:** Prestressed Concrete, Optimal Detailing, Genetic Algorithm

#### **1 | INTRODUCTION**

Concrete is an ancient material that was already known by the time of the Roman Empire. It is formed by a mixture of cement, water and aggregated. It was used as a mass to lay bricks, among other functions. In the nineteenth century the material regained attention, once realized that it had some advantages over the materials used at that time. Among the advantages of concrete, it is worth mentioning that it is moldable and have workability when wet, it is resistant to loads and fire, and it increases the service life of the structure after cured.

Despite all these advantages this material is fragile and works better resisting compression than traction. To cope with that, steel is added to concrete in regions where tensile stresses are predominant. The result is a material of good strength and ductility, if properly designed. The steel might even be prestressed, allowing the compression strength of concrete to be more effective in bending. This constructive method consisting of the application of tension in steel

cables in traction regions of the structure before or after the curing of the concrete and without or with bonding is often referred to as prestressed concrete.

The advantages of this type of construction are: the execution of spans larger than the reinforced concrete; the reduction of deformations and crack opening; a shorter time in implementation of construction; saving concrete, since it uses steel and high-strength concrete; the reduction of the weight of the structure, since it can build with more slenderness; and other more. However, there are also disadvantages such as the high price of steel and the need for skilled labor. It can be used in a variety of ways, such as in large slabs and beams, foundations, anchored walls, dams, bridges, and recovery of compromised structures.

The prestressed concrete design is carried out through the concrete adopted, the active and passive reinforcement and type of execution – initial or posterior bonding or without bonding. In addition, it is necessary to take into account the class of environmental condition. Then the cross-section of the structure is defined, which furnishes the structural self-weight and its flexural rigidity. After that it is necessary to pre-dimension the active reinforcement.

In the process of designing prestressed concrete structures, the tension that must be provided to concrete is calculated first to match the specified limits of designing standards. Subsequently, it is needed to find an active reinforcement detail that provides the required tension and meets the coverage and spacing requirements of designing codes. However, this process is manual and laborious. In general, it starts with simplifying hypothesis, which, when missed, need to be changed leading to an iterative process.

This process is currently solved, only, from an initial estimate based on the experience of the designer. Thus, it is an unfavorable process to the new designers and make the exploitation of innovative sections difficult. In case of convergence, there is a detail that serves the required tension. However, this is only one possible outcome, and there is no guarantee that is the best. Thus, a detail methodology more automated and that seek out the less consumption of materials would reduce the time demanded for this step significantly and would provide generally more economic solutions and with reduction of rework.

In order to decide the method of optimization to be used to produce this tool, some methods were checked such as the gradient-based method, meta-heuristics, natural computing and genetic algorithm, which was chosen because in addition to the ability to solve problems of optimization with discrete variables, they work with discontinuous functions and not differentiable.

This article will introduce the development of an automated tool to support the detailing step of the active reinforcement with full or limited prestressing, with posterior adhesion using the genetic algorithm. Specifically, for a given section and its prestressing tension requirements known, seeking the most economical detailing in relation to the volume of steel, avoiding the manual process and rework.

#### **2 | PRESTRESSED CONCRETE**

Prestressed concrete structures must agree the requirements of ultimate limit state (ULS) and serviceability limit state (SLS). However, the information required to verify those limit states is only available after the structure is completely detailed. Therefore, is a common practice to estimate some of the values involved to encounter the missing ones. In prestressed concrete design, commonly, the predimensioning of active reinforcement begins by calculating the total prestress required to meet the SLS's at infinity time (when long-term losing process have already been completed). The SLS equation may, in general, be written as

$$
\sigma_{F} + \sigma_{p_{\infty}} c \leq \sigma_{c},\tag{1}
$$

in which,  $\sigma_{\epsilon}$  is the stress due to the specified load combination,  $\sigma_{\epsilon}$  c is the stress caused in concrete by prestressing at infinity time and  $\sigma_{\rm s}$  is the limit stress related to each SLS.

From Eq. (1) it is possible to determine the maximum prestressed required, hereinafter  $(x_{\scriptscriptstyle \mu} y_{\scriptscriptstyle \mu})$  is referred to as the point within a beam in which the prestressed required is maximum. This prestress may also be written, according to classic solid mechanics, as

$$
\sigma_{P^c_{\infty}} = \frac{P^c_{\infty}}{A} - \frac{M_{P^c_{\infty}} y_t}{I} \tag{2}
$$

in which,  $P^c_{\infty}$  is the prestress force at concrete at infinity time, A is the cross-section area,  $M_{\odot}c$  is the bending moment caused by prestress eccentricity and *I* is the cross-section moment of inertia. Is important pointing out that Eq. (2) is also an approximation since it does not represent the actual prestress in statically determined structures.

The prestress force  $P^c_{\infty}$  may be calculated as

$$
P_{\infty}^{c} = -P_{\infty} = -nN p_{\infty} = -nN \eta_{\infty} p_{i}
$$
 (3)

in which,  $P_{\alpha}$  is the prestress force at steel at infinity time, n is the number of cables, N is the number of strands per cable,  $p_{\omega}$  is the force at infinity time per strand, which is obtained estimating the longterm prestress losses through coefficient n<sub>o</sub> and through the initial prestress force per strand  $p<sub>i</sub>$  [1]. The bending moment due to prestress force is given by

$$
MP\infty c = -\sum_{k=1}^{n} P_{\infty,k}^{c} y_k, \tag{4}
$$

in which  $P^c_{\infty,k}$  is the prestress force at concrete at infinity time of *k*-th cable and  $y_k$  is its position. Since all cables have the same number of strands, the force in each of them is considered equal, therefore, Eq. (4) becomes

$$
M_{P^c_{\infty}} = -P^c_{\infty} e \,, \tag{5}
$$

in which, *e* is the eccentricity of an equivalent cable. This eccentricity *e* is given by

In order to make the algorithm able to handle prestressed concrete cross-section of any shape and in the presence, or not, of inner holes, the external boundary and each hole are represented by polygons. The information of each polygon are storied as matrices of shape (m<sub>k</sub>,2), m<sub>k</sub> being the number of vertices. Each row represents a vertex, storing in the columns its *x* and y coordinates. The vertices must be ordered counterclockwise for the boundary, and clockwise for the holes. For example, a box crosssection with 20cm width, 40cm height and 5cm thickness, shown in Fig. 1 with an adopted coordinate system, would have its external boundary represented as in Table 1 and its hole storied as in Table 2.

 $e = \frac{\sum_{k=1}^{n} y_k}{n}$ 

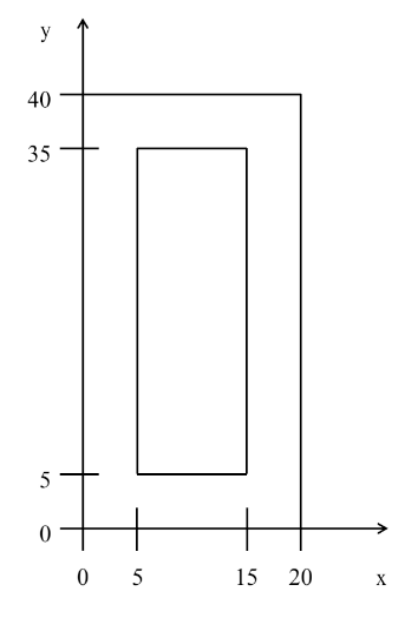

Figure 1. Box cross-section within coordinate system.

| 0  | 0  |
|----|----|
| 20 | 0  |
| 20 | 40 |
| 0  | 40 |

Table 1. Matrix representing boundary's polygon.

| 5  | 5  |
|----|----|
| 15 | 5  |
| 15 | 35 |
| 5  | 35 |

Table 2. Matrix representing hole's polygon.

#### **2.2 Calculation of cross-section properties**

The general formula for the area *A* and first and second moment of inertia *Q* and I may be found using Green's theorem for performing a bound integral instead of a domain integral. Therefore, one may find

$$
A = \frac{1}{2} \sum_{i=1}^{m} (x_i y_{i+1} - x_{i+1} y_i), \tag{7}
$$

$$
Q_x = \frac{1}{6} \sum_{i=1}^{m} (x_i + x_{i+1})(x_i y_{i+1} - x_{i+1} y_i), \tag{8}
$$

$$
Q_y = \frac{1}{6} \sum_{i=1}^{m} (y_i + y_{i+1})(x_i y_{i+1} - x_{i+1} y_i), \tag{9}
$$

$$
I_{xx} = \frac{1}{12} \sum_{i=1}^{m} (y_i^2 + y_i y_{i+1} + y_{i+1}^2)(x_i y_{i+1} - x_{i+1} y_i),
$$
\n(10)

$$
I_{yy} = \frac{1}{12} \sum_{i=1}^{m} (x_i^2 + x_i x_{i+1} + x_{i+1}^2)(x_i y_{i+1} - x_{i+1} y_i),
$$
\n(11)

$$
I_{xy} = \frac{1}{24} \sum_{i=1}^{m} (x_i y_{i+1} + 2x_i y_i + 2x_{i+1} y_{i+1} + x_{i+1} y_i)(x_i y_{i+1} - x_{i+1} y_i)
$$
\n(12)

#### **2.3 Verification of coverage and spacing**

Coverage is the smaller distance between the interface between concrete and steel and the free surface of concrete. That distance is often lower bounded by design standards so that concrete effectively protects the steel from corrosion and fire exposure. That limitation is taken into the algorithm as a constraint in the optimization process. Hence, the coverage must be evaluated in the cross-section polygon. Coverage constraint may be written as

$$
d - \frac{\phi}{2} \ge \bar{c},\tag{13}
$$

in which, *d* is the signed distance between the cable's center and the boundary or hole, is the cable external diameter, and  $c$  is the minimum cover by design code.

The sign in *d* must be positive if the point is inside the polygon and negative otherwise. The algorithm for computing *d* is divided in two part, one calculates its module and the other

$$
d = sign(d)kdk
$$
 (14)

The distance k*d*k is calculated through Algorithm 1.

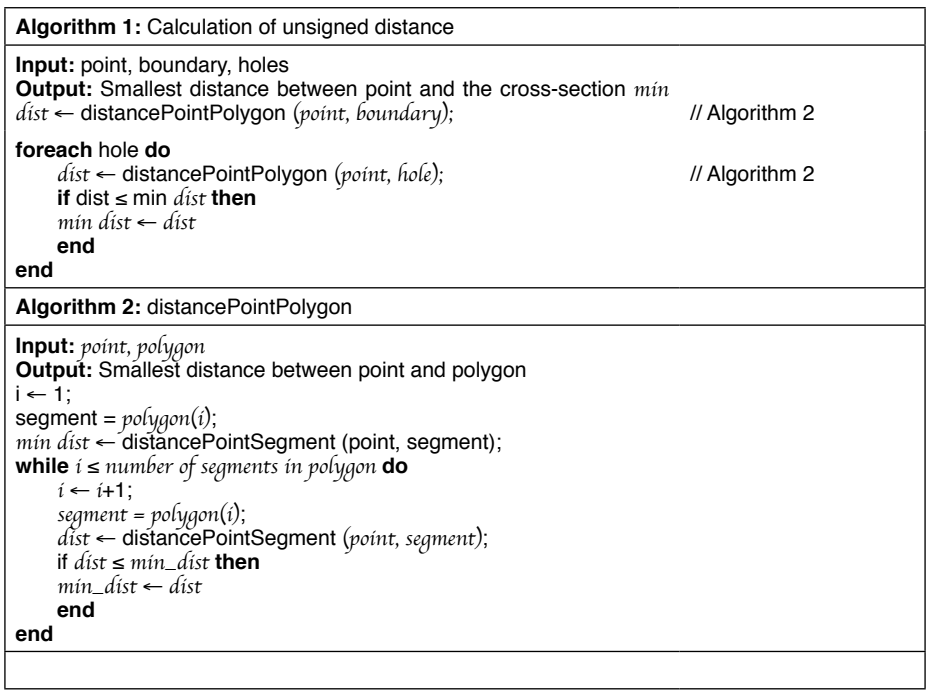

In Algorithm 2, function *distancePointSegment* is called, its implementation consists of returning the smallest distance between a point and a segment. This requires basic math and, hence, the algorithm is suppressed. The sign function in Eq. (14) is declared to determine whether a cable is inside or outside the cross-section polygon. This is accomplished using the ray casting algorithm, which according to Hughes et al. [2] "Ray casting is a direct process for answering an intersection query". From the point of interest, an ray is traced in any direction counting the number of intersections it has with the polygon. If the number of intersections is even the point is outside polygon, thus negative sign is returned. On the other hand, if the number of intersections is odd, the point is inside, and positive sign is returned.

Spacing is the distance that must be left free between prestressing cables. In general, design codes prescribe bounds on the horizontal spacing  $a_n$  and the vertical displacements  $a_n$ [3]. That condition may be verified as follows. Given two cables, cable *i* centered at  $(x_{_{\mathcal{P}}}\mathcal{y}_{_{\mathcal{V}}})$  with external diameter  ${}_{\mathit{j}}$ and cable  $j$  centered at  $(x_{\mathit{j}} \texttt{y}_{\mathit{j}})$  with external diameter  ${}_{\mathit{j}}$  compute

$$
dx_{ij} = |x_j - x_i|,\tag{15}
$$

$$
dy_{ij} = |y_j - y_i|,\tag{16}
$$

then, define

$$
d_{ij} = \max(dx_{ij} dy_{ij}), \qquad (17)
$$

form which the spacing condition is given by

$$
d_{ij} - \frac{\phi_i}{2} - \frac{\phi_j}{2} \ge \begin{cases} a_h, & \text{if } d_{ij} = dx_{ij} \\ a_v, & \text{if } d_{ij} = dy_{ij} \end{cases}
$$
 (18)

#### **3 | GENETIC ALGORITHM**

The genetic algorithm (GA) was used in the development of this tool because it is a method suitable for finding the global optimal of the problem with multiple local optimum solutions. Additionally, GA is efficient in structural problems that can often be complex de Leon F. de Carvalho [4]. For its implementation MATLAB has been used, a computational software, broadly used in the academic community. Also, MATLAB's GA implementation, allows for easy user customization.

The optimization using this algorithm follows a predetermined set of steps, as illustrated in Fig. 2. The first part consists of the problem setup. The first step is the problem acknowledgement, in which all information about the problem is gathered. The second step is the solution coding, in this step the chromosome is defined. It consists of the coding representation of all possible solutions to the problem.

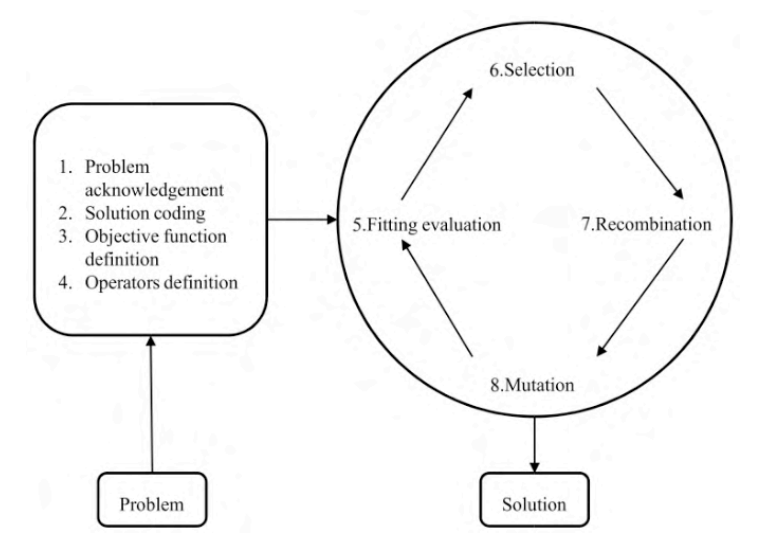

Figure 2. Box cross-section within coordinate system.

The third step is the definition of the objective function, which tells the algorithm the best between two solutions. The fourth step consists of the operators definition which drives

the formation of new populations, and the formation of the initial population.

The second part of the algorithm performs the optimization altering the current population and forming new ones in the seek of the global optima. Four main steps are worth mentioning: fitting evaluation, in which the objective function is evaluated for each individual; selection, which is the selection of individuals for reproduction, the most better fitted are the more likely to generate descendents; recombination, is the step where the chromosomes of the selected parents are mixed up together to form, in general, two new individuals; and mutation, which is the randomly change in the chromosome of a recentgenerated individual. The algorithm proceeds within this cycle until it hits the end of preestablished number of generations. It is also common for the algorithm to stop before that, if it hits a stalling point, this is usually measured as the number of generations without finding a new best solution.

#### **3.1 Representation of the Algorithm and Operators**

In order to represent the algorithm the chromosome in the classical representation of GA is decoded as a vector of fixed size. Each position of this vector called a gene. The chromosome adopted in this work must represent any possible detailing of prestressed concrete section. First, it is necessary to define the maximum possible number of cables in the solution  $n$ , thus the chromosome may have fixed length. Then, to make it possible for the solution to have less cables than the maximum defined value, a flag indicating if each cable is to be considered in the detailing is added. A flag is a 1 or 0 variable, if its value is 1, the cable is on the detailing.

In Fig. 3, the genes, represented in each box, are: N the number of strands per cable; *f*<sub>i</sub>the flag of *i*-th cable; and *x*<sub>i</sub> and *y*<sub>i</sub>are *x* and *y* coordinates of the *i*-th cable. Here, *i* = 1, ..., *n* and  $n$  is the total possible number of cables. For each gene there is a set of possible values, for instance the number of strands per cable are limited to manufacturer's specifications; the flag, as aforementioned, may be valued to 0 or 1; and *x* and y is restricted to lie inside the bounding box of the cross-section polygon.

In addition to the representation of the chromosome, some aspects of the GA may be addressed so that the algorithm performs well, prompting good results and reducing computational costs. The most discussed factors in genetic algorithms are population size, crossover rate, mutation rate and number of generation. Furthermore, for the sake of performance, operators may also have to be addressed. They drive the algorithm through the search space towards the solution. Among them it is worth mentioning initial population, crossover function and mutation function. A brief discussion of each is presented in the sequel.

The population size is the number of individuals, which means, in this case, different detailing that are evaluated at each generation. Since each individual is evaluated for the fitness function and constraints, the larger its value the longer the algorithm takes. On the other hand, a small population size may not grant enough coverage of search domain, commonly
leading to a local optimum. For all numerical experiments carried in the development of this work, a population size of 50 was found to be suitable.

The number of generations is a stopping criteria, since it determines the amount of cycles of evolution the genetic algorithm will take. This parameter cannot be neither too small, so that the algorithm will stop prematurely, nor too big, so that the algorithm wastes time going through sub-optimal solutions after having found the optimum. In the examples analyzed in developing this work it has been found that a value of 100 suffices.

The rates of crossover and mutation are complementary in MATLAB. While setting too high crossover rate may lead to local optimum, setting too high mutation rate makes the algorithm to perform randomly, not converging to any solution. The crossover rate of 50% was found adequate for the examples investigated in this work.

#### **3.2 Initial Population**

An initial population is an important feature for GA.They consist of a set of initial guesses for the solution. If warm guesses are given, the optimization converges faster and to better solutions. For the development of a supporting tool to the detailing three procedures are employed to determine the initial population. They are: randomly creation (MATLAB's default); via a continuous approximation of the original problem; and regarding the eccentricity, which is an incorporation of a practical rule.

For the initial population of continuous approximation, discrete variables, nondifferentiable functions are approximated. GA is used to find solutions of global minimum of the continuous problem. To reach the minimum amount of steel the chromosome illustrated in Fig. 3 is used. In Fig. 3 A is the area of each cable, *x* and *y* are the coordinates of the *i*-th cable. Being  $i = 1, \ldots, n$  and n is the total possible number of cables. The problem is solved for different  $n$ , from one to a predefined maximum number of cables. Therefore, for each  $n$  it is sought the minimum area the  $n$  cables have to have and theirs position, so that the constraints are met.

|  |  |  | $\sim$ $\sim$ | $\sim$ |  | $\cdots$ | $-$<br>лı і |  |
|--|--|--|---------------|--------|--|----------|-------------|--|
|--|--|--|---------------|--------|--|----------|-------------|--|

Figure 3. Initial population estimation chromosome of the continuous problem.

The constraints depend on the cable's diameter , since coverage and spacing are related to it. This diameter is then approximated through a continuous function. Varying the number of strands in a cable it is possible to correlate cable's area and external diameter [5]. In Fig. 4, the data is shown in blue dots, while the approximation function is shown in solid red line.

In addition, an practical rule of structural concrete design is incorporated. It consists on assuming that the centroid of reinforcement area lies at 10 percent of the cross-section total height from the most tensioned fiber. The initial solution based on this rule is found by calculating the number of strands needed to meet the stress constraint, Eq. (2), then calculating an wellbalanced number of cables, and finally setting all cables at the aforementioned y-position with zero *x* coordinate. It is worth mentioning that although this solution is guaranteed to meet the stress constraint, spacing constraints are obviously not met and so are the cover constraints, potentially.

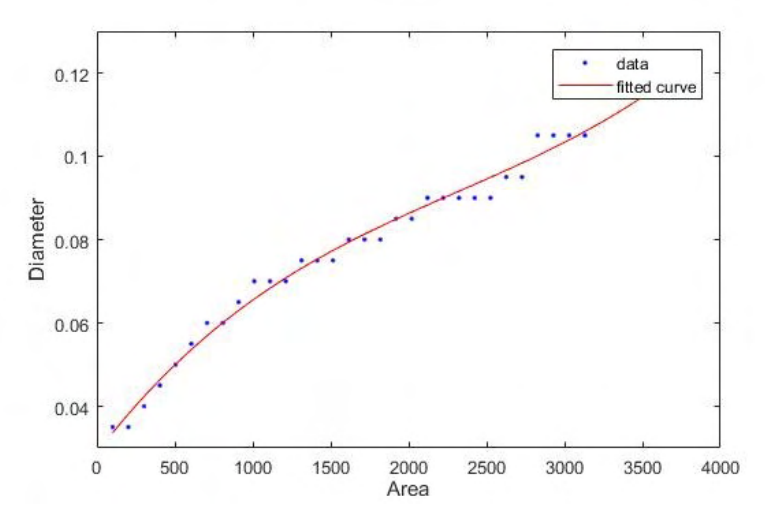

Figure 4. Fitting steel area and cable diameter data.

## **4 | OBJECTIVE FUNCTION**

The objective function is the function of optimization that is to be minimized or maximized in a project. In this work the objective function must be directly related to the area of prestressing steel, then the total number of strands in detailing is a good choice of the objective function. That function may be written as

$$
F = N \sum_{i=1}^{n} f_i
$$
\n(19)

which is the number of strands per cable N multiplied by number of cables in the detailing, calculated by the sum of the active flags  $f_i$ .

Throughout the development of the work the function has been enhanced to take into account experience and get more practical solutions. In this way, a term is added to bring the cables close to the more tensioned fibers. Since, with the first function, the resulting cables did not have an ideal arrangement. So the function has been changed to

$$
F = N \sum_{i=1}^{n} f_i + \sum_{i=1}^{n} f_i (y_i - y_t)^2
$$
\n(20)

in which,  $y_i$  is the coordinate of the most tensioned fiber. With additional tests, it could have been seen that this function can be even bettered for practical application. The improvement made regards symmetry of the detailing. Since symmetric detailing are of better execution, the function was changed to

$$
F = N \sum_{i=1}^{n} f_i + \sum_{i=1}^{n} (f_i y_i - y_t)^2 + \sum_{i=1}^{n} (x_i)^2 f_i.
$$
 (21)

## **5 | RESULTS**

In this section the carried out tests are presented. The examples concern prestressed beams with posterior adhesion. The Brazilian design codes NBR6118 [6], NBR8681 [7] are employed. They deal with the design of concrete structures, and actions and safety in structures, respectively. Additionally, the prestressing steel adopted was CP190RB12*.*7, which, according to manufacturer's, has area of one strand  $A_{1p}$  = 101mm<sup>2</sup>. Moreover, it is used concrete of compressive strength  $f_{\scriptscriptstyle c k}$  = 35MPa, made of coarse granite aggregate with maximum diameter of 19mm and cement CPV-ARI.

According to Brazilian concrete standard, the cover c, considering CAAIII must respect

$$
c \ge 45 \,\mathrm{mm},\tag{22}
$$

and also,

$$
1.2c \ge d_{\text{max}},\tag{23}
$$

$$
c \ge \frac{\phi}{2},\tag{24}
$$

in which,  $d_{\text{max}}$  is the maximum diameter of coarse aggregate.

Still according to NBR6118 [6], the horizontal spacing  $a<sub>i</sub>$  must respect

 $a_k \ge 20$ mm, (25)

$$
a_{\scriptscriptstyle h} \geq \emptyset, \tag{26}
$$

$$
a_{h} \ge 1.2 d_{\text{max}},\tag{27}
$$

while the vertical spacing *a*<sub>v</sub> must respect

$$
a_{\nu} \ge 20 \,\text{mm},\tag{28}
$$

$$
a_{v} \geq \varnothing, \tag{29}
$$

$$
a_{\nu} \ge 0.5 \, d_{\text{max}},\tag{30}
$$

## **5.1 Girder section**

Figure 5 illustrates the beam considered, whose base cross-section is illustrated in Fig. 6. The detailing was performed for most critical section of the beam. The solution found has two cables of diameter  $phi = 9$ cm with  $N = 22$  strands per cable, as depicted in Fig. 7.

From Fig. 7, the coverage encountered is  $c = 90$ mm –  $\emptyset$ /2 = 45mm, which respects

$$
c = 45 \text{mm} \ge 45 \text{mm},
$$
  

$$
1.2c = 54 \text{mm} \ge d_{\text{max}} = 19 \text{mm},
$$

and the horizontal spacing  $a_h = 183.3$ mm  $-\emptyset = 93.3$ mm respects design code limits

$$
a_{\hat{n}} = 93.3 \text{mm} \ge 20 \text{mm},
$$

$$
a_{\hat{n}} = 93.3 \text{mm} \ge \frac{\phi}{2} = 45 \text{mm},
$$

 $a<sub>f</sub> = 93.3$ mm  $\ge 1.2d_{\text{max}} = 22.8$ mm.

It is yet notorious to say that the tension for this test was also met, since

$$
\sigma P_{\infty}^{c} = -29253 \text{kPa} \le \sigma_c - \sigma_F = -27926 \text{kPa},
$$

For this it was used an initial population of 250, a set of 100 generations at a crossover rate of 50 percent. It is worth mentioning that the resulting using objective function Eq. (19) the result obtained is shown in Fig. 8, while the result depicted in Fig. 9 is found using objective function Eq. (20).

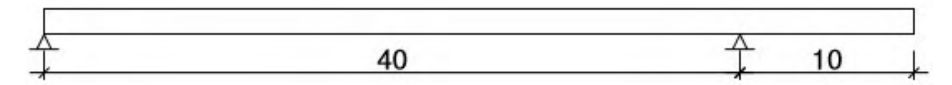

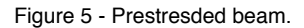

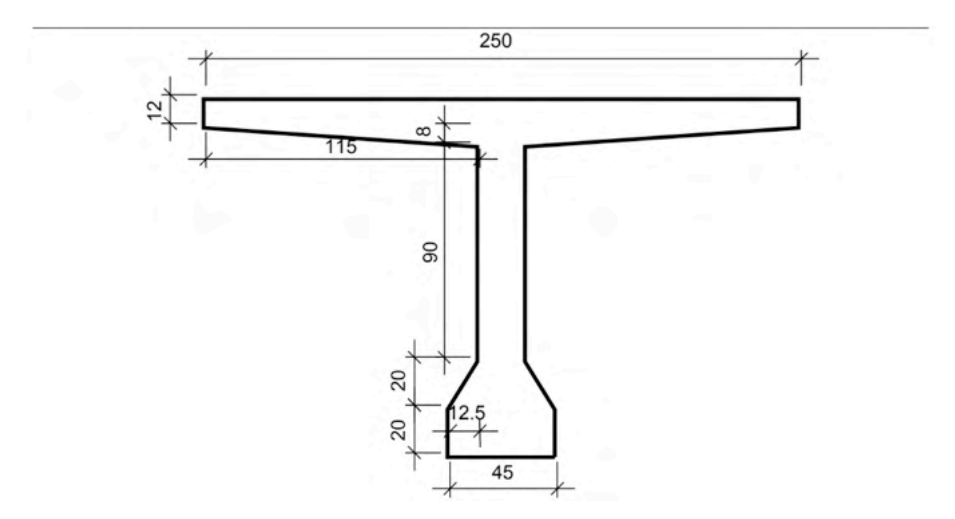

Figure 6 - Girder cross-section.

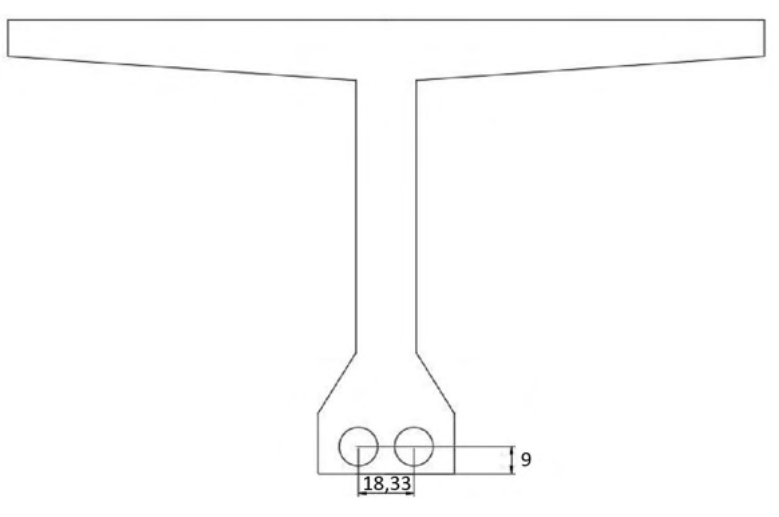

Figure 7. Automated optimum final detailing.

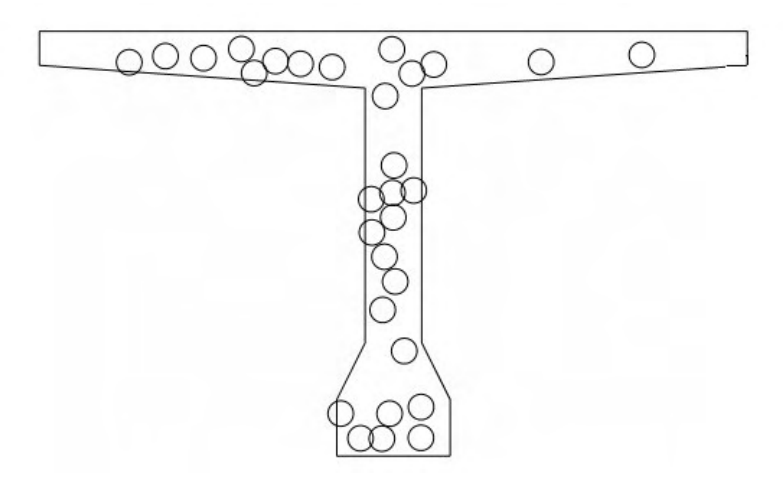

Figure 8. Result for naive objective function.

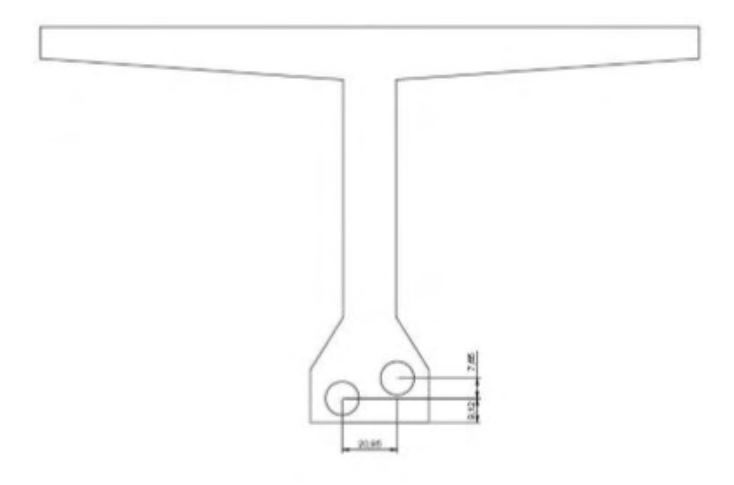

Figure 9. Result for objective function that does not favor symmetry.

## **5.2 Box Girder**

Considering the cross-section shown in Fig. 10 with a required stress ≤ −30711*.*3kPa. The obtained detailing is shown in Fig. 11. It should be noticed that, the concrete adopted here has compressive strength  $f_{c\kappa}$ = 45MPa and the beam geometry differs from Fig. 5, since the spam is 60m and the cantilever part is 20m long.

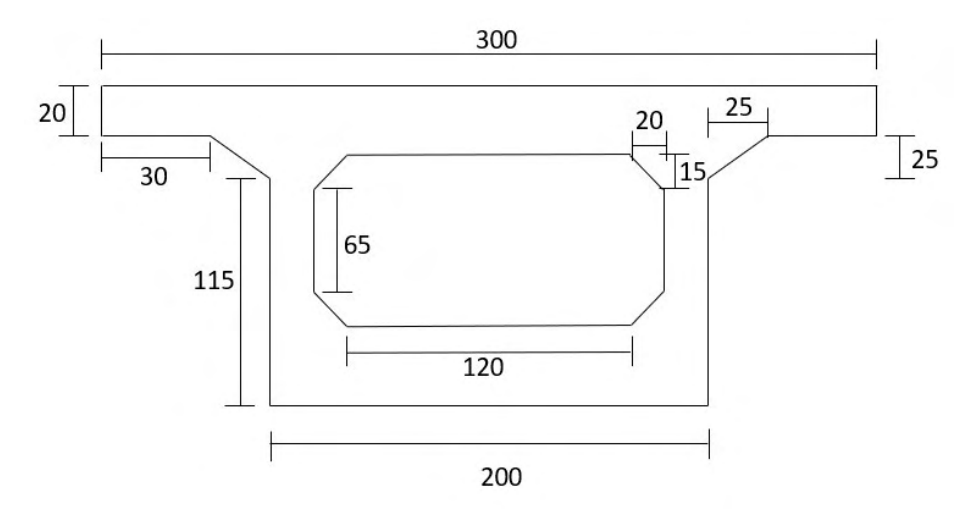

Figure 10. Box girder cross-section.

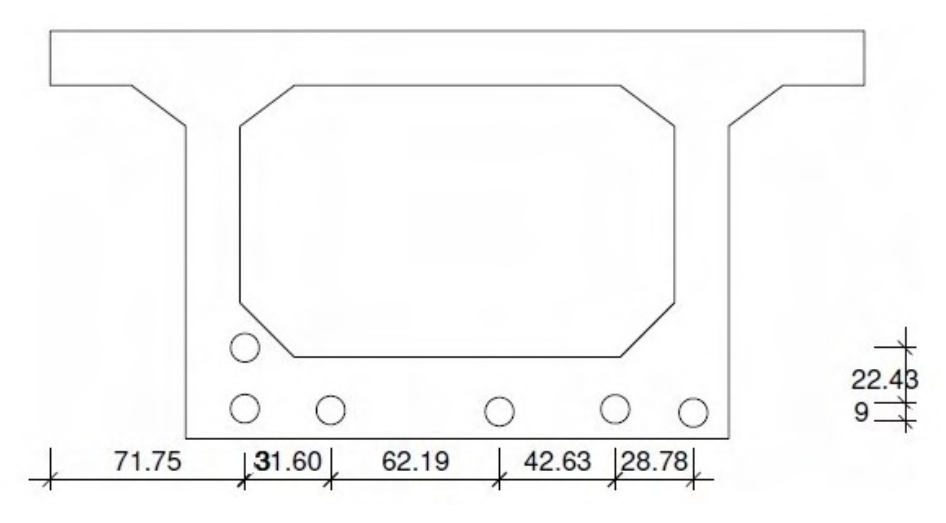

Figure 11. Box girder detailing.

## **6 | CONCLUSION**

In this work a tool was developed to optimize the detailing of the active reinforcement in prestressed concrete beams with posterior adhesion and with complete or limited prestressing. The methodology for the development of this tool was to use the genetic algorithm, with the objective function imposing the minimum volume of steel.

The constructive method of prestressed concrete like any other method requires attention, but due to the fact that it requires an estimation of tension to begin the calculation of the project becomes even more complex. In this way the detailing of armor is fundamental. This step should be performed in the initial phases of a project and can prevent future errors in execution.

The optimum solution that delivers the cross section detailing of the beam was found after some changes in the objective function, as shown in the results. The incorporation of some practical rules did the difference in the search for better solutions, seeking to approximate the cables of the fiber more tensioned and make the same stay symmetrical with respect to y-axis. Thus, the solution found is close to the final solution. While the solution in Fig. 7 is very close to the final design, the solution in Fig. 11 is yet to be refined by designer. However, even when the algorithm does not provide a final design, it still furnishes a very good insight of what this design may look like.

The objective function does not imply a project with a more economical solution, however, by reducing the volume of steel, it is understood that this may occur for future projects since the cables are elements significant in the cost final of the project, this because they are high Resistance and high cost.

The tool is a breakthrough in relation to the initial phases of the current projects. The

manual process used in today's projects lasts at this stage an average of one day to find a satisfactory solution, based on the estimation of an experienced professional and still does not have the assurance that the solution found is the best possible. The tool developed in this project finds an optimized response in minutes, and can help new designers, innovate section models, reduce rework and execution time. For future projects The tool will be useful not to get a final project response, but it is of great value to apply it as an indicator of where it is most promising to detail the armor.

## **ACKNOWLEDGEMENTS**

The authors would like to thank Ibmec for supporting this research project.

## **REFERENCES**

[1] Cholfe, L. & Bonilha, L., 2017. Concreto Protendido. PINI, São Paulo.

[2] Hughes, J. F., Van Dam, A., Mcguire, M., Sklar, D. F., Foley, J. D., Feiner, S. K., & Akeley, K., 2013. Computer Graphics Principles and Pactice. Pearson Education, Ohio, USA.

[3] Carvalho, R. C., 2017. Estruturas em Concreto Protendido. PINI, São Paulo.

[4] de Leon F. de Carvalho, A. P., 2009. Algoritmos Genéticos. São Carlos.

[5] Protende, 2013. Catálogo.

[6] NBR6118, 2014. Projeto de estruturas de concreto - Procedimento. Associação Brasileira de Normas Técnicas, Rio de Janeiro.

[7] NBR8681, 2003. Ações e segurança nas estruturas - Procedimento. Associação Brasileira de Normas Técnicas, Rio de Janeiro.

## **CAPÍTULO 10** ANÁLISE DOS EFEITOS DA MÉTRICA DE DISTÂNCIA NA EXTRAÇÃO DE CONJUNTOS DE SIMILARIDADE

*Data de aceite: 01/11/2021* Data de submissão: 06/08/2021

#### **André Eduardo Alessi**

Universidade Tecnológica Federal do Paraná Pato Branco - Paraná <https://orcid.org/0000-0003-0268-9801>

#### **Bruno Duarte**

Universidade Tecnológica Federal do Paraná Pato Branco - Paraná <https://orcid.org/0000-0002-9750-6301>

#### **Ives Renê Venturini Pola**

Universidade Tecnológica Federal do Paraná Pato Branco - Paraná <https://orcid.org/0000-0001-7300-7535>

#### **Dalcimar Casanova**

Universidade Tecnológica Federal do Paraná Pato Branco - Paraná <https://orcid.org/0000-0002-1905-4602>

#### **Marco Antonio de Castro Barbosa**

Universidade Tecnológica Federal do Paraná Pato Branco - Paraná <https://orcid.org/0000-0001-9674-2348>

**RESUMO:** O conjunto de similaridade é um conceito definido para tratar de forma natural dados complexos em sistemas de gerenciamento de banco de dados. Trata-se de um grupo de dados onde nenhum par de elementos são suficientemente similares entre si. O processo de extração de conjuntos de similaridade envolve vários procedimentos e variáveis, uma delas sendo a métrica de distância utilizada para comparar os dados. Neste artigo, foram feitos experimentos computacionais para extrair conjuntos de similaridade utilizando-se métricas de distância diferentes a fim de se fazer uma análise estatística para descobrir se a métrica de distância influencia o resultado da extração e qual métrica é mais indicada para cada caso, onde se concluiu que a escolha da métrica realmente influencia o resultado e, para situações onde se deseja extrair conjuntos de similaridade com menor tamanho possível é indicado a métrica cityblock e na situação contrária, indica-se a métrica Chebyshev.

**PALAVRAS-CHAVE:** Conjuntos de similaridade, grafos, dados complexos, métrica de distância, teste de hipótese.

## ANALYSIS OF THE EFFECTS OF THE DISTANCE METRIC IN THE EXTRACTION OF SIMILARITY SETS

**ABSTRACT:** Similarity Sets are a concept defined to naturally manage complex data in database management systems. They are a group of data where no pair of elements are sufficiently similar between each other. The process to extract similarity sets contains many steps and variables, one of them being the distance metric used to compare the data. In this paper, computational experiments were made using different distance metrics with the objective to find, using statistical tests, if the distance metrics matters to the final result of the extraction and which metric is better for each case. It was concluded that the distance metrics indeed matter for the results, and for situations where it's wanted to extract a similarity set with the lowest length it's better to use the cityblock metric, otherwise it's better to use the Chebyshev distance metric. **KEYWORDS:** Similarity sets, graphs, complex data, distance metrics, hypothesis tests.

## **1 | INTRODUÇÃO**

Dados complexos são cada vez mais utilizados e precisa-se armazená-los e manipulá-los com eficiência. O volume de imagens produzido por exames médicos cresceu exponencialmente, o que resulta em vários Terabytes de informação por dia em um hospital de médio porte, criando a necessidade de mecanismos mais eficientes para representação, armazenamento e busca destes dados (ZIGHED et al., 2009, p.113, 114).

Em muitos casos, a comparação de igualdade entre dados complexos não é útil, visto que a menor mudança resultaria em resposta negativa. Um exemplo a ser citado é o redimensionamento de uma imagem, cujo conteúdo continua igual ou semelhante, mas a estrutura dos dados acaba sendo diferente. É por isso que operações de igualdade não são muito úteis com dados complexos. Seria mais útil compará-los por similaridade (ZEZULA et al., 2006, p. 3).

Métricas de similaridade (e dissimilaridade) entre diferentes tipos de dados são pesquisadas há muito tempo. A similaridade entre strings, por exemplo, é abordada em diversos trabalhos, dentre os quais cabe citar o trabalho de Mukherjee (1989) com algoritmos sistólicos para determinar a similaridade entre duas *strings* como o maior comprimento de uma subsequência de caracteres de um dado par de strings. Entretanto, a métrica mais clássica é dada pela distância de Levenshtein. Nela, mede-se a dissimilaridade entre duas strings pelo número de operações de inserção, remoção e substituição de caracteres necessárias para torná-las idênticas (LEVENSHTEIN, 1965). O trabalho de Louza et al. (2019) apresenta dois algoritmos para computar métricas de similaridade baseadas na Transformação de Burrows-Wheeler (BWT). Benedetti et al. (2019) apresentam técnicas baseadas em análise de contexto e semântica para o cálculo de similaridade entre documentos de texto. Por fim, Liatsis et al. (2020) adaptaram características comumente utilizadas em visão computacional, como matriz de ocorrência simultânea e matriz de run-length, para calcular similaridade entre strings, onde as características propostas são puramente estatísticas e não são sensíveis ao idioma.

A busca por similaridade tem sido alvo de estudos e implementações em Sistemas de Gerenciamento de Banco de Dados (SGBDs). O trabalho de Bedo et al. (2018) propõe uma extensão baseada em similaridade para otimização de consultas, abordando otimizações físicas e lógicas. O trabalho de Barioni et al. (2009) possui grande relevância na pesquisa pela incorporação de similaridade na linguagem SQL, pois define predicados de consultas por similaridade, especifica ordem de precedência dos operadores de similaridade, e introduz o suporte para incorporação de consultas por similaridade em SQL. Em Kim (2020) realizouse a extensão de linguagens de consultas para permitir buscas por similaridade em SGBDs paralelizados.

Entretanto, apesar de todos estes esforços, o conceito matemático de conjuntos, base fundamental dos sistemas de banco de dados, não era considerado nas pesquisas por similaridade. De modo a respeitar esse fundamento matemático, deveria ser considerada a existência de elementos suficientemente similares em conjuntos de dados, de forma que eles não se repitam e os conceitos matemáticos de conjuntos, onde elementos iguais não se repetem, sejam respeitados.

O trabalho de Pola et al. (2015) introduz o conceito de Conjuntos de Similaridade, ou, em inglês, Simsets, um grupo de dados complexos onde elementos suficientemente similares não se repetem. Os autores, além de introduzirem os conceitos, terminologias e propriedades dos Simsets, propuseram também o algoritmo Distinct para extração de tais conjuntos de bases de dados, validando-o em bases reais e sintéticas. Ressalta-se que os conceitos apresentados em Pola et al. (2015) permitem a implementação natural nos SGBDs atuais.

Em trabalhos anteriores, estendeu-se a teoria dos *Simsets* para relações não simétricas. Foram propostos algoritmos para extração de conjuntos de similaridade assimétricos, baseados no método knn e em uma versão híbrida. Além disso, propôs-se uma variação do algoritmo apresentado em Pola et al. (2015), chamado Asymmetric Distinct, baseado no método guloso (ALESSI et al., 2021).

Este artigo apresenta a aplicação dos conceitos estabelecidos em Pola et al. (2015) e Alessi et al. (2021) em uma base de dados complexos real. Busca-se realizar a extração de Simsets da base de áudio GTZAN considerando quatro métricas de distância para o cálculo de similaridade: cityblock, euclideana, chebyshev e mahalanobis. Ao final dos experimentos, um tratamento estatístico é realizado nos resultados, para determinar se há diferença significativa no resultado pela escolha da métrica e, se sim, em qual contexto cada distância é melhor aplicada. Na Seção 2, será apresentado o processo passo a passo de extração de Simsets. Na Seção 3, serão explicadas as implementações computacionais realizadas para obter os resultados do artigo. Na Seção 4, os resultados obtidos serão apresentados e discutidos. Por fim, na Seção 5, o artigo será concluído.

## **2 | PROCESSO DE EXTRAÇÃO DE** *SIMSETS*

O processo completo de extração dos conjuntos de similaridade é resumido na Figura 1:

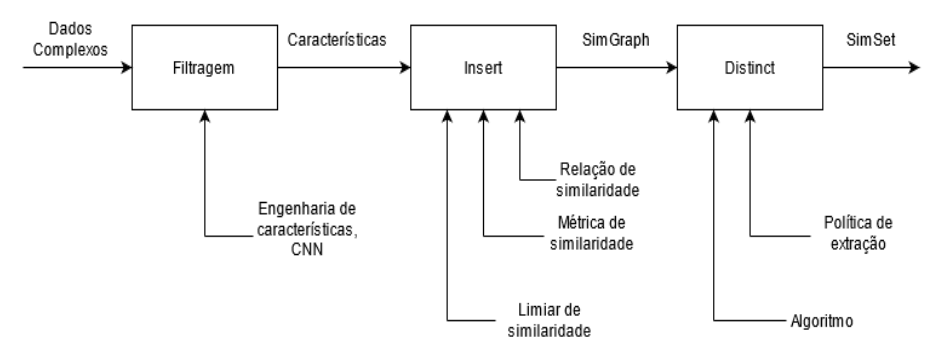

Figura 1 - Processo de extração dos conjuntos de similaridade.

Na primeira etapa, é realizado um procedimento de filtragem dos dados complexos, com a finalidade de levá-los para o espaço métrico. Isso normalmente é feito extraindo-se características, que podem variar de acordo com a natureza do dado. Isso pode ser feito utilizando-se engenharia de características ou um processo de convolução semelhante às Redes Neurais Convolucionais (CNN).

Em seguida, é feita a inserção dos elementos do conjunto de dados complexos original em um grafo de similaridade (Simgraph), um grafo direcionado onde cada nó representa um elemento do conjunto original e cada aresta representa uma relação de similaridade. A inserção no grafo de similaridade depende de três fatores:

1. **Relação de similaridade:** como os elementos serão comparados, e.g., por raio de abrangência, por k-vizinhos mais próximos (knn), um híbrido entre eles, etc.

2. **Métrica de similaridade:** como quantificar o quão similar os elementos são. De forma clássica isso pode ser feito com métricas de distância, porém outros métodos foram citados na introdução.

3. **Limiar de similaridade:** valor que define quando os elementos serão similares ou não, e.g., um raio de valor 1,5; os 3 vizinhos mais próximos, etc.

Para exemplificar o processo, considera-se a Figura 2. Na Figura 2(a) há um conjunto com 3 elementos, *P0, P1, P2*, em um espaço métrico (no caso, o espaço euclidiano). Escolhese a relação de similaridade dos k-vizinhos mais próximos, com limiar de similaridade  $k = 1$ . A métrica utilizada é a distância euclidiana entre os elementos. Seguindo desta forma, na Figura 2(b), Figura 2(c) e Figura 2(d), respectivamente, o 1-vizinho mais próximo de é o de é e o de é Todas essas informações são inseridas no Simgraph da Figura 2(e).

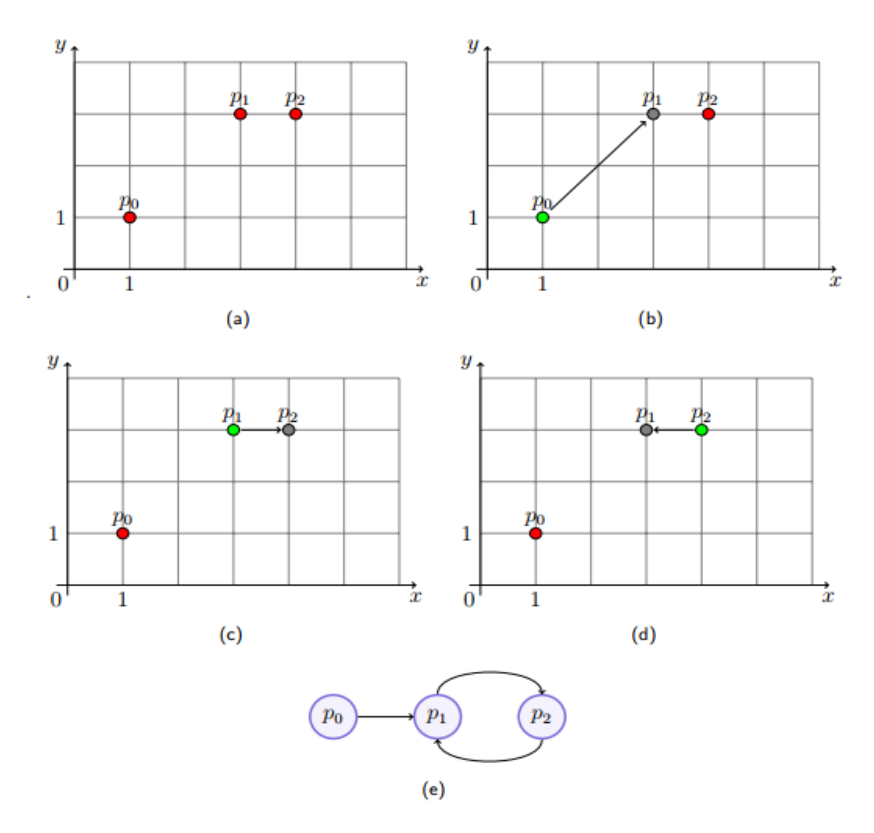

Figura 2 - Demonstração da operação Insert. Fonte: Alessi et al. (2021).

Por fim, o grafo de similaridade passa pelo processo Distinct para extração do conjunto de similaridade. Este conjunto contém apenas elementos distintos entre si, e é um conjunto dominante independente do grafo de similaridade. A forma como o Simset é extraído depende do Algoritmo utilizado e da política de extração. Em Alessi et al. (2021), por exemplo, foi definido o algoritmo Asymmetric Distinct que utiliza uma abordagem gulosa para extrair o Simset. Já a política de extração é uma condição adicional à extração. Existem diversos Simsets diferentes que podem ser extraídos de um Simgraph e essa condição visa reduzir essa quantidade, fazendo os conjuntos extraídos seguirem um padrão. Por exemplo, a política *Max* adiciona a condição de buscar uma extração onde os Simsets tenham a maior cardinalidade possível, e a política min busca o contrário, Simsets com a menor cardinalidade possível.

## **3 | DESENVOLVIMENTO**

Todas as implementações computacionais deste trabalho foram realizadas na linguagem Python. Utilizou-se a base GTZAN<sup>1</sup> , que consiste em 1000 arquivos de áudio com 30 segundos cada, divididos em 10 gêneros musicais com 100 músicas cada. Essa base é

1 <http://marsyas.info/downloads/datasets.html>

muito utilizada no ramo de processamento de áudio, em especial na classificação de músicas por gênero musical (TZANETAKIS; COOK, 2002).

Em processamento de áudio, o arquivo de áudio é dividido em *M* segmentos. Cada segmento é dividido em N janelas. Para cada janela é calculada uma sequência de características, chamadas características a curto prazo. Então, são calculadas estatísticas (normalmente a média e o desvio padrão) de cada sequência, resultando no vetor de características a médio prazo de cada segmento. Por fim, é feita uma média das características de cada segmento, gerando o vetor de características a longo prazo, representando o arquivo inteiro. Deve-se notar que o vetor final descarta a evolução temporal do áudio. Porém, essa forma de processamento tem atingido desempenho aceitável em vários problemas de processamento de áudio (GIANNAKOPOULOS; PIKRAKIS, 2014, p. 60 - 65). A Figura 3 contém um diagrama ilustrando o processamento descrito.

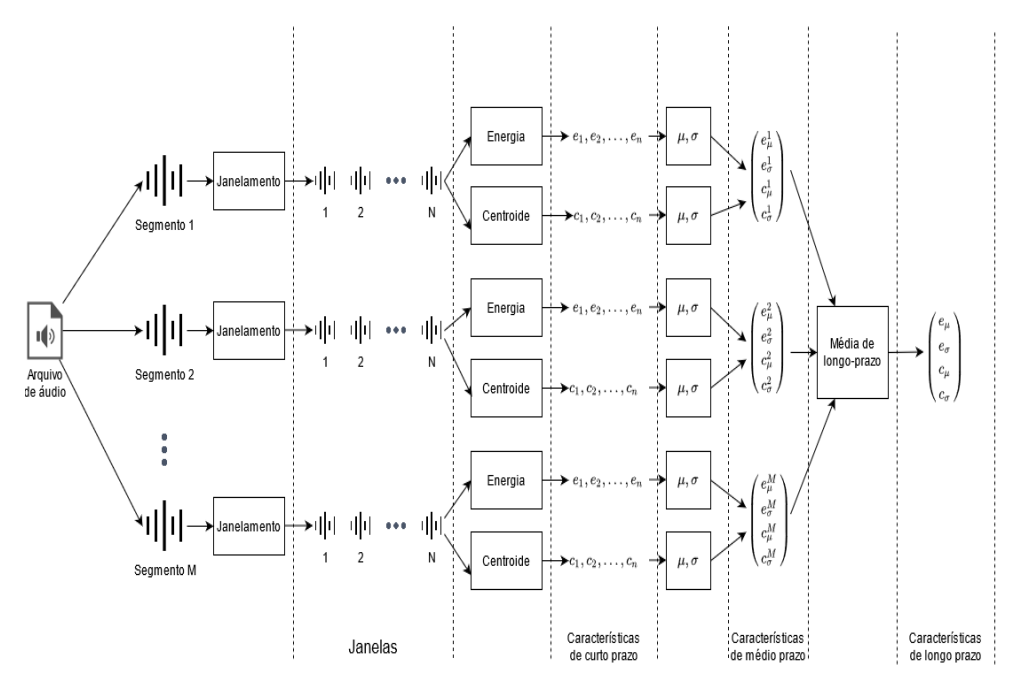

Figura 3 - Procedimento de extração de características de arquivos de áudio.

Realizou-se a extração das características de cada um dos mil arquivos de áudio da base GTZAN seguindo o procedimento da Figura 3, com o auxílio da biblioteca pyAudioAnalysis (GIANNAKOPOULOS, 2015). As características extraídas são mostradas no Quadro 1.

Como as características são extraídas a longo prazo para cada arquivo de áudio, para cada uma das 34 características obtém-se a sua média e desvio padrão, totalizando 68 descritores. Este processo de filtragem, seguindo o processo da Figura 1, resultou em características no espaço métrico distribuídas em uma tabela com 1000 linhas (para cada arquivo de música) e 68 colunas (para cada descritor).

O próximo passo do processamento é a inserção no grafo de similaridade. São testadas três situações diferentes: relação de similaridade por raio de abrangência, por knn e por um híbrido entre raio de abrangência e knn. Em todas as situações é calculada uma matriz de distâncias entre os 1000 elementos que irão compor o grafo, utilizando 4 métricas de distância diferentes: cityblock, euclidiana, chebyshev e mahalanobis. Um mapa de calor de uma matriz de distância utilizando distância euclidiana pode ser visualizado na Figura 4. Percebe-se que a diagonal principal é composta por zeros, pois a distância de um elemento a si mesmo é zero, e a matriz é simétrica, pois a distância entre um elemento A e um elemento B é igual a distância do elemento B e o elemento A.

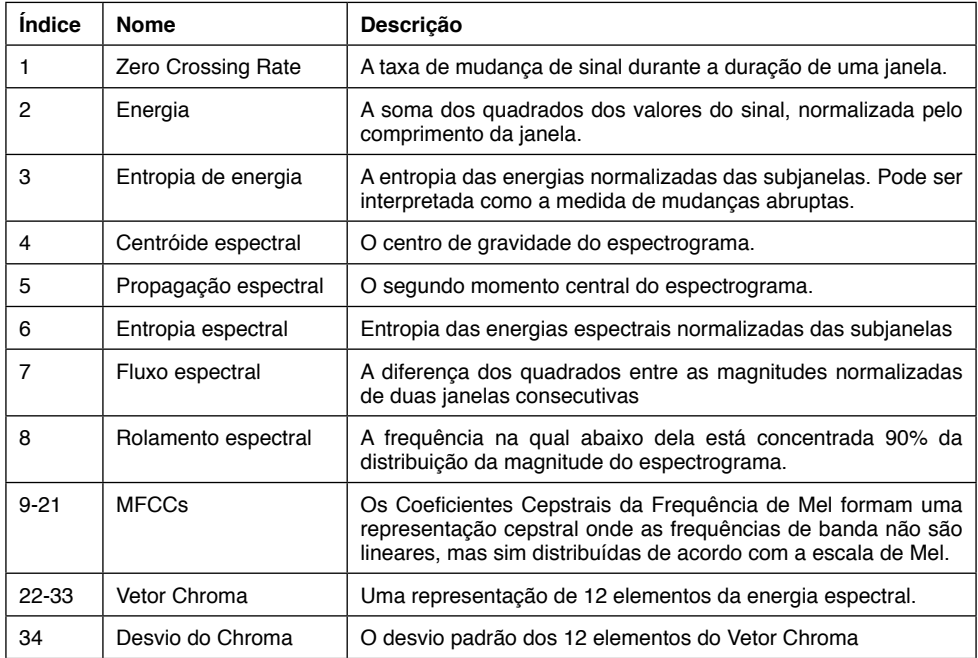

Quadro 1 - Características extraídas pela biblioteca pyAudioAnalysis. Fonte: Adaptado de Giannakopoulos (2015, p. 5).

Para cada relação de similaridade é definido um limiar de similaridade. No caso dos  $k$ -vizinhos mais próximos, é escolhido o limiar  $k = 3$ . Para o raio de abrangência, a diagonal principal e a parte triangular inferior da matriz de distâncias são desconsideradas. Em seguida, calcula-se a distribuição das distâncias e seleciona-se o primeiro quartil como limiar de similaridade. A distribuição de distâncias e o limiar selecionado são exemplificados na Figura 5, para a distância euclidiana. Para o método híbrido, seleciona-se  $k = 3$  e o primeiro quartil da distribuição ao mesmo tempo.

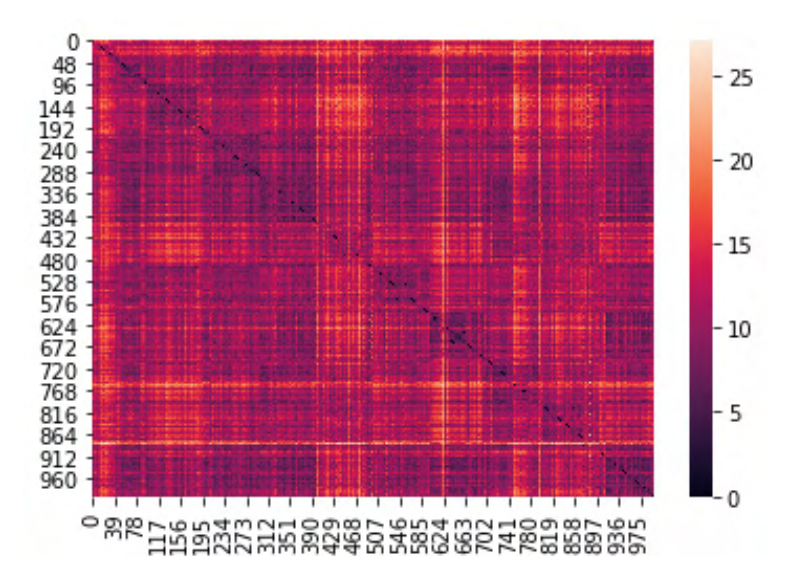

Figura 4 - Mapa de calor da matriz de distância calculada utilizando a distância euclidiana.

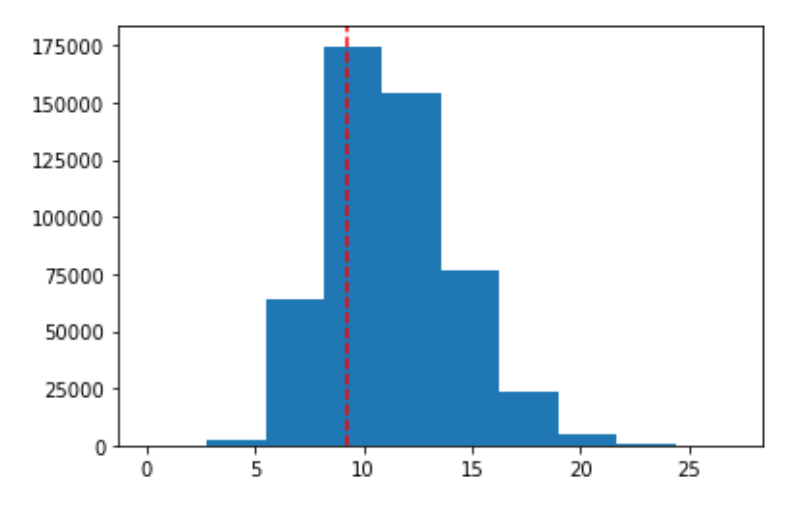

Figura 5 - Distribuição das distâncias utilizando distância euclidiana. A linha vermelha representa o primeiro quartil, que é utilizado como limiar de similaridade.

As implementações computacionais envolvendo grafos foram realizadas com o auxílio da biblioteca NetworkX (HAGBERG; SCHULT; SWART, 2008). Foram criados 24 grafos no total, pela combinação de 4 métricas de distância, 3 relações de similaridade e duas políticas de extração. Finalizando o processamento da Figura 1, cada Simgraph criado passa pelo algoritmo Asymmetric Distinct (ALESSI et al., 2021) tanto para a política *Max* quanto min. O algoritmo para cada política é executado 100 vezes e é gravado a cardinalidade do Simset extraído. Em seguida, são realizados os testes de hipótese ANOVA (CARSELLA; BERGER,

2018) e de Turkey (TURKEY, 1949) para responder às perguntas propostas na introdução.

## **4 | RESULTADOS E DISCUSSÕES**

Ao executar o teste ANOVA com hipótese nula que não há diferença significativa entre a média da cardinalidade dos Simsets extraídos utilizando diferentes métricas de distância, resultou-se em um p-valor igual a 0, ou seja, recusa-se a hipótese nula e aceita-se a hipótese alternativa que há diferença entre as métricas utilizadas. Em sequência executa-se o teste de Turkey para cada par entre os 24 resultados da execução da extração. Para cada par, a hipótese nula é rejeitada. Isso permite concluir que a escolha da métrica de distância traz diferença significativa na cardinalidade do conjunto de similaridade extraído. Com esse resultado, pode-se analisar qual métrica de distância é melhor para cada caso. As Figuras de 6 a 11 mostram os boxplots das cardinalidades obtidas variando-se a métrica de distância. Percebe-se que, com exceção da Figura 9, de forma geral a cardinalidade do Simset extraído aumenta conforme a ordem cityblock - euclidiana - chebyshev - mahalanobis, com a última métrica apresentando resultados significativamente maiores. A princípio poderia-se afirmar que a distância cityblock é mais ideal para política min e a Mahalanobis para política *Max*, porém, considerando que esta última requer uma operação de inversão de matriz, ela é computacionalmente mais custosa do que as outras, então pode ser preferível a utilização da distância Chebyshev ao invés da Mahalanobis.

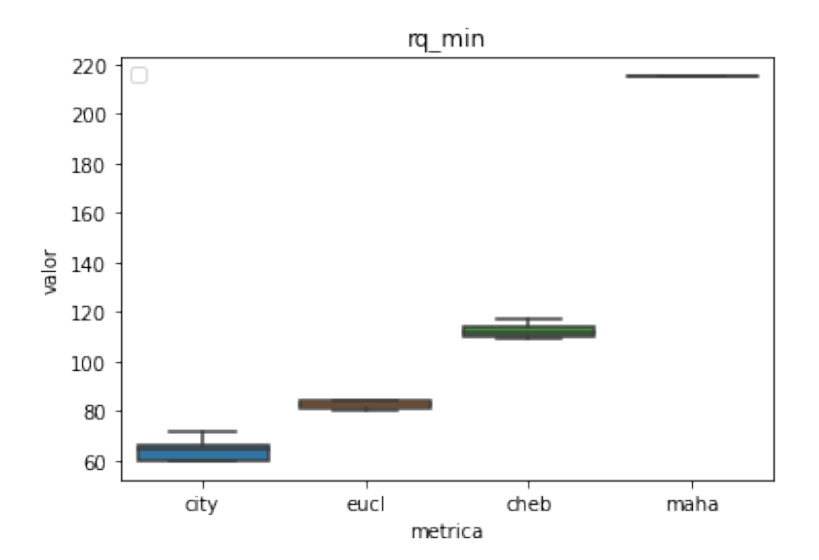

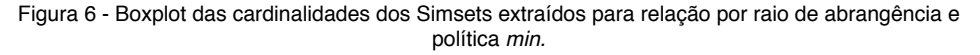

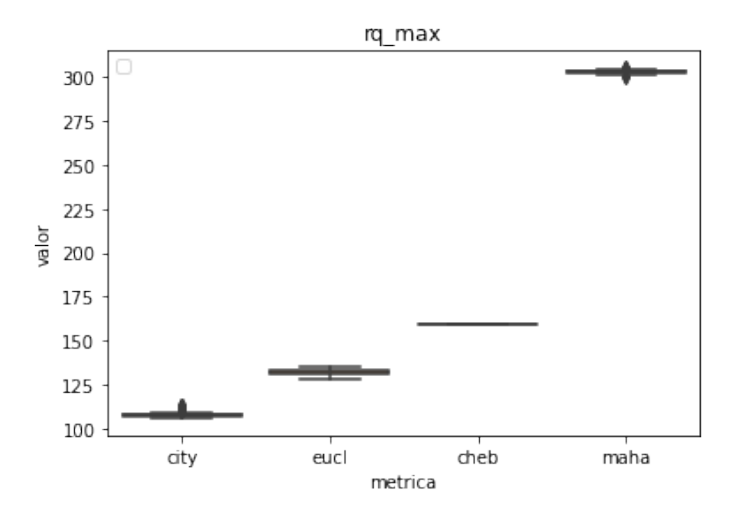

Figura 7 - Boxplot das cardinalidades dos Simsets extraídos para relação por raio de abrangência e política *Max*.

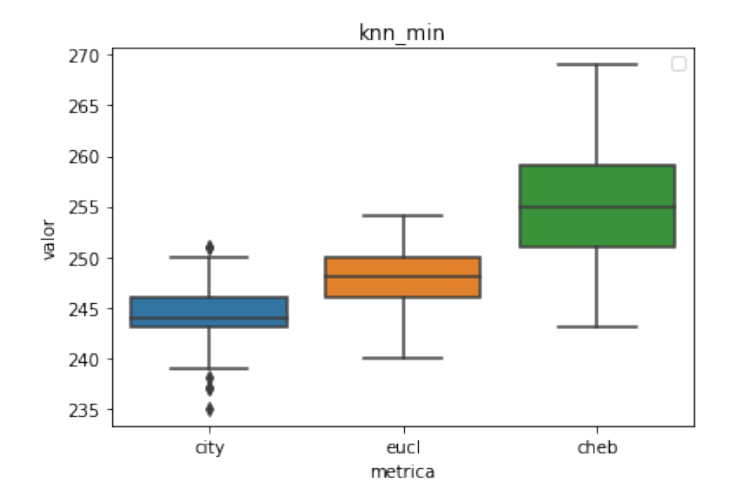

Figura 8 - Boxplot das cardinalidades dos Simsets extraídos para relação por k-vizinhos mais próximos e política min.

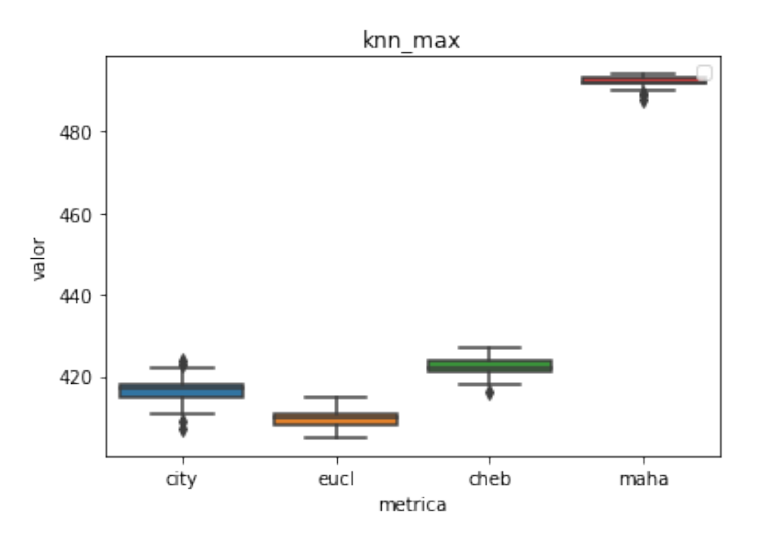

Figura 9 - Boxplot das cardinalidades dos Simsets extraídos para relação por k-vizinhos mais próximos e política *Max*.

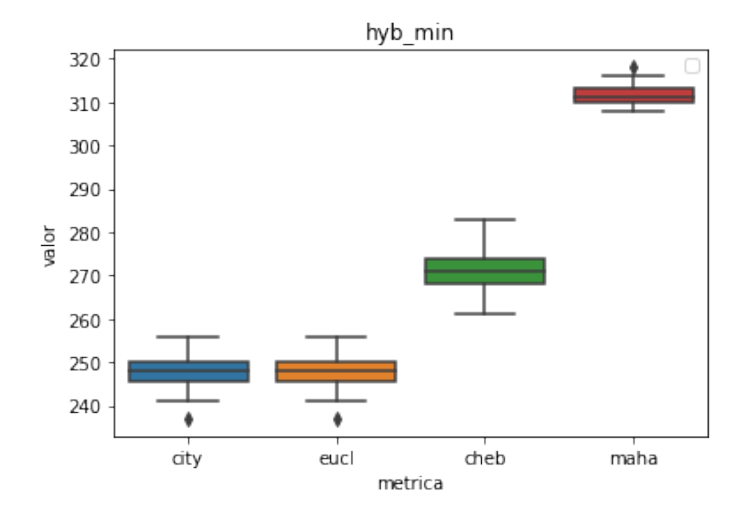

Figura 10 - Boxplot das cardinalidades dos Simsets extraídos para relação híbrida e política min.

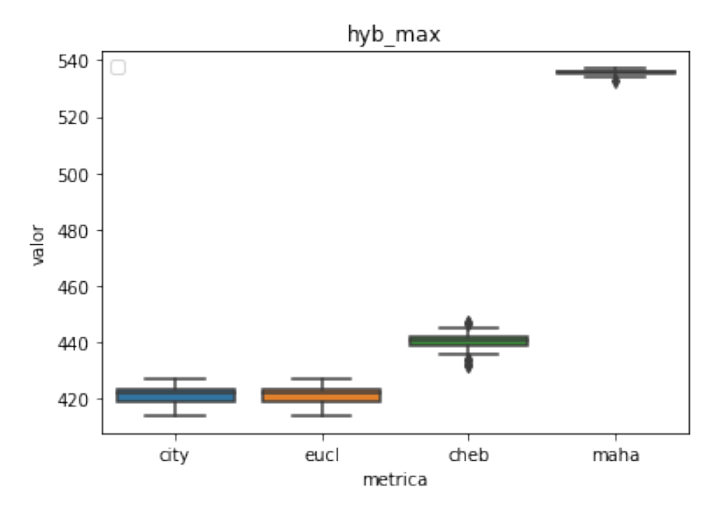

Figura 11 - Boxplot das cardinalidades dos Simsets extraídos para relação híbrida e política *Max*.

## **5 | CONCLUSÃO**

O processo de extração de conjuntos de similaridade apresentado na Figura 1 está em constante aperfeiçoamento devido aos conceitos de Simset serem muito recentes e ainda terem pesquisas em andamento para determinar formas otimizadas de realizar as operações antes de implementar em um SGBD. Este trabalho buscou responder às perguntas: a métrica de distância influencia no resultado final da extração? Se sim, qual métrica é mais indicada para qual situação? Após realizar experimentos computacionais e testes estatísticos, chegase à conclusão que sim, a métrica de distância importa e, para extrações com política min, onde deseja-se obter um Simset com menor cardinalidade possível, a distância cityblock é mais indicada, enquanto para a política *Max* indica-se a distância de Chebyshev.

## **REFERÊNCIAS**

ALESSI, André E.; DUARTE, Bruno; POLA, Ives R.V.; BARBOSA, Marco A.C. Development of a novel similarity set extraction technique addressing non-symmetrical relations. **Brazilian Journal of Development,** v. 7, n. 8, p. 76163 - 76180.

BARIONI, M. et al. Seamlessly integrating similarity queries in SQL. **Software: Practice and Experience**, v. 39, p. 355 - 384, 2009.

BEDO, Marcos VN et al. The Merkurion approach for similarity searching optimization in Database Management Systems. **Data & Knowledge Engineering**, v. 113, p. 18-42, 2018.

BENEDETTI, F. et al. Computing inter-document similarity with context semantic analysis. **Information Systems,** v. 80, p. 136 - 147, 2019.

CASELLA, G.; BERGER, R. L. **Inferência Estatística**. São Paulo: Cengage Learning, 2018.

HAGBERG, A. A.; SCHULT, D. A.; SWART, P. J. Exploring network structure, dynamics, and function using networkx. In: **Proceedings of the 7th Python in Science Conference**. Pasadena, CA USA? [s.n.], 2008.

FINDLER, Nicholas V.; VAN LEEUWEN, Jan. A family of similarity measures between two strings. **IEEE transactions on pattern analysis and machine intelligence**, n. 1, p. 116-118, 1979.

GIANNAKOPOULOS, T. pyaudioanalysis: An open-source python library for audio signal analysis. **PloS one,** Public Library of Science, v. 10, n. 12, 2015.

GIANNAKOPOULOS, T.; PIKRAKIS, A. **Introduction to Audio Analysis: A MATLAB Approach**. UK: Elsevier, 2014.

KIM, Taewoo et al. Similarity query support in big data management systems. **Information Systems**, v. 88, p. 101455, 2020.

LEVENSHTEIN, V. I. Binary codes capable of correcting spurious insertions and deletions of ones. **Problems of Information Transmission**, Kluwer Academic Publishers, v. 1, p. 8 - 17, 1965.

LIATSIS, P. et al. Proposal and study of statistical features for string similarity computation and classification. **International Journal of Data Mining, Modelling and Management**, v. 12, p. 277, 2020.

LOUZA, Felipe A. et al. Algorithms to compute the burrows-wheeler similarity distribution. **Theoretical Computer Science**, v. 782, p. 145-156, 2019.

MUKHERJEE, Amar. Hardware algorithms for determining similarity between two strings. **IEEE Transactions on Computers**, v. 38, n. 4, p. 600-603, 1989.

POLA. I. et al. Similarity Sets: A new concept of sets to seamlessly handle similarity in database management systems. **Information Systems**, v. 52, p. 130 - 148, 2015.

TUKEY, J. W. Comparing Individual Means in the Analysis of Variance. **Biometrics**, vol. 5, no. 2, 1949, p. 99 – 114.

TZANETAKIS, G.; COOK, P. Musical genre classification of audio signals. **IEEE Transactions on Speech and Audio Processing**, v. 10, p. 293 - 302, 2002.

ZEZULA, P. et al. **Similarity Search - The Metric Space Approach.** New York: Springer, 2006.

ZIGHED, D. A. et al. **Mining Complex Data**. Heidelberg: Springer, 2009.

# **CAPÍTULO 11** ESTUDO SOBRE AUTOMATIZAÇÃO DE EQUIVALÊNCIA DE FUNÇÕES

*Data de aceite: 01/11/2021*

#### **Lucas Fernando Frighetto**

Departamento de Ciência da Computação – Universidade Estadual do Centro-Oeste Guarapuava– PR– Brasil http://lattes.cnpq.br/1095181674675390

#### **Fábio Hernandes**

Departamento de Ciência da Computação – Universidade Estadual do Centro-Oeste Guarapuava– PR– Brasil http://lattes.cnpq.br/2110808766116337

**RESUMO:** Este projeto tem por objetivo propor um método exato que, prova uma equivalência entre funções. As transformações em estudo são comprovadas por meio da indução matemática. Foi proposto um algoritmo que comprova a equivalência entre um conjunto de funções utilizando manipulação de strings. Para encontrar a igualdade entre funções são realizadas operações matemáticas sobre o números naturais, tais como: distributiva, associativa, comutativa e mínimo múltiplo comum. Como resultado, foram comprovadas as equivalências entre um conjunto de funções constante do banco de dados.

**PALAVRAS-CHAVE:** Indução matemática, funções, equivalência

## A STUDY ABOUT EQUIVALENCE AUTOMATIZATION OF FUNCTIONS

**ABSTRACT:** This project aims to propose an

exact method that, referring to a database, returns an equivalent function. The study transformations are provided through mathematical induction. It was proposed an algorithm that using strings manipulation, proves an equivalence between a set of functions. To find the equality between functions are used mathematical operations on the natural numbers, such as: distributive, associative, commutative and minimum common multiple. As a result, they were proved the equivalences between a set of functions in the database.

**KEYWORDS:** Mathematical induction, functions, equivalence.

## **1 | INTRODUÇÃO**

Um dos principais problemas da Ciência da Computação é a otimização automática de códigos, os compiladores atuais possuem diversas técnicas para otimizá-los, porém, são limitadas [Aho et al. 2008]. A principal dificuldade nesta otimização está em descobrir como transformá-los preservando seu significado e reduzindo o tempo computacional. Algumas transformações são triviais, como código morto e recalculo de funções, porém outras são mais difíceis, como, por exemplo, transformar um bubblesort em quicksort. Com isso, foi realizado neste trabalho uma pesquisa com a meta de obter conclusões sobre automatização de otimização de funções.

Existem várias formas pelas quais um

compilador pode efetuar melhorias num programa preservando a sua função, os exemplos mais comuns de melhorias que preservam o significado do código podem ser encontradas em [Aho et al. 2008].

Entre outros trabalhos encontrados na literatura relacionados à otimização de código, destacam-se a otimização de laços [Allen 1969], que foi um dos estudos pioneiros sobre otimização de código, este é sobre otimização em estruturas de repetição. Outros trabalhos citados aqui são a otimização de código em Power Architectures [IBM 2016] e a aproximação estática para o problema de compactação de código horizontal para a classe paralela, sincronizada em arquiteturas não homogêneas [De Gloria 1991]. Além destes, ressalta-se também o trabalho sobre ferramentas para otimização de código e sistema de avaliação de processamento de imagem para o sistema PAPRICA-3 [Bertozzi 1999].

Seguindo a temática de otimização de códigos, este projeto tem por objetivo o desenvolvimento de uma técnica capaz de comprovar a equivalência entre funções envolvendo números naturais, técnica esta que poderá ser aplicada à otimização de código, pois se provada a equivalência entre duas funções, o compilador poderá trocar uma função recorrente de alto custo por outra função fechada de custo computacional menor. O desenvolvimento dessa técnica consiste em implementar operações matemáticas (distributiva, associativa, comutativa, mínimo múltiplo comum), por meio de manipulação de strings, a fim de provar a equivalência entre funções por meio da indução matemática.

Este trabalho está organizado da seguinte forma: na Seção 2 estão os materiais e métodos, a Seção 3 aborda o algoritmo proposto, na Seção 4 estão os resultados computacionais, enquanto que na Seção 5 são destacadas as conclusões e trabalhos futuros.

## **2 | MATERIAIS E MÉTODOS**

Nesta seção são abordados alguns conceitos e definições utilizados no trabalho. Inicialmente é introduzido o problema da preservação do significado do código e as técnicas de transformação, em seguida é abordado o método da indução matemática, sendo esta a base para confirmação das equivalências.

## **2.1 Indução matemática**

Dentre todos os números já considerados, os naturais (ℕ) foram os pioneiros, inicialmente com o intuito de contar. Apesar desses números serem os mais simples, não quer dizer que sejam totalmente entendidos, havendo ainda muitos mistérios que os cercam [Iezzi e Murakami 2004, Hazzan 2004, Menezes 2005].

Provar operações matemáticas entre números naturais não é tão simples, sendo o princípio de indução matemática o mais utilizado [Iezzi 2005]. Porém, além da prova entre operações matemáticas, a indução matemática [Antonio 2017] é uma importante ferramenta utilizada para verificar conjecturas sobre padrões de termos em sequências.

Neste estudo, a indução matemática é utilizada para verificar a equivalência entre funções a fim de compará-las em seus respectivos custos computacionais e aplicar estes resultados à otimização de código.

A fim de visualizar a ideia da indução matemática, imagine uma coleção de dominós colocados numa sequência (formação) de tal forma que a queda do primeiro dominó força a queda do segundo, que força a queda do terceiro, e assim sucessivamente, até todos os dominós caírem. Em outras palavras, se a equivalência entre funções for encontrada para um número qualquer e para o próximo número, então consequentemente será válida para todos os números subsequentes.

A igualdade entre as funções pode ser encontrada aplicando transformações de propriedades algébricas. O problema é descobrir a sequência de transformações que levam as funções à um resultado em comum.

## 2.1.1 Gauss e a Indução Matemática

Conta-se a seguinte história [Hefez 2009] sobre o matemático alemão Carl Friedrich Gauss (1777-1855), quando ainda garoto. Na escola, o professor, para aquietar a turma de Gauss, mandou os alunos calcularem a soma de todos os números naturais de 1 a 100. Qual não foi a surpresa quando, pouco tempo depois, o menino deu a resposta: 5050. Indagado como tinha descoberto tão rapidamente o resultado, Gauss, então com nove anos de idade, descreveu o método a seguir.

 $S_n = 1 + 2 + \cdots + n$ , o objetivo é encontrar uma fórmula fechada para  $S_n$ . Somando a igualdade de  $S_{\scriptscriptstyle n}$ , membro a membro, com ela mesma, porém com as parcelas do segundo membro em ordem invertida, temos que:

$$
S_n = 1 + 2 + \cdots + n
$$
  
\n
$$
S_n = n + (n-1) + \cdots + 1
$$
  
\n
$$
2S_n = (n+1) + (n+1) + \cdots + (n+1)
$$
  
\n
$$
2S_n = n(n+1) \text{ e, portanto, } S_n = \frac{n(n+1)}{2}.
$$

#### 2.1.2 Princípio de Indução Matemática

Dado um subconjunto S do conjunto dos números naturais N, tal que e sempre que um número *n* Є *S*, o número n+1 também pertence a S, tem-se que S = ℕ.

Esta simples propriedade fornece uma poderosa técnica de demonstração matemática, a demonstração por indução, que consiste em [Antonio 2017]:

> "Suponha que seja dada uma sentença matemática P(n) que dependa de uma variável natural n, a qual se torna verdadeira ou falsa quando substituímos n por um número natural dado qualquer. Tais sentenças são ditas sentenças abertas definidas sobre o conjunto dos naturais".

Logo, a demonstração por indução matemática segue o teorema a seguir:

**Teorema.** Seja P(n) uma sentença aberta sobre ℕ. Suponha que:

(i)  $P(1)$  é verdadeira; e

(ii) qualquer que seja *n* Є *S*, sempre que P(n) é verdadeira, segue que P(n + 1) é verdadeira.

Então, P(n) é verdadeira para todo *n* Є �.

## **3 | ALGORITMO PROPOSTO**

O algoritmo proposto procura a igualdade entre uma  $P(n)$ , neste trabalho associado  $\dot{a}$  funcões recorrentes e uma funcão  $f(n)$ , neste trabalho associado à funcões fechadas. O método tem como entrada uma função  $f(n)$  e o termo necessário da  $P(n)$  que é  $P(n+1)$  - $P(n)$ . Existe um número muito grande de possibilidades de transformações e portanto não há um método exato e ótimo para encontrar a igualdade entre funções. Para resolver este problema, foram desenvolvidos dois caminhos (possibilidades de encontrar a equivalência), ambos compostos de transformações válidas, porém com resultados finais diferentes, ou seja, se entre as funções da base de dados não for encontrada a equivalência utilizando o caminho 1, esta será encontrada por meio do caminho 2 (2ª possibilidade).

Inicialmente é gerada uma função  $f(n+1)$ , a partir da função  $f(n)$ , ao substituir variável n por n+1, então, aplica-se a operação distributiva para a função e, após, é realizada a soma da função  $f(n)$  inicial com o termo da  $P(n)$ . Para isso, primeiramente é executada uma operação de mínimo múltiplo comum, então aplica-se a distributiva e, para finalizar, somam-se os termos, se o resultado for igual ao obtido por meio da substituição de n por n+1 seguido da distributiva, então conclui-se que a equivalência é verdadeira. Esta parte da implementação está ilustrada no fluxograma a seguir.

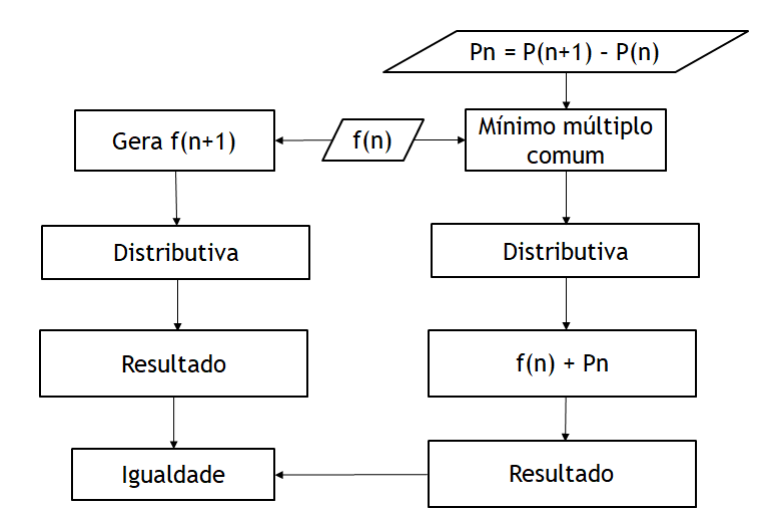

Algoritmo 1. Passos de parte da implementação.

O que difere o Caminho 2 (segunda possibilidade) do primeiro na implementação é que para algumas funções é necessário utilizar uma sequência de transformações não triviais como, por exemplo, quando se busca verificar se o divisor de uma função está contido no divisor da outra, o que minimiza o cálculo do mínimo múltiplo comum, porém utilizam-se os mesmos métodos do Caminho 1. Outra diferenca é a necessidade de multiplicar a  $f(n+1)$  por  $a/a$  tal que  $f(n+1) = a/b$ .

**Exemplo.** Caminho 2.

Dada a seguinte soma:

$$
\frac{n}{(n+1)} + \frac{(n+1)}{(n+1)(n+2)}.
$$

Utilizando o Caminho 1 (Figura 2) tem-se o seguinte resultado:

$$
\frac{n}{(n+1)} + \frac{(n+1)}{(n+1)(n+2)} = \frac{n(n+1)(n+2) + (n+1)(n+1)}{(n+1)(n+1)(n+2)}.
$$

Já considerando o Caminho 2, o resultado será:

$$
\frac{n}{(n+1)} + \frac{(n+1)}{(n+1)(n+2)} = \frac{n(n+2) + (n+1)}{(n+1)(n+2)},
$$

isso ocorre porque o denominador da primeira fração está contido no denominador da segunda.

Os métodos implementados podem ser encontrados no Apêndice.

## **4 | RESULTADOS COMPUTACIONAIS**

A linguagem de programação utilizada foi JAVA, pois possui uma biblioteca de strings que oferece muitos recursos para facilitar a implementação de operações de propriedades algébricas.

As principais operações matemáticas implementadas foram: distributiva, associativa, comutativa, mínimo múltiplo comum, soma e reconhecedores de expressões.

Para a validação do resultados, foi proposta uma base de dados constituída de cinco funções, que estão descritas e provadas matematicamente por meio da indução matemática. Estas funções foram escolhidas pois já são utilizadas para exemplos em outros trabalhos da literatura sobre indução matemática [Antonio 2017], [Hefez 2009].

## **4.2 Base de dados e resultados obtidos**

1. Soma dos n ímpares - P (n)  $1 + 3 + ... + (2n - 1) = n^2$ 

## **Prova por indução matemática**

I. Observe que P(1) é verdadeira, já que a fórmula é trivialmente válida para  $n = 1$ 

II. Suponha que, para algum n natural,  $P(n)$  seja verdadeira; ou seja, que:

$$
1 + 3 + ... + (2n - 1) = n^2
$$

Provando que  $P(n+1)$  é verdadeira. Somando  $2n+1$ , que é o próximo número ímpar, após  $2n-1$ , a ambos os lados da igualdade de  $P(n)$ , obtêm-se que a igualdade também verdadeira, pois:

 $1 + 3 + ... + (2n - 1) + (2n + 1) = n^2 + (2n + 1) = (n + 1) = n^2 + 2n + 1$ .

O Quadro 1 contém a saída da implementação para a função anterior.

```
f(n) = ((1n)(1n))/(1)f(n+1) = (((1)(1n+1))((1)(1n+1)))/(1)pn = (((2)(1n+1)-1)/(1)Após o mínimo múltiplo comum:
pn = (((1)(2)(1n+1)-1)/(1)f(n) = ((1)(1n)(1n))/(1)f(n) + p(n+1) = f(n+1):
((1)(1n)(1n))(1)+(((1)(2)(1n+1)-1)/(1) = (((1)(1n+1)))((1)(1n+1)))/(1)distributiva: (((1)(1n+1))((1)(1n+1)))/(1)
((1n+1)(1n+1))/(1)(1nn+2n+1)/(1)
f(n+1) = (1nn+2n+1)/(1)
distributiva: ((1)(1n)(1n))/(1)
((1n)(1n))/(1)(1nn)/(1)distributiva: (((1)(2)(1n+1)-1)/(1)
(((2)(1n+1)-1)/(1))((2n+2-1)/(1))f(n) = (1nn)/(1)pn = ((2n+2-1)/(1)f(n) + pn = (1nn+2n+1)/(1)
```
Quadro 1. Resultados da soma dos n ímpares P(n)

2. Soma dos n números naturais -  $P(n)$ :  $1 + 2 + 3 + \dots + n = \frac{n(n+1)}{2}$ 

#### **Prova por indução matemática**

I. Observe que P(1) é verdadeira, pois:

$$
P(1): 1 = \frac{1(1+1)}{2}.
$$

II. Suponha que, para algum n natural, P(n) seja verdadeira, ou seja, que:

$$
P(n) \colon 1 + 2 + 3 + \dots + n = \frac{n(n+1)}{2}
$$

Provando que  $P(n+1)$  é verdadeira. Somando  $n+1$  a ambos os lados da igualdade de P(n), obtêm-se:

$$
P(n + 1): 1 + 2 + 3 + \dots + n + (n + 1) = \frac{n(n + 1)}{2} + (n + 1)
$$

desenvolvendo a segunda parte da igualdade tem-se:

$$
\frac{n(n+1)}{2} + (n+1) = \frac{n(n+1) + 2(n+1)}{2} = \frac{(n+1)(n+2)}{2},
$$

que mostra que  $P(n+1)$  também verdadeira.

Vale destacar que:

$$
\frac{(n+1)(n+2)}{2} = \frac{n^2 + 3n + 2}{2}.
$$

No Quadro 2 está contida a saída da implementação para a função anterior.

f(n) = ((1n)(1n+1))/(2)  
\nf(n+1) = (((1)(1n+1))((1)(1n+1)+1))/(2)  
\npn = p(n+1) - p(n) = (1n+1)/(1)  
\nApós o mínimo múltiplo comum:  
\npn = (2)(1n+1)/(2)  
\nf(n) = ((1)(1n)(1n+1))/(2)  
\nf(n) + p(n+1) = f(n+1):  
\n((1)(1n+1))/(2) + (2)(1n+1)/(2) = (((1)(1n+1))((1)(1n+1)+1))/(2)  
\n
$$
((1n+1)(1n+1+1))/(2)
$$
\n
$$
((1n+1)(1n+1+1))/(2)
$$
\n
$$
(1n+3n+2)/(2)
$$
\nf(n+1) = (1nn+3n+2)/(2)  
\ndistributive: ((1)(1n)(1n+1))/(2)  
\n
$$
((1n)(1n+1))/(2)
$$
\n
$$
(1n)(1n+1)/(2)
$$
\n
$$
(1n)(1n+1)/(2)
$$
\n
$$
(1n+1)(1n/(2)
$$
\n
$$
(1n)(1n+1)/(2)
$$
\n
$$
(2n+2)/(2)
$$
\nf(n) = (1nn+1n)/(2)  
\n
$$
p = (2n+2)/(2)
$$

Quadro 2. Resultados da soma dos n números - P (n): 1 + 2 + 3 + ... + n

3. Soma dos quadrados -  $P(n): 1^2 + 2^2 + 3^2 + \dots + n^2 = \frac{n(n+1)(2n+1)}{6}$ 

## **Prova por indução matemática:**

I. Observe que  $P(1)$  é verdadeira, pois:

$$
P(1): 1 = \frac{1(1+1)(2(1)+1)}{6}.
$$

II. Suponha que, para algum n natural,  $P(n)$  seja verdadeira, ou seja, que:

$$
P(n) : 1^2 + 2^2 + 3^2 + \dots + n^2 = \frac{n(n+1)(2n+1)}{6},
$$

Prova de que  $P(n+1)$  é verdadeira. Somando  $n+1$  a ambos os lados da igualdade de P(n), obtêm-se:

$$
P(n + 1): 12 + 22 + 32 + \dots + n2 + (n + 1)2 = \frac{n(n + 1)(2n + 1)}{6} + (n + 1)2
$$

desenvolvendo a segunda parte da igualdade tem-se:

$$
\frac{n(n+1)(n+2)}{6} + (n+1) = \frac{n(n+1)(n+2) + 6(n+1)}{6} = \frac{(n+1)[n(n+2) + 6]}{6}
$$

$$
= \frac{(n+1)[(n+1)+1][2(n+1)+1]}{6} = \frac{(n+1)(n+2)(2n+3)}{6}.
$$

que mostra que  $P(n+1)$  também verdadeira.

Vale destacar que:

$$
\frac{(n+1)(n+2)(2n+3)}{6} = \frac{2n^3 + 9n^2 + 13n + 6}{6}.
$$

O Quadro 3 contém a saída da implementação para a função anterior.

 $f(n) = ((1n)(1n+1)(2n+1))/(6)$  $f(n+1) = ((1)(1n+1))((1)(1n+1)+1)((2)(1n+1)+1)/(6)$  $pn = ((1n+1)(1n+1))/(1)$ Após o mínimo múltiplo comum:  $pn = ((6)(1n+1)(1n+1))/(6)$  $f(n) = ((1)(1n)(1n+1)(2n+1))/6$  $f(n) + p(n+1) = f(n+1)$ :  $((1)(1n)(1n+1)(2n+1))/(6)$ + $((6)(1n+1)(1n+1))/(6)$  =  $(((1)(1n+1))((1(n+1)+1)((2)(1n+1)+1)/(6)$ distributiva:  $(((1)(1n+1))((1)(1n+1)+1)((2)(1n+1)+1))$ /(6)  $((1n+1)(1n+1+1)((2)(1n+1)+1))/(6)$  $((1nn+3n+2)((2)(1n+1)+1))/(6)$  $((1nn+3n+2)(2n+2+1))/(6)$ (2nnn+13n+9nn+6)/(6) **f(n+1) = (2nnn+13n+9nn+6)/(6)** distributiva: ((1)(1n)(1n+1)(2n+1))/(6)  $((1n)(1n+1)(2n+1))/(6)$  $((1nn+1n)(2n+1))/(6)$ (2nnn+1n+3nn)/(6) distributiva:  $((6)(1n+1)(1n+1))/(6)$  $((6n+6)(1n+1))/6)$  $(6nn+12n+6)/(6)$  $f(n) = (2nnn+1n+3nn)/(6)$ 

Quadro 3. Resultados da soma dos quadrados  $= P(n)$ :  $1^2 + 2^2 + 3^2 + \cdots + n^2$ 4. Soma das n frações  $P(n)$ :  $\frac{1}{1(2)} + \frac{1}{2(3)} + \frac{1}{3(4)} + \dots + \frac{1}{n(n+1)} = \frac{n}{(n+1)}$ 

#### **Prova por indução matemática**

**f(n) + pn = (2nnn+13n+9nn+6)/(6)**

I. Observe que  $P(1)$  é verdadeira, pois:

$$
P(1): \frac{1}{1(2)} = \frac{1}{(1+1)}.
$$

 $pn = (6nn+12n+6)/(6)$ 

II. Suponha que, para algum n natural,  $P(n)$  seja verdadeira, ou seja, que:

$$
P(n): \frac{1}{1(2)} + \frac{1}{2(3)} + \frac{1}{3(4)} + \dots + \frac{1}{n(n+1)} = \frac{n}{(n+1)}
$$

Provando que  $P(n+1)$  é verdadeira. Somando a ambos os lados da igualdade de P(n), obtêm-se:

$$
P(n+1): \frac{1}{1(2)} + \frac{1}{2(3)} + \frac{1}{3(4)} + \dots + \frac{1}{n(n+1)} + \frac{1}{(n+1)(n+2)} = \frac{n}{(n+1)} + \frac{1}{(n+1)(n+2)}
$$

desenvolvendo a segunda parte da igualdade tem-se:

$$
\frac{n}{(n+1)} + \frac{1}{(n+1)(n+2)} = \frac{n(n+2)}{(n+1)(n+2)} + \frac{1}{(n+1)(n+2)} = \frac{(n+1)^2}{(n+1)(n+2)} = \frac{n+1}{n+2}
$$

que mostra que  $P(n+1)$  também verdadeira.

O Quadro 4 contém a saída da implementação para a função anterior.

```
f(n) = (1n)/(1n+1)f(n+1) = ((1)(1n+1))/(1(n+1)+1)pn = (1)/((1n+1)(1n+2))distributiva: ((1)(1n+1))(1n+1)
distributiva: ((1)(1n+1)+1)
(1n+1+1)f(n+1) = f(n+1) * (1n+1)(1n+1)distributiva: (1n+1)(1n+1)
(1nn+2n+1)
distributiva: (1n+1+1)(1n+1)
(1nn+3n+2)
f(n+1) = (1nn+2n+1)/(1nn+3n+2)
f(n) = (1n)/(1n+1)pn = (1)/((1n+1)(1n+2))distributiva: ((1n)(1n+2))
(1nn+2n)
distributiva: ((1n+1)(1n+2))
(1nn+3n+2)
distributiva: (1)
distributiva: ((1n+1)(1n+2))
(1nn+3n+2)
f(n) = (1nn+2n)/(1nn+3n+2)pn = (1)/(1nn+3n+2)f(n) + pn = (1nn+2n+1)/(1nn+3n+2)
```
Quadro 4. Resultados da soma das n fracções  $P(n): \frac{1}{1(2)} + \frac{1}{2(3)} + \frac{1}{3(4)} + \cdots + \frac{1}{n(n+1)}$ 

Analisando o resultado obtido (Figura 7) com o resultado da prova por indução temse que:

$$
\frac{n+1}{n+2} = \frac{(n+1)^2}{(n+1)(n+2)} = \frac{n^2+2n+1}{n^2+3n+2},
$$

mostrando que o resultado da Figura 7 é equivalente.

5. Soma dos ímpares quadrados  $P(n)$ :  $1^2 + 3^2 + 5^2 + \dots + (2n - 1)^2$ 

$$
=\frac{1}{3}n(2n-1)(2n+1)
$$

## **Prova por indução matemática:**

a. Observe que  $P(1)$  é verdadeira, pois

$$
P(1): 1^2 = \frac{1}{3}1(2(1) - 1)(2(1) + 1).
$$

b. Suponha que, para algum n natural,  $P(n)$  seja verdadeira, ou seja, que:

$$
P(n) : 1^2 + 3^2 + 5^2 + \dots + (2n - 1)^2 = \frac{1}{3}n(2n - 1)(2n + 1),
$$

Provando que  $P(n+1)$  é verdadeira. Somando  $(2n + 1)^2$  a ambos os lados da igualdade de  $P(n)$ , obtêm-se:

$$
P(n + 1): 12 + 32 + 52 + \dots + (2n - 1)2 + (2n + 1)2 =
$$
  
= 
$$
\frac{1}{3}n(2n - 1)(2n + 1) + (2n + 1)2
$$

desenvolvendo a segunda parte da igualdade tem-se:

$$
\frac{1}{3}n(2n-1)(2n+1) + (2n+1)^2 = \frac{1}{3}(2n+1)[n(2n-1) + 3(2n+1)] =
$$
  
\n
$$
= \frac{1}{3}(2n+1)[n(2n-1) + 6n + 3] = \frac{1}{3}(2n+1)[n(2n-1) + 4n + 2n + 3] =
$$
  
\n
$$
= \frac{1}{3}(2n+1)[2n^2 - n + 4n + 2n + 3] = \frac{1}{3}(2n+1)[2n^2 + 3n + 2n + 3] =
$$
  
\n
$$
= \frac{1}{3}(2n+1)[n(2n+3) + (2n+3)] = \frac{1}{3}(2n+1)[(2n+3)(n+1)] =
$$
  
\n
$$
= \frac{1}{3}(n+1)(2n+1)(2n+3)
$$

que mostra que  $P(n+1)$  também verdadeira.

Vale destacar que:

$$
\frac{1}{3}(n+1)(2n+1)(2n+3) = \frac{4n^3 + 12n^2 + 11n + 3}{3}.
$$

O Quadro 5 contém a saída da implementação para a função anterior.

```
f(n) = ((1n)(2n-1)(2n+1))/(3)f(n+1) = (((1)(1n+1))((2)(1n+1)-1)((2)(1n+1)+1))/(3)pn = (2n+1)(2n+1)/(1)Após o mínimo múltiplo comum:
pn = (3)(2n+1)(2n+1)/(3)f(n) = ((1)(1n)(2n-1)(2n+1))/3f(n) + p(n+1) = f(n+1):
((1)(1n)(2n-1)(2n+1))/(3)+(3)(2n+1)(2n+1)/(3) = (((1)(1n+1))((2)(1n+1)-1)((2)(1n+1)+1))/(3)distributiva: (((1)(1n+1))((2)(1n+1)-1)((2)(1n+1)+1))/(3)((1n+1)((2)(1n+1)-1)((2)(1n+1)+1))/(3)((1n+1)(2n+2-1)(2n+2+1))/(3)
((2nn+3n+1)(2n+2+1))/(3)(4nnn+11n+12nn+3)/(3)
f(n+1) = (4nnn+11n+12nn+3)/(3)
distributiva: ((1)(1n)(2n-1)(2n+1))/(3)
((1n)(2n-1)(2n+1))/(3)
((2nn-1n)(2n+1))/(3)
(4nnn - 1n + 0nn)/(3)distributiva: (3)(2n+1)(2n+1)/(3)
(6n+3)(2n+1)/(3)(12nn+12n+3)/(3)
f(n) = (4nnn-1n+0nn)/(3)pn = (12nn+12n+3)/(3)f(n) + pn = (4nnn+11n+12nn+3)/(3)
```
Quadro 5. Resultados da soma dos ímpares quadrados  $= P(n): 1^2 + 3^2 + \cdots + (2n - 1)^2$ 

## **4.3 Comentários gerais**

Como verificou-se, por meio dos resultados obtidos, o algoritmo proposto conseguiu obter a equivalência entre algumas funções que trabalham com números naturais, cumprindo assim o objetivo deste projeto. Porém, ressalta-se que este esteve limitado a funções de baixa complexidade, ou seja, funções com sequências simples.

Com relação aos resultados vale ressaltar que apenas os obtidos na soma das n frações foram destoantes dos demais, porém matematicamente a equivalência foi comprovada.

## **5 | CONCLUSÕES E TRABALHOS FUTUROS**

Neste trabalho foi estudado como automatizar a equivalência entre funções com números naturais, a fim de explicar processos de preservação do significado do código na etapa de otimização. Como contribuição, foi proposto um algoritmo com a possibilidade otimizar funções recorrentes, fazendo uso das operações básicas da matemática elementar (associativa, distributiva, comutativa, soma, dentre outras), já as equivalências entre funções foram provada por meio da indução matemática.

Considerando que para algumas funções não é trivial encontrar a sequência de operações matemáticas, que resultem numa igualdade com outra função, os testes executados ficaram restritos às funções contidas neste artigo.

A grande dificuldade deste estudo foi a análise e manipulação de expoentes e somatórios complexos, isto devido à complexidade da analise léxica e semântica, por isso foram implementados métodos limitados à funções relativamente simples.

Para trabalhos futuros pode ser estudado como implementar a técnica de Gauss na fase de otimização de código, no processo de compilação, a fim de transformar funções recorrentes em funções fechadas. Funções recorrentes possuem complexidade em função de n, enquanto que funções fechadas possuem complexidade constante, que considera-se um ganho em desempenho computacional significativo.

## **REFERÊNCIAS**

Aho, A. V. et al. Compiladores – Princípios, Técnicas e Ferramentas. Massachusets: Pearson Addison – Wesley, 2ª edição, 2008.

Allen, F. O tratado fundamental sobre técnicas para otimização de loops – 1969. Disponível em: <http:// www.francesallen.com/. Acesso: junho/2017>. Data de acesso: 07/07/2017.

Antonio, A.F. - Sequências Indução Matemática – UFMG. Disponível em: <http://homepages.dcc.ufmg. br/~loureiro/md/md\_4SequenciaEInducaoMatematica.pdf>. Data de acesso: 07/07/2017.

Bertozzi, M. Broggi, A. Elsevier - Tools for code optimization and system evaluation of the image processing system PAPRICA-3 - UNIPR. 1999. Disponível em: <http://www.ce.unipr.it/people/broggi/ publications/jsa.pdf>. Data de acesso: 07/07/2017.

De Gloria, A. Faraboschi, P. Elsevier: A boltzmann machine approach to code optimization 9ª edição, 1991. Disponível em: <http://www.sciencedirect.com/science/article/pii/ S0167819105800420?via%3Dihub>. Data de acesso: 07/07/2017.

Hazzan, S. Fundamentos de matemática elementar: combinatória e probabilidade. São Paulo: Atual, 7<sup>ª</sup> edição, 2004.

Hefez, A. UFF. OBMEP: Indução Matemática. 2009. Disponível em: <http://www.obmep.org.br/docs/ apostila4.pdf>. Data de acesso: 07/07/2017.

IBM. Code optimization with the IBM XL compilers on Power architectures. 2016. Disponível em: <http://www-01.ibm.com/support/docview.wss?uid=swg27005174&aid=1>. Data de acesso: 07/07/2017. Iezzi, G. Fundamentos de matemática elementar: complexos, polinômios e equações. São Paulo: Atual, 7ª edição, 2005.

Iezzi, G. e Murakami, C. Fundamentos de matemática elementar: conjuntos e funções. São Paulo: Atual, 8ª edição, 2004.

Menezes, P. B. Matemática discreta: para computação e informática. Porto Alegre: Sagra Luzzatto, 2ª edição, 2005.

## **APÊNDICE**

```
private static String addTerm(String f, int n, String nstr) {
     if (nstr.length() == 0) {
       if (!Character.isDigit(f.charAt(f.length() - 2))) {
           if (n \ge 0) {
              return f.substring(0, f.length() - 1) + "+" + n + ")";
           Ł
           return f.substring(0, f.length() - 1) + n +")";
        ł
       int i:
      for (i = f.length() - 2; Character.isDigit(f.charAt(i)); i-) \if (f.charAt(i) = '-') {
           n = n + Integer.parseInt(f.substring(i, f.length()));return f.substring(0, i) + n +")";
        lelse {
           n = n + Integer.parsclnt(f.substring(i + 1, f.length() - 1));
           return f.substring(0, i) + "+" + n + ")";
        ł
     Ł
     int instr = -1:
     for (int i = 0; i < f length(); i++) {
        if (f_{\text{char}At}(i) = 'n') {
          int x = nstr.length();
           \text{instr} = \text{i}:for (i = i; f_{\text{char}}At(i) == 'n'; i++)X--Ł
           if (x=0) {
             break:
           \left\{ else \left\{instr = -1;
           ł
```

```
if (instr = -1) {
```

```
int cont:
  for (int i = 0; i < f.length(); i++) {
     if (f.charAt(i) == 'n') {
        for (cont = 0; f_{\text{c}}hatAt(i) == 'n'; i++)cont++:
        y
        if (cont < nstr.length() ) {
           for (i = i; Character.isDigit(f.charAt(i)) || f.charAt(i) = 'n'; i--) {}
        if (n < 0) {
           return f.substring(0, i) + n + nstr + f.substring(i, f.length());
        } else {
           return f.substring(0, i) + "+" + n + nstr + f.substring(i, f.length());
  return "(" + n + nstr + f.substring(1);
} else {
  int i:
  for (i = instr - 1; i \ge 0 & & Character.isDigit(f.charAt(i)); i--) {}
  if (f_{\text{c}}charAt(i) == '') {
     n = n + Integer.parseInt(f.substring(i, instr));
     if (n \ge 0) {
        f = f, substring(0, i) + "+" + n + f, substring(instr, f, length());
     } else {
        f = f.substring(0, i) + n + f.substring(instr. f.length());
  } else {
     n = n + Integer.parseInt(f.substring(i + 1, instr));
     f = f.substring(0, i) + "+" + n + f.substring(instr. f.length());
return f:
```
private static String distr(String f) {

```
f = f.replace(")(", ").(");
     String parts[] = f.split(",");
     f = "0":
     for (int i = 0; i < parts[0].length(); i++) {
       for (i = i; i \leq parts[0].length() && !Character.isDigit(parts[0].charAt(i));
i^{++}) \{ \}int j;
       for (i = i; j < parts [0]. length() & & Character. is Digit(parts [0]. charAt(i)): (i++)^{1}if (i > i) {
          int n = Integer.parseInt(parts[0].substring(i, j));
          String nstr = "";
          for (int temp = j; parts[0].charAt(temp) == 'n'; temp++) {
             nstr = nstr + "n"for (int k = 0; k < parts[1].length(); k++) {
             for
                      (k.
                                              \mathbf{k}\,<parts[1].length()
                                                                                    &&
!Character.isDigit(parts[1].charAt(k)); k++) {}
             int 1:
             for
                   \Boxk = 1\,<\,parts[1].length()&&
                            =Character.isDigit(parts[1].charAt(1)); 1++) {}
             String nstr1 = "":
             for (int temp = 1; temp < parts[1].length() && parts[1].charAt(temp) ==
\ln': temp++) { nstr1 = nstr1 + "n": }
             if (l > k) {
               int n1 = Integer.parseInt(parts[1].substring(k, 1)) * n;
               if ((parts[0] charAt(i - 1) = '-' && (parts[1] charAt(k - 1) = '+' ||
parts[1].charAt(k - 1) = '(')) || ((parts[0].charAt(i - 1) = '+' || parts[0].charAt(i - 1)
= '(') \& & parts[1] charAt(k - 1) = ')) { n1 * = -1; }
               nstr1 = nstr + nstr1; f = addTerm(f, n1, nstr1);
             ŀ
             k = 1:
          i = j;
     if (f_{\cdot}charAt(1) == +')
```
```
f = "(' + f.substring(2));
     ţ.
     return f;
private static int middleIndex(String f) {
    String aux = f;
    int middle = f.indexOf(")'):
    while (middle != -1) {
       if (f.charAt(middle - 1) = ')' || f.charAt(middle + 2) = '(') {
         aux = aux.substring(0, middle) + "S" + aux.substring(middle + 1,aux.length();
          middle = aux.indexOf(")(");
       } else {
         break:
     return middle;
public static String distributive(String f) {
    System.out.println("distributiva: "+f);
    int middle = middleIndex(f);
    int start = 0, end = 0;
    f =checkparents(f);
    while (middle != -1) {
       for (int i = middle; i >= 0; i--) {
         if (f.charAt(i) = '(') {
            start = i:
            break:
       for (int i = middle + 1; i < f.length(); i++) {
          if (f.charAt(i) = ')') { end = i; break; }
       String aux = f.substring(start, middle + 1) + f.substring(middle + 1, end +
```

```
f = "(' + f.substring(2));return f:
private static int middleIndex(String f) {
     String aux = f;
     int middle = f, index\text{Of}(")(");
     while (middle != -1) {
       if (f.charAt(middle - 1) == ')' || f.charAt(middle + 2) == '(') {
          aux = aux.substring(0, middle) + "S" + aux.substring(middle + 1,aux.length());
          middle = aux.indexOf(")(");
       \left\{ \text{ else } \right\}break:
     return middle:
public static String distributive(String f) {
     System.out.println("distributiva: "+f);
     int middle = middleIndex(f);
     int start = 0, end = 0;
     f =checkparents(f);
     while (middle != -1) {
       for (int i = middle; i \ge 0; i--) {
          if (f.charAt(i) == '(') {
          start = i;
             break:
          ł
        ł
       for (int i = middle + 1; i < f.length(); i++) {
          if (f.charAt(i) == ')') { end = i; break; }
       String aux = f.substring(start, middle + 1) + f.substring(middle + 1, end +
```

```
f = f_{.}replace(aux. distr(aux));
        f =checkparents(f);
        System.out.println(f);
        middle = middleIndex(f);ł
     System.out.println("");
     return f:
private static String checkparents(String f) {
     for (int i = 1; i < f.length(); i++) {
        if (f.charAt(i) = '( && f.charAt(i - 1) = '(') {
          for (int i = i + 1; j < f.length() - 1; i++)if (f.charAt(j) == ')' && f.charAt(j + 1) == ')') {
                f = f.substring(0, i) + f.substring(i + 1, j) + f.substring(j + 1,
f.length());
                i = j;
                break;
             } else if (f.charAt(j) == ')' && f.charAt(j + 1) != ')') {
                break:
     for (int i = 1; i < f.length(); i++) {
        if (f_{\cdot}charAt(i) == 'i') {
          for (int j = i + 1; j < f length() - 1; j++) {
             if (f_{\text{c}}charAt(i) == \gamma') {
                if (f.charAt(i - 1) = '(' && (f.charAt(j + 1) = '+' || f.charAt(j + 1)
  = (-1) {
                  f = f.substring(0, i) + f.substring(i + 1, j) + f.substring(j + 1,
f.length();
                } else {
                   break;
```

```
int i:
           for (i = i - 1): Character.isDigit(i): i--) {
           \mathcal{V}int k:
           for (k = i + 1); Character, is Digit(k); k++) {
           γ.
                    newn = Integer.parseInt(f.substring(i,int
                                                                                i)Integer.parseInt(f.substring(i + 1, k + 1));
          f = f.substring(0, j) + newn + f.substring(k + 1, f.length());
        ł
     return f;
public static String mmc(String f, String f1) {
     int a0 = -1;
     int al = -1;
     int b0 = -1;
     int b1 = -1;
     for (int i = 0; i < f.length() - 1; i++) {
     if (f.charAt(i) = \frac{1}{2}) {
          for (i = i; i < f, length(i; i++) {
             if (f.charAt(i) == '(') \{ a0 = i; \}if (f_{\text{c}}tharAt(i) == ')') {
                a1 = i + 1;
               break;
           \rightarrowŁ
          break;
     for (int i = 0; i < f1.length() - 1; i++) {
        if (fl.charAt(i) == \frac{1}{2}) {
```

```
for (i = i; i < f1. length(j; i++) {
              if (f1.charAt(i) = 'i') {
                b0 = i:
              J
             if (f1.charAt(i) = \gamma) {
                b1 = i + 1;
                break:
            \rightarrowbreak:
     String a = f.substring(a0, a1);
     String b = f1. substring(b0, b1);
     String result = distr(a + b);
     f = f.substring(0, a0) + result + f.substring(a1, f.length());
     int i:
     for (i = 0; f_{\text{c}} charAt(i) == (i; i++) { }
     f = f.substring(0, i - 1) + b + f.substring(i - 1, f.length(i):
     return f:
private static String add2(String f, String f1) {
     String temp = f.substring(0, f.index\text{Of}("/"));
     for (int i = 1; i < f1.indexOf("/"); i++) {
        int ifor (i = i; Character.isDigit(f1.charAt(j)); j++) {
                                                                 \rightarrowint n;
        if (i > i) {
          if (f1.charAt(i - 1) == '-') {
             n = Integer.parseInt(f1.substring(i - 1, i));lelesen = Integer.parseInt(f1.substring(i, j));String nstr = \cdots;
           int 1:
```

```
for (l = j; f1.charAt(l) == 'n'; l++) {
          nstr \leftarrow "n"\rightarrowtemp = addTermtemp, n, nstr);
       \mathcal{F}i = j;
     ¥
    return temp + f.substring(f.indexOf("/"));
public static String npn1(String f) {
    for (int i = 0; i < f. length(); i++) {
       if (f.charAt(i) = 'n') {
         int aux = 0;
       for (int j = i - 1; j >= 0; j-)if (!Character.isDigit(j)) {
              f = f.substring(aux, j) + "(" + f.substring(j, i) + ")(1n+1)"
f.substring(i + 1, f.length(i);
              aux = i + 1;
             i == 6;
             break:
            }
    return f;
```

```
public static void inducao2(String f, String pn) {
    String passolndutivo = npn1(f);
    System.out.println("f(n+1) ="+passolndutivo);
    System.out.println(f(n) = f(f);
     System.out.println("p(n+1) =" + pn);
    String divIndutive[] = passoIndutivo.split("/");
    divIndutive[0] = distributive(divIndutive[0]);divIndutive[1] = distributive(divIndutive[1]),String aux = divIndutive[0];divIndutive[0] = distributive(divIndutive[0] + aux);divIndutive[1] = distributive(divIndutive[1] + aux);System.out.println("f(n+1) = " + divIndutive[0] + "/" + divIndutive[1]);
    System.out.println("");
    String divf[] = f.split("/");
    String divfn[] = pn.split("/");
    System.out.println("f(n) = " + divf[0] + "/" + divf[1]);
    System.out.println("p(n+1) = " + divfn[0] + "/" + divfn[1]);
    System.out.println("");
    if (!divf[1].equals(divfn[1])) { }String temp = checkparents(divfn[1].replace(divf[1], ""));
       if (temp.length() != divfn.length) {
         divf[1] = "(" + divf[1] + temp + ")";divf[0] = "(" + divf[0] + temp + ")";divf[0] = distributive(divf[0]);divf[1] = distributive(divf[1]);divfn[0] = distributive(divfn[0]);divfn[1] = distributive(divfn[1]);System.out.println("f(n) =" + divf[0] + "/" + divf[1]);
    System.out.println("p(n+1) =" + divfn[0] + "/" + divfn[1]);
    System.out.print("f(n) + p(n+1) =");
    System.out.println(add2(divf[0] + "/" + divf[1], divfn[0] + "/" + divfn[1]));
```
System.out.println("0");

FunctionOperations.inducao("((1n)(1n))/(1)", "(((2)(1n+1)-1)/(1)");

System.out.println("1"):

FunctionOperations.inducao("((1n)(1n+1)(2n+1))/(6)", "((1n+1)(1n+1))/(1)"); System.out.println("2");

FunctionOperations.inducao2("(1n)/(1n+1)", "(1)/((1n+1)(1n+2))");

System.out.println("4");

FunctionOperations.inducao("((1n)(2n-1)(2n+1))/(3)", "(2n+1)(2n+1)/(1)");

System.out.println("6");

FunctionOperations.inducao(" $((ln)(ln+1))/(2)$ ", " $(ln+1)/(1)$ ");

# **CAPÍTULO 12**

# ESTUDO SOBRE O CONTROLE REMOTO DE DISPOSITIVOS MICROCONTROLADOS UTILIZANDO DISPOSITIVOS MÓVEIS

*Data de aceite: 01/11/2021* Data de submissão: 04/08/2021

#### **João Vítor Fernandes Dias**

UNIVERSIDADE ESTADUAL DO NORTE FLUMINENSE DARCY RIBEIRO Campos dos Goytacazes – Rio de Janeiro <http://lattes.cnpq.br/2335804614447803> <https://orcid.org/0000-0002-8156-9551>

#### **Fermín Alfredo Tang Montané**

UNIVERSIDADE ESTADUAL DO NORTE FLUMINENSE DARCY RIBEIRO Campos dos Goytacazes – Rio de Janeiro <http://lattes.cnpq.br/9974379145983363> <https://orcid.org/0000-0002-2637-6562>

**RESUMO:** A Internet das Coisas (Internet of Things – IoT) tem como essência a interligação de objetos físicos mediante tecnologias de conexão em rede. Este projeto tem como objetivo a montagem de um braço robótico e a programação de um aplicativo Android que permita controlá-lo de forma remota. As metodologias utilizadas foram a programação na plataforma Arduino, para o acionamento do braço robótico, e no ambiente Visual Studio Code, para o desenvolvimento do aplicativo; montagem da estrutura e componentes do braço robótico; e a integração do aplicativo com o código Arduino que o movimenta. Como resultado foram pesquisadas diversas tecnologias de comunicação remota, sendo escolhidas para o projeto as tecnologias wi-fi e Bluetooth. Testes

foram realizados usando os microcontroladores NodeMCU com wi-fi integrado e o módulo HC-05 com conexão Bluetooth. Foram pesquisadas linguagens de programação com foco em desenvolvimento de apps, sendo escolhido o JavaScript em conjunto com o framework React Native. Um app para smartphones Android foi desenvolvido para comunicação Bluetooth com diversas funcionalidades, podendo então se conectar ao módulo HC-05 e enviar os dados. Assim, o aplicativo é capaz de se conectar através de uma tecnologia de comunicação remota à um dispositivo microcontrolado capaz de movimentar o braço robótico. Posteriormente, passou-se a testar a conexão wi-fi do microcontrolador NodeMCU Amica com resultados satisfatórios. Como conclusão podemos observar o aprendizado quanto à diferentes tecnologias de comunicação. Em relação às linguagens de programação utilizáveis para o desenvolvimento de aplicativos, foram escolhidos o JavaScript e o React Native, com os quais foi desenvolvido um aplicativo capaz de controlar o braço robótico através do HC-05 integrado ao Arduino, e o desenvolvimento de um servidor web com o uso do microcontrolador NodeMCU para envio de dados através do wi-fi e a montagem de um braço robótico.

**PALAVRAS-CHAVE:** Arduino, Bluetooth, JavaScript, Microcontrolador, Wi-fi

# STUDY ABOUT REMOTE CONTROLLING MICROCONTROLLED DEVICES USING MOBILE DEVICES

**ABSTRACT:** The Internet of Things (IoT) has as

essence the interlinking between physical objects by technologies of network connection. This project has as its main objective the assembly of a robotic arm and the development of an Android app that allows its remote control. The used methodologies were the programming in the Arduino platform, to activate the robotic arm, and in the Visual Studio Code environment, for the development of an App; assembly of the structure and the components of the robotic arm; and the integration of the Android app with the Arduino code that movements the robotic arm. As a result, a huge variety of technologies of remote control have been researched, being chosen for the project the technologies wi-fi and Bluetooth. Test were realized using the microcontrollers NodeMCU with embedded wi-fi and the HC-05 module with Bluetooth connection. Programming languages focused on app Development were researched, being chosen JavaScript together with the React Native framework. An app for Android smartphones was developed to communicate via Bluetooth with a variety of functionalities, being able to connect to the HC-05 module and send date. The app, is then, capable of connecting through a remote controlling technology to a microcontrolled device capable of moving a robotic arm. Subsequently the wi-fi from the NodeMCU Amica was tested, with satisfying results. As a conclusion the learning of different remote controlling technologies can be observed. Regarding the applicable programming languages for the app development, JavaScript and the React Native framework were chosen, with which was developed an app capable of controlling a robotic arm through the HC-05 together with the Arduino, and the development of a web server with the use of the NodeMCU microcontroller to send date through wi-fi and the assembly of a robotic arm.

**KEYWORDS:** Arduino, Bluetooth, JavaScript, Microcontroller, Wi-fi

# **1 | ETAPAS PROPOSTAS NO PLANO DE TRABALHO**

O plano de trabalho contempla as seguintes propostas:

- a. Estudo sobre diferentes tecnologias de comunicação remota para controle de dispositivos microcontrolados, entre elas: Bluetooth, Radiofrequência, WiFi, etc. Pesquisa sobre módulos eletrônicos disponíveis no mercado e documentação do estudo.
- b. Estudo sobre alternativas de desenvolvimento de aplicativos Android visando o desenvolvimento de interfaces de controle e monitoramento para dispositivos microcontrolados. Documentação do estudo.
- c. Estudo, desenvolvimento e implementação do segundo protótipo de braço robótico. Escolha da plataforma microcontrolada. Documentação.
- d. Desenvolvimento da interface de controle e monitoramento do braço robótico. Documentação.
- e. Realização de testes de avaliação e desempenho da interface e do braço robótico.
- f. Elaboração de relatório técnico.

Quanto ao item *a* foi decidido utilizar as tecnologias de Bluetooth e wi-fi visto que

são as únicas amplamente utilizadas nos Smartphones. No item *b* foram vistas diferentes linguagens de programação apropriadas para o desenvolvimento de apps, e dentre elas foi escolhida a linguagem React Native devido à possibilidade de rápida checagem de erros no código e também poder utilizar o aplicativo (app) para dispositivos iOS futuramente. O item c foi parcialmente concluído. As plataformas microcontroladas escolhidas para teste foram NodeMCU Amica/Lolin e se mostraram viáveis. Porém após o teste com essas placas, o módulo Bluetooth acabou gerando resultados imprevistos que ainda não foram solucionados, suspeita-se de uma falha no hardware e foi encomendado um novo módulo de reposição. A interface desenvolvida para o item *d* se mostrou eficiente, porém apresenta alguns bugs que deverão ser resolvidos no futuro. Os testes realizados para o item *e* mostram que, apesar de funcional, diversos pequenos detalhes podem ser aprimorados para resultar em uma melhor manipulação do braço mecânico, principalmente em relação ao app.

# **2 | INTRODUÇÃO**

A Internet das Coisas (Internet of Things – IoT) tem como essência a interligação de diferentes tecnologias de rede agregadas a objetos, coisas, como smartphones, sensores pessoais, braços robóticos na automação, dentre outros. Essa interligação se torna uma única malha de dispositivos conectados. Mesmo que inicialmente tivessem propósitos únicos, ao se interligar passam a ter uma nova gama mais extensa de funcionalidades que se complementam [Ste18], [San14].

Como citado acima, o uso de braços robóticos está presente na realidade do IOT na escala industrial relacionado a automação, porém não está limitado a ela. Seu uso se expande a diversas funções [aKa18], tais como usar um braço mecânico leve e de alta velocidade para jogar badminton, utilizar um braço mecânico para a escrita [[Lee20](#page-171-0)] ou até mesmo utilizado nas sondas espaciais Perseverance, Spirit, Opportunity e Curiosity para carregar câmeras [[Dun171\]](#page-170-0), [\[Dun17](#page-170-1)].

O controle desses braços robóticos pode ser feito de diversas formas: controle automático e repetitivo como em uma linha de produção ou com ações baseadas em respostas a sensores, ou também controlados remotamente por uma interface. Com o aumento da popularidade de smartphones e seus aplicativos [Biø19], a capacidade de controlar dispositivos à distância através dos dispositivos mobile se torna mais almejado. Para o desenvolvimento de uma interface que permita essa função, busca-se um bom aproveitamento de código para as diversas plataformas disponíveis atualmente, com destaque para os dispositivos iOS e Android, sem que suas funcionalidades sejam consideravelmente comprometidas, essa capacidade se vê presente na linguagem React Native o que o torna uma alternativa viável [\[Jaw18\]](#page-170-2).

# **3 | OBJETIVOS**

Este projeto tem como objetivo o estudo de tecnologias de comunicação remota, assim como o desenvolvimento de um aplicativo para smartphones Android com interface de controle para um novo tipo de braço robótico, com cinco graus de liberdade e motores de maior potência. Dessa forma, procura-se tornar o projeto do novo bolsista independente do que foi desenvolvido pela bolsista anterior. Procura-se acrescentar novos conhecimentos à experiência anterior.

#### **4 | METODOLOGIA**

Para o desenvolvimento do plano de trabalho foi seguida a seguinte metodologia:

#### **4.1 Pesquisas e minicursos**

Pesquisa de blogs explicativos sobre módulos de comunicação remota [[Koy21\]](#page-170-3) e servomotores [Wil21], palestras sobre Bluetooth [[Lee18](#page-171-1)]. Pesquisa de diversos artigos científicos na plataforma Periódicos Capes [Cap21] Participação de minicursos gratuitos de React Native ministrados pelo canal Developer Plus [[Plu18](#page-171-2)], [[Plu19\]](#page-171-3) e a instituição educacional RocketSeat [Sea21] durante a Next Level Week #5. Participação de minicursos online voltados ao aprendizado da pesquisa científica em portais de periódicos ministrado por funcionários relacionados à plataforma Periódicos Capes [Tre21].

# **4.2 Programação no Arduino IDE**

Desenvolvimento no ambiente Arduino IDE, que é um ambiente de desenvolvimento integrado (em inglês: Integrated Development Environment – IDE) que disponibiliza um editor de texto para a escrita do código, um console de texto, barra de ferramentas com diversas funções e permite a conexão com o Arduino UNO para o envio do programa desenvolvido e se comunicar com o dispositivo [[Ard21](#page-43-0)]. É o software comumente utilizado para se desenvolver projetos utilizando microcontroladores Arduino, porém também pode ser utilizado para o desenvolvimento em outros microcontroladores. A Figura 1, ilustra a interface do Arduino IDE.

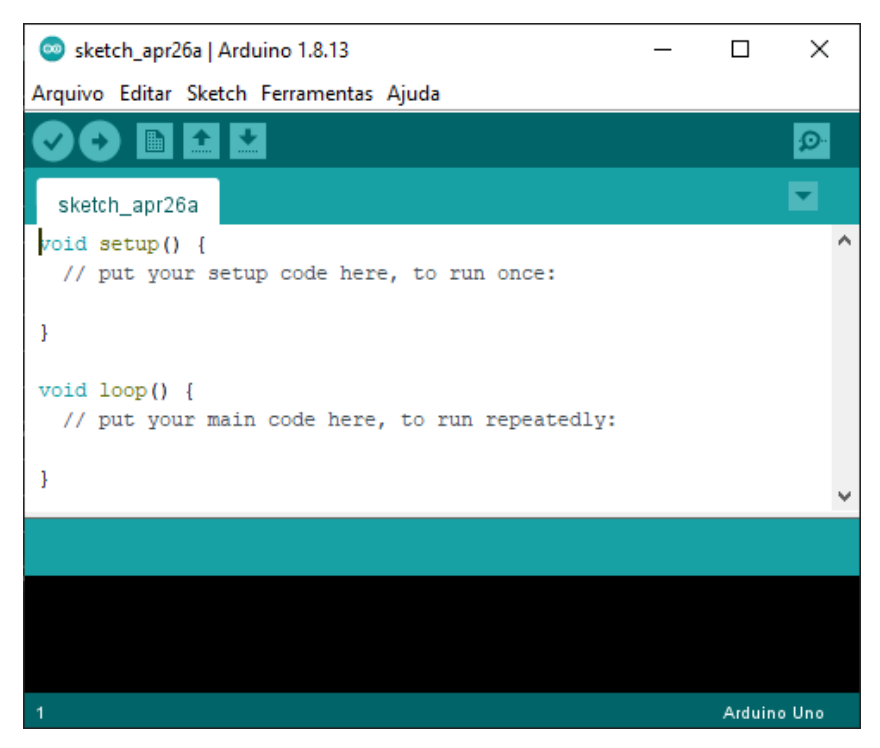

Figura 1: Tela inicial do Arduino IDE 1.8.13

#### **4.3 Programação de aplicativos no Visual Studio Code**

<span id="page-156-0"></span>Desenvolvimento no ambiente Visual Studio Code (ou também "VS Code"), que é um editor de código simplificado com suporte para operações de desenvolvimento como debug e controle de versões [FAQ21]. Possui também a característica IntelliSense que permite o complemento automático do código enquanto está sendo escrito o que reduz a chance de erros provenientes da datilografia (geralmente chamado de "typo" na área de programação) e também torna mais eficiente e rápido o desenvolvimento do código [Vis21]. Esse foi o ambiente utilizado para o desenvolvimento de aplicativos mobile e que com o uso de extensões também permite a substituição do Arduino IDE, se mostrando uma ferramenta ainda mais completa. Este ambiente é ilustrado na Figura 2.

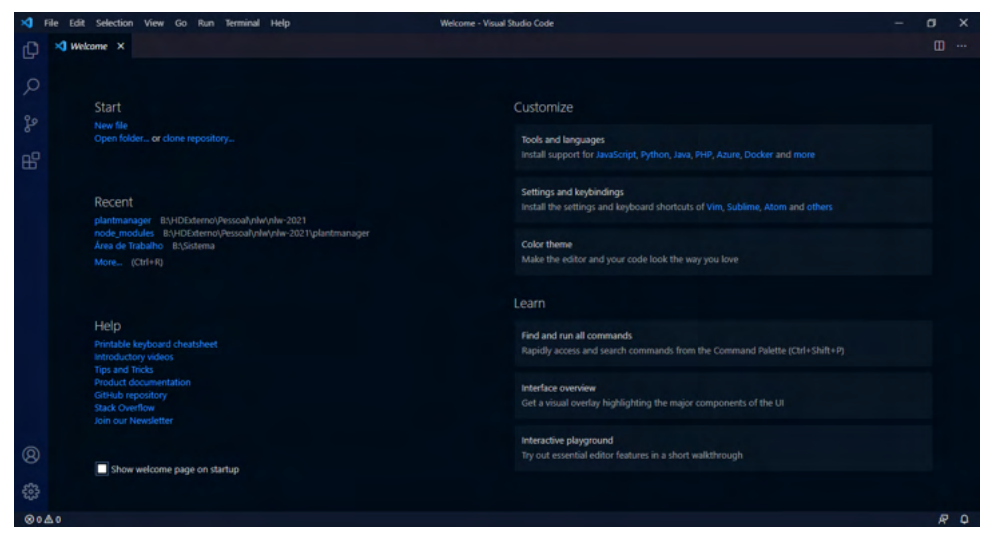

Figura 2: Visual Studio Code 1.55.2.

#### **4.4 Montagem do braço robótico**

A montagem da estrutura e componentes do novo braço robótico é uma tarefa manual, que exige atenção aos detalhes, e o uso de ferramentas. Foram utilizados uma chave Philips e o manual disponibilizado pelo fornecedor das peças do braço robótico, para montar o novo braço robótico com 5 graus de liberdade, sendo este novo braço feito em acrílico, diferentemente da primeira versão feita em material MDF.

#### **4.5 Junção dos códigos com os dispositivos**

Após o reaproveitamento dos códigos desenvolvidos anteriormente no Arduino IDE, e o aprendizado sobre programação de aplicativos seguido de seu desenvolvimento, ambos os códigos foram integrados e permitiram a transmissão de dados entre um dispositivo Android e um modulo Arduino através de conexão Bluetooth. Posteriormente com a montagem do braço robótico, a transmissão de dados, já funcional, foi utilizada para movimentar o braço robótico.

#### **5 | RESULTADOS E DISCUSSÃO**

Como resultado vê-se de forma sucinta a montagem do braço robótico e do aprendizado sobre tecnologias de comunicação remota adquirido para o desenvolvimento do app.

#### **5.1 Seleção das tecnologias de comunicação remota**

Nesta pesquisa foram encontradas diversas tecnologias de comunicação remota, muitas delas utilizadas no contexto do IOT. Apresentam-se as descrições dessas tecnologias junto a um parecer quanto a sua adequação ao atual projeto.

RFid (Radio-Frequency Identification – Identificação por Radiofrequência) – Não apropriado: Ações limitadas ao que for programado em cartões de RFid, não apropriado devido a necessidade da alta taxa de repetição e controle preciso dos servomotores.

Protocolo CAN – Viável, porém não apropriado: Permite envio de até 11 bits ou 29 bits e requere um dispositivo de envio e outro de recebimento, isso o torna viável, ou seja, seria possível desenvolver o controle do braço robótico utilizando essa tecnologia, porém, ao inserir módulos MCP2515 [\[Koy181\]](#page-170-4) como intermediários aumentaria desnecessariamente a infraestrutura em comparação com as outras tecnologias escolhidas, além disso, não pode ser controlado diretamente por um smartphone que é um dos objetivos da pesquisa, o que faz com que não seja apropriado.

ESP32 LoRaWan – Viável, porém não apropriado: Depende de outro LoraWan [\[Koy18\]](#page-170-5), e o foco da pesquisa é o controle do braço robótico através do Smartphone, o que faz com que entre no mesmo critério eliminatório que o do Protocolo CAN.

ZigBee – Viável, porém não apropriado: O ZigBee é um protocolo de comunicação feito para se adequar aos requisitos de dispositivos embarcados. Provê baixo consumo de energia e suporta grande número de dispositivos através de longas distâncias com várias topologias diferentes [[Ban19\]](#page-169-0). Dependendo do avanço desse projeto, pode vir a ser apropriado o uso, desse protocolo, porém atualmente não se mostra adequado às necessidades.

6LoWPAN – Apropriado (mas não escolhido): Segundo [\[Nik19](#page-171-4)] "o 'IPv6 em rede sem fio pessoal de baixa energia' (IPv6 over Low Power Wireless Personal Area Network - 6LoWPAN) é uma adaptação da subcamada do IPv6 e provê conectividade por IP em redes de baixa energia e com perda de dados; o IETF padronizou essa subcamada. Hoje, 6LoWPAN é a tecnologia chave para vários modelos de rede no IoT assim como automação residencial, controle de sistemas industriais e cidades inteligentes." Mesmo havendo a possibilidade do uso do módulo L-Tek 6LowPAN Arduino Shield 900MHz ou do AxAvior 6LoWPAN Module, por enquanto optou-se por não utilizar essa tecnologia por causa da necessidade da obtenção dos módulos. Porém pode ser alvo de maiores pesquisas posteriormente, assim como o BLE (Bluetooth Low Energy).

Wi-fi (Wireless Fidelity) – Apropriado: Também chamado de WLAN (Wireless Local Area Network – Rede Sem Fio de Área Local) é uma tecnologia presente na maioria dos Smartphones atuais, geralmente utilizado para se conectar à internet. Apresenta diversos módulos para o uso com o Arduino. Estão disponíveis vários microcontroladores, como o ESP32 e o NodeMCU ESP8266, que já vêm com o módulo wi-fi embutido. Como o NodeMCU ESP8266 está disponível para uso sem a necessidade de aquisição, ele foi escolhido para ser testado.

Bluetooth (Classic) – Apropriado: O Bluetooth, também chamado de WPAN (Wireless Personal Area Network – Rede Sem Fio de Área Pessoal), assim como o wi-fi, também é uma tecnologia presente na maioria dos Smartphones atuais, geralmente utilizado para se conectar dispositivos sem fio, principalmente fones de ouvido, teclados e mouses. Apresenta diversos módulos para o uso com o Arduino, podendo ser citados os módulos HC-05 (utilizado nesse projeto) e o HC-06. Essa tecnologia também está disponível no módulo ESP32 citado anteriormente que embora não disponível, pode ser adquirido para projetos futuros.

Conclusão: As tecnologias apropriadas e escolhidas para o projeto atualmente são wi-fi e Bluetooth. Foram testados os microcontroladores NodeMCU Amica com ESP8266 e NodeMCU Lolin com ESP8266 para a conexão wi-fi e foi utilizado o módulo HC-05 para a conexão Bluetooth com o Arduino e também com ambos os microcontroladores Amica e Lolin.

#### **5.2 Seleção dos microcontroladores**

Quanto às plataformas microcontroladas foram pesquisadas diversas opções como: Placas que têm o microchip ESP8266: ESP01, ESP12E, ESP12F, ESP201, NodeMCU-ESP12 e CP2102 e placas que têm o chip ESP32: ESP32-WROVER, ESP32-WROOM-32U, ESP32S-CP2102 e NodeMCU V3 WIFI 802.11.

De início optou-se por manter o desenvolvimento com o Arduino, visto que a quantidade de falhas poderia ser reduzida devido à familiaridade, e por isso o desenvolvimento pode ser mais dinâmico. Assim que o desenvolvimento fosse concluído, novos testes poderiam ser realizados com as outras placas para analisar se vale ou não a pena a mudança. As placas disponíveis para testes no laboratório e que foram definidas como viáveis para o projeto através de pesquisa temos o NodeMCU Amica e NodeMCU Lolin ambos com o microchip ESP8266 com acesso à conexão wi-fi.

#### **5.3 Códigos no Arduino IDE**

Com o objetivo final de controlar o braço robótico através de tecnologias de comunicação remota, foram desenvolvidos programas no Arduino IDE para se alcançar este resultado. Nas subseções seguintes apresentam-se as ferramentas utilizadas assim como as etapas realizadas.

#### 5.3.1 Monitor e Plotter Serial

A forma utilizada para a análise dos valores recebidos pontualmente é o uso do monitor Serial. A figura 3 ilustra o uso do monitor serial para mostrar o valor dos ângulos de cada um dos servomotores separadamente.

| COM6   |     |                                              |     |                      |     |          |     |        |          |        |            |              |      |                 |              | □              | $\times$ |
|--------|-----|----------------------------------------------|-----|----------------------|-----|----------|-----|--------|----------|--------|------------|--------------|------|-----------------|--------------|----------------|----------|
|        |     |                                              |     |                      |     |          |     |        |          |        |            |              |      |                 |              |                | Enviar   |
| servol | 180 | servo <sub>2</sub>                           | 180 | servo3               | -90 | servo4   | 100 | servo5 | 80       | servo6 | 100        | servo7 90    |      |                 |              |                | $\wedge$ |
| servol | 180 | servo <sub>2</sub>                           | 180 | servo <sub>3</sub>   | 180 | servo4   | 100 | servo5 | -80      | servo6 | 100        | servo7       | -90  |                 |              |                |          |
| servol | 180 | servo <sub>2</sub>                           | 180 | servo <sub>3</sub>   | 180 | servo4   | 180 | servo5 | -80      | servo6 | 100        | servo7       | - 90 |                 |              |                |          |
| servol | 180 | servo <sub>2</sub>                           | 180 | servo3               | 180 | servo4   | 180 | servo5 | 180      | servo6 | - 0        | servo7       | - 90 |                 |              |                |          |
| servol | 180 | servo2                                       | 180 | servo3               | 180 | servo4   | 180 | servo5 | $\Omega$ | servo6 | 180        | servo7 90    |      |                 |              |                |          |
| servol | 180 | servo <sub>2</sub>                           | 180 | servo3               | 180 | servo4   | 180 | servo5 | o        | servo6 | 180        | servo7       | 180  |                 |              |                |          |
| servol | 180 | servo <sub>2</sub>                           | 180 | servo <sub>3</sub>   | 180 | servo4   | 180 | servo5 | 180      | servo6 | - 0        | servo7       | 180  |                 |              |                |          |
| servol | 180 | servo <sub>2</sub>                           | 180 | servo3               | 180 | servo4   | 180 | servo5 | -80      | servo6 | 100        | servo7       | 180  |                 |              |                |          |
| servol | 135 | servo <sub>2</sub>                           | 180 | servo3               | 180 | servo4   | 180 | servo5 | -80      | servo6 | 100        | servo7       | 180  |                 |              |                |          |
| servol | 135 | servo <sub>2</sub>                           | - 0 | servo3               | 180 | servo4   | 180 | servo5 | -80      | servo6 | 100        | servo7       | 180  |                 |              |                |          |
| servol | 135 | servo <sub>2</sub>                           | -0  | servo3               | -0  | servo4   | 180 | servo5 | -80      | servo6 | 100        | servo7       | 180  |                 |              |                |          |
| servol | 135 | servo <sub>2</sub>                           | - 0 | servo3 0             |     | servo4   | - 0 | servo5 | -80      | servo6 | 100        | servo7       | 180  |                 |              |                |          |
| servol | 135 | servo <sub>2</sub>                           | - 0 | servo3               | -0  | servo4   | - 0 | servo5 | o        | servo6 | 180        | servo7       | 180  |                 |              |                |          |
| servol | 135 | servo <sub>2</sub>                           | - 0 | servo3               | -0  | servo4   | - 0 | servo5 | 180      | servo6 | - 0        | servo7       | 180  |                 |              |                |          |
| servol | 135 | servo <sub>2</sub>                           | - 0 | servo <sub>3</sub> 0 |     | servo4 0 |     | servo5 | 180      | servo6 | - 0        | servo7 0     |      |                 |              |                |          |
|        |     |                                              |     |                      |     |          |     |        |          |        |            |              |      |                 |              |                |          |
|        |     | $\sqrt{}$ Auto-rolagem $\Box$ Show timestamp |     |                      |     |          |     |        |          |        | Nova-linha | $\checkmark$ |      | 9600 velocidade | $\checkmark$ | Deleta a saida |          |

Figura 3: Demonstração do Monitor Serial.

De acordo com as seguintes funções:

| void printServo (int pos, char servo){ |           |
|----------------------------------------|-----------|
| Serial.print("servo");                 |           |
| Serial.print(servo);                   | tab():    |
| Serial.print(pos);                     | $tab()$ ; |
|                                        |           |

Código 1: Função genérica para imprimir o valor de qualquer servo.

O código 1 mostra a função genérica printServo () que imprime a informação de angulação e identificação do servo. Para isso, imprime o texto "servo", seguido de um caractere referente a qual servo terá sua angulação mostrada, logo após há uma função tab () que apenas imprime uma tabulação para deixar devidamente organizado o texto na saída, e enfim imprime um valor inteiro correspondente à posição do servo (variável "pos") com mais uma tabulação.

| void servoMonitor () {       |  |
|------------------------------|--|
| print Servo $(ang1,'1')$ ;   |  |
| print Servo $(ang2,'2')$ ;   |  |
| print Servo $(ang3,'3')$ ;   |  |
| print Servo $(ang4,'4');$    |  |
| print Servo $(ang5,'5')$ ;   |  |
| print Servo $(ang6,'6')$ ;   |  |
| print Servo $(ang7,'7')$ ;   |  |
| $\overline{\text{line}}()$ ; |  |
|                              |  |

Código 2: Função que chama a função "printServo ()" para cada um dos servos.

O código 2 apresenta a função servoMonitor () que imprime as informações referentes a todos os servos. Esta função utiliza a função printServo (), descrita anteriormente, que recebe a angulação e o número do servo correspondente para impressão e termina com a função *line ()* que encerra a linha.

Como alternativa do Monitor Serial, podemos ver em forma de gráficos a variação de angulação dos servomotores através do plotter Serial (ver Figura 4).

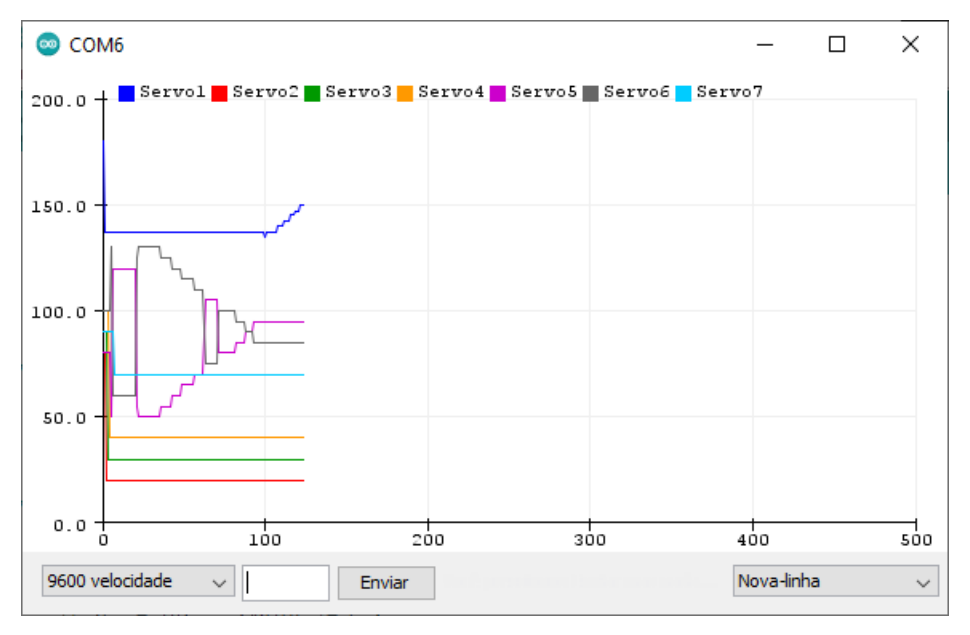

Figura 4:Demonstração do Plotter Serial.

Este gráfico foi elaborado utilizando a função servoPlotter () mostrada no Código 3.

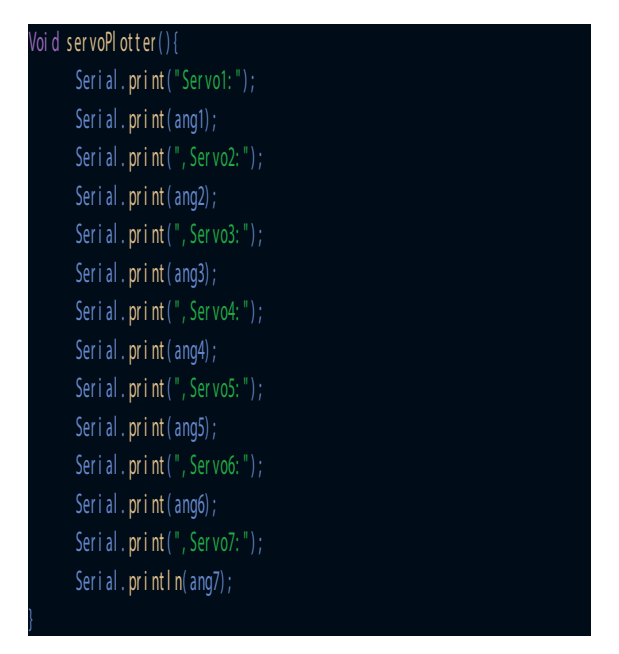

Código 3: Função que imprime cada um dos ângulos dos servos para o Plotter Serial.

Cada variável "ang" representa a angulação de um servomotor. Assim, ao imprimir esses valores no plotter serial, o plotter interpreta cada um e os imprime com cores diferentes conforme ilustrado na legenda.

# 5.3.2 Recebimento de dados via Bluetooth

O recebimento de dados via Bluetooth é bem simples. Como exemplificado pelo código a seguir (Código 4):

```
voi d s et up ( ) {
       Ser i al . begi n( 9600) ;
}
voi d l oop () {
       if (Serial. avail able()) {
              Serial.println(Serial.read());
}
```
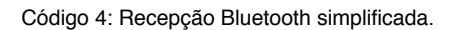

Na função setup () ele apenas inicia a comunicação serial na velocidade 9600 bauds, ou seja, 9600 bits por segundo. Na função loop () se o valor estiver disponível na entrada serial, ele irá fazer a leitura e imprimir o valor lido.

# 5.3.3 Recebimento de dados via wi-fi

O recebimento de dados via wi-fi apresenta uma complexidade muito superior à do envio de dados via Bluetooth. Foram realizados testes com o módulo NodeMCU Amica que possui wi-fi integrado. Nesses testes pode-se observar demora superior quando comparado ao Arduino, na configuração inicial do microcontrolador, assim como para fazer o upload dos códigos para o microcontrolador. O código utilizado no teste é uma junção de várias linguagens de programação, o que pode gerar certa confusão ao se misturar comandos em C com as tags do HTML. Mas apesar dessas dificuldades foi possível realizar a transmissão dos dados.

Com o código base obtido de [San18] e [San181] (ver Figura 5) que transmite os dados ao pressionar dois botões, modificou-se o código para que ao invés de transmitir os dados a partir dos botões, fosse transmitido após a mudança de posição de um slider (Controle deslizante). Entretanto, a informação só é enviada após soltar o slider na nova posição, o que reduz a quantidade de dados que é transmitida.

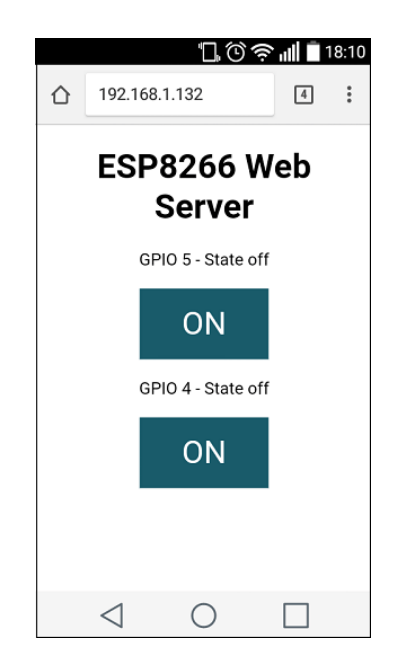

Figura 5: ESP8266 Web Server - Imagem demonstrativa disponível em [San18].

Mesmo com esses pontos negativos, é esperado um estudo mais aprofundado em relação à aplicação wi-fi e que as características ruins sejam amenizadas.

# **5.4 Seleção da linguagem de programação para desenvolvimento de apps**

Diante da vasta gama de linguagens de programação disponíveis foi feita uma pesquisa sobre algumas linguagens de programação e os seus benefícios, sendo classificadas quanto

à sua aplicabilidade no atual projeto [Sch19].

Swift – Não apropriado: É uma linguagem específica para aplicativos nativos do Sistema Operacional da Apple, o Apple OS (iOS). O que impede que sejam desenvolvidos apps para Smartphones Android que são o foco do projeto.

Java – Viável e apropriado: É uma linguagem específica para aplicativos nativos do Android, o que permite o uso amplo dos recursos disponíveis nos Smartphones, porém, acaba não sendo prático caso seja visado no futuro o desenvolvimento de um app que aceite também os Smartphones da Apple. Por esse critério foi deixado de lado, porém não se descarta a possibilidade de seu uso em algum projeto futuro.

Kotlin – Viável e apropriado: Possui as mesmas desvantagens do Java.

Ionic e Flutter – Viáveis e apropriados: São opções consideravelmente similares ao React Native em sua funcionalidade. E por isso também poderiam ser utilizadas nesse projeto.

JavaScript – Viável e apropriado: É a linguagem utilizada no back-end do app. É a linguagem que em conjunto com o framework React Native, torna o app funcional.

React Native – Apropriado: Permite que um app utilizando da linguagem JavaScript seja convertido para a linguagem nativa tanto do iOS quanto do Android. Também podendo ser considerado que a lógica presente no desenvolvimento se assemelha (e utiliza de conceitos) de linguagens mais consolidadas, sendo elas HTML e CSS (mais utilizadas em desenvolvimento web) e também de React (uma biblioteca de JavaScript para desenvolvimento de interfaces) e JavaScript (linguagem back-end). Além disso pode ser desenvolvido utilizando o Expo. Que torna possível programar utilizando React Native e quase que instantaneamente ver o app resultante em um Smartphone conectado à mesma rede wi-fi que tenha o app do Expo. Mesmo com a velocidade o Expo tem suas limitações: ao utilizá-lo não é possível importar bibliotecas (conjunto de código que permitem o acesso a novas funcionalidades) foram necessárias para o projeto. Também tem seu uso consolidado em diversos apps conhecidos como Facebook, Instagram, Discord, dentre outros [\[Nat21](#page-171-5)].

Com isso foi decidido o uso do React Native em conjunto com o JavaScript para o desenvolvimento do App do atual projeto.

#### **5.5 Aplicativos**

Para entender melhor o uso e a sintaxe da linguagem escolhida, foram desenvolvidos diversos apps.

# 5.5.1 Familiarização com React Native

Para poder desenvolver o app, primeiramente foi necessário aprender sobre a linguagem que seria utilizada. Primeiro aprendendo a montar o ambiente de trabalho com os softwares necessários, sendo eles VS Code para programar o app, Android Studio para poder emular um dispositivo Android em que o desenvolvimento do app seria observado e

também o Node.js que disponibiliza algumas ferramentas de desenvolvedor e também o Expo que permite uma rápida atualização através de seu app.

Durante o aprendizado utilizando o Expo, foram desenvolvidos diversos apps com funcionalidades diferentes para se explorar as capacidades da linguagem e entender o seu funcionamento. Foram testados componentes como Bloco de Texto, Imagem, Relógio, Caixa de Texto, e o View (que é um encapsulador de componentes que pode ter seu estilo alterado para poder modelar graficamente o aplicativo).

Após diversos testes com esses componentes e variáveis, percebeu-se uma limitação presente no Expo: quando a biblioteca para o uso do Bluetooth foi adicionada, o Expo não a reconheceu, com isso, foi necessário dispensar o Expo para que o desenvolvimento continuasse.

Utilizando o Node.js para poder atualizar o app visualmente, mesmo que a velocidade de atualização tenha reduzido, não havia mais limitação em relação ao uso da biblioteca necessária. E assim, utilizando apenas o módulo Bluetooth HC-05 conectado ao Arduino pode-se desenvolver o app para que ele enviasse os dados devidamente. Devido à forma como o Arduino recebe os dados, foi necessário primeiramente converter os dados que seriam enviados utilizando a base 64 que é uma forma de compactar os dados enviados em caracteres mais comuns a fim de reduzir a quantidade de bytes necessários para enviar texto através de dispositivos, assim reduzindo o risco de perda de dados por incompatibilidade de caracteres entre diferentes plataformas.

#### 5.5.2 Conexão com dispositivos Bluetooth

Após desenvolver um app com conexão Bluetooth acompanhando o [[Lar20](#page-171-6)], foi possível desenvolver um aplicativo próprio que conseguisse se conectar ao módulo Bluetooth HC-05 conectado ao Arduino, fato confirmado pela mudança no padrão luminoso emitido pelo módulo. Este aplicativo foi desenvolvido com base em um Workshop [Lar20] (Figura 6)**.**

<span id="page-165-0"></span>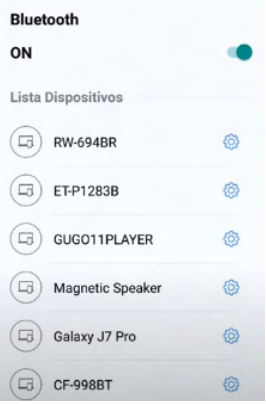

Figura 6: Aplicativo desenvolvido no WorkShop - Imagem demonstrativa disponível em [Lar201].

#### 5.5.3 Envio de dados via Bluetooth com botões e sliders

<span id="page-166-0"></span>Após pesquisas na documentação de bibliotecas de comunicação Bluetooth [\[Dav20](#page-170-6)], [\[Dav21](#page-170-7)], pôde-se entender e utilizar as funções necessárias para o envio de dados via Bluetooth.

Baseado no que foi aprendido com o app de treinamento, e na pesquisa das documentações, foi possível alterar algumas funções já existentes para poder enviar dos dados utilizando a biblioteca react-native-base64 [era20] para converter os dados enviados para a base 64 já citada anteriormente.

<span id="page-166-1"></span>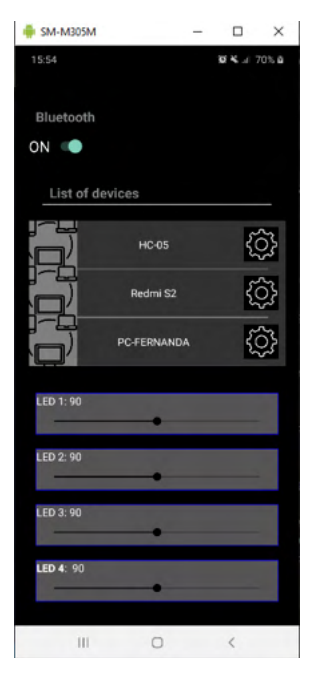

Figura 7: Um dos primeiros layouts do app de envio de dados por slider.

O app mostrado na Figura 7 permite ligar e desligar o Bluetooth no dispositivo, se conectar a um dispositivo disponível e enviar para ele os valores dos sliders quando eles eram movimentados. Com isso foi possível se conectar ao módulo HC-05 e enviar os dados apropriadamente.

Vale ressaltar que o aplicativo é capaz de cumprir com o objetivo do projeto da pesquisa, conseguindo se conectar através de uma tecnologia de comunicação remota à um dispositivo microcontrolado capaz de movimentar os servomotores do novo braço robótico.

#### **5.6 Braço robótico montado**

A montagem do braço robótico foi bastante trabalhosa e durou em torno de 10 horas. De um modo geral não foi muito complicado, porém a falta de instruções claras presentes no manual reduziu o rendimento. Dessa forma, foi inevitável que acontecessem erros de montagem. Outros problemas foram a existência de peças que não encaixavam adequadamente e necessitaram de um pouco de força para se fixarem devidamente, e também alguns parafusos que eram mais longos do que necessário e outros que eram mais curtos do que o necessário.

Optou-se por um modelo de braço robótico com 5 graus de liberdade que tem 5 servomotores "Servo Motor MG996R Tower Pro" [[ETC14](#page-170-8)] que são mais potentes e trazem maior resistência ao peso da estrutura do que os servomotores "Micro Servo 9g SG90 TowerPro" [[Pro14](#page-171-7)], [Flo21], presentes no primeiro protótipo construído em pesquisa anterior.

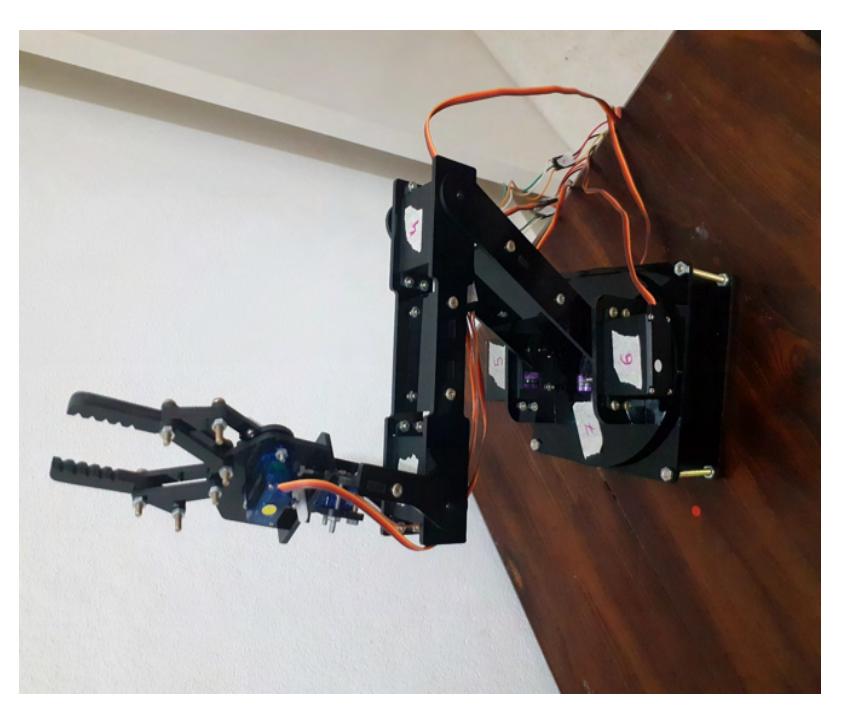

<span id="page-167-1"></span><span id="page-167-0"></span>A Figura 8 mostra o segundo protótipo devidamente montado.

Figura 8: Braço robótico montado.

# **5.7 Movimentação do braço robótico com controle via Bluetooth**

Após o desenvolvimento do app que enviava os valores dos sliders apropriadamente para o HC-05 e da conclusão da montagem do braço robótico, os diferentes segmentos do projeto foram conectados, resultando na movimentação esperada do braço robótico, necessitando apenas de alguns ajustes em relação à angulação máxima de cada servo motor. Após esses ajustes, o braço robótico deveria estar completamente funcional.

Após algumas tentativas percebeu-se que após determinada angulação, os servos não eram capazes de suportar o peso da estrutura e acabavam deixando a estrutura descer

lentamente. Essa situação inesperada não se encontra resolvida e espera-se que uma solução seja encontrada na continuação da pesquisa.

#### **5.8 Testes do Bluetooth com outros microcontroladores**

<span id="page-168-0"></span>Como citado anteriormente, com a conclusão do objetivo do projeto utilizando o Arduino UNO com o módulo Bluetooth HC-05 e o Sensor Shield v5.0 [[Ele20](#page-170-9)]. Passou-se a testar os outros microcontroladores utilizando o mesmo app. Após alguns ajustes nas configurações do Arduino IDE o HC-05 pode ser conectado ao NodeMCU Amica sem maiores problemas e os valores recebidos puderam ser lidos adequadamente.

Após alguns testes bem sucedidos os valores recebidos pelo HC-05 mudaram de padrão aparentemente sem motivo. Passaram a serem recebidos os seguintes valores:

192 5 0 0 250 192

Após variar os valores enviados e a quantidades de caracteres, percebeu-se que os valores 192 e 0 não se alteravam. Apenas o segundo e penúltimo valor se alteraram. Sendo o segundo referente a quantidade de caracteres e o penúltimo sendo o resultado do cálculo "255-quantidade de caracteres".

Após novos testes com quantidades ainda maiores de caracteres, percebeu-se que quando a mensagem enviada era maior do que 255 caracteres, o primeiro 0 recebido se tornava 1. Se fosse maior que 2\*255 (510) caracteres o primeiro 0 recebido se tornaria 2. Sendo assim, estima-se que caso a mensagem seja maior que 255\*255, o segundo 0 se torne, permitindo então uma mensagem de tamanho total 255\*255\*255 (16.581.375) caracteres. Alguns valores também apresentaram comportamentos inesperados, e estão passíveis de maiores análises. De uma forma geral a quantidade de caracteres é enviada, logo o dado aparentemente ainda está sendo enviado, porém não está sendo lido ou interpretado corretamente.

Quanto a solução do bug, foram testados diversos códigos diferentes, em diversos microcontroladores, com diversos apps diferentes e diversos softwares de terminal. Em todos eles apresentaram o mesmo bug que antes não ocorria. Com isso cogita-se a possibilidade de falha no hardware do HC-05. Porém essa afirmação não é assertiva, visto que não houve nenhuma modificação externa aparente que possa ter causado essa mudança, mesmo assim, espera-se que posteriormente um outro módulo Bluetooth seja testado para comprovar a hipótese.

# **CONCLUSÕES**

As etapas do plano de trabalho foram em sua maioria concluídas com êxito, restando apenas resolver o bug do módulo Bluetooth HC-05, a implementação da conexão via wi-fi, analisar e montar o circuito elétrico necessário para manter ativos os servomotores do braço robótico e aplicar as melhorias propostas ao app.

Este relatório apresenta informações sobre diferentes tecnologias de comunicação remota, restringindo o filtro para as que fossem aplicáveis à microcontroladores e à utilização pelo Smartphone. Sendo então escolhidas as tecnologias wi-fi e Bluetooth para que fossem testadas.

Houve também pesquisa sobre diferentes linguagens de programação que permitissem o desenvolvimento de aplicativos. Dentre várias opções, foi decidido utilizar a linguagem React Native devido a praticidade proporcionada pelo Expo.

Foram pesquisados diversos modelos de braços robóticos, com isso foi escolhido um modelo de acrílico com 5 graus de liberdade que foi adquirido e montado. As plataformas microcontroladas escolhida foi o Arduino por causa da disponibilidade do módulo Sensor Shield que permitia a gestão de vários servomotores. Mesmo que também tenha sido testado o uso do módulo NodeMCU para proporcionar conexão via wi-fi.

Foi desenvolvido um aplicativo para controle do braço robótico via Bluetooth que permitiu controlar o braço robótico com precisão, e também um site que permitiu enviar informações via wi-fi para o NodeMCU.

Diversos testes foram realizados para avaliar o desempenho das conexões disponíveis, e também o funcionamento do braço robótico. Com isso foi constatado que a conexão via Bluetooth se mostrou suficientemente rápida e precisa, porém apresentou um bug durante os testes que impossibilitou o uso do módulo (Um novo módulo foi encomendado para descartar possível falha física). A conexão wi-fi aparenta estar limitada ao envio de dados apenas quando o slider for solto, porém mais testes podem ser feitos para confirmar essa análise. O braço robótico não conseguiu suportar o próprio peso. Suspeita-se que a falta de força se deva à fonte de energia pois o uso de dois servomotores MG996R demonstram ser mais do que suficiente para manter firme o braço como um todo. Também foi visto que o braço robótico conseguiu ser muito responsivo em relação aos dados enviados pelo Bluetooth. Porém ele tem o potencial de tombar devido aos movimentos bruscos, precisando então ser preso à uma base temporária enquanto as melhorias descritas logo abaixo não são implementadas.

# **6 | REFERÊNCIAS**

[aKa18] a, K. R., b, T. A., & Abbas, N. (27 de março de 2018). **Kinematic analysis and geometrical improvement of an industrial**. Science Direct, 30, pp. 218-223. doi: [https://doi.org/10.1016/j.](https://doi.org/10.1016/j.jksues.2018.03.005) [jksues.2018.03.005](https://doi.org/10.1016/j.jksues.2018.03.005) Citado na página 1.

[Ard21] Arduino. (2021). environment. (SM, Editor) Fonte: Arduino: [https://www.arduino.cc/](https://www.arduino.cc/en/guide/environment) [en/guide/environment](https://www.arduino.cc/en/guide/environment) Citado na página 2.

<span id="page-169-0"></span>[Ban19] Bane, A., Daoui, M., Bouzefrane, S., & Muhlethaler, P. (Abril de 2019). **NDN-over-ZigBee: A ZigBee support for Named Data Networking**. Science Direct, 93, pp. 792-798. doi: [https://](https://doi.org/10.1016/j.future.2017.09.053) [doi.org/10.1016/j.future.2017.09.053](https://doi.org/10.1016/j.future.2017.09.053) Citado na página 5.

[Biø19] Biørn-Hansen, A., Grønli, T.-M., Ghinea, G., & Alouneh, S. (03 de janeiro de 2019).

**An Empirical Study of Cross-Platform Mobile**. (G. Canfora, Ed.) Hindawi, 2019, p. 12. doi: [https://doi.](https://doi.org/10.1155/2019/5743892) [org/10.1155/2019/5743892](https://doi.org/10.1155/2019/5743892) Citado na página 2.

[Cap21] Capes. (2021). Buscar Assunto. Fonte: Periódicos Capes: [https://www-periodicos](https://www-periodicos-capes-gov-br.ez81.periodicos.capes.gov.br/index.php)[capes-gov-br.ez81.periodicos.capes.gov.br/index.php](https://www-periodicos-capes-gov-br.ez81.periodicos.capes.gov.br/index.php)

<span id="page-170-6"></span>[Dav20] Davidson, K. (18 de novembro de 2020). react-native-bluetooth-classic. Fonte: GitHub: <https://github.com/kenjdavidson/react-native-bluetooth-classic> Citado na página [12](#page-166-0).

<span id="page-170-7"></span>[Dav21] Davidson, K. (s.d.). *React Native Bluetooth Classic*. Acesso em 2021, disponível em kenjdavidson: <https://kenjdavidson.com/react-native-bluetooth-classic/> Citado na página [12](#page-166-0).

<span id="page-170-1"></span>[Dun17] Dunbar, B. (03 de março de 2017). Curiosity Rover. (T. Greicius, Editor) Acesso em 2021, disponível em NASA: [https://www.nasa.gov/mission\\_pages/msl/overview/index.html](https://www.nasa.gov/mission_pages/msl/overview/index.html) Citado na página 2.

<span id="page-170-0"></span>[Dun171] Dunbar, B. (03 de março de 2017). Spirit and Opportunity. (T. Greicius, Editor) Acesso em 2021, disponível em NASA: [https://www.nasa.gov/mission\\_pages/mer/overview/index.html](https://www.nasa.gov/mission_pages/mer/overview/index.html) Citado na página 2.

<span id="page-170-9"></span>[Ele20] Electronics, E. G. (2021). Fonte: Curto Circuito: [https://curtocircuito.com.br/](https://curtocircuito.com.br/datasheet/arduino_sensor_shield.pdf) [datasheet/arduino\\_sensor\\_shield.pdf](https://curtocircuito.com.br/datasheet/arduino_sensor_shield.pdf) Citado na página [14](#page-168-0).

[era20] eranbo. (dezembro de 2020). react-native-base64. Acesso em 2021, disponível em npmjs:<https://www.npmjs.com/package/react-native-base64> Citado na página [12](#page-166-1).

<span id="page-170-8"></span>[ETC14] ETC. (2014). Acesso em 2021, disponível em datasheetspdf: [https://datasheetspdf.](https://datasheetspdf.com/pdf/942981/ETC/MG996R/1) [com/pdf/942981/ETC/MG996R/1](https://datasheetspdf.com/pdf/942981/ETC/MG996R/1) Citado na página [13](#page-167-0).

[FAQ21] *FAQ*. (31 de março de 2021). Fonte: Visual Studio Code: [https://code.visualstudio.com/docs/](https://code.visualstudio.com/docs/supporting/faq) [supporting/faq](https://code.visualstudio.com/docs/supporting/faq) Citado na página 3.

[Flo21] Flop, F. (s.d.). micro-servo-9g-sg90-towerpro. Acesso em 2021, disponível em Filipe Flop: <https://www.filipeflop.com/produto/micro-servo-9g-sg90-towerpro/> Citado na página [13](#page-167-1).

<span id="page-170-2"></span>[Jaw18] Jaworski, T. S., & Noichl, S. (03 de abril de 2018). **Evaluation of Cross-Platform App Development using React Native**. doi: <http://doi.org/10.18154/RWTH-2018-223392> Citado na página 2.

<span id="page-170-5"></span>[Koy18] Koyanagi, F. (09 de janeiro de 2018). *ESP32 Longa Distância - LoRaWan*. Fonte: Fernando K: <https://www.fernandok.com/2018/01/esp32-longa-distancia-lorawan.html> Citado na página 5.

<span id="page-170-4"></span>[Koy181] Koyanagi, F. (31 de julho de 2018). *Protocolo CAN - Yes, We Can!* Fonte: Fernando K: <https://www.fernandok.com/2018/07/protocolo-can-yes-we-can.html> Citado na página [5](#page-33-0).

<span id="page-170-3"></span>[Koy21] Koyanagi, F. (2021). *Tutoriais, Tecnologias, Tendências*. Fonte: Fernando K Tecnologias:<https://www.fernandok.com/> Citado na página 2.

[Lar201] Lara, C. (1 de março de 2020). *7 - React Native en español | Utilizando la dependencia bluetooth*. Acesso em 2021, disponível em Youtube: [https://youtu.be/](https://youtu.be/LlIkwiK4hz8?list=PLTYm84ujubwL3aYYWkU9FoZBrkW9GFy2G&t=469) [LlIkwiK4hz8?list=PLTYm84ujubwL3aYYWkU9FoZBrkW9GFy2G&t=469](https://youtu.be/LlIkwiK4hz8?list=PLTYm84ujubwL3aYYWkU9FoZBrkW9GFy2G&t=469) Citado na página [12.](#page-165-0)

<span id="page-171-6"></span>[Lar20] Lara, C. (29 de fevereiro de 2020). *WorkShop React Native + Bluetooth*. Acesso em 2021, disponível em YouTube: [https://youtube.com/](https://youtube.com/playlist?list=PLTYm84ujubwL3aYYWkU9FoZBrkW9GFy2G) [playlist?list=PLTYm84ujubwL3aYYWkU9FoZBrkW9GFy2G](https://youtube.com/playlist?list=PLTYm84ujubwL3aYYWkU9FoZBrkW9GFy2G) Citado na página 12.

<span id="page-171-1"></span>[Lee18] Leenheer, N. (10 de janeiro de 2018). **Fun With Bluetooth**. Munique, Baviera, Alemanha. Acesso em 2021, disponível em Youtube: <https://youtu.be/XDc5HUVMI5U> Citado na página 2.

<span id="page-171-0"></span>[Lee20] Lee, H.-W. (19 de junho de 2020). **The Study of Mechanical Arm and Intelligent Robot**. IEEE access, 8, pp. 119624-119634. doi: <https://doi.org/10.1109/ACCESS.2020.3003807> Citado na página 1.

<span id="page-171-5"></span>[Nat21] Native, R. (2021). Acesso em 2021, disponível em React Native: [https://reactnative.](https://reactnative.dev/) [dev/](https://reactnative.dev/) Citado na página 10.

<span id="page-171-4"></span>[Nik19] Nikravan, M., Movaghar, A., & Hosseinzadeh, M. (11 de maio de 2019). Springer. **Peer-to-Peer Networking and Applications**, 12, pp. 209-226. doi: [https://doi.org/10.1007/s12083-018-](https://doi.org/10.1007/s12083-018-0659-8) [0659-8](https://doi.org/10.1007/s12083-018-0659-8) Citado na página 5.

<span id="page-171-2"></span>[Plu18] Plus, D. (2018). Curso de React Native. Acesso em 2021, disponível em Youtube:<br>https://youtube.com/playlist?list=PLxF2lyHGcERApnjQPqeeElzJJdGurraMW Citado na página 2. https://youtube.com/playlist?list=PLxF2lyHGcERApnjQPqeeEIzJJdGurraMW

<span id="page-171-3"></span>[Plu19] Plus, D. (2019). Curso de React Native. Acesso em 2021, disponível em Developer Plus: <https://developerplus.com.br/category/curso-de-react-native/> Citado na página 2.

<span id="page-171-7"></span>[Pro14] Pro, T. (2014). Acesso em 2021, disponível em datasheetspdf: [https://](https://datasheetspdf.com/pdf/791970/TowerPro/SG90/1) [datasheetspdf.com/pdf/791970/TowerPro/SG90/1](https://datasheetspdf.com/pdf/791970/TowerPro/SG90/1) Citado na página [13](#page-167-1).

[San181] Santos, R. (20 de fevereiro de 2018). **Build an ESP8266 Web Server with Arduino IDE - Code and Schematics**. Acesso em 2021, disponível em YouTube: [https://www.youtube.com/](https://www.youtube.com/watch?v=dWM4p_KaTHY) [watch?v=dWM4p\\_KaTHY](https://www.youtube.com/watch?v=dWM4p_KaTHY) Citado na página 9.

[San14] Santos, R. L. (2014). **Internet das Coisas e 6LoWPAN***.* Monografia, Universidade Tecnológica Federal do Paraná, Curitiba. Acesso em 02 de Abril de 2021, disponível em [http://](http://repositorio.utfpr.edu.br/jspui/bitstream/1/17312/2/CT_GESER_V_2014_12.pdf) [repositorio.utfpr.edu.br/jspui/bitstream/1/17312/2/CT\\_GESER\\_V\\_2014\\_12.pdf](http://repositorio.utfpr.edu.br/jspui/bitstream/1/17312/2/CT_GESER_V_2014_12.pdf) Citado na página 1.

[San18] Santos, R., & Santos, S. (20 de fevereiro de 2018). **ESP8266 Web Server with Arduino IDE**. Acesso em 2021, disponível em Random Nerd Tutorials: [https://randomnerdtutorials.com/](https://randomnerdtutorials.com/esp8266-web-server-with-arduino-ide/) [esp8266-web-server-with-arduino-ide/](https://randomnerdtutorials.com/esp8266-web-server-with-arduino-ide/) Citado na página 9.

[Sch19] Schwarzmüller, M. (14 de agosto de 2019). **Which one is best for you? Flutter, React Native, Ionic or NativeScript?** Acesso em 2021, disponível em YouTube: [https://youtu.be/](https://youtu.be/PKRXbLnfXXk) [PKRXbLnfXXk](https://youtu.be/PKRXbLnfXXk) Citado na página 10.

[Sea21] Seat, R. (2021). React Native. Fonte: Next Level Week: [https://nextlevelweek.com/](https://nextlevelweek.com/episodios/reactnative/3/edicao/5)

[Ste18] Stevan Jr., S. (2018). **IoT Internet das coisas Fundamentos e aplicações em Arduino e NodeMCU***.* (S. C. Ferreira, Ed.) São Paulo, São Paulo, Brasil: Saraiva. Acesso em 2021 Citado na página 1.

[Tre21] Treinamentos. (2021). Fonte: Periódicos Capes: [https://www-periodicos-capes-gov](https://www-periodicos-capes-gov-br.ez81.periodicos.capes.gov.br/index.php?option=com_ptreinaments&Itemid=306)[br.ez81.periodicos.capes.gov.br/index.php?option=com\\_ptreinaments&Itemid=306](https://www-periodicos-capes-gov-br.ez81.periodicos.capes.gov.br/index.php?option=com_ptreinaments&Itemid=306) Citado na página 2.

[Vis21] (2021). Fonte: Visual Studio Code:<https://code.visualstudio.com/> Citado na página [3](#page-156-0).

[Wil21] William. (2021). DroneBot Workshop. Fonte: DroneBot Workshop: [https://](https://dronebotworkshop.com/)<br>dronebotworkshop.com/ Citado na página 2. [dronebotworkshop.com/](https://dronebotworkshop.com/)

# **CAPÍTULO 13**

# HERRAMIENTAS TECNOLÓGICAS APLICADAS EN EL DIBUJO ASISTIDO POR COMPUTADORA EN LA MODALIDAD A DISTANCIA

*Data de aceite: 01/11/2021* Fecha de envío: 20/09/2021

# **Liliana Eneida Sánchez Platas**

Universidad Tecnológica de la Mixteca, Instituto de Diseño Oaxaca, México ORCID: 0000-0001-5233-3868

# **Celia Bertha Reyes Espinoza**

Universidad Tecnológica de la Mixteca, Instituto de Computación Oaxaca, México ORC ID: 0000-0003-3787-912X

# **Olivia Allende Hernández**

Universidad Tecnológica de la Mixteca, Instituto de Ciencias Sociales y Humanidades Oaxaca, México ORC ID: 0000-0002-8528-457X

**RESUMEN:** La educación es un sistema social dinámico sujeto a los cambios provocados por el creciente desarrollo de las Tecnologías de la Información y la Comunicación (TIC). En la presente investigación se analizar**á** la formación académica en el ámbito del Dibujo Asistido por Computadora en la modalidad a distancia, a través del uso de herramientas tecnológicas disponibles en la Web, con el objetivo de que el alumno domine el dibujo por computadora en dos dimensiones (2d) y tres dimensiones (3d) para la representación de proyectos de Ingeniería en Diseño. La presente investigación ha permitido evaluar el potencial de las herramientas tecnológicas aplicadas en un proceso de enseñanza-aprendizaje a distancia, así como valorar la efectividad de los métodos implementados con base en las evaluaciones de los alumnos de Ingeniería en Diseño. Se confirma que la virtualización del proceso de enseñanzaaprendizaje del dibujo asistido por computadora es posible llevarlo a cabo a través de la aplicación de múltiples herramientas de acceso libre.

**PALABRAS CLAVE:** dibujo asistido por computadora, educación a distancia, herramientas tecnológicas.

# TECHNOLOGICAL TOOLS APPLIED IN COMPUTER AIDED DRAWING IN DISTANCE LEARNING MODE

**ABSTRACT:** Education is a dynamic social system subject to changes caused by the increasing development of Information and Communication Technologies (ICT). This research will analyze the academic training in the field of Computer Aided Drawing in the distance learning mode, through the use of technological tools available on the Web, with the objective that the student masters the computer drawing in twodimensions (2d) and three dimensions (3d) for the representation of Engineering Design Projects. The present research has made it possible to evaluate the potential of technological tools applied in a distance teaching-learning process, as well as to assess the effectiveness of the methods implemented based on the evaluations of Design Engineering students. It is confirmed that the virtualization of the teaching-learning process of computer aided drawing is possible to carry out through the application of multiple open access tools.

**KEYWORDS:** computer aided drawing, distance education, technology tools.

# **INTRODUCCIÓN**

El dibujo técnico es un sistema de representación gráfica empleado por diversos ámbitos de la ingeniería para dibujar prototipos u objetos existentes, atendiendo a normas y convenciones prestablecidas por instituciones reguladoras, proporcionando información de las dimensiones, formas y características para facilitar el análisis, diseño, construcción y mantenimiento del objeto.

Un objeto de diseño integra un proceso creativo y de producción, abarcando el ámbito gráfico, industrial o arquitectónico, y el dibujo técnico es una de sus principales herramientas de presentación.

El proceso de enseñanza-aprendizaje del dibujo técnico debe desarrollarse con el apoyo de herramientas tecnológicas que impulsen el desarrollo de las habilidades del alumno. El diseño asistido por computadora es un proceso conocido por sus siglas en el idioma inglés como CAD (Computer Aided Design), en el cual se utilizan diferentes programas gráficos que permiten crear una serie de imágenes que en conjunto representan un objeto a través del dibujo técnico. El dibujo asistido por computadora es la aplicación de la informática al proceso de diseño (Salmon, 1987).

A través del dibujo asistido por computadora a largo plazo el alumno aprende a dibujar objetos con mayor precisión, mayor rapidez y a menor costo. Además, los dibujos y diseños creados en gestores gráficos podrían ser mejorados o compartidos, debido a que existen programas que pueden importar y exportar archivos en múltiples formatos. Tanto el enfoque como los métodos de desarrollo de productos han cambiado, principalmente porque los nuevos métodos aportan una reducción en el tiempo del proceso y permiten interconectar, compartir y aumentar la precisión en la recolección de datos (Mandić y Ćosić, 2011).

Existen diversas herramientas tecnológicas que permiten realizar dibujos en dos dimensiones (2d) y en tres dimensiones (3d). Las herramientas tecnológicas de dibujo en 2d se basan en entidades geométricas vectoriales como puntos, líneas, arcos y polígonos, que pueden ser operados a través de una interfaz gráfica. En el caso de los modeladores en 3d se añaden superficies y sólidos. El alumno puede asociar a cada entidad una serie de propiedades que le permitan manejar la información fundamentándola en el dibujo técnico y posteriormente realizar la renderización. El proceso de renderización permite la generación de imágenes fotorrealistas basadas en un conjunto de datos que dictan el color, la textura y el material que tiene un determinado objeto de diseño.

El surgimiento de herramientas tecnológicas catalogadas como proceso CAD, ha permitido que la informática contribuya a la implementación gráfica del dibujo técnico. El proceso de enseñanza-aprendizaje de ciertas tecnologías especializadas requiere de un determinado enfoque dependiendo de los requerimientos y características tanto de la herramienta tecnológica, del perfil del egresado, del uso y de la aplicación de los objetos a diseñar y dibujar. Sin embargo, la implementación de herramientas tecnológicas en el proceso académico ha tenido una visión general. Por lo tanto, se recomienda diseñar estrategias de enseñanza-aprendizaje con base en criterios de especialidad y en los requerimientos de uso de los software que existen en el mercado (Chen y Teng, 2011).

Los programas informáticos que se emplean para el dibujo asistido por computadora como AutoCAD son herramientas con una alta capacidad para desarrollar el dibujo técnico a detalle, integrando una serie de opciones que es conveniente que el alumno conozca a profundidad, y por lo tanto no se limite al uso del programa desde una visión superficial.

AutoCAD es el software de diseño más utilizado por los profesionales del ámbito científico, técnico, creativo y artístico. Este programa permite crear planos asistidos por computadora en 2d, con los recursos tradicionales del grafismo en el dibujo tales como color, grosor de líneas y trama, así como plasmar un alto nivel de realismo en los renderizados en 3d. Con AutoCAD es posible automatizar la planimetría y realizar la documentación técnica de un proyecto de diseño (Dibujo asistido por computadora 2d. n.d). En la Figura 1 se muestran ejemplos de proyectos en AutoCAD del grupo de estudio.

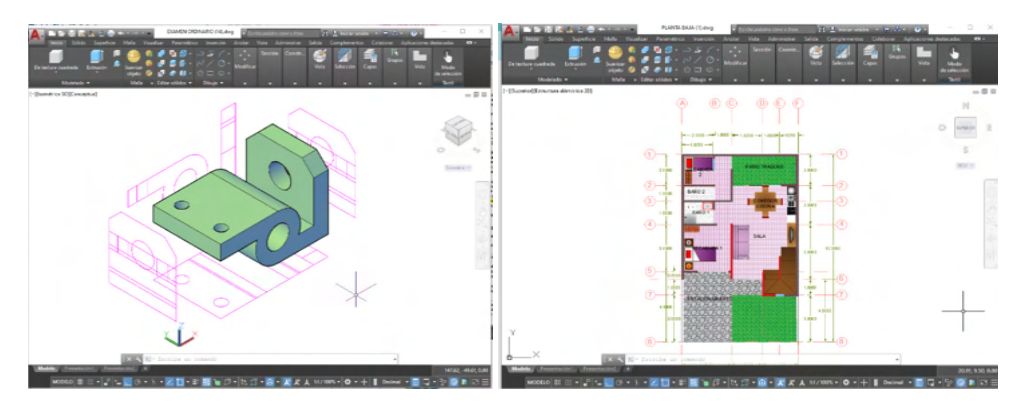

Figura 1. Proyectos en AutoCAD en 2d y 3d del grupo de estudio.

#### **Proceso de enseñanza-aprendizaje en modalidad a distancia**

Las adversidades mundiales conllevan a la transformación global de los procesos académicos en las instituciones educativas, un ejemplo de ello es la implementación del aprendizaje virtual. En esta modalidad de enseñanza se fomenta el aprendizaje abierto y autodidacta, considerando una alternativa para el desarrollo de los procesos formativos caracterizados por una nueva concepción de los parámetros de espacio y tiempo.

La educación tradicional y la educación a distancia semipresencial o virtual no son incompatibles ni excluyentes, sino que permiten diferentes grados de combinación para aplicarse de forma flexible a las nuevas necesidades. El proceso de enseñanza-aprendizaje

debe diseñarse desde los fundamentos pedagógicos-didácticos, tecnológicos y sociales que permitan garantizar una enseñanza de calidad, evolucionando con la participación constante del docente en la construcción del conocimiento y la formación de habilidades, permitiendo ponderar los valores sociales. Es importante profundizar en los referentes didácticos de la educación a distancia en los entornos virtuales de enseñanza-aprendizaje y no extrapolar mecánicamente los modelos didácticos de la educación presencial. (Lima y Fernández, 2017)

#### **Descripción del Método**

La presente investigación se ha orientado hacia el análisis de los resultados de un grupo de estudio de 40 alumnos de la carrera de Ingeniería en Diseño de la Universidad Tecnológica de la Mixteca, quienes durante cuatro meses recibieron la formación académica de Dibujo Asistido por Computadora a distancia. En este proceso académico el principal interlocutor es el profesor titular de la materia, quien ha utilizado el programa informático AutoCAD (versión educativa) como una de las principales herramientas de enseñanza. En el transcurso de las clases, tanto los alumnos como el profesor desarrollaron 70 prácticas. La constancia y disponibilidad de comunicación entre el grupo y el profesor titular de la materia fue fundamental en el desarrollo e implementación de un eficiente método de enseñanzaaprendizaje a distancia.

El método de enseñanza-aprendizaje desarrollado se apoyó en el uso de las Tecnologías de la Información y la Comunicación (TIC), y en un estricto seguimiento del proceso de aprendizaje del alumno.

#### Almacenamiento de archivos

Para la manipulación de los archivos generados en las prácticas se utilizaron herramientas gratuitas disponibles en Internet tales como el servicio de almacenamiento de archivos en la nube Google Workspace', con el cual se logró la sincronización de las carpetas de trabajo del curso de Dibujo Asistido por Computadora con los dispositivos de los alumnos quienes tuvieron que instalar la herramienta para poder utilizarla. Es decir, los archivos del curso estuvieron disponibles no solo en la computadora donde fueron creados o guardados, sino también en la Web. Además, una ventaja de usar esta herramienta gratuita es que brinda protección de la información almacenada en el espacio compartido. Los alumnos tienen la posibilidad de acceder a los archivos compartidos desde cualquier dispositivo con conexión a Internet y un navegador, permitiéndoles también almacenar los archivos en una unidad de almacenamiento local y/o compartirlos con sus compañeros. La ventaja de esta forma de trabajo es que es posible compartir archivos o carpetas exclusivamente con el grupo de

<sup>1</sup> Nube (cloud computing), permite almacenar parte de los archivos y programas en un conjunto de servidores a los que se puede acceder a través de Internet, en lugar del disco duro de nuestra computadora. (Gutiérrez, 2019)

alumnos designados, con la finalidad de asignar actividades y propiciar el intercambio de información. Además, se puede compartir cualquier tipo de formato de archivo directamente desde el navegador, sin importar que el software que permite visualizar los archivos se encuentre instalado en la computadora o en algún dispositivo de los alumnos. (¿Qué es Google Drive?. n.d.)

Además, se utilizó una segunda opción de servicio de alojamiento de archivos multiplataforma en la nube a través de Dropbox<sup>2</sup> , donde se creó una carpeta de acceso restringido entre el profesor y los alumnos del curso, en total se crearon 40 carpetas. En esta carpeta compartida, se registraba de forma automática la fecha y hora de entrega de cada una de las prácticas o tareas designadas y por lo tanto se podía programar la fecha límite de entrega. Asimismo, el acceso compartido de las carpetas permitió vincular contenidos del curso en forma general y en forma particular: información complementaria, planteamientos de problemas, exámenes, prácticas y calificaciones. En la Figura 2 se muestran las herramientas de apoyo didáctico disponibles en la nube.

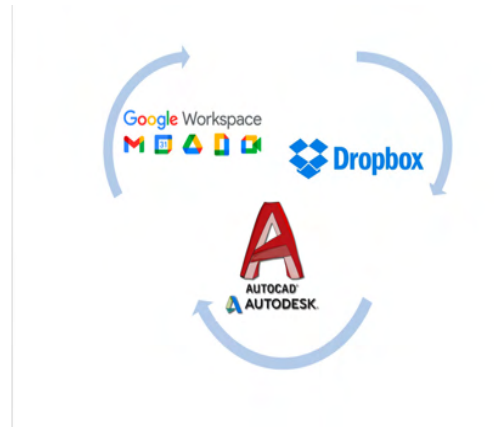

Figura 2. Herramientas de apoyo didáctico.

Las herramientas de almacenamiento en la nube, también conocido como *cloud*, trabajan de forma similar a un disco duro pero en Internet. El trabajo en la nube es similar al trabajo con archivos en una computadora remota y se puede acceder en cualquier momento y lugar. Existen opciones gratuitas que se han convertido en una herramienta fundamental, funcional y fiable, para las personas que trabajan cada día con documentos en forma digital. Existen muchos servicios que ofrecen estas herramientas digitales, cada uno con sus particularidades (capacidad, conectividad, velocidad, seguridad, etc).

<sup>2</sup> Dropbox. Es una herramienta que permite a los usuarios almacenar y sincronizar archivos a través de un directorio virtual o disco duro virtual en la red, accesible desde cualquier computadora en el mundo.

El programa de estudios del curso de Dibujo Asistido por Computadora a distancia se desarrolló a partir del proceso de enseñanza-aprendizaje del dibujo en dos dimensiones y finalmente de tres dimensiones. En el curso se realizó el diseño de 30 presentaciones didácticas virtuales compartidas con los alumnos y a su vez los alumnos realizaron 70 prácticas. Las prácticas realizadas por los alumnos fueron compartidas con el profesor para su revisión y evaluación, teniendo como objetivo principal la consolidación del proceso de enseñanza-aprendizaje a través de la práctica y el fortalecimiento de los conocimientos adquiridos.

Las fases del programa de estudios de la materia se consolidaron a través de las prácticas ordinarias (con fecha y hora límite de entrega) y las prácticas extraordinarias (con sistema de tiempo real<sup>3</sup>), las cuales se asignaron desde las primeras clases, siendo progresivas en cuanto a la dificultad y permitiendo el registro de evaluaciones parciales, estableciendo como objetivo la integración de un conjunto de conocimientos sobre la materia y el dominio del software utilizado.

La efectividad en la formación académica de los alumnos durante el curso de Dibujo Asistido por Computadora a distancia fue debido al seguimiento de un proceso de enseñanzaaprendizaje fortalecido por las TIC. A continuación se indican las diferentes etapas de desarrollo de las actividades académicas y su relación con las TIC, indicando el objetivo de cada etapa:

- *•* Pase de lista: Cada día de clase se utilizó la herramienta de pase de lista implementada en Google Meet, con el objetivo de registrar la presencia del estudiante en diferentes momentos de la clase y valorar sus participaciones.
- *•* Anuncios: En la mayoría de los casos los anuncios enfatizaban sobre la importancia de revisar los contenidos de las carpetas de almacenamiento compartido (Google Drive y Dropbox), o sobre la publicación de nuevos archivos.
- *•* Recordatorio: Diariamente se realizaba un breve recordatorio de los temas abordados en la clase anterior, empleando las presentaciones didácticas virtuales.
- *•* Exposición del tema: Al inicio de cada clase se iniciaba o continuaba el objetivo específico del programa de estudios y se exponía el tema. La integración de las presentaciones didácticas virtuales permitían dar seguimiento al tema, analizarlo y estudiarlo a través de los archivos compartidos en las carpetas de almacenamiento.
- *•* Aplicación: El profesor titular de la materia impartió las prácticas paso a paso aplicando los conocimientos teóricos impartidos en la exposición de clase, a través de Autocad.

<sup>3</sup> Un sistema en tiempo real satisface restricciones explicitas en el tiempo de respuesta o arriesgarse a ciertas consecuencias. Por lo tanto un sistema de tiempo real es un sistema que responde a un estímulo externo dentro un tiempo especificado. Su eficiencia no solo depende de la exactitud de los resultados de cómputo, sino también del momento en que los entrega. Los sistemas de tiempo real deben asegurar la distribución de recursos de tal forma que se cumplan los requerimientos de tiempo. (Veiga, 2021)

- *•* Práctica: Los alumnos iniciaban la práctica expuesta en clase y se despejaban las dudas surgidas a partir del desarrollo de la práctica.
- *•* Avance: Para cada práctica se establecía una meta de avance con el objetivo de que el alumno ganara velocidad en el uso del software, los alumnos presentaban el avance durante la clase y se valoraba su participación. Con estas actividades se pretendía motivar a los alumnos que no habían alcanzado el objetivo.
- *•* Tarea: Se especificaba la tarea acorde con los objetivos establecidos en el programa de estudios. Se reiteraba el uso de las carpetas de almacenamiento compartido (Google Drive y Dropbox), para el registro de sus tareas.
- *•* Dudas: Se enfatiza en la importancia de plantear dudas en el desarrollo de la clase con el objetivo de incentivar el aprendizaje.

La implementación de clases en línea establece la eventual necesidad de prender la cámara durante la clase, lo cual permite en una primera instancia verificar la asistencia de los estudiantes. Además, promueve la interacción cara a cara con los alumnos demostrando cercanía con quien está al otro lado de la pantalla, permitiendo acortar distancias entre el docente y el alumno, de esta manera el docente puede saber si los alumnos están atentos o aburridos, permite interactuar con ellos e ir afianzando lazos afectivos que son importantes para la comunicación y el dialogo. Además, permite reconocer el estado de ánimo de los estudiantes debido a que se pueden ver sus gestos, así también el reconocimiento facial es un instrumento clave para validar la identidad de los estudiantes en las evaluaciones e impulsa al estudiante a mantener la atención en la clase (UPLA, 2021).

La educación a distancia requiere del fortalecimiento de la comunicación con el profesor, demandando también un proceso autodidacta en el cual el alumno debe disponer y habilitar sus recursos tecnológicos, organizar sus actividades académicas, actualizar sus dispositivos y aplicaciones, almacenar y analizar las presentaciones didácticas virtuales, vinculando los nuevos conocimientos con temas abordados previamente, además debe de disponer del tiempo y los recursos para el desarrollo de prácticas y tareas.

#### **Sistema de evaluación y resultados**

Como parte de las actividades académicas se estableció un sistema de evaluación para cada uno de los 40 estudiantes, en el cual se revisaron y evaluaron 70 prácticas a través de múltiples variables. Una vez revisadas y evaluadas cada una de las prácticas, se asignó la calificación para cada estudiante.

Calificar las prácticas fue una etapa importante de la clase ya que permitió evaluar el progreso en la formación académica del alumno, además es un aliciente para el alumno quien se motiva ante el progreso de su formación académica. En caso de que los resultados no sean satisfactorios la comunicación con el profesor titular de la materia es fundamental,
quien funge como un intérprete y motivador ante la identificación de los aspectos a reforzar en las prácticas del alumno, sin dejar de considerar la valoración del esfuerzo por el logro alcanzado.

Para llevar a cabo el análisis del grupo de estudio de la presente investigación, se evaluaron 2800 prácticas que los estudiantes realizaron durante cuatro meses (70 prácticas realizadas por 40 alumnos), lo cual permitió integrar un esquema de desarrollo grupal e individual. El análisis cuantitativo de la información recabada ha mostrado que el 93% de los alumnos obtuvo una calificación mayor a 6.0, con lo cual se considera aprobado el curso académico. En la Figura 3 se muestra la gráfica de los porcentajes obtenidos.

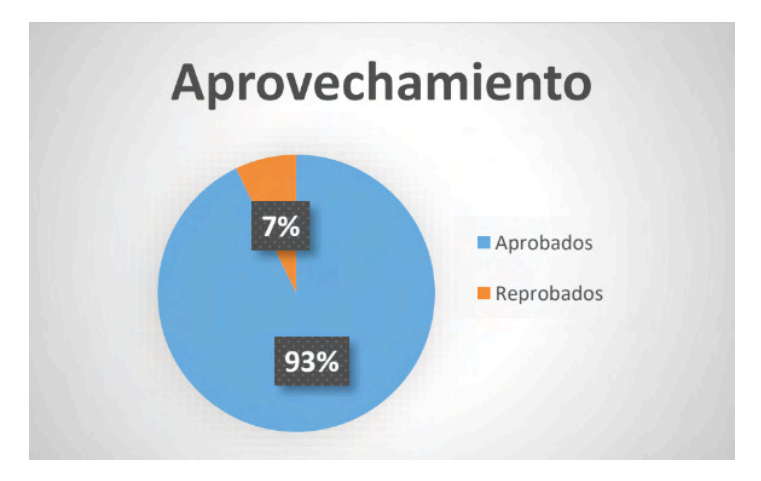

Figura 3. Evaluación del aprovechamiento a través de prácticas.

El proceso de enseñanza-aprendizaje con prácticas progresivas en cuanto a dificultad permitió integrar, consolidar y evaluar los conocimientos adquiridos en clase.

A partir del análisis y la periodicidad de las prácticas en las diferentes etapas del curso, se ha reconocido un esquema de progreso a través de la evaluación individual, el cual permite identificar el nivel de eficiencia y/o debilidad en el proceso de enseñanza-aprendizaje de cada alumno.

#### **CONCLUSIONES**

El desarrollo de presentaciones didácticas virtuales por parte del docente requiere de un trabajo previo de planeación, análisis, síntesis, diseño de estrategia y selección de métodos adecuados para abordar los temas, con el objetivo de diseñar material didáctico efectivo para la modalidad a distancia. Además, para el diseño del material didáctico fue necesario considerar los conocimientos previos (Dibujo Técnico), con los que cuenta el alumno y que son necesarios para el estudio de la materia a cursar (Dibujo Asistido por Computadora).

Las 70 prácticas diseñadas por el docente titular de la materia demandó de una minuciosa selección del contenido académico de cada ejercicio y del previo diseño y ejecución de la práctica, de tal manera que se vinculen los conocimientos aprendidos del alumno.

La frecuente participación en clase y la entrega de prácticas permiten valorar el nivel de inclusión del alumno en la clase y su compromiso con su formación académica. Las prácticas extraordinarias (con sistema de tiempo real), fueron una herramienta didáctica y un divertido reto para el alumno.

El proceso de desarrollo e implementación de herramientas, procedimientos y actividades didácticas entorno a un proceso de enseñanza-aprendizaje que repentinamente se ha convertido en un recurso virtual ha generado eficientes resultados a través de la realización de prácticas que le permita a los alumnos aplicar los conocimientos adquiridos a lo largo del curso.

Las evaluaciones parciales implicaron un reto mayor para el docente, alternándose su ejecución con las presentaciones de clase, la planeación de las prácticas y el diseño de prácticas personalizadas, con el objetivo de que los alumnos no compartieran las respuestas entre ellos. Es importante fomentar el proceso de retroalimentación entre compañeros que les permita fortalecer el conocimiento, pero este tema merece ser abordado en otro artículo de investigación.

La educación reconocida como un sistema social dinámico demanda la formación de los docentes aptos para la integración progresiva y personalizada de las TIC que rompan el paradigma de la educación tradicional y favorezcan los procesos de integración y contextualización. (Lima y Fernández, 2017).

Existen diversas herramientas Web gratuitas que facilitan la actividad del docente, convirtiéndose en una responsabilidad académica conocer, aprender y manejar dichas herramientas en beneficio de la actividad didáctica y de la evolución del proceso de enseñanzaaprendizaje en virtud de los momentos históricos que se afrontan y se seguirán afrontando. El docente debe capacitarse en los referentes didácticos de la educación a distancia, así como en los entornos virtuales de enseñanza-aprendizaje y no extrapolar mecánicamente los modelos didácticos de la educación presencial.

Es necesario compartir las experiencias académicas vividas en momentos de adversidad, con las cuales se puedan corregir errores, fortalecer procesos, ampliar el conjunto de conocimientos sobre las nuevas herramientas tecnológicas virtuales, pero fundamentalmente, fomentar el compromiso por una educación de calidad que demanda un México en evolución.

#### **REFERENCIAS**

Chen, C.Y. y Teng, K.C. **"The design and development of a computerized tool support for conducting senior projects in software engineering education"**. Computers & Education, pp.802-817. Vol. 56, No. 3. 2011.<https://doi.org/10.1016/j.compedu.2010.10.022>

**"Dibujo asistido por computadora 2d"**. n.d., consultado por Internet 11 de junio de 2020. Dirección Internet:<http://www.fundacioneduco.com.ar/dibujo-asistido-por-pc>

Gutierrez, A. **"Qué es la nube de Internet, sus peligros y sus ventajas"**, consultada por Internet el 10 de junio de 2020. Dirección de internet: [https://www.aboutespanol.com/que-es-la-nube-de-internet-sus](https://www.aboutespanol.com/que-es-la-nube-de-internet-sus-peligros-y-sus-ventajas-3507716)[peligros-y-sus-ventajas-3507716](https://www.aboutespanol.com/que-es-la-nube-de-internet-sus-peligros-y-sus-ventajas-3507716)

" **¿Qué es Google Drive?**" n.d., consultada por Internet el 12 de junio de 2020, de Banco de objetos para el aprendizaje. Dirección de internet: [http://aprendeenlinea.](http://aprendeenlinea.udea.edu.co/boa/contenidos.php/49df1b460bbc888d5d359856a8e2adae/852/estilo/aHR0cDovL2FwcmVuZGVlbmxpbmVhLnVkZWEuZWR1LmNvL2VzdGlsb3MvYXp1bF9jb3Jwb3JhdGl2by5jc3M=/1/contenido/) [udea.edu.co/boa/contenidos.php/49df1b460bbc888d5d359856a8e2adae/852/estilo/](http://aprendeenlinea.udea.edu.co/boa/contenidos.php/49df1b460bbc888d5d359856a8e2adae/852/estilo/aHR0cDovL2FwcmVuZGVlbmxpbmVhLnVkZWEuZWR1LmNvL2VzdGlsb3MvYXp1bF9jb3Jwb3JhdGl2by5jc3M=/1/contenido/) [aHR0cDovL2FwcmVuZGVlbmxpbmVhLnVkZWEuZWR1LmNvL2vYXp1bF9jb3Jwb3JhdGl2by5jc3M=/1/](http://aprendeenlinea.udea.edu.co/boa/contenidos.php/49df1b460bbc888d5d359856a8e2adae/852/estilo/aHR0cDovL2FwcmVuZGVlbmxpbmVhLnVkZWEuZWR1LmNvL2VzdGlsb3MvYXp1bF9jb3Jwb3JhdGl2by5jc3M=/1/contenido/) [contenido/](http://aprendeenlinea.udea.edu.co/boa/contenidos.php/49df1b460bbc888d5d359856a8e2adae/852/estilo/aHR0cDovL2FwcmVuZGVlbmxpbmVhLnVkZWEuZWR1LmNvL2VzdGlsb3MvYXp1bF9jb3Jwb3JhdGl2by5jc3M=/1/contenido/)

**"La Revista Informática.com"**, consultada por Internet el 15 de junio de 2020, de Dibujo Asistido por Computadora. Dirección de internet: http://www.larevistainformatica.com/DISENO-ASISTIDO-COMPUTADORA.HTML

Lima, M. S. y F.A. Fernández Nodarse, **"La educación a distancia en entorno virtuales de enseñanza aprendizaje. Reflexiones didácticas"**. Revista Atenas (en línea), Vol. 3, No. 39, consultado por Internet el 13 de junio de 2020. Dirección de internet: https://www.redalyc.org/ jatsRepo/4780/478055149003/html/index.html#:~:text=La%20caracter%C3%ADstica%20esencial%20 del%20proceso,producen%20en%20situaciones%20de%20comunicaci%C3%B3n.

Mandić, V. y Ćosić, P. **"Integrated product and process development in collaborative virtual engineering environment"**. Technical Gazette, Vol. 18, No. 3, pp. 369-378. 2011. Dirección de internet: https://upla.edu.pe/por-que-es-importante-prender-la-camara-en-clases/

Salmon R., Slater M., **"Computer Graphics: Systems and Concepts"**. Addison-Wesley. 1987.

**Universidad Peruana Los Andes**, consultado por Internet el 2 de septiembre de 2021. Dirección de Internet:<https://upla.edu.pe/por-que-es-importante-prender-la-camara-en-clases/>

Veiga, Alejandro L. "**Sistemas de tiempo real"**, consultado por Internet el 17 de septiembre de 2021. Dirección de Internet: http://www.electro.fisica.unlp.edu.ar/temas/p7/RTS-1.html

# **CAPÍTULO 14**

## HISTÓRICO DAS MULHERES NA TECNOLOGIA DA INFORMAÇÃO E ANÁLISE DA PARTICIPAÇÃO FEMININA NOS CURSOS SUPERIORES DO BRASIL

*Data de aceite: 01/11/2021* Data de submissão: 04/08/2021

**Vívian Ludimila Aguiar Santos** 

Instituto Federal do Norte de Minas Gerais (IFNMG) Pirapora, MG – Brasil http://lattes.cnpq.br/7712975792762962

#### **Thales Francisco Mota Carvalho**

Universidade Federal dos Vales do Jequitinhonha e Mucuri (UFVJM) Diamantina, MG – Brasil http://lattes.cnpq.br/0953610585242301

#### **Maria do Socorro Vieira Barreto**

Instituto Federal do Norte de Minas Gerais (IFNMG) Pirapora, MG – Brasil http://lattes.cnpq.br/7228367493163951

**RESUMO:** O objetivo deste trabalho é salientar o histórico da participação feminina na área de Tecnologia da Informação (TI) e destacar o cenário feminino atual dos cursos superiores de TI no Brasil. Para isso, realizou-se uma pesquisa bibliográfica e uma análise dos microdados referentes ao Censo da Educação Superior do período de 2014 a 2019, disponibilizados pelo Instituto Nacional de Estudos e Pesquisas Educacionais Anísio Teixeira (INEP). Os resultados indicam a baixa representatividade feminina nos Cursos Superiores de TI no Brasil, durante o período estudado.

**PALAVRAS-CHAVE:** mulheres na TI,

desigualdade de gênero na TI, histórico feminino na TI, mulheres nos cursos superiores de TI.

#### HISTORY OF WOMEN IN INFORMATION TECHNOLOGY AND ANALYSIS OF FEMALE PARTICIPATION IN HIGHER EDUCATION COURSES IN BRAZIL

**ABSTRACT:** The objective of this work is to highlight the history of female participation in the Information Technology (IT) area and to highlight the current female scenario of higher education courses in IT in Brazil. For this, we conducted a bibliographic search and an analysis of the microdata referring to the Higher Education Census from 2014 to 2019, made available by the National Institute of Educational Studies and Research Anisio Teixeira (INEP). The results indicate the low representation of women in IT Higher Education Courses in Brazil, during the studied period.

**KEYWORDS:** women in IT, gender inequality in IT, women's history in IT, women in higher education IT.

### **1 | INTRODUÇÃO**

A Tecnologia da Informação (TI) é uma área com crescente demanda de profissionais. Entretanto, observa-se que o número de estudantes e profissionais do sexo feminino atuantes nesta área é expressivamente menor do que o número de homens (NUNES, 2017). Dessa forma, a participação feminina nos cursos da área de TI é amplamente estudada, uma vez que, historicamente, a TI se caracterizou como uma atividade notavelmente masculina (MOREIRA et al., 2014).

Na evolução da ciência, a participação feminina ocorreu aos poucos, e mesmo assim, quando alguma mulher teve uma importância substancial na história científica, ao se registrarem os fatos houve uma inviabilização da sua participação (OLIVEIRA et al., 2014). Diante desse contexto, entende-se que a contribuição feminina em ciência e tecnologia tem sido negligenciada, sendo marcada por estereótipos de gêneros que dificultam a entrada de mulheres na área (MAIA, 2016).

Existem muitos estudos que buscam compreender os fatores que levaram à diminuição do número de mulheres na área de TI (LOUZADA et al., 2014). Castro (2013) aponta questões culturais e educacionais visto que desde criança, as mulheres são influenciadas a gostar de outros assuntos, mais aceitáveis ao papel de gênero que foi socialmente construído, como tarefas que envolvam cuidado e comunicação.

Nessa discussão, é relevante destacar que mesmo com o aumento da presença de mulheres inseridas no ensino superior, a preferência feminina continuou sendo nos campos tradicionalmente considerados femininos. Tal fato mostra que as diferenças de gêneros na qual fomos submetidas historicamente, ainda influenciam a formação do vínculo com o conhecimento (LIMA, 2013).

Dada a perspectiva da existência de poucas mulheres na área de TI, o objetivo geral desta pesquisa é salientar a importância da participação feminina nesta área. E os objetivos específicos são: destacar o histórico feminino na evolução de TI e apresentar o cenário feminino atual dos cursos superiores de TI no Brasil, no período de 2014 a 2019.

Esta pesquisa, ao apontar o cenário atual de inserção das mulheres na área da TI e evidenciar o seu papel histórico, busca contribuir com o debate em torno da desigualdade de gênero nos cursos superiores de TI, e com a formulação de políticas públicas de inclusão de gênero. Além disso, ao revelar a omissão de mulheres na história da ciência pretende desconstruir a ideia de que o campo da informática seja apenas para homens.

Para responder aos objetivos propostos, foi feita uma pesquisa bibliográfica visando fundamentar teoricamente o estudo (GIL, 2008). O sistema de busca adotou as seguintes palavras chaves: mulheres na TI, desigualdade de gênero na TI, histórico feminino na TI e mulheres nos cursos superiores de TI. Adotou-se também a pesquisa documental (GIL, 2008), por meio da qual foram analisados dados extraídos da base de microdados do portal do Instituto Nacional de Estudos e Pesquisas Educacionais Anísio Teixeira (INEP). Dentre os dados abertos disponibilizados pelo portal estão os microdados do Censo da Educação Superior, os quais constituem o objeto de pesquisa deste trabalho (INEP, 2021). Para realizar uma análise estatística descritiva dos dados, um algoritmo foi desenvolvido utilizando a linguagem de programação Python1, uma vez que algumas planilhas disponibilizadas pelo INEP contêm mais de 12 milhões de linhas dificultando sua análise em softwares como Microsoft Excel e LibreOffice Calc.

<sup>1</sup> https://www.python.org/

Devida a grande variação dos nomes dos cursos da área de TI, os cursos analisados foram divididos em 6 grupos: (i) Redes de Computadores, (ii) Análise e Desenvolvimento de Sistemas, (iii) Engenharia da Computação, (iv) Ciências da Computação, (v) Sistemas de Informação e (vi) outros (i.e., Tecnologias Digitais, Computação e Informática, Gerenciamento de Redes de Computadores, Segurança da Informação, Análise e Desenvolvimento de Sistemas Internet, Desenvolvimento de Sistemas de Informação, Gestão da Tecnologia da Informação, Sistemas para Internet, Engenharia de Software, Informática, Computação). Posteriormente, os estudantes de todos esses cursos foram separados em duas categorias: sexo feminino e sexo masculino. Dessa forma, observou-se a quantidade de discentes de cada sexo nos cursos da área de TI de forma geral e também separados pelos grupos de cursos.

#### **2 | HISTÓRICO FEMININO NA ÁREA DE TI**

Têm-se na história da informática, diversas mulheres com contribuições significativas e revolucionárias. Observa-se que as primeiras pessoas que definiram o ritmo da computação de máquinas programáveis foram mulheres (LIGHT,1999).

Pode-se citar como pioneira Augusta Ada Byron King, condessa de Lovelace, atualmente conhecida como Ada Lovelace, uma matemática e escritora inglesa, a qual atuou no Século XIX. Ada escreveu o primeiro algoritmo para ser processado por uma máquina, a máquina analítica de Charles Babbage<sup>2</sup> (FUEGI e FRANCIS, 2003). Por esse trabalho é considerada a primeira programadora de toda a história. Ela também elaborou vários programas para calcular funções analíticas, bem como o programa para calcular a sequência de Bernoulli<sup>3</sup> (HUSKEY e HUSKEY, 1980). Porém, o seu trabalho só foi reconhecido mais de cem anos depois de sua morte. A linguagem de programação Ada foi criada em sua homenagem nos Estados Unidos da América (EUA) (STEIN, 1985).

Outro caso famoso em que as mulheres foram apagadas da história da computação, é a invenção do primeiro computador digital eletrônico de grande escala, o Electronic Numerical Integrator and Computer (ENIAC, em português, computador integrador numérico eletrônico) (MCCARTNEY, 1999). De acordo com Light (1999), durante a Segunda Guerra Mundial, quase 200 jovens mulheres trabalharam como computadores humanos, conhecidas como computadoras, realizando cálculos de balística (calculando manualmente a trajetória de mísseis desde o momento em que saíam dos canhões até atingirem seus alvos). O trabalho exigia um alto nível de habilidade matemática, que incluía a resolução de equações diferenciais não lineares em muitas variáveis. Como cada cálculo era muito demorado, gastava em média 30 horas, o exército resolveu financiar um experimento altamente arriscado: uma máquina

<sup>2</sup> A máquina analítica de Charles Babbage incorporava uma unidade lógica aritmética, fluxo de controle na forma de ramificações condicionais, loops e memória integrada, tornando-o o primeiro projeto para um computador de uso geral que poderia ser descrito em termos modernos (GRAHAM-CUMMING, 2010).

<sup>3</sup> Números de Bernoulli são sequências de números racionais com profundas conexões na teoria dos números. São definidos como os coeficientes da Expansão de Taylor (MIRKOSKI, 2018).

que pudesse realizar as equações em uma fração do tempo que as computadoras levavam. Desta forma surgiu o projeto ENIAC.

Em 1945, pouco tempo antes do ENIAC ficar pronto, seis computadoras foram escolhidas para o que era considerado um trabalho inferior: descobrir como a máquina funcionava e como ela deveria ser programada para executar os cálculos balísticos. As matemáticas selecionadas foram: Frances Bilas, Jean Jennings, Ruth Lichterman, Kathleen McNulty, Betty Snyder e Marlyn Wescoff. Depois de alguns meses, os cálculos balísticos passaram a ser resolvidos em 15 segundos pelo ENIAC (BITTENCOURT, 2016). O projeto ENIAC fez uma distinção fundamental entre hardware e software: projetar hardware era tarefa de um homem; programação era o trabalho de uma mulher. Cada uma dessas partes de gênero do projeto tinha sua própria classificação de status clara. O software, uma tarefa secundária e administrativa, não correspondia à importância de construir o ENIAC e fazê-lo funcionar (LIGHT,1999).

O ENIAC abriu caminho para o desenvolvimento dos computadores, que em 60 anos passaram de toneladas e um custo de 500 mil dólares a menos de 2 quilos e mil dólares. Parte importante disso foi o desenvolvimento dos transístores, que substituíram os tubos de vácuo e simplificaram o processo (WAZLAWICK, 2017).

No entanto, foram os engenheiros e oficiais do exército que receberam crédito pela invenção do ENIAC. E as seis mulheres computadores escolhidas para operá-lo ficaram de fora da condecoração. As seis operadoras entendiam não apenas a matemática da computação, mas a própria máquina. O fato de os líderes e historiadores do projeto não valorizarem seu conhecimento técnico se encaixa na percepção acadêmica de uma contradição entre o trabalho realmente realizado pelas mulheres e a maneira como os outros avaliam esse trabalho. A omissão de mulheres da história da ciência da computação perpetua os conceitos errôneos de mulheres como desinteressadas ou incapazes na área (LIGHT,1999).

Após 50 anos do lançamento do ENIAC, em 1996, Kathy Kleiman, uma formanda da Universidade de Harvard decidiu gravar as histórias das programadoras e lutar pelos seus reconhecimentos públicos. Por causa de Kathy, as seis programadoras do ENIAC foram promovidas pela *Women in Technology International* (WITI)<sup>4</sup> durante a conferência *Women* in Technology de 1997. Nos anos seguintes, elas também receberam prêmios da IEEE Computer Society<sup>5</sup> e do Computing History Museum<sup>6</sup>.

Ainda no século XX, com o projeto Mark I, o primeiro computador usado para as curvas de voo dos foguetes da Segunda Guerra Mundial foi computado. Uma das primeiras

<sup>4</sup> WITI é uma organização não governamental que promove as realizações das mulheres em tecnologia, fornecendo suporte, oportunidades, inspiração, notícias, oportunidades de carreira, artigos e informações para capacitar as mulheres por meio da tecnologia (WITI, 2020).

<sup>5</sup> IEEE Computer Society é uma sociedade profissional do Instituto de Engenheiros Elétricos e Eletrônicos. Tem como objetivo avançar a teoria, a prática e a aplicação da ciência e tecnologia do computador e do processamento de informações e a posição profissional de seus membros (IEEE, 2020).

<sup>6</sup> O museu apresenta histórias e artefatos da era da informação e explora a revolução da computação e seu impacto na sociedade. Oferecem workshops, eventos e passeios, bem como recursos autoguiados que introduzem conceitos tecnológicos (CHM, 2020).

programadoras do computador Mark I, foi Grace Murray Hopper. Ela era uma cientista da computação americana e contra-almirante da Marinha dos EUA, que liderou a programação do Mark I. Hopper contribuiu para o desenvolvimento da linguagem COBOL (um acrônimo para COmmon Business-Oriented Language, em português, Linguagem Comum Orientada para os Negócios). Ela projetou a COBOL, para que fosse uma linguagem de programação compreensível e desenvolveu o primeiro compilador para esta linguagem (SCHINZEL, 2017). Além disso, de acordo com Williams (2012), Hopper é autora do termo "bug" usado para referir a uma falha em código-fonte. Quando procurava um problema em seu computador, percebeu que havia um inseto morto no computador causando transtorno, desde então o termo bug passou a ser usado no âmbito da tecnologia.

Outra mulher pioneira ligada à guerra foi Hedy Lamar. Em 1937, ela fugiu do marido Fritz Mandl, que era produtor de armas, porque não suportava o ciúme dele, e foi para os EUA. Durante a Segunda Guerra Mundial, ela que era judia, queria lutar contra os alemães, aproveitando seu conhecimento sobre telegrafia, usou essa técnica para torpedos de direção, que não podiam ser rastreados. Logo, esta foi a sua mais significativa contribuição tecnológica (BARTON, 2010). Hoje, esse método é usado para todas as comunicações entre celulares, radiocomunicação, bluetooth, internet móvel etc., para torná-lo seguro. Ou seja, esse sistema de comunicações serviu de base para a atual telefonia celular (SCHINZEL, 2017).

Além da linguagem de programação COBOL desenvolvida pela Grace Hopper, na década de 1950, outra mulher, Jean Sammet desenvolveu a linguagem de programação, a FORMAC, acrônimo para FORmula MAnipulation Compiler, que é uma extensão da linguagem FORTRAN. Sammet também escreveu o primeiro livro sobre linguagens de programação (SAMMET, 1969). Em 1970, Adele Goldberg e Alan Kay desenvolveram o Smalltalk-80, que ainda é considerado uma excelente linguagem de programação, antecipando a orientação a objetos (KAY, 1996).

Destaca-se que na década de 1960, enquanto o desenvolvimento de hardware era uma tarefa masculina, a programação, menos respeitada, era feminina. Dessa forma, a programação era realizada por uma alta porcentagem de mulheres e, quando a Ciência da Computação passou a ser uma disciplina científica, um quarto dos estudantes que começavam a estudar o curso era do sexo feminino. A participação feminina em Ciência da Computação quebrou-se em meados da década de 1980, à medida que o software e a TI se tornaram importantes fatores econômicos e sociais, com a introdução de computadores domésticos em residências (PCs), a programação e o desenvolvimento de software passaram de mulheres para mãos masculinas e, assim, a participação feminina caiu consideravelmente (SCHINZEL, 2017).

#### **3 | ANÁLISE DA PARTICIPAÇÃO FEMININA NOS CURSOS SUPERIORES DE TI NO BRASIL**

Para realizar a análise dos microdados do Censo da Educação Superior foram selecionados os dados dos últimos seis anos (2014 a 2019) disponibilizados no portal do INEP. Conforme explicado anteriormente, todos os cursos da área de TI foram agregados em 6 grupos. Além disso, os discentes foram categorizados em duas classes: cursando e formados.

A Figura 1 confirma a diferença entre a quantidade de discentes do sexo feminino e masculino nos cursos de TI. A Figura 1(A) mostra o número dos que estão cursando e a Figura 1(B) mostra o número de formados. Percebe-se que o número de mulheres foi menor em todos os anos. Considerando os dados dos 6 anos pesquisados, tem-se que apenas 13,8% e 15,2% são mulheres cursando e formadas, respectivamente.

A Figura 2 mostra a quantidade de discentes femininas de TI, de acordo com a separação dos cursos, ao longo dos anos de 2014 a 2019. É possível verificar que entre os cursos, o mais escolhido pelas mulheres foi Sistemas de Informação (SI), de 2014 até 2018, e que o menos escolhido foi Rede de Computadores (RC), por todo o período. Entretanto, devido a uma diminuição no número de alunas em SI, ao longo de todo período, percebese que a partir de 2018, o número de mulheres em Análise e Desenvolvimento de Sistemas (ADS) ultrapassou o número de SI, tornando-se o curso com maior preferência para as meninas. Nota-se, ainda, que o número de mulheres em Engenharia da Computação (EC) teve um leve aumento, em Ciência da Computação (CC) manteve-se praticamente constante e em Outros diminuiu, com o passar dos anos.

A Figura 3 apresenta a quantidade de mulheres formadas em TI, por curso, no período de 2014 a 2019. Observa-se que o número de mulheres formadas no curso de EC aumentou, no curso de CC manteve-se praticamente constante e nos demais cursos, esse número diminuiu. Novamente, verifica-se que o número de mulheres formadas no curso de SI tem decrescido desde 2016, sendo ultrapassado pelo número de formadas em ADS a partir de 2018.

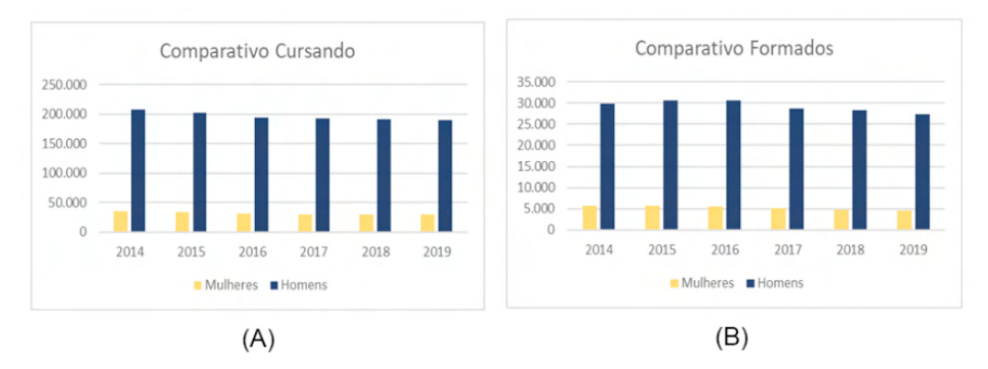

Figura 1. Quantidade de alunos cursando e formados de TI nos anos de 2014 a 2019. Fonte: Autor.

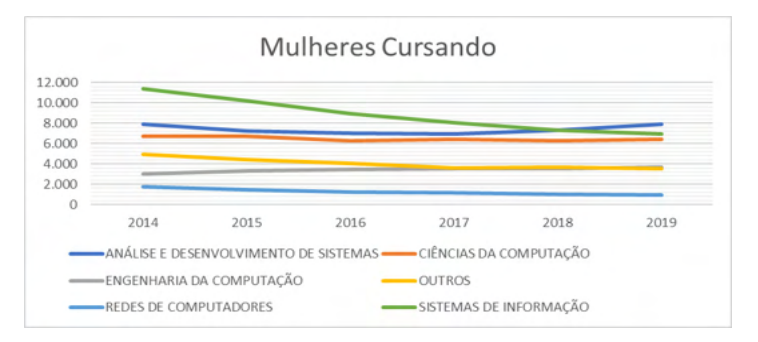

Figura 2. Quantidade de mulheres cursando TI nos anos de 2014 a 2019.

Fonte: Autor.

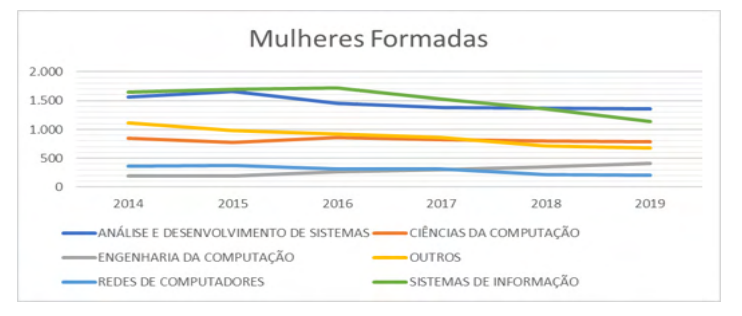

Figura 3. Quantidade de mulheres formadas em TI nos anos de 2014 a 2019. Fonte: Autor.

A Figura 4 demonstra a desigualdade entre mulheres e homens, destacando quais cursos de TI que estão cursando (2018-2019). A partir de uma perspectiva geral, para cada curso, em 2018 (Figura 4A), a média de discentes femininas é de apenas 13,4% e em 2019 (Figura 4B), esta média é de 13,5%. Percebe-se, ainda, que a maior diferença é encontrada

no curso de RC, onde os homens representam 90% dos discentes. E a menor diferença, nos cursos agrupados como Outros, em que os homens representam 80%.

A Figura 5 ressalta em quais cursos de TI os discentes formaram em 2018 e 2019. Mais uma vez, fica representado a desigualdade de gênero nos cursos de TI. Em 2018 (Figura 5A) a média de mulheres formadas é de 13,9% em cada grupo de cursos. Já em 2019 (Figura 5B) esta média de mulheres formadas é de 14,0% em cada grupo.

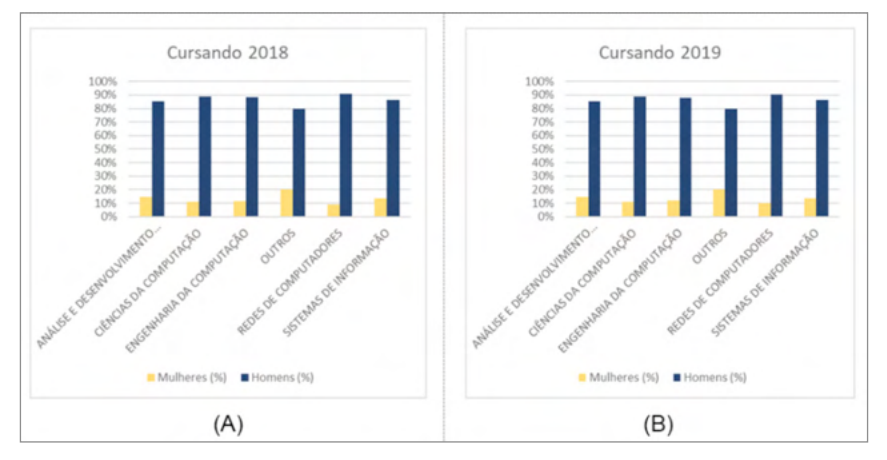

Figura 4. Porcentagem de mulheres e homens cursando TI em 2018 e 2019.

Fonte: Autor.

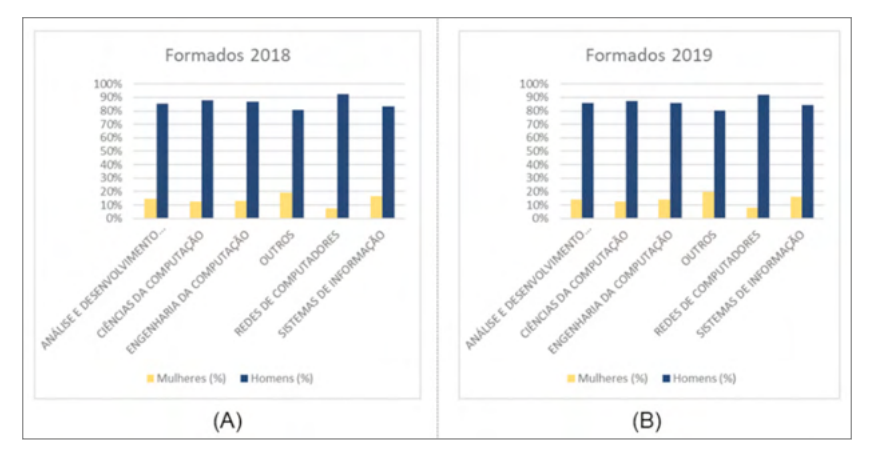

Figura 5. Porcentagem de mulheres e homens formados em TI em 2018 e 2019. Fonte: Autor.

A Figura 6 exibe o gráfico do mapa do Brasil com o número de discentes femininas da área de TI, em cada estado, no ano de 2019. Observa-se que quanto mais escuro é o tom de azul, maior é o número de mulheres cursando TI naquele estado. Sendo assim, o estado com

mais alunas de TI é São Paulo (SP) com o valor de 9.970, seguido de Minas Gerais (MG) com 2.777 e em terceiro lugar está Rio de Janeiro (RJ) com 1.877. Evidencia-se, dessa forma, que a região Sudeste se sobressai quanto ao número de estudantes mulheres na área de TI com 51,9%. Logo após tem a região Nordeste com índice 18,8%, a região Sul com 12,8% e as regiões Centro-oeste e Norte praticamente empatadas com 8,3% e 8,2%, respectivamente. Uma vez que a região Sudeste é a que oferece mais cursos de TI, isto é, 45% do total de cursos ofertados em todas as regiões, era esperado que o valor mais alto de estudantes estaria concentrado nesta região.

De forma semelhante, a Figura 7 exibe o gráfico do mapa do Brasil com o número de mulheres formadas na área de TI em cada estado brasileiro no ano de 2019. Novamente, os estados SP, MG e RJ possuem as taxas mais altas. Por outro lado, Roraima (RR) apresenta o menor número de meninas formadas em TI, que é o valor 12. Ao comparar a proporção de mulheres cursando e formadas em TI, por regiões do Brasil, percebe-se que a relação praticamente se mantém, isto é, o Sudeste é a região que possui mais mulheres formadas com 59,4%, em seguida está a região Nordeste com 13,3%, a região Sul com 11,6%, seguidas das regiões Norte e Centro-oeste, com 8,2% e 7,5%, respectivamente.

A comprovação da baixa representatividade feminina nos Cursos Superiores no Brasil, durante o período estudado, denuncia a histórica desigualdade de gênero, bem como reforça a necessidade de incentivar o acesso das mulheres a essas áreas.

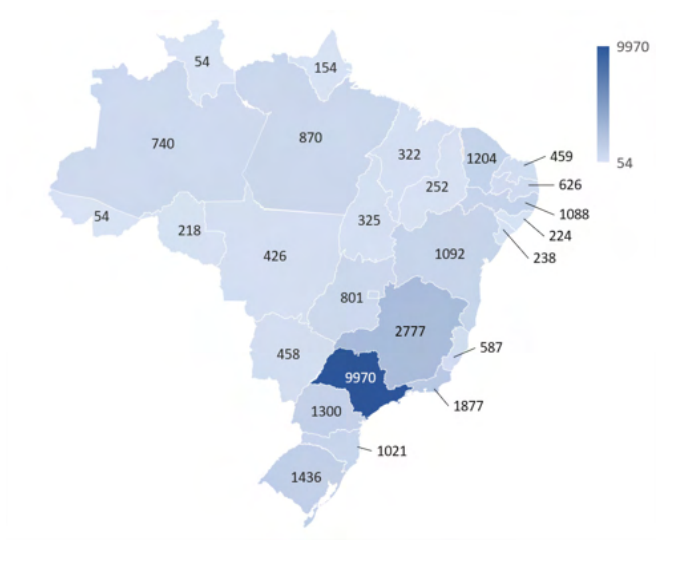

Figura 6. Mapa do Brasil exibindo o número de mulheres cursando TI em 2019. Fonte: Autor.

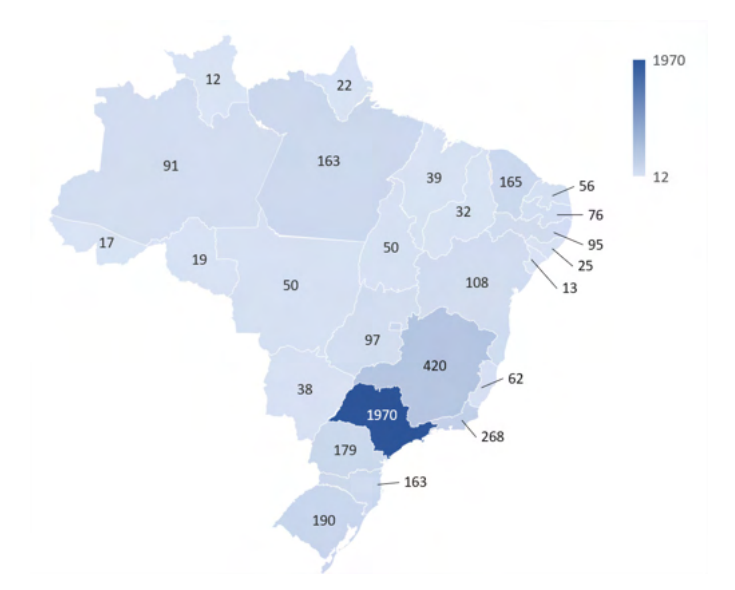

Figura 7. Mapa do Brasil exibindo o número de mulheres formadas em TI em 2019. Fonte: Autor.

#### **4 | CONCLUSÃO**

Diante da disparidade quantitativa de mulheres e homens nos cursos da área de TI, surgiu a proposta deste trabalho que objetiva salientar o histórico da participação feminina na área de TI e destacar o cenário feminino atual dos cursos superiores de TI no Brasil, por meio de uma análise estatística dos microdados do Censo da Educação Superior, disponibilizados pelo INEP referentes aos anos de 2014 a 2019. Ao final da análise os resultados observados são a confirmação da desigualdade de gênero tanto no número de pessoas que estão cursando, quanto no número de formadas. Além disso, percebeu-se que os estados que possuem mais pessoas do sexo feminino na área de TI estão na região Sudeste.

O estudo produziu a descrição da evolução histórica das mulheres na TI, narrando a história de Ada Lovelace, das computadoras do ENIAC, assim como Hopper, Lamar, Sammet e Goldberg. Estas histórias destacam as questões de gênero, tecnologia e trabalho. Os conflitos entre as representações do trabalho das mulheres na computação garantiram a invisibilidade histórica delas. Mesmo nos casos em que foram fomentadoras da evolução tecnológica, esses trabalhos foram omitidos. Nesse contexto, coube a elas ocupações menos valorizadas socialmente, levando a crer que o trabalho feminino não é inovador.

Dessa forma, entende-se que a história da computação reflete os termos centrados no homem, resultando numa história distorcida do desenvolvimento tecnológico que tornou invisíveis as contribuições das mulheres e promoveu uma visão reduzida das capacidades das mulheres nesse campo. Essas histórias incompletas enfatizam a noção de que os trabalhos de TI são e foram atividades masculinas. Portanto, faz-se necessário escrever

sobre a importância das mulheres na TI, narrar suas histórias na evolução tecnológica, da qual sempre fizeram parte, em ação e na memória.

#### **REFERÊNCIAS**

BARTON, Ruth. **Hedy Lamarr: the most beautiful woman in film**. University Press of Kentucky, 2010.

BITTENCOURT, L. F. **As programadoras do ENIAC apagadas da história da computação**. 2016. Disponível em: < [https://lfbittencourt.com/mulheres-programadoras-eniac-b68503ef05f6/>](https://lfbittencourt.com/mulheres-programadoras-eniac-b68503ef05f6/), Acesso em: 21 mai. 2020.

CASTRO, Bárbara. Os gargalos para o ingresso e a permanência das mulheres no mercado de TI, no Brasil. In: **Conferência Regional sobre la Mujer de América Latina y Caribe. CEPAL, Santo Domingo**. 2013. p. 2018-2019.

CHM - Computing History Museum. **Página institucional.** California, EUA. Disponível em: <[https://](https://computerhistory.org/) [computerhistory.org/>](https://computerhistory.org/), Acesso em: 20 mai. 2020.

FUEGI, John; FRANCIS, Jo. Lovelace & Babbage and the creation of the 1843'notes'. **IEEE Annals of the History of Computing**, v. 25, n. 4, p. 16-26, 2003.

GRAHAM-CUMMING, John. Let's build Babbage's ultimate mechanical computer. **New Sci**, 2010. GIL, Antonio Carlos. **Métodos e técnicas de pesquisa social**. 6. ed. Ediitora Atlas SA, 2008.

HUSKEY, Velma R.; HUSKEY, Harry D. Lady lovelace and charles babbage. **Annals of the History of Computing**, v. 2, n. 4, p. 299-329, 1980.

IEEE Computer Society. **Página institucional.** Washington, EUA. Disponível em: <[https://www.](https://www.computer.org/) [computer.org/](https://www.computer.org/)>, Acesso em: 20 mai. 2020.

INEP. **Página institucional.** Disponível em: < <http://portal.inep.gov.br/web/guest/microdados>>, Acesso em: 01 jun. 2021.

KAY, Alan C. The early history of Smalltalk. In: **History of programming languages---II**. 1996. p. 511- 598.

LIGHT, Jennifer S. When computers were women. **Technology and culture**, v. 40, n. 3, p. 455-483, 1999.

LIMA, Michelle Pinto. As mulheres na Ciência da Computação. **Revista Estudos Feministas**, v. 21, n. 3, p. 793-816, 2013.

LOUZADA, Carolina S. et al. Um mapeamento das publicações sobre o ingresso das mulheres na computação. In: **CLEI 2014: Conferência Latino-americana em Informática-VI Congresso da Mulher Latino-americana na Computação. Montevidéu**. 2014. p. 16.

MAIA, Marcel M. Limites de gênero e presença feminina nos cursos superiores brasileiros do campo da computação. **cadernos pagu**, n. 46, p. 223-244, 2016.

MCCARTNEY, Scott. **ENIAC: The triumphs and tragedies of the world's first computer**. Walker & Company, 1999.

MIRKOSKI, Maikon Luiz et al. Números e polinômios de Bernoulli. 2018.

MOREIRA, Josilene Aires; MATTOS, G. de O.; REIS, Luana Silva. Um panorama da presença feminina na ciência da computação. **Anais do XVIII Encontro Internacional da Rede Feminista Norte e Nordeste de Estudos e Pesquisa sobre a Mulher e Relações de Gênero**, 2014.

NUNES, D. Educação superior em computação, estatísticas 2017. **Sociedade Brasileira de Computação-SBC**, 2018.

OLIVEIRA, Alyne C.; MORO, Mirella M.; PRATES, Raquel O. Perfil feminino em computação: Análise inicial. In: **XXXIV Congresso da Sociedade Brasileira de Computação**. 2014. p. 1465-1474.

SAMMET, Jean E. **Programming Languages; History and Fundamentals**. 1969.

SCHINZEL, Britta. Women in computing and the contingency of informatics cultures. In: **Informatics in the Future**. Springer, Cham, 2017. p. 87-98.

STEIN, Dorothy; ADA, A. **A Life and a Legacy**. Mit Press, 1985.

WAZLAWICK, Raul Sidnei. **História da computação**. Elsevier Brasil, 2017.

WILLIAMS, Kathleen. **Grace Hopper: Admiral of the cyber sea**. Naval Institute Press, 2012.

WITI. Página institucional. California, EUA. Disponível em: < https://witi.com/>, Acesso em: 20 mai. 2020.

# **CAPÍTULO 15**

## IDENTIFICAÇÃO DO MODELO DINÂMICO DE UMA TURBINA EÓLICA: ESTUDO DE CASO DA NORDTANK NTK 330F

*Data de aceite: 01/11/2021* Data de Submissão: 02/08/2021

#### **Gustavo Almeida Silveira de Souza**

Universidade Federal de São João del Rei - UFSJ Ouro Branco – Minas Gerais <http://lattes.cnpq.br/7489908527775611>

#### **Edgar Campus Furtado**

Universidade Federal de São João del Rei - UFSJ Ouro Branco – Minas Gerais [http://buscatextual.cnpq.br/buscatextual/](http://buscatextual.cnpq.br/buscatextual/visualizacv.do?id=K4764313Y4) [visualizacv.do?id=K4764313Y4](http://buscatextual.cnpq.br/buscatextual/visualizacv.do?id=K4764313Y4)

#### **Leandro José Evilásio Campos**

Universidade Federal de São João del Rei - UFSJ Ouro Branco – Minas Gerais [http://buscatextual.cnpq.br/buscatextual/](http://buscatextual.cnpq.br/buscatextual/visualizacv.do?id=K4931217D1) [visualizacv.do?id=K4931217D1](http://buscatextual.cnpq.br/buscatextual/visualizacv.do?id=K4931217D1)

#### **Cristiane Medina Finzi Quintão**

Universidade Federal de São João del Rei - UFSJ Ouro Branco – Minas Gerais <http://lattes.cnpq.br/8571084427342867>

**RESUMO:** As energias renováveis estão em constante evolução devido à necessidade de se encontrar alternativas às energias derivadas de combustíveis fósseis. Uma das alternativas, são as usinas eólicas, offshore (em alto mar) e onshore (em terra), que geram eletricidade através da força do vento. As turbinas de eixo horizontal são comumente usadas nestas usinas, normalmente com 3 pás, devido ao custo benefício. Contudo, mesmo que existam equações bem definidas para o comportamento destas máquinas, algumas variáveis ambientais (como rugosidade do terreno, altura do rotor e esterias de vento) podem acrescentar um fator não linear e aleatório na conversão de energia. Por isso, o uso da identificação de sistemas se mostra útil na predição do comportamento desse sistema. Neste trabalho, uma base de dados da usina eólica de Norrekaer, localizada na Dinamarca, é explorado por técnicas de identificação a fim de estimar modelos NARX (nonlinear autorregressive with exogenous inputs) e ARX (autorregressive with exogenous inputs). Para calculá-los adequadamente, três métodos serão usados e comparados: Classical Gram-Schmidt (CGS), Modified Gram-Schmidt (MGS) e Househoulder-based QR-Decomposition with Column Pivoting.

PALAVRAS-CHAVE: Energia Renovável, Identificação de Sistemas, usinas eólicas.

#### DISCRETE MODEL IDENTIFICATION OF A WIND TURBINE: A CASE STUDY OF NORDTANK NTK 330F

**ABSTRACT:** The renewable energies are in constant evolution for the sake of the necessity of finding alternatives to fossil fuels derived energy. One of these alternatives are the wind farms, offshore and/or onshore, that provides electricity through the wind force. The horizontal axis turbines are commonly seen on these farms, usually with 3 blades, because of its cost-benefit. However, even though there are equations well defined regarding the behavior of this machines, some environmental variables (such as terrain, height and wind wakes) can add a nonlinear and random factor to the energy conversion. Thereby, the use of system identification shows itself useful to forecast the behavior of this system. In this work, a database from Nørrekær Wind Farm, located on Denmark, is exploited by identification techniques, in order to estimate nonlinear autoregressive with exogenous inputs (NARX) and autoregressive with exogenous Inputs (ARX) models. To calculate them properly, three methods will be used and compared: Classical Gram-Schmidt (CGS), Modified Gram-Schmidt (MGS) and Householder-based QR Decomposition with Column Pivoting. **KEYWORDS:** Renewable energy, system identification, wind farms.

#### **1 | INTRODUÇÃO**

#### **1.1 A TURBINA ESTUDADA**

Para este trabalho, foi utilizada como referência a turbina Nordtank NTK330F. Essa turbina possui um rotor de material compósito (GFPR - Glass fiber reinforced plastic), fabricado pela LM Glasfiber A/S, com 28m de diâmetro. As pás se movimentam em uma área de 615,7 m², com velocidade de rotação de 39rpm e potência nominal de 330kW. A geração se inicia com ventos a 4m/s (Cut-in wind speed) e é desligada a 25,0 m/s (Cut-out wind speed). A torre de aço possui 31m de altura e tem formato cônico, tendo proteção contra corrosão através da tinta. O gerador de indução da turbina foi fabricado pela Siemens/ABB e a operação nominal se dá a 1500 rpm, gerando 690 V de tensão a 50Hz. [1]

Atualmente essa turbina não é mais produzida. A fabricante Nordtank Energy Group foi comprada pela NEG Micon A/S e, posteriormente, pela Vestas Wind Systems A/S. [1].

#### **1.2 O FUNCIONAMENTO GERAL DA TURBINA**

Uma turbina eólica opera, essencialmente, transformando a energia cinética do vento que chega às pás em energia mecânica no eixo da turbina e, posteriormente, em energia elétrica na saída do gerador. [2]

A energia cinética provém da movimentação das moléculas de ar e esse movimento através de uma área, durante um determinado período de tempo, caracteriza a potência localmente [3] e, portanto, o potencial de geração local.

Além disso, as turbinas modernas usam, majoritariamente, as forças de sustentação (lift) geradas nas pás, para o movimento do rotor [4]. Essas forças existem, devido à diferença de pressão no fluxo de ar que percorre a superfície laminar. Essa diferença, por sua vez, é consequência do formato do perfil aerodinâmico, que direciona o escoamento do ar de acordo com a geometria da pá [2].

Não obstante, o vetor velocidade relativa também é influenciado pela distância ao centro de rotação do rotor. Isso acontece, porque, quanto maior é o raio de rotação, maior também é a velocidade linear [5]. A relação entre estas grandezas é representada na equação (1)[6],

em que *r* representa o raio de rotação e a rotação.

Por esse motivo, as pás têm comumente o perfil aerodinâmico torcido, desde a raiz até as pontas, de forma que o ângulo de ataque seja o mais ótimo possível, potencializando também a conversão energética.

Finalmente, para manter as pás do rotor constantemente alinhadas com o vento, existe um mecanismo de movimento do rotor, que define o ângulo de quinada (vaw angle). Como a direção do vento não é constante, um anemômetro é postado no topo da torre da turbina, de forma a medir essa variação e acionar uma central eletrônica, quando necessário, para rotacionar o conjunto nacele-rotor e maximizar a conversão de energia.

#### **1.3 O BANCO DE DADOS**

O banco de dados foi comprado junto ao site winddata.com. Os dados usados nos testes e simulações correspondem à velocidade do vento e à potência gerada medidos na turbina A1, cuja posição espacial dentro do parque eólico é mostrada na [Figura 1](#page-198-0).

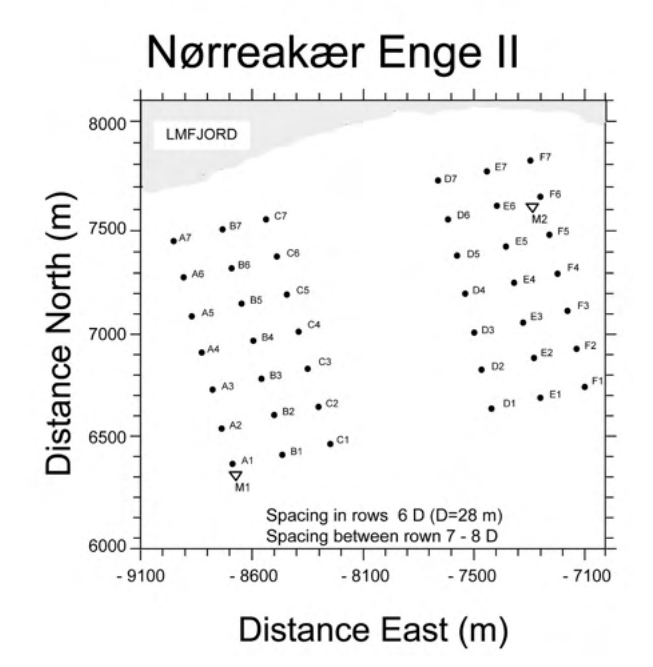

<span id="page-198-0"></span>Figura 1. Disposição geométrica do parque eólico Nørrekær. A área coberta pela figura é de 2,1\*2,1km. [6].

#### **1.4 APRESENTAÇÃO DOS DADOS:**

Os dados utilizados no estudo constavam no banco de dados de acordo com a

[Tabela 1](#page-199-0), que apresenta os campos e o respectivo significado.

| <b>CAMPO NO BANCO DE DADOS</b> | <b>DESCRIÇÃO DO CAMPO</b>                                                         |
|--------------------------------|-----------------------------------------------------------------------------------|
| SCAN ID                        | Identificador da leitura. Quanto menor o valor do ID,<br>mais antiga é a leitura  |
| CHANNEL ID                     | Determina sobre o que o dado se refere (velocidade<br>do vento, potência, ângulo) |
| <b>MFAN</b>                    | Média da leitura amostrada                                                        |

<span id="page-199-0"></span>Tabela 1. Descrição dos campos do Banco de Dados.

As séries temporais retiradas do banco de dados em questão compreendem dois períodos, divididos em:

- I. série de identificação, que abrange os valores de velocidade do vento e potência gerada entre 30/11/1992 19h08min e 04/12/1992 04h53min; e
- II. série de validação, que abrange os valores de velocidade do vento e potência gerada entre 16/04/1993 00h11min e 19/04/1993 05h51min.

Para essas lacunas de tempo, não há uma variação significativa de sazonalidade, embora propositalmente, foram selecionadas séries temporais de diferentes estações do ano (inverno para identificação e primavera para validação) de forma a avaliar o impacto da sazonalidade nos modelos gerados.

#### **2 | METODOLOGIA**

O desenvolvimento do modelo preditivo foi feito por métodos de identificação de sistemas autorregressivos, com entrada exógena. Dentre os mais comuns, destacam-se o modelo ARX e o NARX. Uma abordagem mais completa em termos de modelos polinomiais autorregressivos é a modelagem NARMAX (Nonlinear Autoregressive Moving Average with eXogenous inputs), que envolve a identificação utilizando média móvel aplicada ao resíduo de identificação, porém não serão abordados neste trabalho. Devido à amostragem do sistema em questão ser constituída por amostras discretas, os modelos adotados são essencialmente compostos de uma solução de equações a diferenças [7].

Os modelos ARX (autoregressive with exogenous inputs), podem ser descritos por:

$$
y(k) = \frac{B(q)}{A(q)}u(k) + \frac{1}{A(q)}v(k),
$$
\n(2)

em que *v (k)* representa um ruído ou incertezas não modeladas, *u (k)* é a entrada e *y (k)* é a resposta (saída) do sistema. *A (q)* e *B (q)* são polinômios, como definidos a seguir:

$$
A(q) = 1 + a_1 q^{-1} + \dots + a_{n_y} q^{-n_y}
$$

$$
B(q) = b_1 q^{-1} + \dots + b_{n_u} q^{-n_u}
$$

sendo q<sup>-1</sup> o operador de atraso, de forma que  $\gamma$  (*x*)  $q^{-1} = \gamma$  (*K* - 1).

A razão  $\frac{3\pi}{4(a)}$  é a resposta à excitação (ou função de transferência do sistema) e a razão  $\frac{a}{4(a)}$  é a função de transferência que relaciona ruído e saída. Como o ruído aparece diretamente na equação, esse modelo pode ser classificado como pertencente à classe de modelos de erro na equação [7][8].

Por outro lado, os modelos NARX (non-linear autoregressive with exogenous inputs) são modelos discretos no tempo que explicam o valor da saída *y (k)* em função de valores prévios dos sinais de saída e entrada, com uma função não-linear, ou seja,

$$
y(k) = f(\psi(k-1)^{T}) + e(k),
$$
\n(3)

em que *e (K)* é o ruído ou incertezas não modeladas pela função invariante no tempo, ƒ, cujo grau de não linearidade é �, e Ψ *(K- 1)T* contém o vetor de regressores de saída *y (K)* e entrada *u (K)*, até o instante *(K - 1)* [9], ou seja,

$$
\psi(k-1)^T = \left[\psi_{yu}^T\right]^T.
$$

A grande diferença para o modelo ARX é o fator de não linearidade que o NARX confere na identificação de sistemas. Como o sistema estudado é um sistema não linear, espera-se que este segundo modelo ofereça uma solução mais próxima da representação real.

Definidos os modelos, é necessário apresentar os respectivos estimadores. No presente estudo, será utilizado o método dos mínimos quadrados para sua obtenção. Neste método, têm-se que:

$$
\vec{y} = \begin{bmatrix} \psi_{yu}^T \end{bmatrix}^T \begin{bmatrix} \hat{\theta}_1 \\ \hat{\theta}_2 \\ \vdots \\ \hat{\theta}_{n_{\theta}} \end{bmatrix},
$$
\n(4)

sendo os valores observados  $(\vec{y})$  definidos por  $\Psi$  (a matriz de regressores) e  $\theta$  (os parâmetros estimados). [9] Da equação (4) a única incógnita é o vetor de parâmetros θ. Assim para se obter esses parâmetros é necessário resolver,

$$
\vec{y} = \psi \, \vec{\theta}.
$$

A forma como a matriz de regressores é manipulada, de forma a serem obtidos o conjunto de parâmetros, é essencial para obtenção de modelos com maior representatividade, que pode ser alcançado com a melhora na estimação dos parâmetros. Por isso, este estudo propõe avaliar os métodos de ortonormalização Classical Gram\_Schmidt, Modified Gram-Schimidt e Householder-based QR-decomposition with Column Pivoting, para determinar melhor estimação dos parâmetros e, consequentemente, modelos com maior representatividade.

#### **2.1 MÉTODOS PARA A ESTIMAÇÃO DE MÍNIMOS QUADRADOS**

#### 2.1.1 CLASSICAL GRAM-SCHMIDT (CGS)

Dado um espaço vetorial, este método utiliza a ortonormalização para definição de uma nova base. É um método de execução da fatoração *QR*, em que uma matriz é transformada em um produto tipo *A = QR* [10]. É resultado de sucessivas multiplicações à direita, por matrizes elementares triangulares superiores, o que resulta em uma matriz ortogonal [11]. Cada vetor é individualmente ortogonalizado a todos os vetores anteriores, o que causa uma instabilidade numérica e a perda significante de ortogonalidade, já na segunda iteração, de acordo com [12]. O Algoritmo 1 é um exemplo de implementação deste método.

```
R(1, 1) = |A(:,1)| |_2Q(:, 1) = A(:, 1) / R(1, 1)for k=2:nR(1:k-1, k) = Q(1:m, 1:k-1)^T A(1:m, k)Z=A(1; m, k) - Q(1; m, 1; k-1) R(1; k-1, k)R(k, k) = | |z| |_2Q(1; m, k) = z/R(k, k)end
```

```
Algoritmo 1. Exemplo de código CGS, para A = QR [10].
```
#### 2.1.2 MODIFIED GRAM-SCHMIDT (MGS)

Este outro método é derivado do anterior. Essa adaptação mostrou-se necessária, devido à instabilidade numérica do CGS: erros de arredondamento podem se acumular e prejudicar a ortogonalidade dos vetores resultantes [11]. Nota-se que são métodos matematicamente equivalentes, diferindo-se, essencialmente, no sequenciamento de instruções, e, portanto, os vetores resultantes têm a mesma estrutura ortonormal. O Algoritmo 2 mostra um exemplo de implementação do método MGS para as mesmas condições apresentadas no Algoritmo 1.

```
for k=1:nR(k, k) = | A(1:m, k) |Q(1:m, k) = A(1:m, k) / R(k, k)for j=k+1:nR(j, k) = Q(1:m, k)^T A(1:m, j)A(1:m, j) = A(1:m, j) - Q(1:m, k) R(k, j)endend
```
Algoritmo 2. Exemplo de código para MGS[10] para as mesmas condições apresentadas para CGS.

#### 2.1.3 HOUSEHOLDER-BASED QR-DECOMPOSITION WITH COLUMN PIVOTING (HT)

Este método é usado primordialmente em problemas de mínimos quadrados classificados como rank-deficient [12]. Ao contrário da decomposição dos métodos Grand-Schmitd, a presente decomposição é o resultado da multiplicação à esquerda de Ψ por uma sequência de matrizes ortogonais, para se obter ao fim uma matriz triangular [10]. O Algoritmo 3 mostra um exemplo de implementação deste método.

```
for i=1:nC(i) = A(1:m, i)^T A(1:m, i)end
r = 0\tau = max\{c(1), \ldots, c(n)\}\while \tau>0 and r<n
       r=r+1Find smallestk with r \leq k \leq n so c(k) = r\text{piv}(r) = kA(1:m, r) \leftrightarrow A(1:m, k)C(r) \leftrightarrow C(k)[v,\beta]=house (A(r:m, r))
       A(r:m, r:n) = (I_{m-r+1} - \beta v v^T) (A: r:m, r:n)
       A(r+1; m, r) = v(2; m-r+1)for i=r+1:nC(i) = C(i) - A(r, i)^2end
       \tau=max{c(r+1), ... c(n)}
end
```
Algoritmo 3.Exemplo de código para o método HT.

#### **3 | ÍNDICES DE VALIDAÇÃO**

A fim de comparar os resultados dos três métodos de estimação citados (Classical Gram-Schmidt, Modified Gram-Schmidt e Householder-based QR-decomposition with Column Pivoting), bem como a assertividade, utilizou-se de índices de validação estatísticos. São eles:

- I. Raiz do erro médio quadrático (RMSE);
- II. Média do erro percentual absoluto **(**MAPE);
- III.  $[Indice Thei]$ 's U2 (U2);
- IV. Média geométrica relativa do erro absoluto **(**GMRAE); e
- V. Percent better (PER).

São apresentados a seguir seus conceitos e equações [14].

#### **3.1 RAIZ DO ERRO MÉDIO QUADRÁTICO (***RMSE)***:**

Índice amplamente usado para mensurar erros de predição. Elevados valores de

RMSE indicam elevados valores de erro no modelo de predição [15]. A desvantagem desse método se dá em predições com grandes erros, grandes variâncias e erros extremos de predição [16]. É calculado pela equação (5)

$$
RMSE = \left[\frac{1}{N} \sum_{k=1}^{N} (\hat{y}(k) - y(k))^{2}\right]^{\frac{1}{2}},
$$
\n(5)

em que ŷ representa os dados estimados pelo modelo e y os dados reais, da série de validação.

#### **3.2 MÉDIA DO ERRO PERCENTUAL ABSOLUTO (***MAPE)*

A usabilidade e utilidade deste índice estão ligadas à fácil interpretação, por ser adimensional. Esse índice é usado para expressar o erro como uma porcentagem do valor real, ou seja, quanto menor o valor, maior é a assertividade do modelo [15]. Uma ressalva deste índice é a sensibilidade a valores nulos. Caso algum valor da série de validação seja nulo, o MAPE tenderá ao infinito, devido ao denominador , como pode ser observado na equação (6).

$$
MAPE = \frac{1}{N} \sum_{k=1}^{N} \left| \frac{\mathcal{Y}(k) - y(k)}{y(k)} \right|
$$
 (6)

#### **3.3 ÍNDICE THEIL'S U2 – U2**

É um índice de qualidade de predição [14]. Quanto mais próximo de zero, maior é a qualidade da predição. Apesar de semelhante ao RMSE, este índice se diferencia pela normalização da variância da série real, como mostrado na equação (7).

$$
U2 = \left[ \frac{\sum_{k=1}^{N} (\hat{y}(k) - y(k))^{2}}{\sum_{k=1}^{N} (\bar{y}(k) - y(k))^{2}} \right]^{2}
$$
\n(7)

Assim, como na equação (5), ŷ representa os dados estimados pelo modelo e *y* os dados reais, da série de validação. ŷ representa a média das *K* amostras da série de validação.

#### **3.4 MÉDIA GEOMÉTRICA RELATIVA AO ERRO ABSOLUTO (GMRAE)**

De acordo com Hyndman and Koehler [17], esse índice apresenta bom desempenho quando usado para modelagem de conjunto de séries temporais. Ademais, ele compara o erro absoluto de um dado método preditivo com uma predição de passeio aleatório [18]*.* Esse índice é calculado pela equação (8).

$$
GMRAE = \left[\prod_{k=1}^{N} \left| \frac{\hat{y}(k) - y(k)}{\bar{y}(k) - y(k)} \right|^{\frac{1}{N}}\right].
$$
\n(8)

#### **3.5 PERCENT BETTER – PER**

É um índice percentual, ou seja, sem unidade de medida. De acordo com Hyndman and Koehler [17], este é um índice muito usado para comparação de métodos, definindo a porcentagem de previsões do método em questão que são mais precisos que o passeio aleatório. O cálculo é definido por (9).

$$
PER = \frac{1}{N} \sum_{k=1}^{N} j(k) * 100,
$$
\n(9)

em que:

$$
j(k) = \begin{cases} 1, se \left| \hat{y}(k) - y(k) \right| < \left| \bar{y}(k) - y(k) \right| \\ 0, caso contrário \end{cases} \tag{10}
$$

#### **4 | RESULTADOS E DISCUSSÕES:**

A [Figura 2](#page-204-0) exibe a série temporal de validação de entrada do sistema, ou seja, as velocidades de vento registradas de acordo com as respectivas datas e horas de amostragem, modularizados. Analogamente, a [Figura 3](#page-205-0) mostra os dados de saída, ou potências registradas.

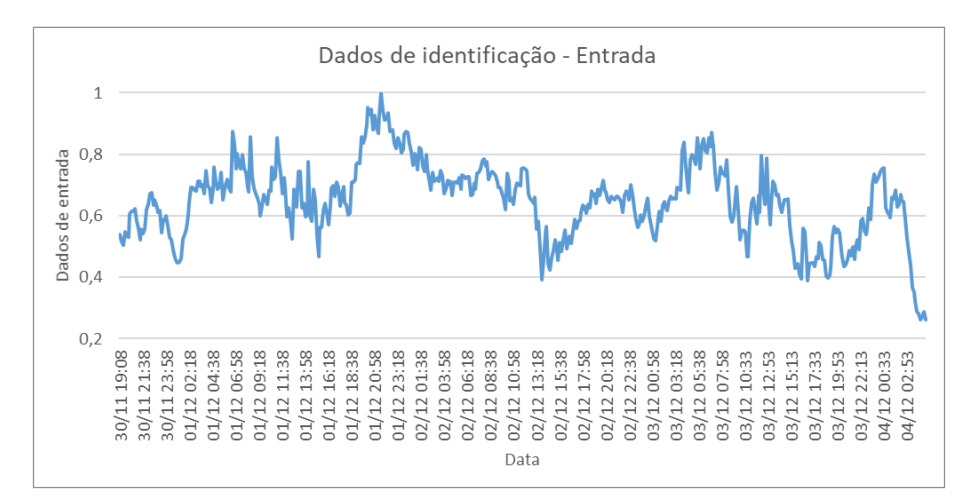

<span id="page-204-0"></span>Figura 2. Série de identificação - dados de entrada do sistema.

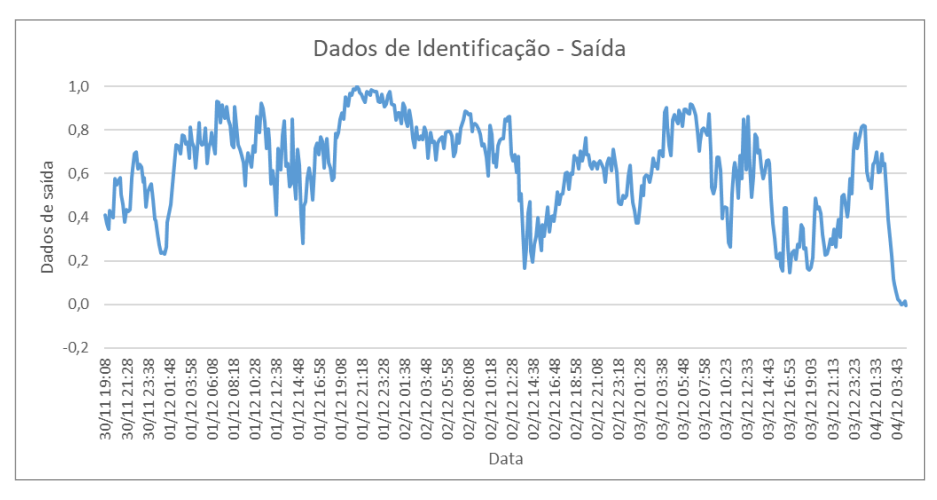

<span id="page-205-0"></span>Figura 3. Série de identificação - dados de saída do sistema.

Com isso, foram então gerados os resultados para cada método utilizado (CGS, MGS e HT), cujos valores foram representados graficamente, junto com os dados de validação, a fim de realizar uma comparação visual dos resultados obtidos. Para todas as figuras, a linha tracejada representa a resposta do modelo.

A [Figura 4](#page-205-1) mostra o resultado obtido pelo método CGS. A [Figura 5](#page-206-0), mostra a resposta do modelo usando o método MGS. Por fim, a [Figura 6](#page-206-1) ilustra a validação dos dados pelo método HT.

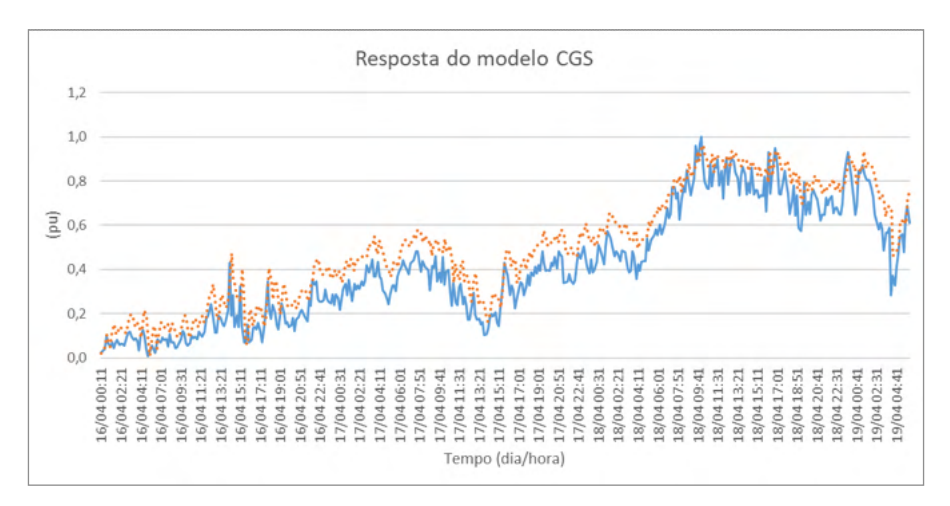

<span id="page-205-1"></span>Figura 4. Reposta do modelo obtida pelo método CGS.

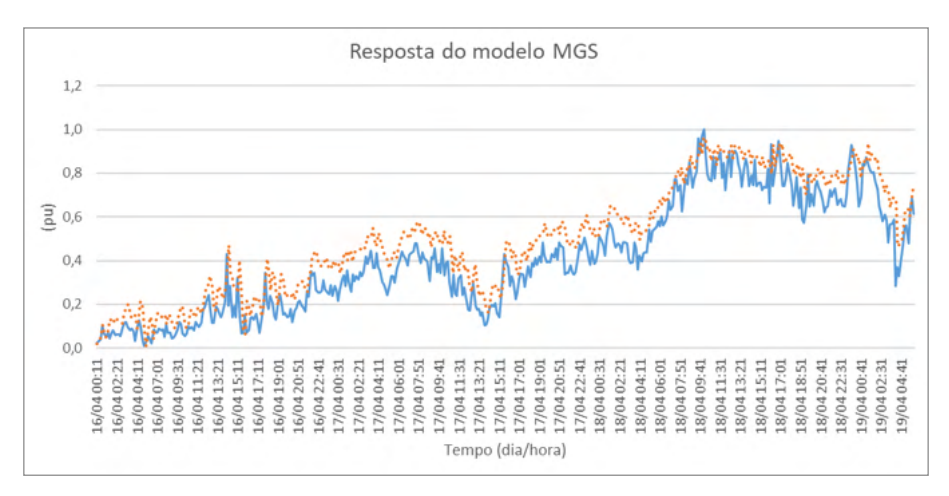

<span id="page-206-0"></span>Figura 5. Reposta do modelo obtida pelo método MGS.

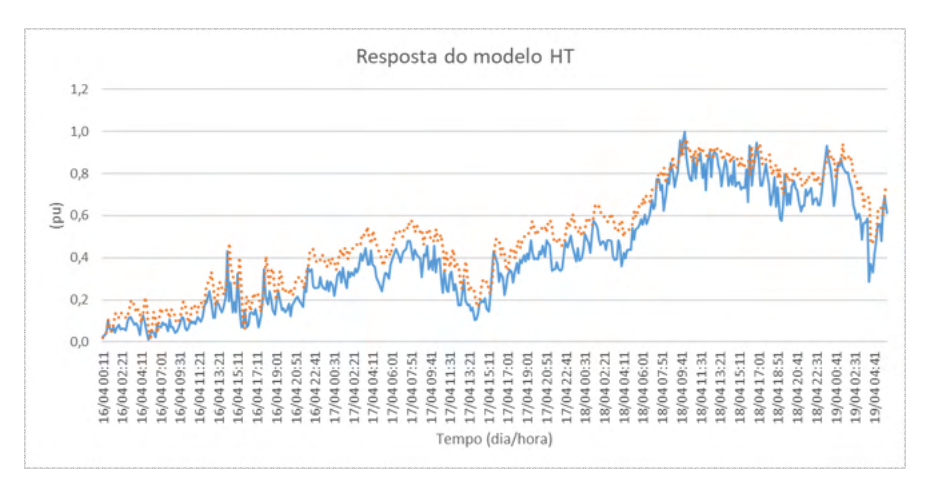

<span id="page-206-1"></span>Figura 6. Resposta do modelo obtida pelo método HT.

É notável que para os três métodos em questão, os resultados foram visualmente satisfatórios e que o modelo gerado conseguiu acompanhar a geração de potência da turbina analisada. Portanto, a análise dos índices de validação torna-se necessária, tornando possível uma conclusão mais detalhada sobre os resultados.

Os valores obtidos no cálculo destes índices dão uma visão geral de qual método de estimação pode ser o mais adequado para identificação do sistema em questão. Na [Tabela](#page-207-0) [2](#page-207-0), têm-se os valores dos cinco índices utilizados na validação, associados aos resultados mostrados anteriormente. Cada coluna representa um método, sendo cada linha associada a um índice.

**Índice CGS HT MGS**

| <b>RMSE</b>    | 0,07867 | 0,07790 | 0,07790 |
|----------------|---------|---------|---------|
| <b>MAPE</b>    | 0.19324 | 0,18081 | 0,18081 |
| U <sub>2</sub> | 0,36353 | 0,35997 | 0,35997 |
| <b>GMRAE</b>   | 0,40974 | 0,37641 | 0,37641 |
| <b>PER</b>     | 77,8689 | 79,7131 | 79,7131 |
|                |         |         |         |

<span id="page-207-0"></span>Tabela 2. Avaliações dos índices de validação por modelo.

Com estes resultados, pode-se observar que os métodos MGS e HT resultaram em índices matematicamente iguais (as diferenças entre os valores foram da ordem de  $10^{-14}$ ), ambos têm igual relevância para o estudo, não podendo determinar, portanto, qual é o melhor dentre eles. Ainda assim, o índice CGS não proporcionou um resultado mais acurado, e, portanto, tem qualidade de predição ligeiramente menor.

Por fim, após comparar os métodos testados e validá-los pelos índices RMSE, MAPE, U2, GMRAE e PER, pode-se concluir que são eficientes para o intervalo de tempo proposto, de 5 dias.

#### **BIBLIOGRAFIA:**

[1] BAUER, Lucas; MATYSIK, Silvio. **Nordtank NTK 330***.* Disponível em: https://en.wind-turbinemodels.com/turbines/1356-nordtank-ntk-330. Acesso in: 26 abr. 2020.

[2] HANSEN, Martin O. L. **Aerodynamics of Wind Turbines**. 2. ed. Easthscan, 2008. 181 p.

[3] NELSON, Vaughn. **Wind Energy: Renewable Energy and the Environment***.* 2. ed. CRC Press, 2014. 316 p.

[4] BURTON, Tony; SHARP, David; JENKINS, Nick; BOSSANYI, Ervin. **Wind Energy Handbook: Renewable Energy and the Environment***.* John Wiley & Sons, Ltd, 2001. 617 p.

[5] LEARN ENGINEERING. **How do Wind Turbines work?***.* YouTube Video (5m28s). Disponível em: <[https://www.youtube.com/watch?v=qSWm\\_nprfqE>](https://www.youtube.com/watch?v=qSWm_nprfqE). Acesso em: 08 jul. 2020.

[6] YOUNG, Hugh D.; FREEDMAN, Roger A. **Física I: Mecânica**. 12. ed. São Paulo: Pearson, 2008. v. 1. ISBN 978-85-88639-30-0.

[7] AGUIRRE, Luis Antonio. **Introdução à identificação de Sistemas: técnicas lineares e nãolineares aplicadas a sistemas reais.** Belo Horizonte: Ed. UFMG, 2000. 554 p.

[8] AGUIRRE, Luis Antonio. **Estimação de modelos ARX***.* 2019 (15m53s). Disponível em: <<https://www.youtube.com/watch?v=cVFb-ndczTU>>. Acesso em: 08 jul. 2020.

[9] C. FURTADO, Edgar; A. B. TORRES, Leonardo; A. AGUIRRE, Luis. **Imposição do ponto de bifurcação por duplicação de períodos em modelos NAR polinomiais**. CBA, 2006.

[10] GOLUB, Gene H.; VAN LOAN, Charles F. **Matrix Computations**. 4. ed. Baltimore: The Johns Hopkins University Press, 2013. 756 p.

[11] THOMAS, Trogdon et al. The modified Gram-Schmidt procedure. 22 nov. 2016. Disponível em: https://www.math.uci.edu/~ttrogdon/105A/html/Lecture23.html. Acesso em: 11 jul. 2020.

[12] LUC, Giraud; LANGOU, Julien; ROZLOŽNÍK, Miroslav; VAN DEN ESHOF, Jaspen. **Rounding error analysis of the classical Gram-Schmidt orthogonalization process***.* Numerische Mathematik, Springer-Verlag, 25 maio 2005. DOI 10.1007/s00211-005-0615-4. Disponível em: http://www.stat. uchicago.edu/~lekheng/courses/31060w14/GLRV.pdf. Acesso em: 27 jul. 2020.

[13] ENGLER, H. The Behavior of the QR-Factorization Algorithm with Column Pivoting. Applied Mathematics Letters, Great Britain, v. 10, ed. 6, p. 7-11, Jun. de 1997.

[14] Furtado, Edgar C.; Silva, Viviane C.; Santos, Daniel. **Implicação da escolha de diferentes medidas de erro na estrutura de modelos NARMA para previsão de demanda elétrica***.* UFMG.

[15] HERINGER DE MIRANDA, Isabela Pagani. **Comparação de diferentes Métodos de Previsão em Séries Temporais com valores discrepantes**. 2014. 31 p. Monografia (Bacharel em Estatística) - Universidade Federal de Juiz de Fora, 2014.

[16] KYRIAKIDIS, Ioannis et al. **New statistical indices for evaluating model forecasting performance.** Skiathos Island, Greece, 2015.

[17] Hyndman, R. J. & Koehler, A. B., 2006. **Another look at measures of forecast accuracy**. International jornal of forecasting, vol. 22, n. 4, pp. 679–688.

[18] ARMSTRONG, J. Scott; COLLOPY, Fred. **Error measures for generalizing about forecasting methods: Empirical comparisons**. International journal of forecasting, v. 8, n. 1, p. 69-80, 1992.

# **CAPÍTULO 16**

COMFORT IN VIBRATIONS FOR THE STEEL-CONCRETE COMPOSITE FLOORS: AN APPRAISAL FOR REVIEW OF ABNT NBR 8800:2008

*Data de aceite: 01/11/2021*

**João Vitor V. Freire**

**André V. Soares Gomes**

**Adenílcia Fernanda G. Calenzani**

Federal University of Espírito Santo ES/Vitória, Brazil

#### **Johann A. Ferrareto**

ArcelorMittal Global R&D South America Center of Tubarão, Brazil ES/Serra, Brazil

**ABSTRACT:** Steel-concrete composite floors often have human comfort for excessive vibrations as the most critical Service Limit State, in which vibration-sensitive floor systems must be designed so as to avoid the unacceptable transient oscillations due to the walking of people or due to other sources. According to ABNT NBR 8800:2008 (ASSOCIAÇÃO BRASILEIRA DE NORMAS TÉCNICAS, 2008), this limit state is designed by controlling the natural frequency of the floor under service loads, keeping it above a certain threshold, generally from 3.0Hz to 4.0Hz for the most common cases according to its Annex "L". The main objective of this article is to propose a bibliographic review on the evaluation of comfort for floors, based on their dynamic characteristics, such as natural frequency (ƒ*n*), modal mass  $(M_{\text{max}})$  and damping  $(D)$  to obtain speed values  $(OS-RMS<sub>oo</sub>)$  and acceleration (peak), when applying dynamic loads as predicted by Sedlacek (SEDLACEK et al., 2006)5.25%. The object of study is a steel-concrete composite slab of a steel construction at the Federal University of Espírito Santo (UFES, Brazil). After analytical calculations and numerical modeling with dynamic loads, the floor is instrumented and kinematic results (velocity and acceleration) are compared between model and experiment. By means of spectral analyzes of vibration energy, stiffness gains by concrete ageing are observed for calibration of the model, accordingly to Ji Young Kim (KIM et al., 2009)finite element (FE. Finally, the answers of a questionnaire about comfort answered by the occupants are discussed and compared with international publications to integrate new comfort thresholds and analysis methodology in the new related chapter of ABNT NBR 8800:2008, currently under review.

**KEYWORDS:** Vibrations; Human Comfort; Steelconcrete

#### **1 | INTRODUCTION**

According to ISO 10137 (ISO 10137, 2007), the tendency of using more resistant materials leading to lighter, slender and less stiff solutions increases the susceptibility of modern structures to vibration problems, leading to greater responsibility for such structural assessments by the design engineer. Similarly, proper functioning of laboratory and industrial processes and instruments, work efficiency and human wellbeing increase the demand for "vibration free" environments.

In this context, a subject that has always

been present is that of vibrations in steel-concrete composite and metallic floor structures, whose amplitudes are controlled, in accordance with NBR 8800:2008 (ASSOCIAÇÃO BRASILEIRA DE NORMAS TÉCNICAS, 2008), by limiting static deflections and natural frequencies. However, according to ISO 10137 (ISO 10137, 2007), unsatisfactory vibration levels have been observed in buildings, which seems to indicate that the indirect criteria, such as the adopted by Brazilian standard, for example, are no longer adequate.

Lighter compositions have emerged from the use of high strength materials such as steel, of computer aid for design and of LRFD (Load and Resistance Factor Design) for optimization of structure calculation based on force requirements. In addition, as set out in an analysis of vibrations and the design of a structure subject to the stimulation of human walking, by M. Setareh and M. Lovelace (SETAREH; LOVELACE, 2010) innovative architect designs due to the demand for column free spaces, i.e., large beam spans, are a cause for reduced natural frequency and damping, which aggravates the discomfort of vibration.

Thus, according to Sedlacek (SEDLACEK et al., 2006)5.25%, by determining the dynamic characteristics of a floor, such as natural frequency  $(f_n)$ , modal mass  $(M_{n,d})$  and damping (*D*) it is possible to get the value OS-RMS90 (velocity value for a step comprising 90% of the steps of persons walking normally and corresponding to the harmonic vibration caused by the step on the floor) and to determine the vibration acceptance class according to **Table 1**, adapted from data presented by Sedlacek (SEDLACEK et al., 2006)5.25%, with the aid of diagrams such as in **Fig. 1**. Such diagrams demonstrate that in the same set of and , even frequencies often have an acceptance class lower than their previous odd frequency. Therefore, the relationship that the lower the frequency is, the worse the acceptance class will be is not valid, since, for certain modal mass and damping values, a 3 Hz frequency may characterize a better degree of acceptance than a 4Hz frequency, as show in **Fig. 1**. Such fact, associated with the rhythm of the human step, contrasts with the minimum limit of 4Hz imposed by the Brazilian Standard NBR 8800:2008 (item L.3.2) (ASSOCIAÇÃO BRASILEIRA DE NORMAS TÉCNICAS, 2008) for floors where people walk regularly, such as homes and offices.

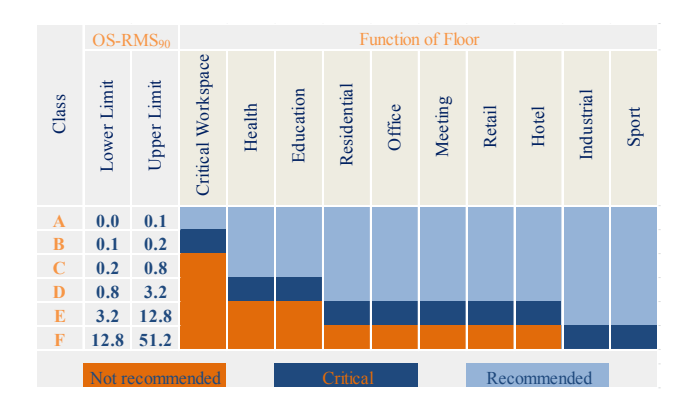

Coleção desafios das engenharias Engenharia de computação 3 Capítulo 16 **199**

#### Table 1. Floor response rating and recommendation for class application (FELDMANN; HEINEMEYER; VOLLING, 2008)

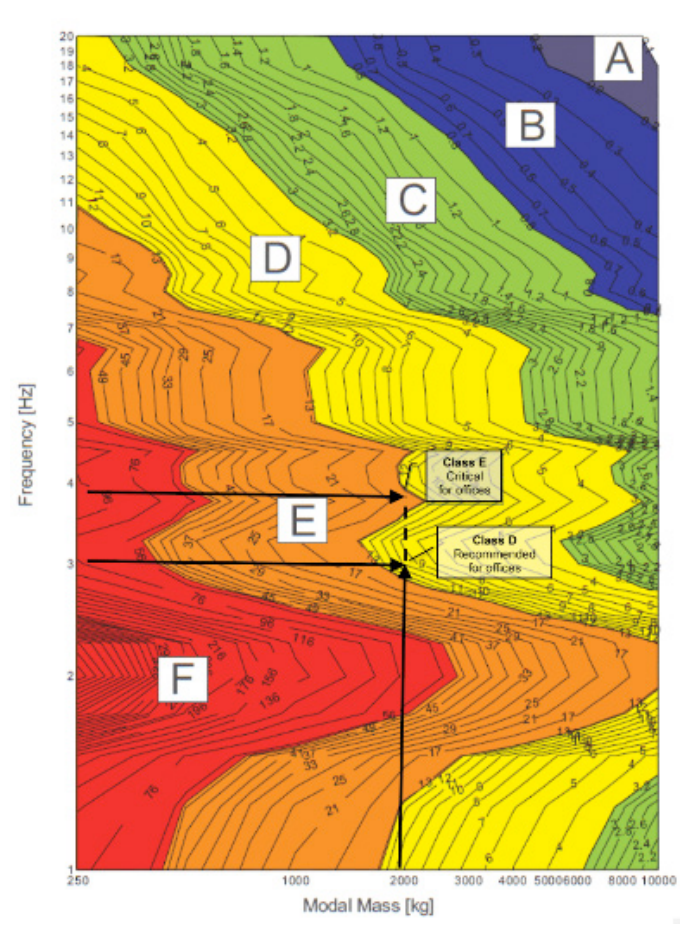

Figure 1. OS-RMS90 and floor response rating, both for damping ratio of 4% (SEDLACEK et al., 2006)5.25%.

Therefore, using as a study object a building in steel and steel-concrete composite structures, the Center of Excellence in Metallic and Steel-concrete Composite Structures (from Portuguese, NEXEM), exposed in **[Fig. 2](#page-212-0)**, of Federal University of Espírito Santo (from Portuguese, UFES), it is intended to predict, by modeling and simulation in ANSYS 19.0, and to measure, by beam testing, the vibration levels from one of the building rooms. Finally, numerical results are compared and a comfort questionnaire, submitted to building users, provides a qualitative analysis of vibration levels.

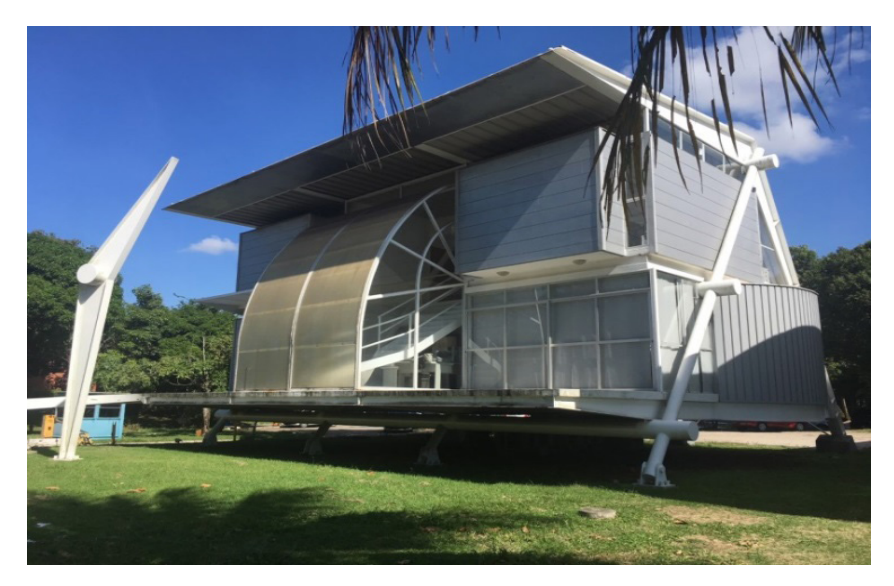

Figure 2. NEXEM, UFES [personal collection].

#### <span id="page-212-0"></span>**2 | METHODOLOGY**

The research methodology to achieve the objectives of this article follows the model literature review, case study and analysis of results, in accordance with the flowchart presented in [Fig. 3.](#page-212-1) It starts with a brief study on floor comfort assessment based on the dynamic characteristics of a floor, as presented in item 1 of this paper.

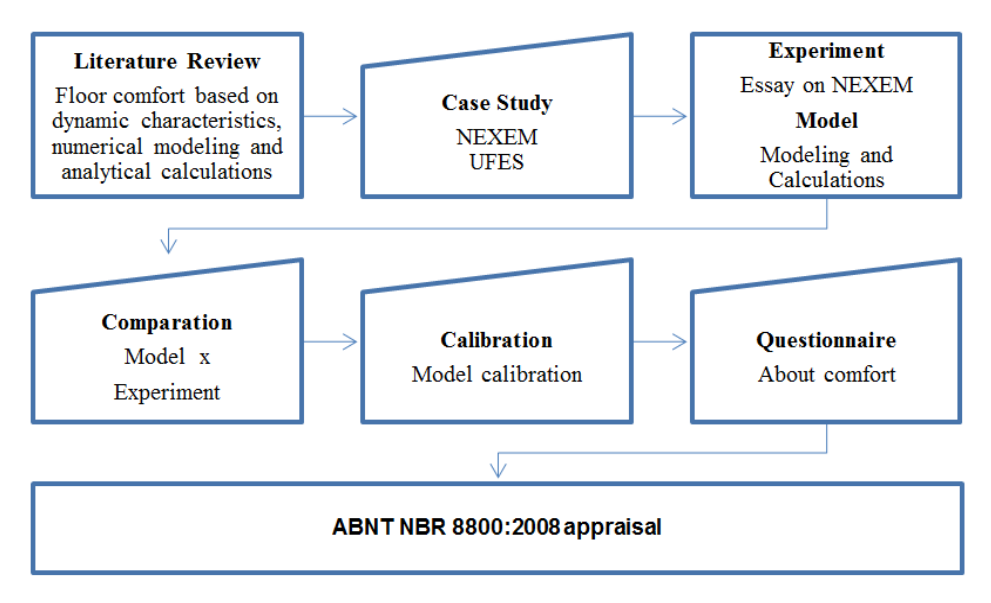

<span id="page-212-1"></span>Figure 3. Methodology flowchart [personal collection]

Subsequently, taking the study object, NEXEM, the numerical modeling in ANSYS 19.0

is performed. After, one of the rooms of the building under study has its floor instrumented to obtain acceleration values as a function of time from induced stimuli at the time of the test, values which are treated in MATLAB.

Given the data obtained by the test, the vibration energy spectral analysis is performed for further comparison between the model and the experiment. Thus, it is possible to observe stiffness gains due to concrete aging for the model calibration.

Comfort questionnaires are distributed to the occupants of the unit evaluated and the answers obtained are discussed and compared to international publications. According to the results obtained, an appraisal is made to the chapter on ABNT NBR 8800:2008 (ASSOCIAÇÃO BRASILEIRA DE NORMAS TÉCNICAS, 2008) ongoing review, in order to integrate it new comfort limits and analysis methodologies.

#### **2.1 ANALYTICAL CALCULATIONS AND DESIGN PROCESS**

Computational spreadsheet calculations, in turn, are used to obtain the natural frequency and the modal mass of the steel-concrete composite beam analyzed, as well as the system of the beams plus slab. For this purpose, the following input data presented in the **[Table 2](#page-214-0)** are requested.

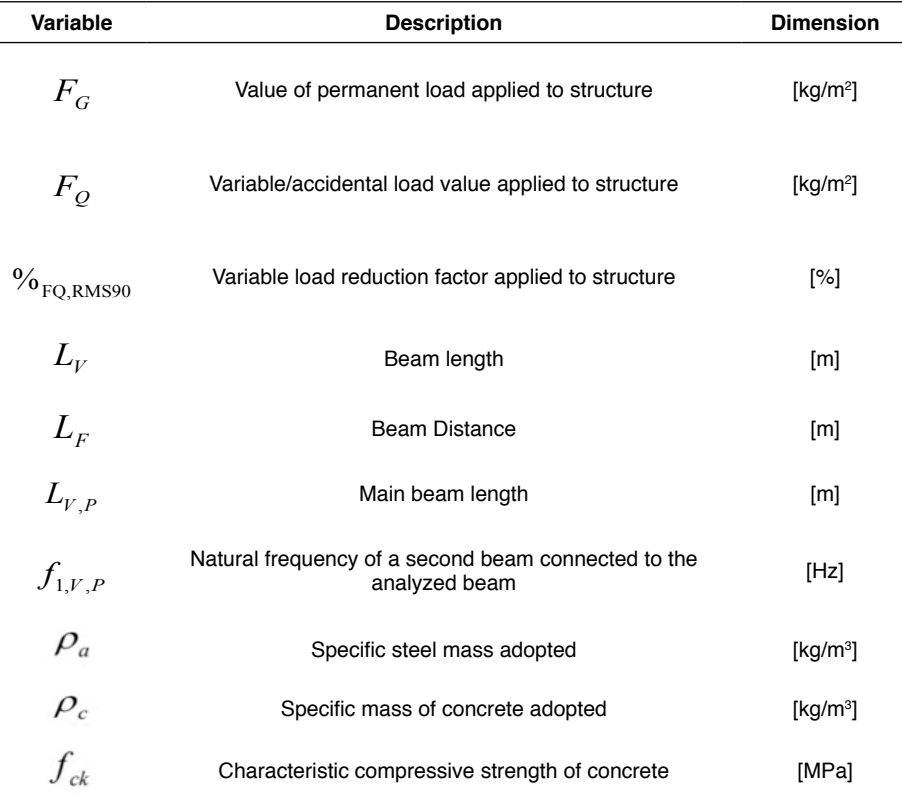

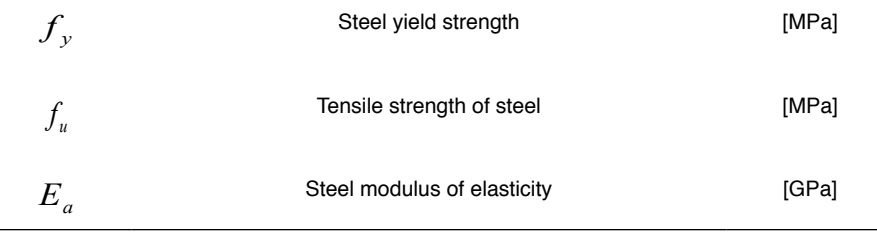

<span id="page-214-0"></span>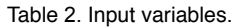

The natural frequency of a second beam connected to the analyzed beam,  $f_{1v}$ <sub>P</sub>[Hz], is previously calculated by the same worksheet or obtained in numerical modeling. There are still the input variables  $h_t$ ,  $h_{\tau}$ ,  $b_{\rho}$ ,  $b_{\tau}$  and  $b_n$ , that represent the geometry of the concrete slab and are exposed in [Fig. 4](#page-214-1) and the variables  $b_{f, sup}$ ,  $b_{f, inf}$ ,  $t_w$ ,  $t_{f, sup}$ , and  $t_{f, inf}$ , which represent the cross-section geometry of the steel profile I beam and are exposed in **[Fig. 5](#page-215-0)**.

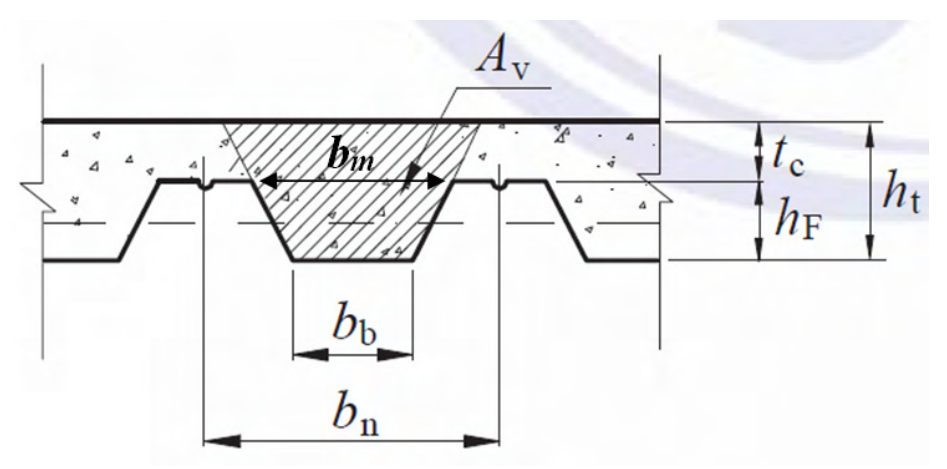

<span id="page-214-1"></span>Figure 4. Concrete slab dimensions (ASSOCIAÇÃO BRASILEIRA DE NORMAS TÉCNICAS, 2008).

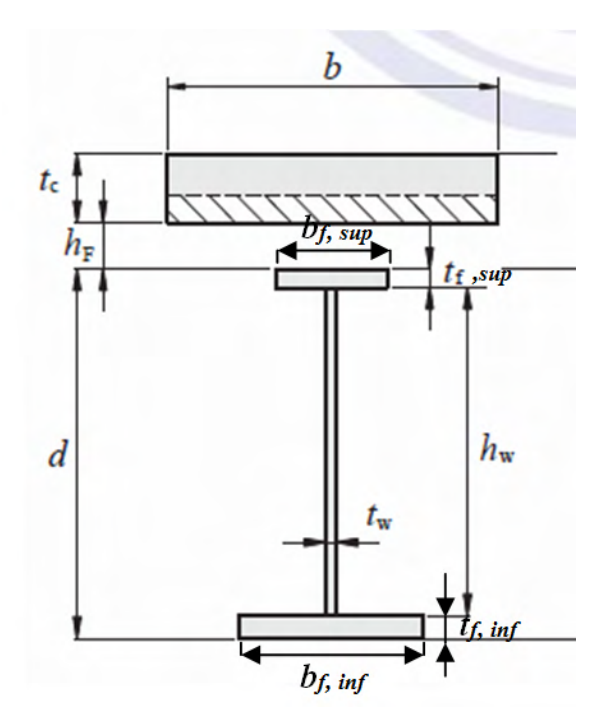

<span id="page-215-0"></span>Figure 5. Steel beam dimensions (ASSOCIAÇÃO BRASILEIRA DE NORMAS TÉCNICAS, 2008).

After entering those data, the following results are generated according to the formulas and considerations made to be presented in **Table 3** and in **Table 4**.

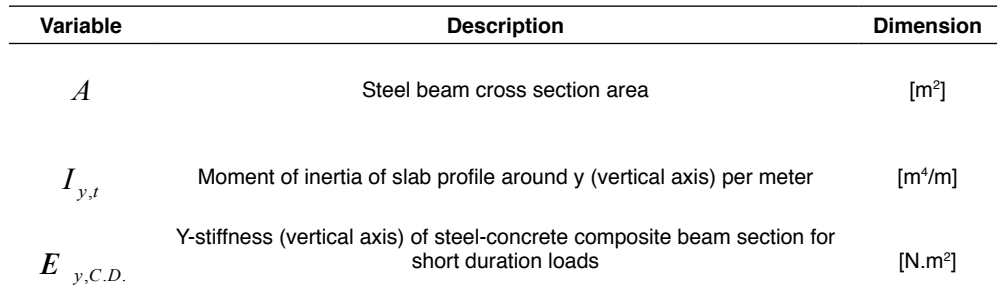

Table 3. Calculated variables.
| Variable                     | <b>Description e Dimension</b>                                                                                                    | <b>Equation</b>                                                                                                    | <b>Subtitle</b> |
|------------------------------|----------------------------------------------------------------------------------------------------|----------------------------------------------------------------------------------------------------|-----------------|
| $E_{\dot{a}}$                | Concrete modulus of elasticity<br>[GPa]                                                                                                    | $5.6\sqrt{f_{*}+0.9}$                                                                                                    | (1)             |
| $\mu_a$                      | Steel beam linear specific<br>mass [kg/m]                                                                                                    | $A\Box r$                                                                                                    | (2)             |
| $\mu_{g}$                    | Steel-concrete composite<br>beam linear specific mass<br>[kq/m]                                                                                                    | $\frac{L_{F}\left(\left(\frac{h_{F}\left(b_{m}+b_{b}\right)}{2}\right)+b_{n}\left(h_{t}-h_{F}\right)\right)}{h}\times\rho_{c}+\mu_{a}$                                                                                                    | (3)             |
| $\mu_{\scriptscriptstyle F}$ | Mass per unit area of the<br>concrete slab plus additional<br>permanent loads (which is<br>permanent beyond the steel-<br>concrete composite beam<br>and the slab) plus considered<br>percentage of variable /<br>accidental load [Kg/m <sup>2</sup> ] | $F_G + F_O \Box \%_{B-RMS9}$ +<br>$\frac{H_{\scriptscriptstyle F}(b_{\scriptscriptstyle F}+b_{\scriptscriptstyle b})/2+b_{\scriptscriptstyle n}(h_{\scriptscriptstyle T}\,\,\Box\, h_{\scriptscriptstyle F})}{b_{\scriptscriptstyle n}}\,\Box\, {\mathfrak r}_{\scriptscriptstyle c}$ | (4)             |
| $\mu_{\scriptscriptstyle V}$ | Linear mass of the steel-<br>concrete composite beam<br>plus permanent loads plus<br>considered percentage of<br>variable/accidental load applied<br>at width corresponding to L <sub>E</sub><br>(distance between beams)<br>[Kg/m]                    | $L_F(F_G + F_O \Box \%)_{B-RMS9}$ + m <sub>g</sub>                                                                                                    | (5)             |
| $f_{1F}$                     | Natural frequency of slab<br>influence width [Hz]                                                                                                    | $\frac{4}{p}\sqrt{\frac{3(E_i \prod I_p \prod 0^{-9})}{0.3 m_i \prod I_{i}}^{4}}$                                                                                                    | (6)             |
| $f_{1, V}$                   | Natural frequency of the<br>analyzed pinned-pinned beam<br>represented in Fig. 6 [Hz]                                                                                                    | $f_{1,v} = \frac{2}{p} \sqrt{\frac{3(E_{y,C,D})}{0.9 \text{ m} \Pi L_{v}^{4}}}$                                                                                                    | (7)             |
| $f_1$                        | Natural frequency of the<br>system of analyzed beam<br>plus second beam plus slab<br>influence width [Hz]                                                                                                    | $\frac{1}{f_1^2} = \frac{1}{f_{1F}^2} + \frac{1}{f_{1V}^2} + \frac{1}{f_{1VP}^2}$                                                                                                    | (8)             |
| $\boldsymbol{M}_{\rm mod,1}$ | Modal mass of the analyzed<br>pinned-pinned beam<br>represented in Fig. 6 [Kg]                                                                                                    | $0.5m_{v}$ $L_{v}$                                                                                                    | (9)             |
| $M\rm_{mod}$                 | Modal mass of the system of<br>analyzed beam plus second<br>beam plus slab influence width<br>Kg]                                                                                                    | $M_{\text{mod}1}$ $\Box \frac{L_p}{0.5}$ $\Box \frac{0.4}{L}$                                                                                                    | (10)            |

<span id="page-216-1"></span><span id="page-216-0"></span>Table 4. Variables calculated with their respective equations.

The natural frequency and modal mass of a beam can be determined according to the support conditions. **Equations [\(7\)](#page-216-0)** and **[\(9\)](#page-216-1)** cater to isostatic beams, with symbolic representation in the **[Fig. 6](#page-217-0)**, which will be the ones studied in the building in question.

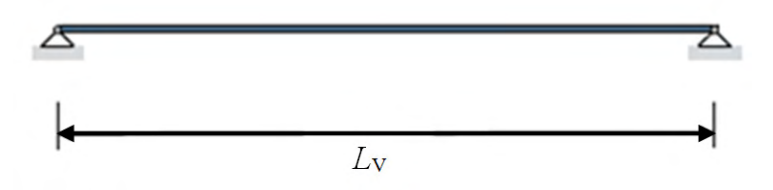

<span id="page-217-0"></span>Figure 6. Pinned-pinned beam [personal collection].

There is also an approximation, called Dunkerley's approach, to the natural frequency of a system when performing manual analyzes. It is applied when the shape of the analyzed system mode is complex but it can be divided into single modes for which the natural frequency can be determined. Thus, the natural frequency of a system (ƒ*1* in question) composed of three singular frequencies ( $f_{_{1,\,F}},f_{_{_{1,\,\mathrm{V}}}}$  and  $f_{_{_{1,\,\mathrm{V},\,P_{_{c}}}}}$  described earlier) is obtained by **Eq. (11).** 

$$
\frac{1}{f_1^2} = \frac{1}{f_{1,F}^2} + \frac{1}{f_{1,F}^2} + \frac{1}{f_{1,F,P}^2}
$$
\n(11)

After determining the natural frequency and modal mass of the system, a damping must be assumed. Such damping may be calculated, irrespective of the method chosen for the calculation of natural frequency and modal mass, by the sum of the damping due to the structure material, to the furniture and to the finishing, as shown in the **Table 5** and in the **Eq. (12).**

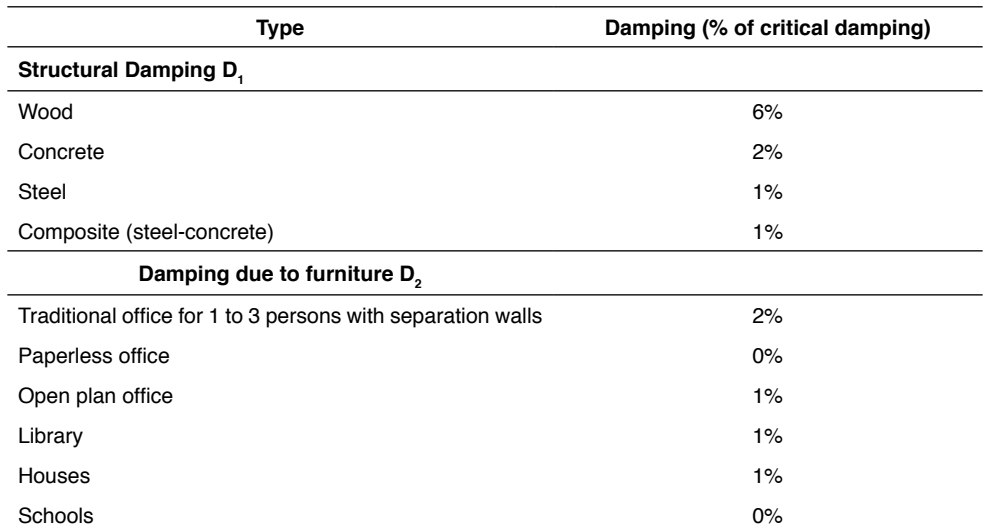

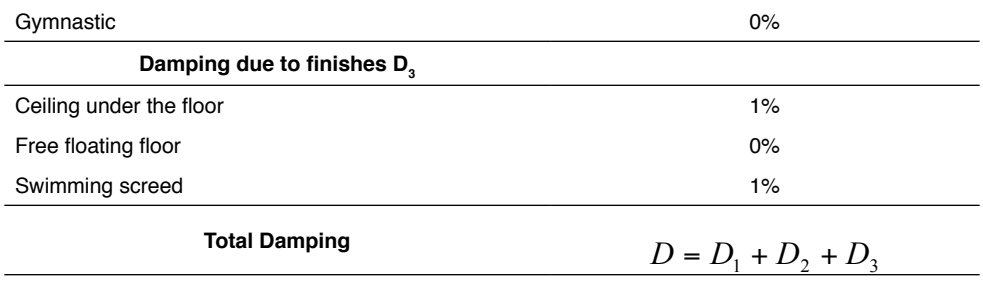

$$
D = D_1 + D_2 + D_3 \tag{12}
$$

In the design process, after determine the dynamic characteristics of the slab system (natural frequency, modal mass and damping), the  $OS-RMS_{\text{on}}$  value and the acceptance class are obtained. At the diagram corresponding to the damping gathered, both are determined by the intersection of the modal mass value on the x axis and the corresponding natural frequency on the y axis, as shown in **[Fig. 1](#page-211-0)**. Such process can be observed in the flowchart of the **[Fig. 7](#page-218-0)** next.

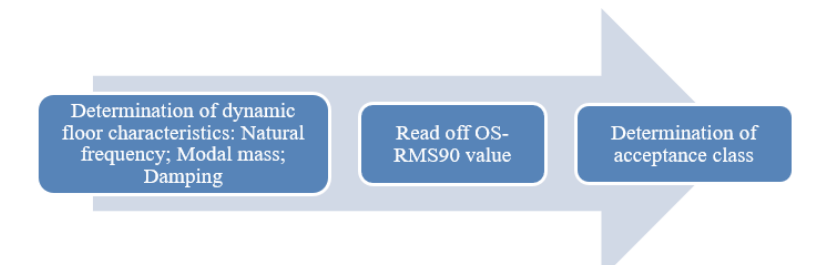

<span id="page-218-0"></span>Figure 7. Design process flowchart [personal collection].

## <span id="page-218-1"></span>**3 | CASE STUDY**

At the case study, analyzes are performed by numerical modeling via ANSYS® 19.0 Multiphysics, by calculations via Excel and by an experiment of one of the rooms of the NEXEM from UFES. The following are presented the processes and results of those analyses.

The system analyzed is that of the room presented in **[Fig. 8](#page-219-0).** The dimensions of the beams V3 and V4, indicated in that same figure, and of the room floor slab are exposed in the **[Table 6](#page-220-0)**. The beams parallel to V4 have the same cross-sectional dimensions. Already the specifications of the employed materials, steel and concrete, are displayed in **Table 7**. As for the loads, two analytical assessments are made, the first with the approximate real survey of the permanent and variable forces applied to V4 and the second with the assumption of the load imposed by the designer for these forces on the same beam. The input variable

 $f_{1, V, P}$ , which represents the frequency of the primary beam (in this case the V3 beams are primary beams) is obtained from numerical modeling next to the experimental analysis, with a subsequent calibration made by analytical calculations. Then the results of  $f_{_{1}}, \mathrel{{M}_{_{mod}}}$ and damping for the V3 + V4 + slab system in each of the two exposed load situations are presented. With values obtained, the acceptance class is determined.

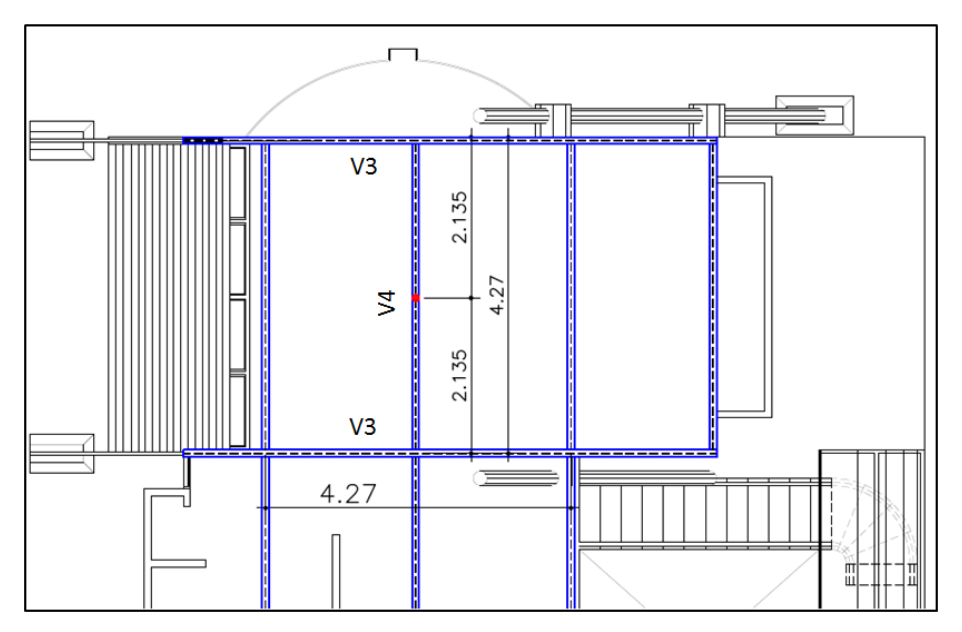

<span id="page-219-0"></span>Figure 8. Floor plan of the analyzed room [personal collection].

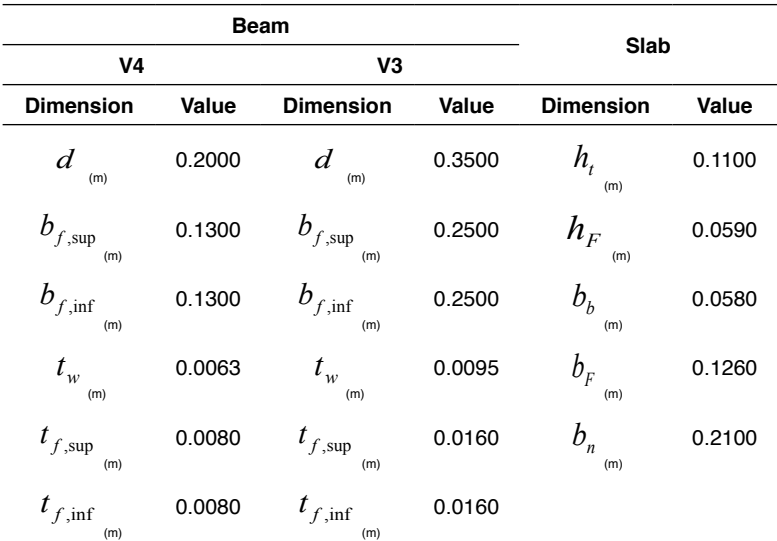

<span id="page-220-0"></span>

| <b>Specifications</b>                                 | Value |
|-------------------------------------------------------|-------|
| $P_{a}$ <sub>(kg/m3)</sub>                            | 7850  |
| $\rho_{c_{\frac{\text{ (kg/m3)} }{\text{ (kg/m3)}}}}$ | 2500  |
| $f_{ck}$ <sub>(MPa)</sub>                             | 25    |
| $f_{y}^{(M_{\text{Pa}})}$                             | 250   |
| $f_u$ <sub>(MPa)</sub>                                | 400   |
| $E_{\scriptscriptstyle a\{\rm GPa\}}}$                | 200   |

Table 6. Dimensions of structural elements of the system V4+V3+Slab.

Table 7. Material specifications.

## **3.1 MODEL**

The finite element model developed is generated in the software ANSYS® 19.0. Steel beams, columns, purlins and bracing structures are modeled with 2-node beam elements (BEAM188) with 6 degrees of freedom (DOF) on each node. The concrete slab is implemented in 8 node solid elements with 3 DOF per node (SOLID185). 4-node shell elements and 6 DOF per node (SHELL181) are used to represent the steel-deck incorporated into the concrete slab. **[Figure 9](#page-221-0)** presents an isometric view of the developed model, on the left, and an enlargement of a section of the structure with the elements chosen to represent each structural component, on the right.

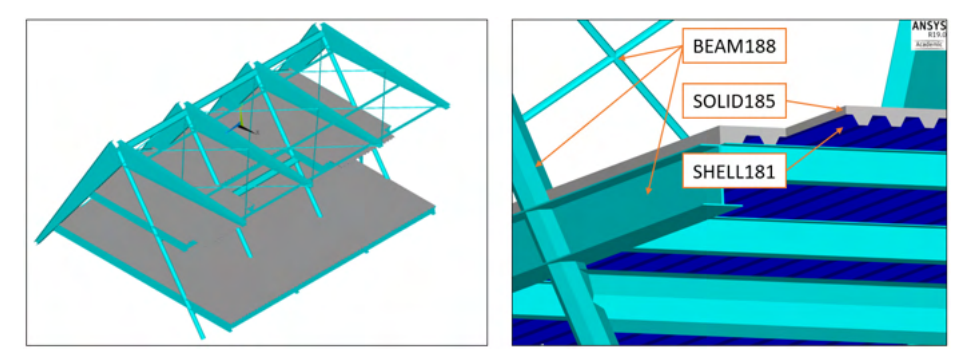

Figure 9. Finite element model developed.

<span id="page-221-0"></span>In the modeling is added to the concrete density a value corresponding to the applied overload, found by an approximation of the additional actual total load present during the test plus the permanent load of the ceramic floor covering. It is observed that the other permanent loads of the structure proper weight are already considered in the elements modeled by the program. The assessment of this approximate total additional load is detailed in **Table 8**. To add this value to the concrete density, a conversion is made according to the dimensions of the slab, such conversion is exposed by **Eq. (13)**, whose slab variables are indicated in **[Fig.](#page-214-0) [4](#page-214-0)**. That slab dimensions are presented in **[Table 6](#page-220-0)**. The result of this process is described at **Table 9**.

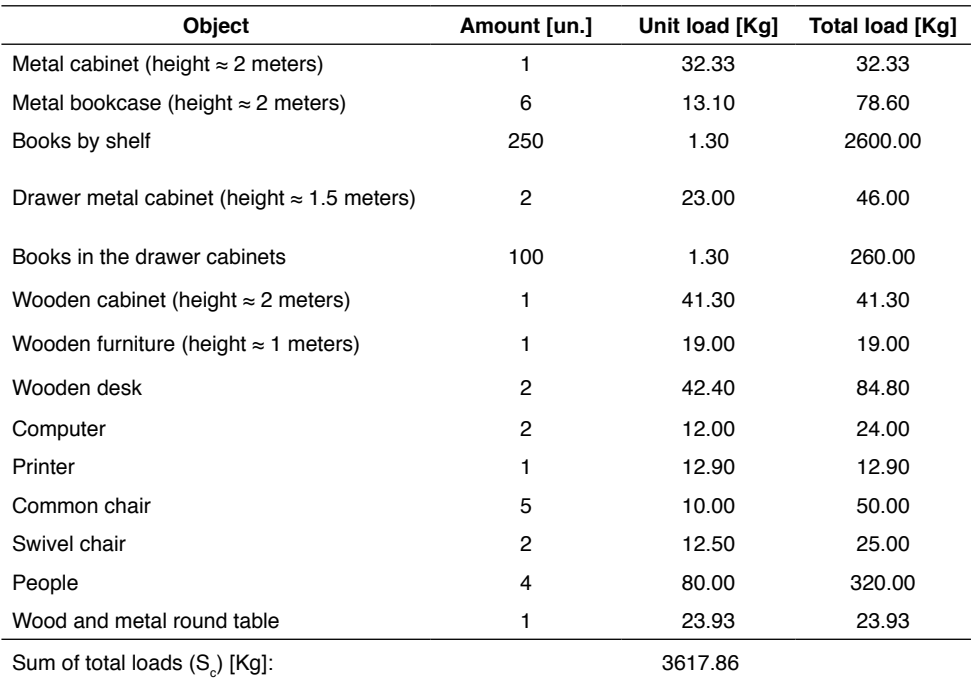

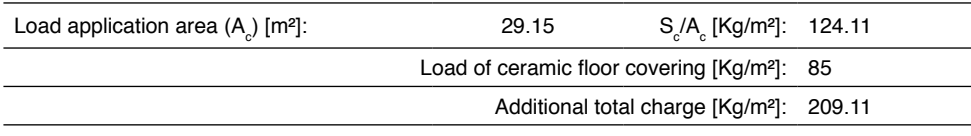

$$
K = \frac{b_n}{((b_m + b_b) \cdot h_f / 2 + (h_t - h_F) \cdot b_n)}
$$
(13)

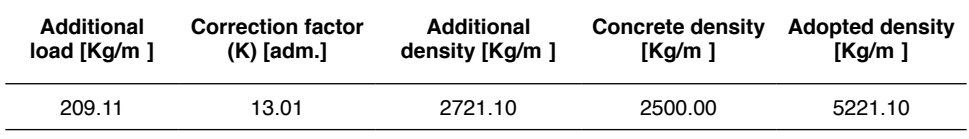

Table 9. Process results for obtaining the adopted density.

Proper choice of boundary conditions has a great impact on dynamic analysis. However, the representation of boundary conditions of a structure in service is not always as clear as in a computational model. Therefore, so that the results of the developed model are in favor of safety, links that in practice could be considered as semi-rigid, are implemented as flexible. So, to simulate the frame supports, the X, Y and Z axis translations are restricted at the lower end nodes of the pillars. Additionally, hinges are applied between the beam and column nodes whose connections are ideally designed as flexible. **[Figure 10](#page-222-0)** illustrates the boundary conditions (red) and the hinges (green) applied to the developed model.

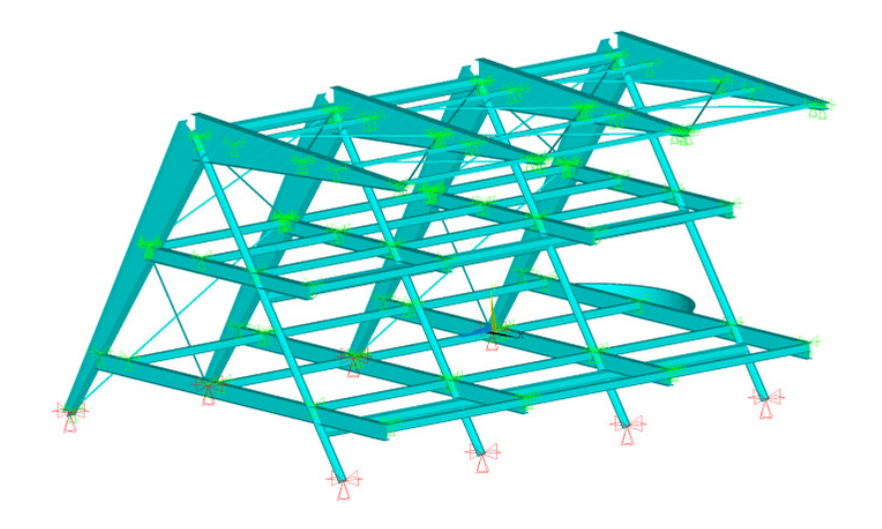

<span id="page-222-0"></span>Figure 10. Representation of boundary conditions and hinges applied to the finite element model.

To evaluate the sensitivity of the model to the finite element mesh size adopted, 39 free vibration analyzes are performed for different mesh densities. The number of model elements varies from 37194 elements to 765287 elements. The variable selected for the mesh study is the first natural frequency found in a modal analysis. The optimal mesh is determined considering a maximum percentage error of 1.5% in relation to the result with the most refined mesh. Thus, a mesh with 297999 elements (5873 BEAM188 elements, 89006 SHELL181 elements and 203120 SOLID185 elements), with an average element size of 100 mm, is considered optimal. **[Figure 11](#page-223-0)** presents the results of the mesh strength study by means of a curve with the number of elements versus the first natural frequency obtained.

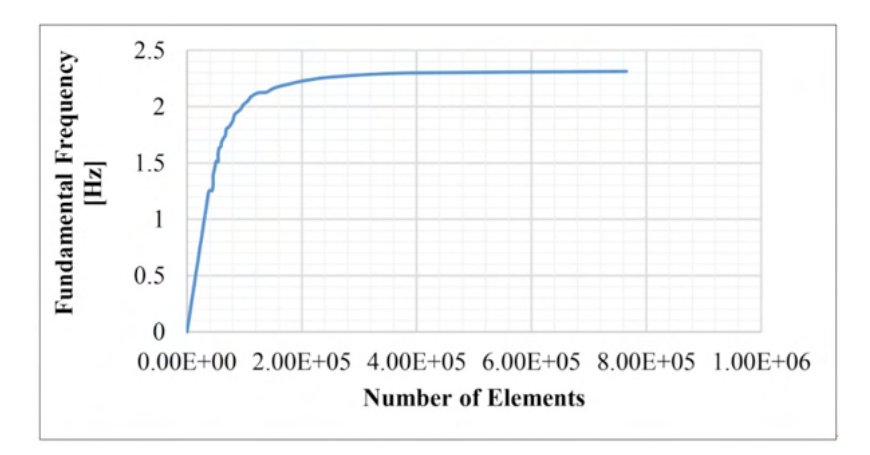

<span id="page-223-0"></span>Figure 11. Sensitivity study of the finite element mesh in terms of number of elements versus the first natural frequency obtained [personal collection].

*Remark 1: Analysis of modeling results to obtain natural frequencies*  $f_{1,V,P}$  of *the primary beams V3.* To obtain the natural frequencies  $f_{1,V,P}$  of V3 it is performed an analysis of the vibration modes of the model structure made in ANSYS®. 280 vibration modes with frequencies ranging from 0 Hz to 30 Hz are analyzed. The following **[Fig. 12](#page-224-0)** shows the frequencies of the modes in which the vibrations in the studied slab are most noticeable along with the illustration of their respective vibration modes. From the analytical calculations, the natural frequency of 12.46 Hz for the V4 beam is obtained according to the considerations presented in the **Remark 2** and of =13.90 Hz according to the considerations set out in **Remark 3.** Thus, the value **a)** of [Fig. 12](#page-224-0) is discarded to the natural frequency of V3. With the values presented in the experimental result in **3.2**, the values of **b)**, **c)** and **d)** of **[Fig. 12](#page-224-0)** are possible natural frequency values for V3 primary beams.

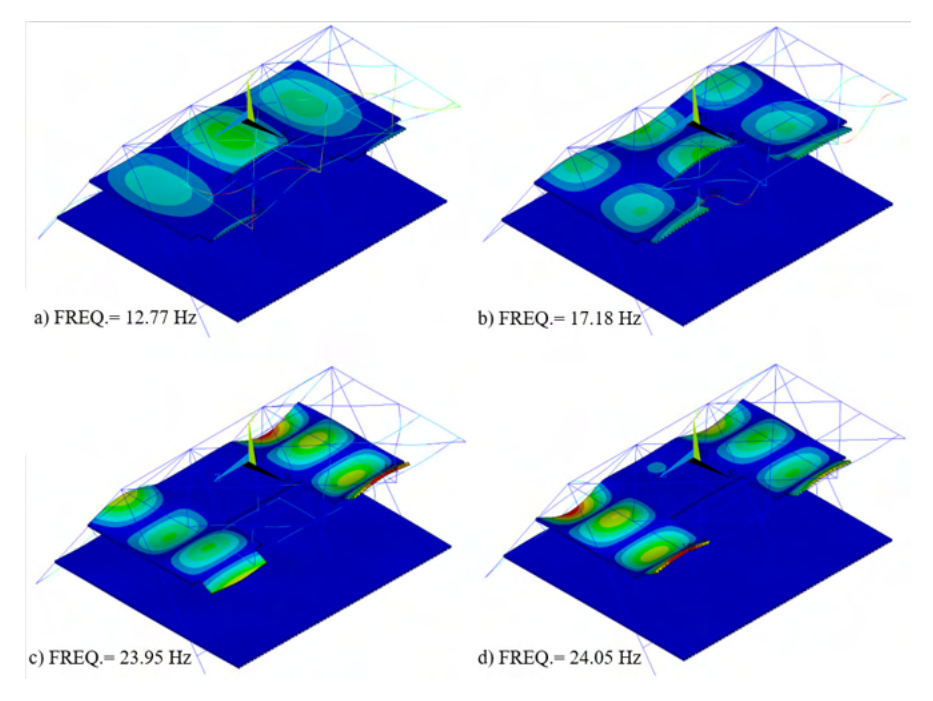

<span id="page-224-0"></span>Figure 12. Vibration mode frequencies where the vibration of the studied slab is most noticeable [personal collection].

## *Remark 2: Analysis with approximated data collection of the real loads.*

The data collection of the real loads to obtain the permanent force,  $F_G$ , and the variable force,  $F_Q$ , applied to V4 is detailed in **[Table 10](#page-225-0)**. Considering that the structure's self-weight (beam plus slab) is already considered in the calculation through other variables, the value of the permanent force,  $F_G$ , considers only the load of the ceramic floor covering. For the data collection of the real loads 100% of  $F_Q$  are applied, so  $\%_{FQ,RMS90}$  equals 100%. With this data,  $f_{1,V}$  12.46 Hz is obtained as the natural frequency value of beam V4.

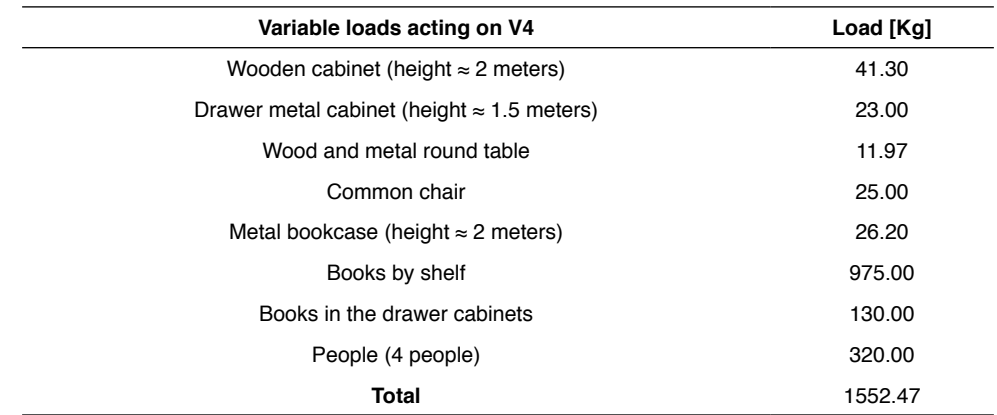

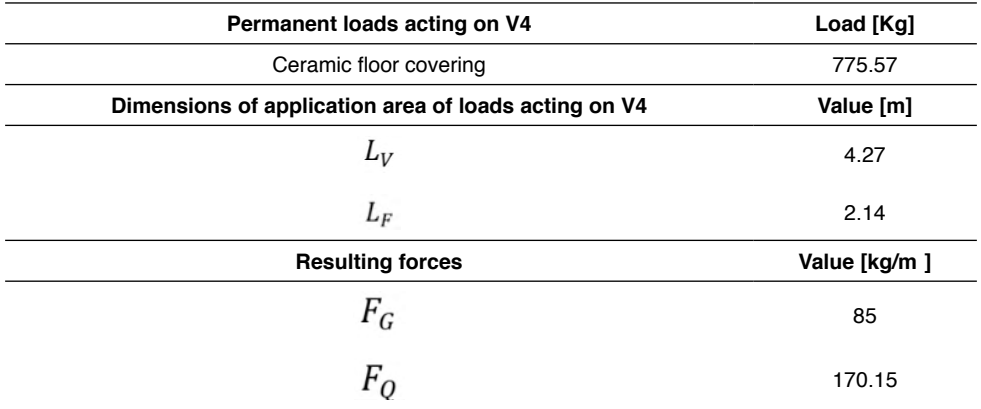

<span id="page-225-0"></span>Table 10. Approximated data collection of the real loads to obtain  $F_G$  and  $F_O$ .

*Remark 3: Analysis with the assumption of the loads imposed by the designer.* Assuming the loads imposed by the designer on the V4 beam,  $F_G$  equals 85 kg/m<sup>2</sup>, equivalent to the ceramic floor covering load,  $F<sub>0</sub>$  equal to 300 kg/m<sup>2</sup>, equivalent to the minimum vertical load value for establishments that received public by NBR 6120:2000 (ASSOCIAÇÃO BRASILEIRA DE NORMAS TÉCNICAS, 2007),  $\%_{FQRMS90}$  and equal to 40%, being considered as the effective combination factor for variable actions caused by the use and occupation, in almost permanent service combinations, for places where there is a predominance of weights and equipment that remain fixed, as exposed by NBR 8800:2008 (ASSOCIAÇÃO BRASILEIRA DE NORMAS TÉCNICAS, 2008). With this data,  $f_{1,V}$  13.90 Hz is obtained as the natural frequency value of beam V4.

## **3.2 EXPERIMENT**

For the performance of the vibration test, the equipment represented in **[Fig. 13](#page-226-0)** are used. They consist of three to four main items, which are an excitation mechanism to make the analyzed structure vibrate, in the case of the figure represented by an impact hammer; transducer equipment for measuring the parameters of interest; an analog to digital (A/D) converter exposed in **[Fig. 14](#page-226-1)**, for transforming continuous time signals (analog signals) from transducers into discrete signals (digital signals); and a computer system, whose storage unit can be used to store and postprocess the data from the transducers, extract the modal parameters, animate the vibration modes, among other functions.

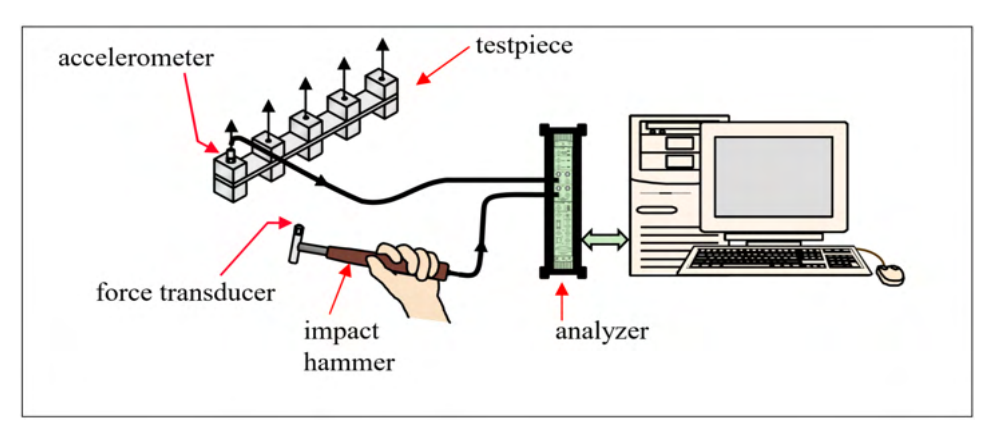

<span id="page-226-0"></span>Figure 13. Experimental Setup Where Impact Hammer is Used for Excitation (BILOSOVÁ, 2011).

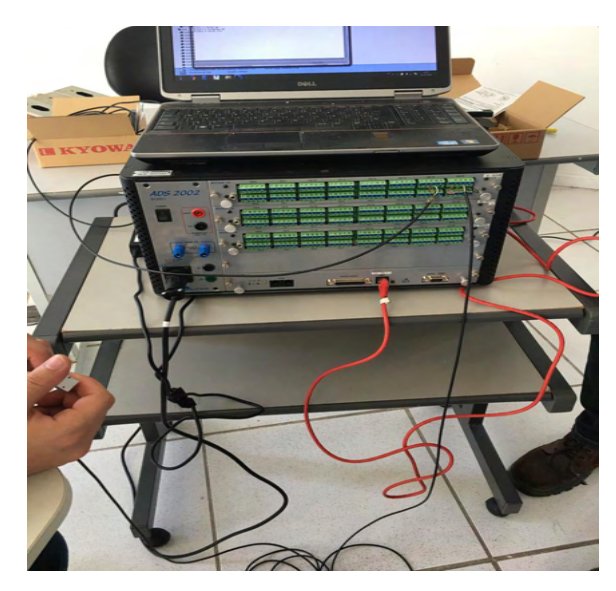

Figure 14. Analog to digital converter (A/D) [personal collection].

<span id="page-226-1"></span>In the preparation of the test, the equipment and the type of excitation are chosen. The structure, the points of the structure at which measurements are made and the mechanisms for measuring excitation and response are described. The equipment chosen for the perception of the data is two accelerometers and the vibration is induced by the dynamic actions of 4 people of approximately 80 kg each. The excitation input in turn is not measured in this experiment, but it can be assumed. The structure of the room tested is shown in **[Fig. 8](#page-219-0)** and the points where measurements are taken are shown in **[Fig. 15](#page-227-0)**, on the left. Channels 14 and 15, shown in this figure, represent each of the two accelerometers, which are positioned on the bottom flange of beam V4, at opposite sides to the profile web. Both are fixed with clamps, as shown in **[Fig. 15](#page-227-0)**, on the right.

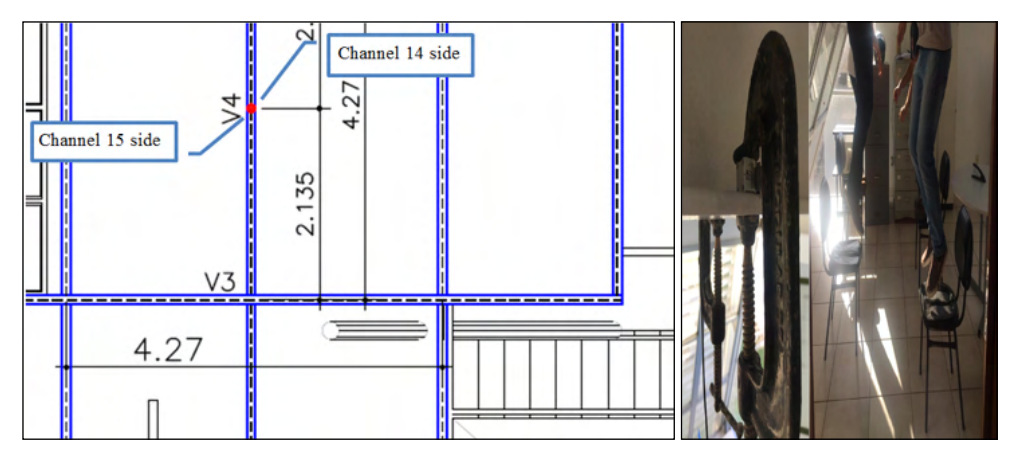

<span id="page-227-0"></span>Figure 15. Position of accelerometers in the structure (left) and its fixation under the slab (right) in test [personal collection].

For the experimental analysis, the steel-concrete composite slab under study is instrumented to obtain velocity and acceleration kinematic values. On the bottom flange of beam V4 are placed two accelerometers, one representing channel 14 and the other channel 15, whose positions are shown in **[Fig. 15](#page-227-0)**. The acceleration values as a function of time obtained are treated and the resulting graphs are presented in **[Fig. 17](#page-230-0)**. The peak frequencies of these graphs represent possible natural frequency values of the structural elements, beams V3 or V4, or even another element of the analyzed system. For channels 14 and 15, the angular frequencies of 115 rad/s and 156 rad/s are highlighted for the peaks highlighted by the circumferences in **[Fig. 16](#page-227-1)**. Calculating these frequencies in Hz, they correspond to, respectively, 18.30 Hz and 24.82 Hz.

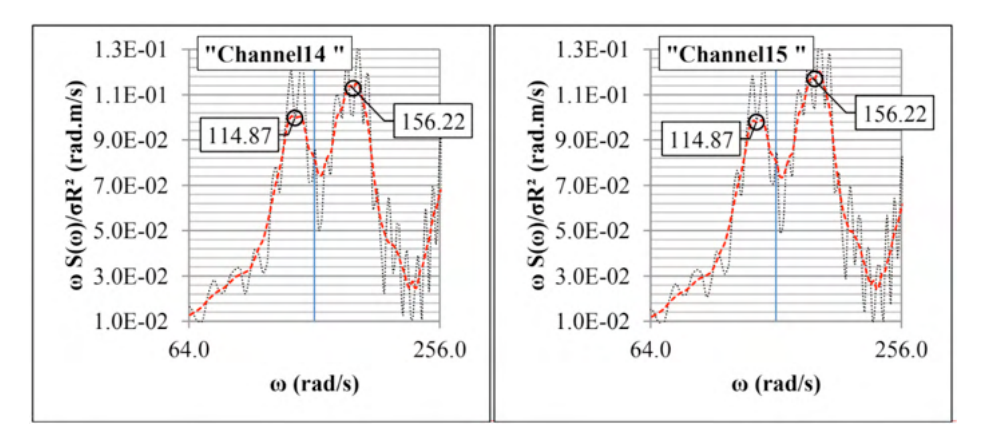

<span id="page-227-1"></span>Figure 16. Spectral density in function of frequency, from data from channel 14 (to the left) and 15 (to the right) [personal collection].

## **4 | DISCUSSION**

#### **4.1 COMPARISON (MODEL X EXPERIMENT)**

Both natural frequency values measured with the accelerometers are slightly larger than the calculated values shown in **[Fig. 12](#page-224-0) b)**, **c)** and **d)**, concerning the natural modes of vibration of the floor beams V3. This increase was 6.5% for the first case (18.30 Hz compared to 17.18 Hz) and 3.5% for the second case (24.82 Hz compared to 23.95 Hz).

Such an increase may be partially explained by one of the phenomena studied by Kim et al. [3] in natural frequency analysis of horizontal vibration of tall buildings, in this case the aging of concrete. Kim et al. [3] and Ferrareto (FERRARETO, 2018) found significant increases in the natural frequencies of structures after considering this effect. The values found by the authors were, respectively, 0-4% and 3-5%.

## <span id="page-228-0"></span>**4.2 MODEL CALIBRATION**

According to NBR 6118:2014 (ABNT, 2014), The modulus of elasticity for concrete aging can be described by **Eq. (14)** below:

$$
E_{G,\infty} = \lim_{t \to \infty} E_{G,28} \{ \exp \{ s [1 - (28/t)^{0.5} ] \}^{0.5} = E_{G,28} \exp(s/2) \,. \tag{14}
$$

#### Where:

 $E_{C1,28}$ : Young's Modulus of concrete after 28 days, as NBR 6118-2014;

 $t$ : Represents the age of the concrete, in days, here considered to be physically infinite;

: Coefficient dependent on the cement category (in the structure analyzed in chapter **[3](#page-218-1)**, it assumes the value of 0.25);

: means Young's Modulus of matured concrete: probable *E*.

Considering the above hypotheses, for calculation purposes in *Service Limit State only*, the modulus of elasticity of the concrete according to **Eq. (15)** assumes a value 13% higher. Thus, by introducing this new value of  $E_{\text{c},i\infty}$  in the beam calculations, it has:

$$
E_{Ci,\infty} = 1.13 E_{Ci,28} \,. \tag{15}
$$

Thus, the natural frequency presented in the **[Fig. 12](#page-224-0) b)** assumes the value 18.07 Hz and those shown in the **[Fig. 12](#page-224-0) c)** e **d)** assume the value 25.15 Hz. The primary beam V3 of the bottom part of **[Fig. 8](#page-219-0)** assumes the natural frequency value of 18.07 Hz and that of the top part of the same figure assumes the natural frequency of 25.15Hz. Values and assignments provided by analytical calculations, which approximate the results of the modeling. From this, four vibration comfort ratings are made, as shown in **[Fig. 17](#page-230-0)**. Diagram I of this figure considers the data  $f_{1,V}$  =12.46 Hz (relative to V4 for real loads) and  $f_{1,V,P}$  = 18.07 (relative to V3 from the bottom of **[Fig. 8](#page-219-0)**). Diagram II considers the data  $f_{1,V}$  = 12.46 Hz (relative to V4 for actual loads) and  $f_{1,V,P}$  = 21.15 Hz (relative to V3 from the top of **[Fig. 8](#page-219-0)**). Diagram III considers the data  $f_{1,V}$  = 13.90 Hz (relative to V4 for design loads) and  $f_{1,V,P}$  = 18.07 Hz (relative to V3 from the bottom of **[Fig. 8](#page-219-0)**). Diagram IV considers the data  $f_{1,V} = 13.90$  Hz (relative to V4 for design loads) and  $f_{1,V,P}$  = 25.15 Hz (relative to V3 from the top of [Fig. 8](#page-219-0)). These and other data considered in the classifications are shown in **[Table 11](#page-230-1)**. The diagrams presented consider a 4% damping. That damping is obtained considering the room in study made of a steel-concrete composite structure, being a traditional office for 1 to 3 people with separation walls and with ceiling under the floor, following **Table 5**. The recommendation presented on **[Table 11](#page-230-1)** is for an application on spaces for education use.

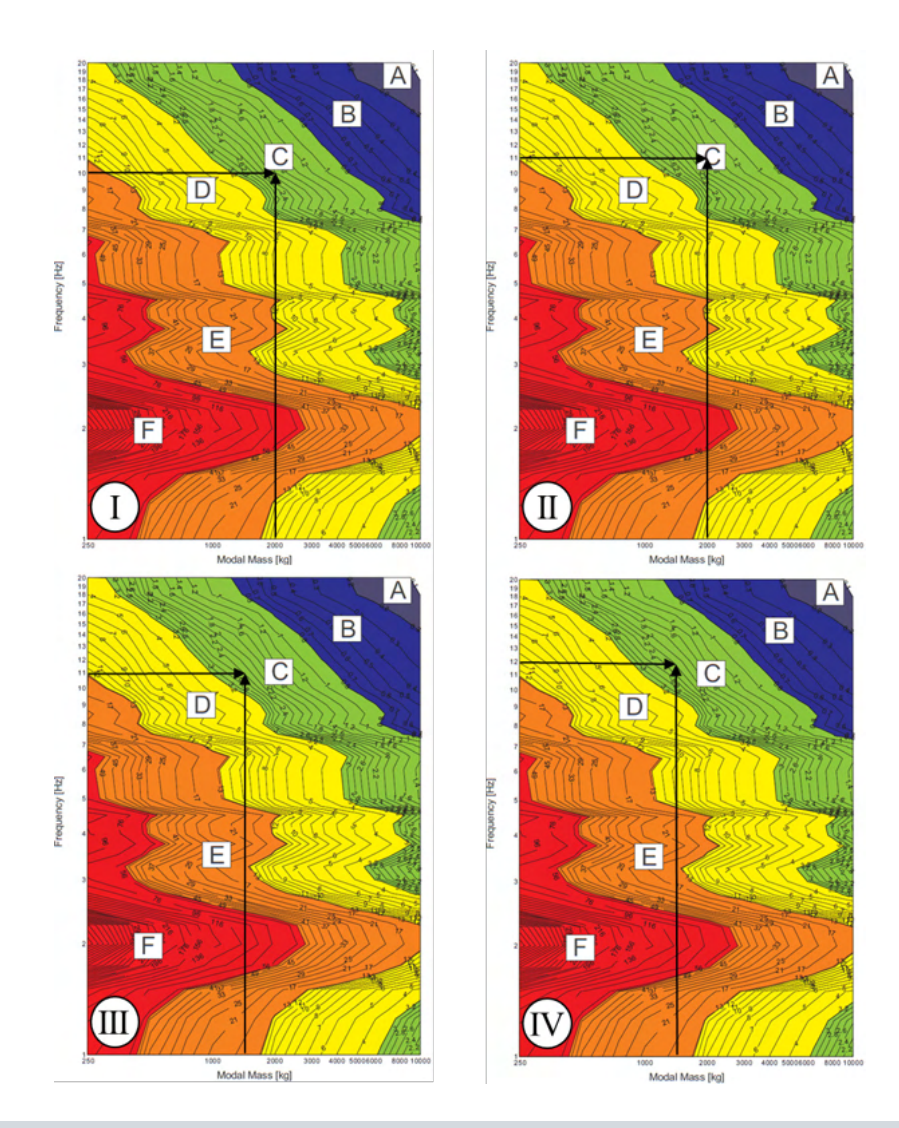

| <b>Diagram</b> | 1,F (Hz) | $1,v$ (Hz) | 1, v, p (Hz) | 1(Hz) | $M_{mod, 1 (kg)}$ | <b>Class</b> | Recommendation |
|----------------|----------|------------|--------------|-------|-------------------|--------------|----------------|
|                | 81,6     | 12.46      | 18.07        | 10.18 | 2095              | С            | Recommended    |
| Ш              | 81,6     | 12.46      | 25.15        | 11.06 | 2095              | С            | Recommended    |
| Ш              | 91,3     | 13.9       | 18.07        | 10.94 | 1684              | С            | Recommended    |
| IV             | 91,3     | 13,9       | 25.15        | 12.06 | 1684              | С            | Recommended    |

<span id="page-230-0"></span>Figure 17. Diagrams for the vibration comfort classifications.

<span id="page-230-2"></span><span id="page-230-1"></span>Table 11. Data considered in the classification.

## **4.3 STANDARD APPRAISAL**

Following item 11 and annex L of NBR 8800: 2008 (ASSOCIAÇÃO BRASILEIRA DE NORMAS TÉCNICAS, 2008), vibration-susceptible flooring systems, such as areas without damping mechanisms, must be dimensioned so as to avoid the appearance of unacceptable vibrations due to walk from people or other sources. This fact includes the room under study.

According to Annex L, the natural frequency of the floor structure cannot be less than 3 Hz. In modeling, the first mode of vibration of the slab structure under study, illustrated in **[Fig. 18](#page-231-0)**, is 9.72 Hz. For simplified analysis exposed in NBR 8800:2008 (ASSOCIAÇÃO BRASILEIRA DE NORMAS TÉCNICAS, 2008), on floors where people walk regularly, which includes the room under test, the lowest natural frequency cannot be less than 4 Hz or, in some cases, 3Hz, which is vaguely described. However, the standard also suggests a static analysis of deflection. The standard says that this condition is satisfied if the total vertical displacement of the floor caused by permanent actions, excluding the time-dependent portion, and by variable actions, calculated by considering the beams as pinned-pinned and using the frequent service combinations given in section 4 of this same standard, do not exceed 20 mm. This value is calculated and 5.2 mm vertical displacement is obtained for V4 with the design loads, which is enough for design acceptance.

However, one may notice that the frequency values of 4 Hz and 9.72 Hz and the displacement values of 5.2 mm and 20 mm used for normative classification are relatively distant. These circumstances expose that the structure analyzed passes the vibration evaluation with a much larger clearance in the analysis by NBR than by the comfort analysis proposed on this paper and illustrated in **[Fig. 17.](#page-230-0)**

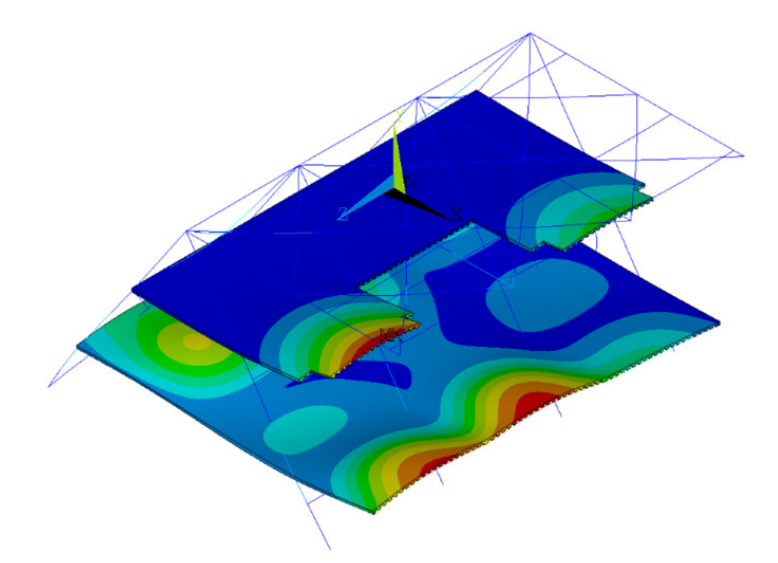

<span id="page-231-0"></span>Figure 18. First vibration mode of the slab in study.

## **4.4 OCCUPANT COMFORT QUESTIONNAIRE**

A questionnaire to assess the vibration comfort of the structure studied is delivered to the occupants of NEXEM. The questionnaire is answered by 15 occupants, of whom 5 are under 30 years old, 6 are between 30 and 40 years old, 3 are between 40 and 60 years old and 1 is over 60 years old. This analysis is exposed as age influences the perception of discomfort that may be caused by vibrations. Amongst the 15 people, 4 declared the vibration of the building irritating or annoying, most often once every two weeks. 3 people even find the vibration disturbing or frightening, as shown in **[Fig. 19](#page-232-0)**, most often once every 6 months, especially on the ramp and stairs of the building. 5 people find the vibration most noticeable when they are less busy. Variations in personal thermal sensations do not appear to influence the perception of vibrations. None of the occupants answering the questionnaire has ever made a complaint about vibration, but 3 of the respondents imagine them making that in the future.

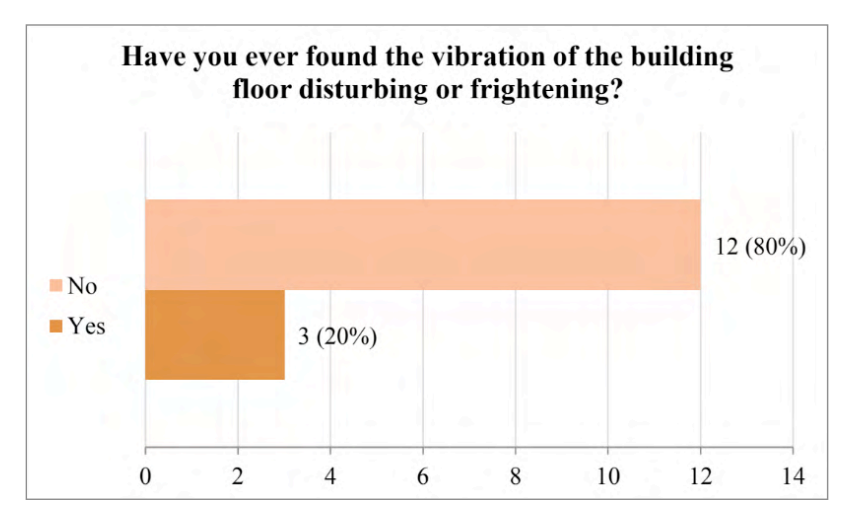

<span id="page-232-0"></span>Figure 19. Twenty percent of the people questioned find the vibration disturbing or frightening.

## **5 | CONCLUSIONS**

Considering the results presented by the questionnaire, it is possible to say that the vibration in the building of the NEXEM is noticeable and can be annoying or even frightening. Through the vibration comfort classification obtained and exposed in the diagrams of **[Fig.](#page-230-0) [17,](#page-230-0)** it is clear that the chart assessments are very close to class D, which is considered critical for floors with educational function. However, the analysis made by building code NBR 8800:2008 shows a situation that is quite far from critical, as explained in **[4.3](#page-230-2)**. From these facts, it is essential to evaluate a metallic or a steel-concrete composite structure considering the complete dynamic characteristics of the structure, as performed in **[4.2](#page-228-0).**

#### **ACKNOWLEDGEMENTS**

The authors would like to thank the Federal University of Espírito Santo and the Arcelor Mittal Brazil Research and Development team, as well as all others involved, who contributed in some way to the achievement of the results presented in this paper.

#### **REFERENCES**

ABNT. ABNT NBR 6118:2014 - Projeto de estruturas de concreto — Procedimento. **Associação Brasileira De Normas Técnicas**, p. 238, 2014.

ASSOCIAÇÃO BRASILEIRA DE NORMAS TÉCNICAS. **NBR 6120: Cargas para o cálculo de estruturas de edificações**. . [S.l: s.n.]. , 2007.

\_\_\_\_\_\_. **NBR 8800: Projeto de estruturas de aço e de estruturas mistas de aço e concreto de edifícios 2 ed.** . Rio de Janeiro, Brasil: [s.n.]. , 2008.

BILOSOVÁ, Alena. **Modal Testing,**. . VŠB TU Ostrava: [s.n.]. , 2011.

FELDMANN, Markus; HEINEMEYER, Christoph; VOLLING, B. **Design Guide for Floor Vibrations - ArcelorMittal. Built Environment.** Esch-sur-Alzette, Luxembourg: [s.n.]. , 2008.

FERRARETO, Johann Andrade. Impact of structural design criteria on the comfort assessment of tall buildings. **Journal of Wind Engineering and Industrial Aerodynamics**, v. 180, n. February, p. 231–248, 2018.

ISO 10137. **Bases for design of structures - Serviceability of buildings and walkways against vibrations 2 ed.** . Geneva, Switzerland: INTERNATIONAL ORGANIZATION FOR STANDARDIZATION, 2007.

KIM, Ji Young et al. Calibration of analytical models to assess wind-induced acceleration responses of tall buildings in serviceability level. **Engineering Structures**, v. 31, n. 9, p. 2086–2096, 2009. Disponível em: <http://dx.doi.org/10.1016/j.engstruct.2009.03.010>.

SEDLACEK, G et al. **Generalisation of criteria for floor vibrations for industrial, office, residential and public building and gymnastic halls.** . Luxembourg: [s.n.]. , 2006.

SETAREH, M.; LOVELACE, M. Vibration analysis and design of a structure subjected to human walking excitations. **Shock and Vibration**, v. 17, n. 4–5, p. 631–639, 2010.

# **CAPÍTULO 17**

FINITE ELEMENT METHOD APPLIED TO MECHANICAL ANALYSIS OF AERONAUTICAL RIBS IN CARBON FIBER AND 7075 ALUMINUM ALLOY

*Data de aceite: 01/11/2021*

## **Alex Fernandes de Souza**

Instituto Federal de educação, Ciência e Tecnologia de São Paulo – Departamento de Química São José dos Campos – São Paulo http://lattes.cnpq.br/5633654726100239

**ABSTRACT:** The aeronautical industry is increasingly demanding lightweight materials with good mechanical properties in order to improve aircraft performance. The carbon fiber associated with the epoxy resin generates a composite with high structural performance and lower mass values when compared to aluminum alloys. This work aimed to compare the mechanical performance of a carbon fiber rib and a rib made of 7075 aluminum alloy (AA7075). The analyzes were made using the finite element technique. The results show that the carbon fiber has higher stress values, indicating a higher resistance, also presenting less mass when compared to the metal rib. However, the rib made of AA7075 has greater deformation, this being a fundamental factor since it allows greater flexibility during flight, while carbon fiber can present critical flaws. **KEYWORDS**: Carbon fiber; Aluminum alloys; Mechanical resistance; Finite element methods.

# MÉTODO DE ELEMENTOS FINITOS APLICADO À ANÁLISE MECÂNICA DE NERVURAS AERONÁUTICOS EM FIBRA DE CARBONO E LIGA DE ALUMÍNIO 7075

**RESUMO:** A indústria aeronáutica exige cada vez mais materiais leves e com boas propriedades mecânicas para melhorar o desempenho das aeronaves. A fibra de carbono associada à resina epóxi gera um compósito com alto desempenho estrutural e menores valores de massa quando comparado às ligas de alumínio, ambos utilizados em estruturas aeronáuticas. Este trabalho teve como objetivo comparar o desempenho mecânico de uma nervura de fibra de carbono e uma nervura de liga de alumínio 7075 (AA7075). As análises foram feitas pelo método de elementos finitos. Os principais resultados mostram que a fibra de carbono possui maiores valores de tensões, indicando maior resistência, apresentando também menor massa quando comparada à nervura em liga metálica. Contudo, a nervura simulada em AA7075 apresenta maior deformação, sendo este um fator fundamental, pois permite maior flexibilidade durante o voo, enquanto a fibra de carbono pode apresentar falhas críticas.

**PALAVRAS-CHAVE:** Fibra de carbono; Ligas de alumínio; Resistência mecânica; Elementos finitos

## **1 | INTRODUCTION**

The aeronautical industry, due to its need, develops studies that look for lighter and mechanically resistant materials (BOUVET, 2017). The development of composites based on carbon fiber with epoxy resin is interesting because the final product has high mechanical characteristics, excellent performance under fatigue and low weight (YI; DU; ZHANG, 2018). This material appears as an alternative to the use of metallic materials, such as 7075 aluminum alloys, for example, aiming at weight reduction and optimization of mechanical performance (VILCHES et al., 2017).

In this context, the ribs used in aircraft have the function of shaping the wing profile and transmitting the coating efforts to the side members, leading this component to strong load requests (Zhang, Yu, & He, 2019). The aluminum alloy 7075, widely used in the manufacture of ribs, has zinc alloy as its main element and has an elasticity module of 70 GPa, being a mechanically efficient alloy, however, it presents problems such as corrosion and limited life under fatigue (HERNANDEZ; RAMÍREZ; MACKAY, 2017).

One of the ways to verify the behavior of a part is to carry out a Finite Element Method (FEM) analysis, which consists of submitting the simulated part to a certain load, checking where the greatest effort requests occur (VISCARDI et al., 2018). The FEM's power lies in its ability to be implemented in computer codes, allowing us to solve extensive structural analysis problems (CIANETTI et al., 2019). For the analysis of structures of composite materials, the Inventor software from the Autodesk company was selected, as it characterizes the stacking according to the defined mathematical model.

 Thus, this work aims to compare the mechanical performance, through an analysis by the finite element method, of a rib in carbon fiber and a rib in aluminum alloy 7075, under the effect of a load of 10000 N applied in the center of mass of the part, enabling the identification of points with higher Von Mises stress values, which is admitted as a failure criterion, and finally showing the advantages and disadvantages of making a rib and carbon fiber in substitution of the 7075 alloy.

## **2 | LITERATURE REVIEW**

A literature review is needed to understand the characteristics of 7075 aluminum alloy and carbon fiber with epoxy resin. This knowledge allows an analysis and correct interpretation of the data provided by the finite element analysis.

## **2.1 PROPERTIES OF 7075 ALUMINUM ALLOY**

Pure aluminum, as such, is a soft material with little mechanical resistance. By adding small amounts of other elements, aluminum alloys improve their properties, such as mechanical strength and hardness. Among the elements most used to form alloys with aluminum are Fe, Mg, Zn, Si, Cu, Ti, Cr, Li, B, W, Ni, Zr, S (Pandey, Singh, Chattopadhyay, Srinivas, & Singh, 2017). The final properties depend mainly on the specific purpose of the alloy and therefore, be able to modify them according to your requirements (NAVASER; ATAPOUR, 2017).

These alloys are commonly known as light alloys, as they have a lower density compared to steel. This lightness has led the industry to use them mainly for transportation,

since they provide less weight in vehicles, providing additional advantages such as reduced fuel consumption and a notable decrease in polluting gases that cause serious and irreparable damage to the atmosphere (CHOI et al., 2020). Different types of aluminum alloys offer a wide range of capacities and are therefore considered the material of choice for many products and markets. Aluminum alloys are classified using a four-digit system. The classification of alloys is established by the American National Standard Institute (ANSI) (AOBA, KOBAYASHI; MIURA, 2017).

In this way, the 7xxx series alloys include aluminum alloys with zinc, in average amounts from 1% to 8%, and can be heat treated to achieve a high level of resistance. They are widely used in aircraft fuselage structures, mobile equipment and parts subject to high working stresses in the aerospace industry (WANG et al., 2017). These alloys have low corrosion resistance and are often used slightly aged to provide better combinations of strength, corrosion resistance and fracture resistance, which makes their use interesting in rib construction (LEI et al., 2017).

#### **2.2 CARBON FIBER AND ITS APPLICATION IN AERONAUTICS**

Before talking about carbon fiber it is necessary to talk about composite materials. A composite material is a material that differs from macroscopically homogeneous materials such as metals and polymers. It comprises continuous or cut fibers of resistant material (reinforcement) that is incorporated in a matrix whose mechanical resistance is much lower (AAMIR et al., 2019). There are several types of fiber arrangements. The role of the matrix is twofold (LEFEUVRE et al., 2017):

- Preserves fiber layout;
- Transmits the stresses to the part is subjected.

Carbon fiber consists of extremely thin fibers, about five to ten micrometers in diameter, and is composed mainly of carbon atoms. These are clustered in microscopic crystals that are aligned more or less parallel along the fiber. The alignment of the crystals makes the fiber extremely resistant to its size. Several thousand carbon fibers are wound together to form a yarn, which can be used as such or woven (BARILE; CASAVOLA, 2019). This material is characterized by its low density, high tensile and compression resistance, flexibility, good electrical and thermal conductivity, temperature resistance and chemical oxidation inertia. Its main use is to serve as reinforcement in composite materials, which makes it possible to obtain parts with good mechanical properties, being lighter than metallic parts (LI; ENGLUND, 2017).

Carbon fibers are obtained by depositing chemical vapor from a carbon precursor, such as benzene, have different properties and applications and are generally referred to as carbon nano fibers. A carbon fiber is a material with a high carbon content (more than 90% by weight). At the atomic level, a fiber is composed of poly aromatic carbon sheets stacked in a structure that can be very close to graphite, but which can also be more disordered than graphite (LI et al., 2019). The level of graphitization of the fibers depends on the precursor used, but also on the method of elaboration used. The arrangement of the carbon leaf stacks constitutes the microstructure of the carbon fibers, it also depends on the carbon precursor and the synthesis process (CHOWDHURY; SEHITOGLU; RATEICK, 2018).

A fiber is a monodimensional material, it is available to the fibers in two or three dimensions that will allow to obtain a composite part of C / C with good mechanical properties. The wear properties of a carbon fiber are therefore characterized in the longitudinal direction of the fiber. The diameter of carbon fibers is today between 5 and 10  $\mu$ m. The density of carbon fibers is about 1.7 g / cm<sup>3</sup> (LI; ZHANG; JIANG, 2019). This makes it possible to design composite materials with similar density, which represents a very significant reduction compared to metallic materials. The main use of carbon fibers is the development of composite materials with improved mechanical properties with reduced weight. The mechanical properties are, therefore, the essential characteristics of a fiber. Two parameters are used mainly (BARILE, CASAVOLA; DE CILLIS, 2019):

- The modulus of elasticity that corresponds to the relationship between an applied stress and the deformation of the fiber;
- The stress corresponding to the rupture of the fiber called "rupture force".

A fiber with a high modulus of elasticity will deform very little, but it can break for moderate stresses. Used as a reinforcement it can lead to a material with a fragile character. This type of fiber is called a high modulus fiber. A fiber with a more moderate modulus of elasticity will have greater resistance to breaking, providing the composite material with a better breaking strength, but with greater deformability. If a carbon fiber has a very graphical character and a very ordered structure, it will have a high modulus of elasticity, on the other hand, it will have a fragile character (ARENA et al., 2019).

The control of this structure is obtained by choosing the precursor, but also by using a high temperature heat treatment. The fibers obtained from polyacrylonitrile represent most of the reinforcements used in composites. This is related to the fact that they can have good mechanical properties and have a moderate manufacturing cost. PAN is a polymer with the formula [-CH2-CH (CN) -] n (VISCARDI et al., 2018).

The first step is to obtain monofilaments by centrifuging and elongating the polymer. These monofilaments are then mounted on wicks containing several thousand threads. This step already allows obtaining a preferential orientation of the polymer chains in the direction of the wire; the blocks are stabilized by oxidation between 200 ° C and 300 ° C for one to two hours (Yadav et al., 2020). During this step, the wires are kept energized to maintain the orientation of the PAN chains. During this treatment, a dehydrogenation of the polymer is observed, leading to a first cyclization phase. Oxidation makes it possible to create chemical

functions containing oxygen in the carbon chains  $(-CO2H, -C = O, -OH, etc.)$  (MOSKVITIN; MAKAROV; LEONOVICH, 2019).

These functions will later allow the chains to cross-link with each other; carbonization under an inert atmosphere between 1000 ° C and 1500 ° C leads to a large part of the elements H, N and O. The polymerization of the polymer continues and a fiber with a disordered structure is obtained; to improve the fiber structure, a second heat treatment can be carried out at an elevated temperature (above 2000 ° C) (VERA-CÁRDENAS et al., 2019). This makes it possible to eliminate the elements H, N and O almost completely and increase the graphical character of the fiber and, therefore, its mechanical properties. Understanding how to obtain carbon fiber parts is vital to understanding their mechanical behavior (GONG et al, 2020).

The epoxy resin used with carbon fiber is also known as polyepoxides or epoxy polymers. They are produced by polymerizing epoxide monomers with a hardener (crosslinking agent) that can be based on acid anhydride, phenol or generally amine (poly amine, amino amide): these are three-dimensional polymers. The most well-known representative of epoxy polymers is Araldite glue. Epoxy (or epoxy) resins harden (irreversible reaction) in the presence of a hardener, under the effect of heat (thermosetting materials) (SANGA, GARNIER, PANTALÉ, 2018):

#### Epoxy resin + hardener  $\rightarrow$  polyepoxide.

In the formulation, they are incorporated with various hardeners, reactive or non-reactive diluents, plasticizers, fillers, solvents, additives (dyes, stabilizers, etc.). Polyepoxides are commonly used as glues or paints. Their chemical properties make them useful in food and construction. In fact, once "dry" (after complete cross-linking), a polyepoxide film practically no longer reacts with other products (GRANGE et al., 2018). Once "dry", it becomes rigid and maintains its shape, allowing it to be used to reinforce the components they use. In addition, when the mixture polymerizes, it reacts chemically with many organic or inorganic materials (PANTELAKIS, 2020). This reaction forms an adhesive with good tensile strength in the presence of many materials (wood, glass, porcelain, metal, etc.) (ARAI et al., 2019).

## **3 | MATERIALS AND METHODS**

The rib was developed in the Autodesk Inventor Professional 2021 software with a rope length of 1 m and height of 0.2 m, considering it as close as possible to a real aircraft. Then, separate files were generated in order to establish the materials used. The data regarding the mechanical properties of each material were entered manually into the software. Table 1 shows the data for the 7075 aluminum alloy and carbon fiber.

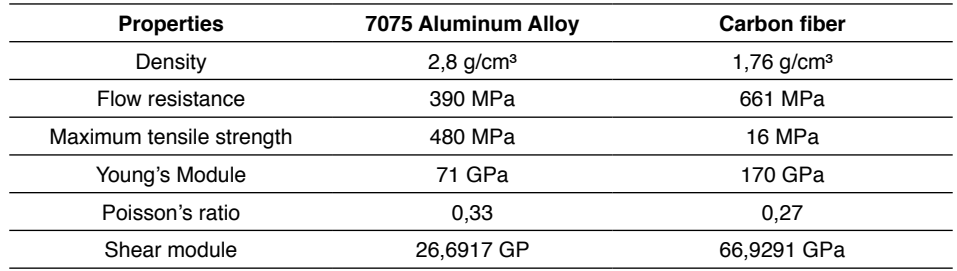

Table 1 - Mechanical properties of 7075 aluminum alloy and carbon fiber with epoxy resin

It is noteworthy that the data referring to the carbon fiber were obtained through studies carried out in the laboratory, since these values may change according to the manufacturing process developed. For finite element simulation, a load applied to the center of mass of the rib was determined as shown in Figure 1.

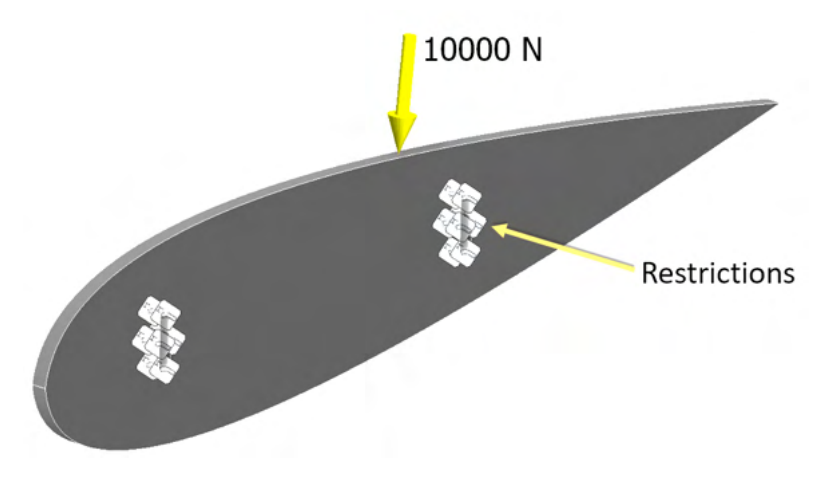

Figure 1 - Load application and attachment points (Restrictions) on the rib.

The restrictions shown in Figure 1 include the points where the stringers will be in contact with the ribs, with load transfer at these points. However, in this study only the behavior of the rib with an applied load of 10000 N was investigated, disregarding the transfer of this force to the stringers.

# **4 | RESULTS AND DISCUSSIONS**

The main data to be identified in the two simulations are the Von Mises stresses, Main stresses and maximum displacement of the element. Figure 2 shows the Von Mises Tension values indicated by the software used in this study.

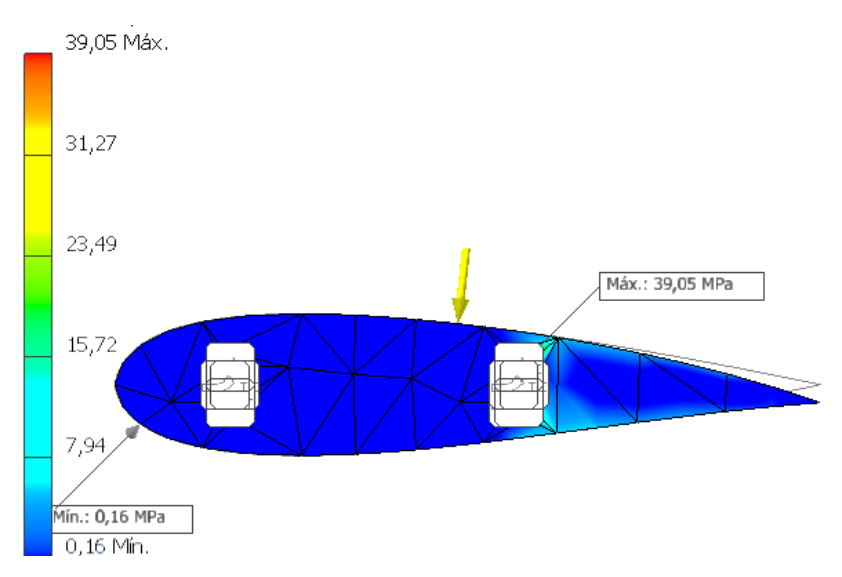

Figure 2 - Von Mises tension for the simulated rib with AA7075.

The main data to be identified in the two simulations are the Von Mises stresses, main stresses and maximum displacement of the element. Figure 2 shows the Von Mises stress values for the element made with AA7075 used in this study. Figure 2 indicates that the maximum stress is at the point of contact where the thickness of the rib is less, increasing the possibility of material failure at this point. The minimum tension is identified on the front of the rib. This is one of the most important results in the analysis of metallic and plastic components. The von Mises tension, as its name implies is a tension, it has the property of being a number (a scalar) that is obtained by combining the "beam" of all the stresses in space (stresses in the x, y, z directions) expressed by Equation 1:

$$
\sigma_{VM} = \sqrt{\sigma_{xx}^2 + \sigma_{yy}^2 + \sigma_{zz}^2 - (\sigma_{xx}\sigma_{yy} + \sigma_{yy}\sigma_{zz} + \sigma_{zz}\sigma_{xx}) + 3(\tau_{xy}^2 + \tau_{yz}^2 + \tau_{zx}^2)}
$$
(1)

It should also be noted that the stress calculations are done automatically by the software and it is not necessary to enter parameters. Following with the Von Mises stress analysis, Figure 3 presents the data obtained for the simulation of the carbon fiber rib.

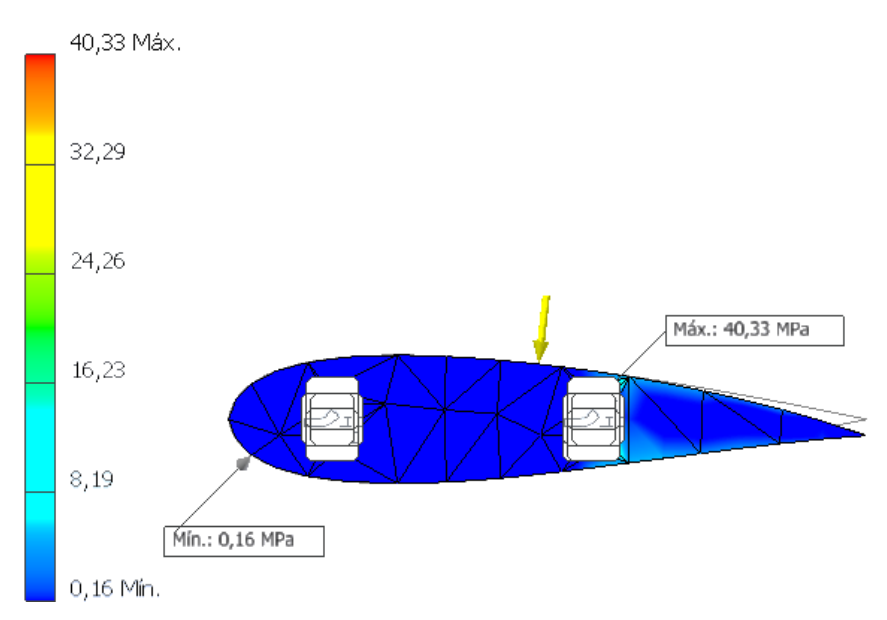

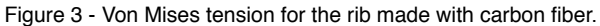

In the carbon fiber part, the maximum and minimum stress locations are the same as shown in Figure 2. However, in the carbon fiber part the maximum allowable stress is greater when compared to the 7075 aluminum alloy rib, being about 1.20 MPa higher, indicating that for these conditions the rib made of carbon fiber has a more satisfactory behavior

The main stress values, which are also important in the analysis of finite elements for setting tension and compression values are shown in Figure 4.

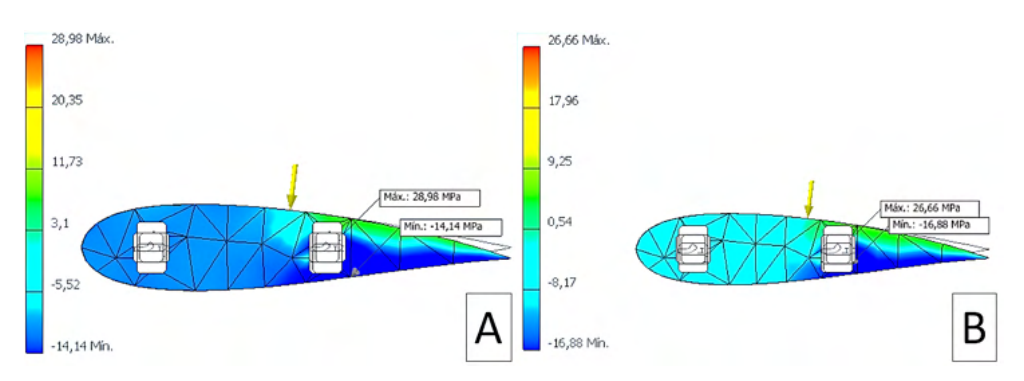

Figure 4 - Main tension in the 7075 Aluminum rib (A), and in the Carbon Fiber rib (B).

From the data presented in Figure 4, it can be noted that the 7075 aluminum rib has a maximum main stress of 28.98 MPa, while the carbon fiber rib has a maximum stress value equal to 26.66 MPa. These data show that, in this analysis, the metal alloy performs better when compared to the composite.

Regarding the minimum stress presented, being that it refers to the traction, the 7075 aluminum rib has the value of -14.14 MPa, while the carbon fiber fiber rib has the value of -16.88 MPa. This analysis indicates that the carbon fiber rib undergoes greater traction when purchased with the aluminum rib. These data show that the fiber rib is more efficient when considering maximum stress related to compression, but when considering the minimum stresses, related to traction, the aluminum rib 7075 has a better behavior, requiring studies best suited to determine which meets the required conditions of use.

Another important aspect in relation to the analysis of finite elements is the vibration of the element that can directly interfere in its operation. As the comparative analysis is performed here it is a metal and a composite material, the vibration values are extremely different, as shown in Figure 5.

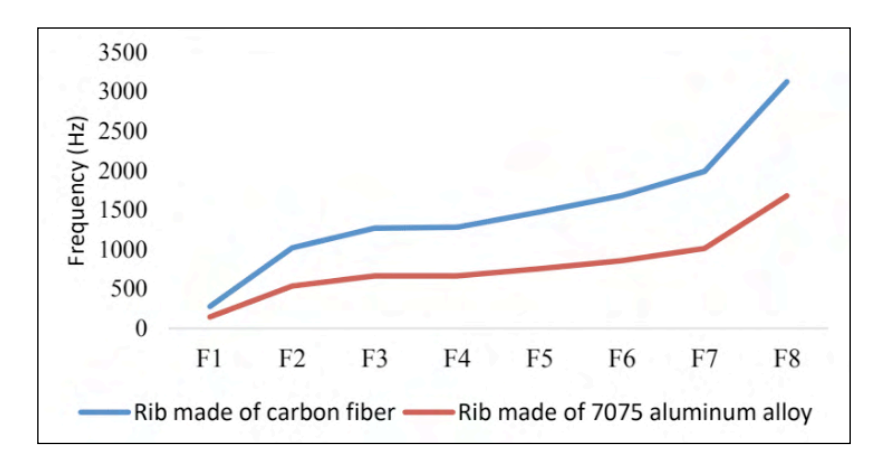

Figure 5 - Frequency (F) for the carbon fiber ribs and the 7075 aluminum alloy rib.

The data in Figure 5 show values of frequencies 8 points of the ribs studied in this work. It is noted that the carbon fiber has higher values of higher frequencies than the aluminum alloy 7075. High values of frequency mean that objects vibrate more during their operation, which may lead, for example, to the occurrence of resonance, causing that extra care is taken when using carbon fiber.

The next analysis refers to the displacement on the x-axis referring to the deformation suffered by the rib from the application of the force of 1000 N. Figure 6 shows the comparisons for the two materials.

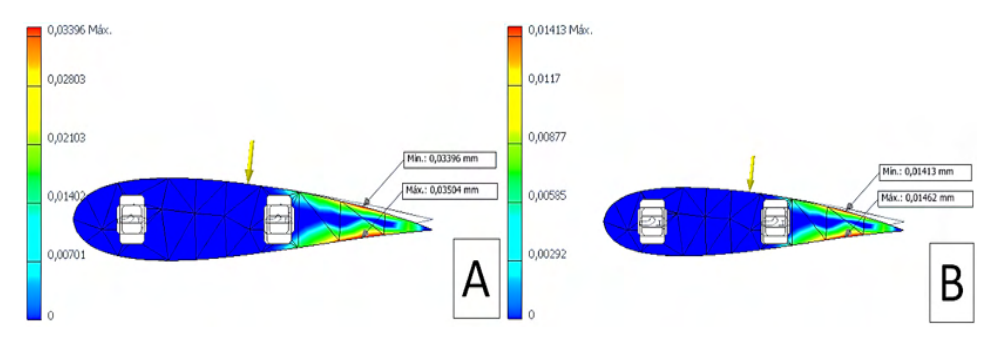

Figure 6 - Main tension in the 7075 Aluminum rib (A), and in the Carbon Fiber rib (B).

From the data presented, it is noted that the aluminum alloy has a greater displacement in relation to carbon fiber. In the aeronautical segment, this shift is extremely relevant, since it allows greater flexibility during the operation. When considering the choice of material, it is also necessary to consider the weight of the components, which in this case is carbon fiber with a mass of 3.49842 kg, while the aluminum rib has a mass of 5.56567 kg.

## **5 | CONCLUSION**

Based on the presented study, it can be said that the use of carbon fiber for the production of aeronautical ribs is more advantageous than the aluminum alloy 7075, since it has mechanical properties superior to metal and less mass. However, the metal alloy presents deformations superior to the composite material, which makes carbon fiber more prone to critical failures.

It is also worth noting that the quality of a rib made of carbon fiber or other composite material is directly related to its production process, so that in the end it is necessary to carry out tests to determine the mechanical properties. Finally, the selection of the type of material must take into account the aircraft's characteristics, such as its load capacity, mass, among others, seeking to obtain the most suitable material.

## **REFERENCES**

AAMIR, M.; TOLOUEI-RAD, M.; GIASIN, K.; NOSRATI, A.. Recent advances in drilling of carbon fiber– reinforced polymers for aerospace applications: A review. **The International Journal of Advanced Manufacturing Technology**, v. 105, n. 5, p. 2289-2308, 2019.

AOBA, T.; KOBAYASHI, M.; MIURA, H. Effects of aging on mechanical properties and microstructure of multi-directionally forged 7075 aluminum alloy. **Materials Science and Engineering: A**, v. 700, p. 220-225, 2017.

ARAI, Y.; INOUE, R. GOTO, K.; KOGO, Y. Carbon fiber reinforced ultra-high temperature ceramic matrix composites: A review. **Ceramics International**, v. 45, n. 12, p. 14481-14489, 2019.

ARENA, M; VISCARDI, M.; BARRA, G.; VERTUCCIO, L. Multifunctional performance of a nanomodified fiber reinforced composite aeronautical panel. **Materials**, v. 12, n. 6, p. 869, 2019.

BARILE, C.; CASAVOLA, C. Mechanical characterization of carbon fiber-reinforced plastic specimens for aerospace applications. In: **Mechanical and physical testing of biocomposites, fibre-reinforced composites and hybrid composites**. Woodhead Publishing, p. 387-407. 2019.

BARILE, C.; CASAVOLA, C.; DE CILLIS, F. Mechanical comparison of new composite materials for aerospace applications. **Composites Part B: Engineering**, v. 162, p. 122-128, 2019.

BOUVET, C. **Mechanics of Aeronautical Composite Materials**. John Wiley & Sons, 2017.

CHOI, Y.; LEE, J.; PANICKER, S. S.; JIN, H. K.; PANDA, S. K.; LEE, M. G. Mechanical properties, springback, and formability of W-temper and peak aged 7075 aluminum alloy sheets: Experiments and modeling. **International Journal of Mechanical Sciences**, v. 170, p. 105344, 2020.

CHOWDHURY, P.; SEHITOGLU, H.; RATEICK, R. Damage tolerance of carbon-carbon composites in aerospace application. **Carbon**, v. 126, p. 382-393, 2018.

CIANETTI, F.; CIOTTI, M.; PALMIERI, M.; ZUCCA, G. On the evaluation of surface fatigue strength of a stainless-steel aeronautical component. **Metals**, v. 9, n. 4, p. 455, 2019.

GONG, Y.; SHAO, H.; LUO, J.; LI, Z. A deep transfer learning model for inclusion defect detection of aeronautics composite materials. **Composite Structures**, v. 252, p. 112681, 2020.

GRANGE, N.; TDINI, P.; CHETEHOUNA, K.; GASCOIN, N.; BOUCHEZ, G.; SENAVE; S.; REYNAUD, I. Experimental determination of fire degradation kinetic for an aeronautical polymer composite material. **International Journal of Structural Integrity**, 2018.

HERNANDEZ, F. C. R.; RAMÍREZ, J. M. H.; MACKAY, R. **Al-Si alloys: automotive, aeronautical, and aerospace applications**. Springer, 2017.

LEFEUVRE, A.; GARNIER, S.; JACQUEMIN, L.; PILLANIS, B.; SONNEMANN, G. Anticipating in-use stocks of carbon fiber reinforced polymers and related waste flows generated by the commercial aeronautical sector until 2050. **Resources, Conservation and Recycling**, v. 125, p. 264-272, 2017.

LEI, Z.; BI, J.; CHEN, Y.; CHEN, X.; QUIN, X.; TIAN, Z. Effect of energy density on formability, microstructure and micro-hardness of selective laser melted Sc-and Zr-modified 7075 aluminum alloy. **Powder Technology**, v. 356, p. 594-606, 2019.

LI, H.; ENGLUND, K. Recycling of carbon fiber-reinforced thermoplastic composite wastes from the aerospace industry. **Journal of Composite Materials**, v. 51, n. 9, p. 1265-1273, 2017.

LI, J.; ZHU, C.; ZHAO, Z.; KHALILI, P.; CLEMENT, M.; TONG, J.; LIU, X. Fire properties of carbon fiber reinforced polymer improved by coating nonwoven flame retardant mat for aerospace application. **Journal of Applied Polymer Science**, v. 136, n. 30, p. 47801, 2019.

LI, Y.; ZHANG, T.; JIANG, B. Interfacially reinforced carbon fiber silicone resin via constructing functional nano-structural silver. **Composites Science and Technology**, v. 181, p. 107689, 2019.

MOSKVITIN, V. N.; MAKAROV, V. I.; LEONOVICH, D. S. Analysis of applicability of polymer, composite materials as components of aeronautical structures. In: **IOP Conference Series: Materials Science and Engineering**. IOP Publishing, 2019. p. 012103.

NAVASER, M.; ATAPOUR, M. Effect of friction stir processing on pitting corrosion and intergranular attack of 7075 aluminum alloy. **Journal of Materials Science & Technology**, v. 33, n. 2, p. 155-165, 2017.

PANDEY, V.; SINGH, J. K.; CHATTOPADHYAY, K.; SANTHI SHINIVAS, N. C.; SINGH; V. Influence of ultrasonic shot peening on corrosion behavior of 7075 aluminum alloy. **Journal of Alloys and Compounds**, v. 723, p. 826-840, 2017.

PANTELAKIS, S. **Revolutionizing Aircraft Materials and Processes**. Springer Nature, 2020.

SANGA, R. P L.; GARNIER, C; PANTALÉ, O. Approaches to simulate impact damages on aeronautical composite structures. In: **AIP Conference Proceedings**. AIP Publishing LLC, 2018. p. 030024.

VERA-CÁRDENAS, E. E.; MENDOZA, J. C. M.; PÉREZ, A. I. M.; DÁVILA, E. O. Á.; LEDESMA, S. L.; RIOS, M. M. SEM and EDS Study in Bidirectional Fabrics of Composites Materials for Aeronautical Applications. **Microscopy and Microanalysis**, v. 25, n. S2, p. 780-781, 2019.

VILCHES, F. J. T.; HURTADO, L. S.; FERNANDEZ, F. M.; GAMBOA, C. B. Analysis of the chip geometry in dry machining of aeronautical aluminum alloys. **Applied Sciences**, v. 7, n. 2, p. 132, 2017.

VISCARDI, M.; ARENA, M.; BARRA, G; VERTUCCIO, L.; CIMINELLO, M.; GUADAGNO, L. Piezoresistive strain sensing of carbon nanotubes-based composite skin for aeronautical morphing structures. In: **Nondestructive Characterization and Monitoring of Advanced Materials, Aerospace, Civil Infrastructure, and Transportation XII**. International Society for Optics and Photonics, 2018. p. 105991C.

VISCARDI, M.; ARNEA, M.; GUADAGNO, L.; VERTUCCIO, L.; BARRA, G. Multi-functional nanotechnology integration for aeronautical structures performance enhancement. **International Journal of Structural Integrity**, 2018.

WANG, H.; NING, C.; HUANG, Y.; CAO, Z.; CHEN, Z.; ZHANG, W. Improvement of abrasion resistance in artificial seawater and corrosion resistance in NaCl solution of 7075 aluminum alloy processed by laser shock peening. **Optics and Lasers in Engineering**, v. 90, p. 179-185, 2017.

YADAV, R.; TIRUMALI, M.; WANG, X.; NAEBE, M., KANDASUBRAMANIAN, B. Polymer composite for antistatic application in aerospace. **Defence Technology**, v. 16, n. 1, p. 107-118, 2020.

YI, X-S.; DU, S.; ZHANG, L. **Composite Materials Engineering**, Volume 2. 2018.

ZHANG, Z. YU, J.; HE, D. Influence of contact solid-solution treatment on microstructures and mechanical properties of 7075 aluminum alloy. **Materials Science and Engineering: A**, v. 743, p. 500- 503, 2019.

# **CAPÍTULO 18**

MÉTODO PARA CALCULAR A ÁREA DE SUPERFICIAL DE RAÍZES POR PROCESSAMENTO DIGITAL DE IMAGENS

*Data de aceite: 01/11/2021* Data de submissão: 19/08/2021

#### **Marcio Hosoya Name**

Universidade Federal do Paraná (UFPR) – Setor Litoral Matinhos-PR, Brasil <http://lattes.cnpq.br/5806067174457918>

**RESUMO:** A avaliação do sistema radicular das culturas é importante para melhor compreensão dos efeitos da nutrição das plantas e do manejo de nutrientes no solo. No entanto, os estudos e a cultura do sistema radicular são lentos, exigem muito tempo e mostram resultados de baixa precisão. Nesse contexto, o processamento digital de imagens pode ser uma alternativa. O objetivo deste trabalho foi desenvolver um método computacional para auxiliar na avaliação da área superficial de ra**í**zes de soja. Inicialmente, foi desenvolvido em plataforma Java com o fornecimento da biblioteca OpenCV através do plug-in JavaCV. Então, após a contagem manual, as amostras de raiz de soja que foram digitalizadas, foram carregadas no software. Os resultados do software desenvolvido foram correlacionados com os do método da linha de intersecção. O coeficiente de correlação (R=0,77) obtido pelo software desenvolvido foi, em média bom, quando comparado com o método da linha de intersecção. Portanto, em geral, o método proposto foi preciso para estimar a área superficial das raízes de soja.

PALAVRAS-CHAVE: Software, OpenCV,

JavaCV, análise de imagem, correlação.

## METHOD FOR CALCULATING ROOT SURFACE AREA BY DIGITAL IMAGE **PROCESSING**

**ABSTRACT:** The evaluation of the root system of crops is important for a better understanding of the effects of plant nutrition and soil nutrient management. However, studies and culture of the root system are slow, time-consuming and shows low precision results. In this context, digital image processing can be an alternative. The objective of this work was to develop a computational method to assist the evaluation the surface area of soybean roots. Initially, it was developed in Java platform with the OpenCV library through the JavaCV plug-in. Then, after manual counting, the soybean root samples that were digitized were loaded into the software. The results of the developed software were correlated with those of the line-intersection method. The correlation coefficient (R=0.77) obtained by the developed software was, on average, good when compared to the line-intersection method. Therefore, in general, the proposed method was accurate to estimate the surface area of soybean roots.

**KEYWORDS:** Software, OpenCV, JavaCV, image analysis, correlation.

# **1 | INTRODUÇÃO**

O sistema radicular é responsável pela fixação da planta ao solo e pela aquisição e absorção de água e nutrientes do solo (Maruyama et. al., 2018). No entanto, esta avaliação é complexa, cansativa e encoraja erros de amostragem e medição (BÖHM, 1979). O sistema radicular pode ser realizado com base na avaliação das características que determinam o crescimento e distribuição das raízes no perfil do solo, como: número de raízes, volume, diâmetro, comprimento e, sobretudo, área superficial (BÖHM, 1979).

A área superficial da raiz é um parâmetro que ajuda a entender a relação solo-planta (GRANT et. al., 2012). Posteriormente a obtenção do comprimento da raiz, é possível obter o valor da área de superficial da raiz. Tradicionalmente, o comprimento é determinado pelo método da linha de intersecção modificado por Tennant (TENNANT, 1975). A área da superficial radicular pode ser calculada manualmente a partir de dados de comprimento e diâmetro radicular, assumindo que as raízes são cilíndricas (TAGLIAVINI et. al., 1993) e, recentemente, por processamento digital de imagens (COSTA et. al., 2014).

O processamento digital de imagens (PDI) engloba técnicas com o objetivo de melhorar a informação visual, para uma posterior interpretação humana, bem como, a análise automática de informações extraídas de uma cena (MARUYAMA et. al., 2018). Nesse contexto, o ImageJ é um software de domínio público desenvolvido em Java, uma linguagem de programação que permite que o código do programa seja executado em um ambiente de computação multiplataforma (IMAGEJ, 2019).

O uso de PDI tem sido utilizado em estudos na área de Agronomia (RIBEIRO et. al., 2016), (SABLIOV et. al., 2002), principalmente em medidas da área de superficial de raízes. Tagliavini et. al. (1993) utilizaram um sistema de processamento de imagens para estimar a área total da superfície radicular do pessegueiro Prunus persica (L.) Batsch. Yugan e Xuecheng (2010), desenvolveram um sistema de análise de arquitetura 2D com o uso de scanner de mesa e tecnologias de processamento de imagem, para obtenção da área de superficial da raiz, usando o modelo cilíndrico aproximado. Costa et. al. (2014) usando ImageJ em imagens digitalizadas de raízes de banana, para determinar a área de superficial, obteve um coeficiente de correlação (R=0,54), utilizando o método de Tennant como referência. Este estudo apresenta um método computacional para auxiliar a área de superficial radicular da soja, comparando os valores de área superficial obtidos com o método proposto, utilizando o método de Tennant (1975) como referência.

# **2 | MATERIAIS E MÉTODOS**

### **A. Ambiente computacional**

No desenvolvimento do método, foram utilizadas as plataformas livres NetBeans IDE 6.9.1 e Oracle JDK 1.6.0\_20, a versão 2.4.0 do OpenCV e JavaCV 0.1 (NAME et. al., 2014), (NAME et. al., 2016), (NAME et. al., 2019). O ambiente utilizado foi um processador Intel® Core ™ i5-3470 de 3,20 GHz, 4,0 GB de RAM e Sistema Operacional Windows 7 (64 bits). A biblioteca OpenCV foi desenvolvida pela Intel® e é geralmente aplicada ao processamento digital de imagens e à visão computacional. Esta biblioteca foi escrita na linguagem C/C++ e atualmente suporta Python, Ruby, Matlab e outros idiomas (BRADSKI e KAEHLER, 2013). Além disso, também utilizamos o plug-in JavaCV (AUDET, 2019) para acessar, via JNI (Java Native Interface), as funções da biblioteca OpenCV pelo código em linguagem Java e sua implementação. O JavaCV implementa várias funções existentes no OpenCV, que são acessadas via JNI.

## **B. Método manual**

Para calcular o comprimento da raiz, foi utilizado o método da linha de intersecção proposto por Tennant (1975), com malhas de grade de 1,0 x 1,0 cm. Uma descrição do procedimento para calcular o comprimento de Tennant pode ser explicada, passo a passo, em Name et. al., (2019). Após a obtenção dos dados do comprimento da raiz, a equação (1) foi usada para calcular a área de superfície da raiz.

$$
A = 2R\pi C \tag{1}
$$

onde  $A = \text{área da superfície da raiz; } R = \text{raio médio da raiz; } eC = \text{comprimento da raiz (mm)}.$ 

A partir do valor da área de superfície da raiz de cada amostra, foi realizada a soma de todas as áreas, resultando na área total (*A*) de todas as amostras, obtida em mm².

## **C. Aquisição das imagens**

As amostras de raiz foram digitalizadas utilizando uma impressora multifuncional Lexmark® X4690. As raízes foram espalhadas em uma bandeja de vidro retangular (27,0 x 18,0 x 1,5 cm), diretamente em um scanner de mesa, com uma fina camada de água (2-4 mm) para separar as raízes dispostas na bandeja e evitar a sobreposição das raízes (KIMURA et. al., 1999). A bandeja de vidro foi envolvida por uma borda (altura 1,5 cm) feita de isopor, para evitar sombras das frestas, devido à altura da bandeja de vidro em relação ao scanner (NAME et. al., 2019). As imagens digitais RGB (red, green, blue) das amostras de raízes foram adquiridas e, posteriormente, armazenadas em formato JPEG, em 300dpi, com dimensões de 2000x3050 pixels. A Figura 1 demonstra imagem raiz de soja digitalizada.

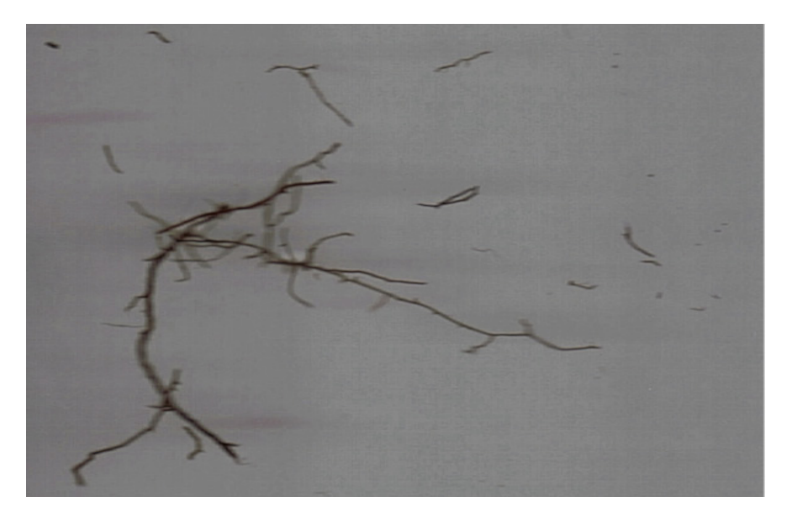

Figura 1. Uma amostra de imagem de raíz de soja.

# **3 | RESULTADOS E DISCUSSÕES**

## **A. Método desenvolvido**

Após a aquisição da imagem, as raízes foram computadas para obter os dados de comprimento. Melhores informações procedimentais sobre o cálculo de comprimento de raiz, pelo método proposto, é detalhada em Name et. al. (2019). O cálculo do diâmetro é obtido a partir do valor da área planar por meio dos métodos cvContourArea() e cvContourPerimeter(), recebendo como parâmetro o contorno do objeto. O cálculo do diâmetro foi obtido a partir do valor da área planar (Ap). Para o cálculo da área planar, equação (2), foi necessário o perímetro e a área interna do objeto.

O Algoritmo 1, demonstra o método para obter a área planar.

$$
Ap = cvContourArea() + \frac{cvContourPerimeter()}{2}
$$
 (2)

| 1: | public double calcularAreaPlanar(){                                |
|----|--------------------------------------------------------------------|
| 2: | for (contorno=lista; contorno!=null; contorno=contorno.hasNext()){ |
| З. | double $ap = cvContourArea(contorno, CV_WHOLE\_SEQ, 0);$           |
| 4: | $double p = cvContourPerimeter(contorno);$                         |
| 5: | double areaPlanar = $(ap+(p/2))$ ;                                 |
| 6: | return areaPlanar;                                                 |
| 7: |                                                                    |
| 8: |                                                                    |

Algoritmo 1 – Método para obter a área planar.

Através do valor da área planar e do comprimento, o diâmetro foi calculado pela relação entre a área planar (Ap) e o comprimento (C), equação (3) e algoritmo (2):

$$
D_{\text{ralz}} = \frac{Ap}{C} \tag{3}
$$

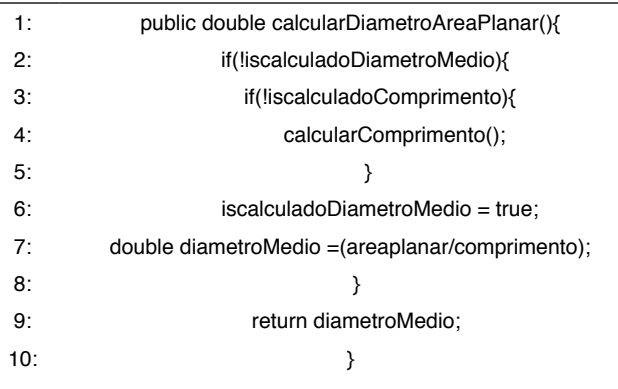

Algoritmo 2 – Método de obtenção do diâmetro.

Por fim, através do comprimento e do diâmetro, assumindo que as raízes são cilíndricas (TAGLIAVINI et. al., 1993), foi possível calcular a área superficial A (equação 4) e algoritmo (3):

$$
A = D \pi C \tag{4}
$$

| 1.  | public double calcularAreaSuperficial(){                       |
|-----|----------------------------------------------------------------|
| 2:  | if(!iscalculadaAreaMedio){                                     |
| З:  | if(!iscalculadoComprimento)                                    |
| 4:  | calcularComprimento();                                         |
| 5.  | if(!iscalculadoDiametro)                                       |
| 6:  | calcularDiametroMedio();                                       |
| 7:  | double areaSuperficial =<br>diametroMedio*comprimento*Math.PI; |
| 8.  | isCalculadaAreaSuperficial = true;                             |
| 9:  |                                                                |
| 10: | return areaSuperficial;                                        |
| 11: |                                                                |

Algoritmo 3 – Método para obtenção da área superficial.

De posse do valor da área superficial de cada objeto encontrado (raiz), foi realizada uma rotina de cálculo da área superficial total por amostra, obtido pelo somatório de todas as áreas superficiais individuais dos objetos encontrados. Posteriormente, o resultado da área

superficial de cada amostra foi somado e aplicado o coeficiente de correlação (R).

#### **D. Teste em raízes**

A Tabela I demonstra as medidas da área superficial obtidas com o método tradicional e com o método proposto.

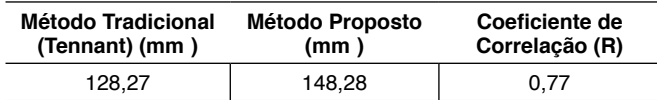

TABELA I. Medidas obtidas com o método tradicional e com o método proposto.

As estimativas da área superficial das raízes de soja obtidas com o método proposto foram correlacionadas com o método de Tennant, aqui nomeado de tradicional (TENNANT, 1975), resultando em um coeficiente de correlação de R=0,77. Embora nosso método apresente um forte coeficiente de correlação (R), o coeficiente de ImageJ obtido por Costa et. al. (2014), (R=0,54) foi inferior ao método proposto. Isso indica que, para a quantidade de raízes usada, nosso método explica a determinação da área da superfície da raiz melhor do que o ImageJ.

Por outro lado, o coeficiente obtido pelo método proposto, considerando o método tradicional calculado como a área de superfície de um cilindro (TAGLIAVINI et. al., 1993), obteve uma diferença de R=0,23. Isso indica que, embora exista uma diferença considerável em relação ao método tradicional, nosso método também explica bem a medição da área de superfície radicular, quando comparado ao outro programa de análise de imagem. Isto pode ser atribuído à aplicação do limiar nas imagens da raiz, podendo causar superestimação da área da superficial. Problemas semelhantes também foram relatados em estudos recentes (COSTA et. al., 2014). Em outros estudos, como o de Sabliov et. al. (2002), em que o PDI foi utilizado para estimar a área superficial de ovos e pêssegos, o delineamento da imagem parece ser mais fácil, ao utilizar o limiar.

Por fim, é possível concluir que a área da superficial radicular variou menos quando estimada pelo nosso método, do que pelo programa de análise de imagens ImageJ (COSTA et. al., 2014), quando comparado ao método da linha de intersecção.

# **4 | CONCLUSÃO**

Este estudo apresentou um método computacional de domínio público, desenvolvido em Java, com o apoio da biblioteca OpenCV e do plug-in JavaCV, que são plataformas livres.

Nosso método gera dados para a área de superfície da raiz que não diferem muito daqueles do método de referência.

Embora os resultados para área superficial de raízes de soja obtida, o nosso método foram bons, recomenda-se aplicação em outras raízes.
#### <span id="page-252-0"></span>**TRABALHOS FUTUROS**

Pesquisas sobre aplicação de PDI em raízes continua. Espero futuramente, melhorar o algoritmo de extração de dados da imagem, para calcular a área de superfície da raiz, bem como, comparar com outros sistemas de análise de imagem.

#### **REFERÊNCIAS**

AUDET, S. JavaCV - java interface to opencv and more. **JavaCV**. mar. 2019. Disponível em: [http://code.](http://code.google.com/p/javacv/) [google.com/p/javacv/.](http://code.google.com/p/javacv/) Acesso em: 18 mar. 2019.

BÖHM, W. **Methods of studying root systems**. Springer-Verlag, Berlin, 1979, 201p.

BRADSKI, G. e KAEHLER, A. Learning Opencv: computer vision in c++ with the opencv library, O'Reilly-Media, Boston, 2013.

COSTA, M. C. G.; CUNHA, I. M. de L.; JORGE, L. A. de C. e ARAÚJO, I. C. da S. Public-domain software for root image analysis. **Revista Brasileira de Ciência do Solo**, v. 38, p. 1359-1366, 2014.

GRANT, J. C.; NICHOLS, J. D.; YAO, R. L.; SMITH, R. G. B.; BRENNAN, P. D. e VANCLAY, J. K. Depth distribution of roots of Eucalyptus dunnii and Corymbia citriodora subsp. variegata in different soil conditions. **Forest Ecology and Management**, v. 269, p. 249-258, 2012.

IMAGEJ. ImageJ - Image Processing and Analysis in Java. **ImageJ**. jun. 2019. Disponível em: [http://](http://imagej.nih.gov/ij/index.html) [imagej.nih.gov/ij/index.html.](http://imagej.nih.gov/ij/index.html) Acesso em: 16 jun. 2019.

KIMURA, K.; KIKUCHI, S. e YAMASAKI, S. Accurate root length measurement by image analysis, **Plant and Soil**, v. 216, p. 117-127, 1999.

MARUYAMA, T. M.; NAME, M. H.; FRANCO, J. R. e FALATE, R. Development and validation of a method for measurement of root length in 2D images. **IEEE Latin America Transactions**, v. 16, p. 940-947, 2018.

NAME, M. H.; MARTINS JÚNIOR, H. L.; MARUYAMA, T. M. e FALATE, R. Development and comparison of software for the evaluation of root length. **Espacios**, v. 37, p. 22, 2016.

NAME, M. H.; MARUYAMA, T. M.; FALATE, R e DA FONSECA, A. F. A computational method to assist evaluation of root length of soybean based on digital image processing. **Australian Journal of Crop Science**, v. 13, p. 1740-1748, 2019.

NAME, M. H.; RIBEIRO, S. S.; MARUYAMA, T. M.; VALLE, H. P.; FALATE, R. e VAZ, M. S. M. G. Metadata extraction for calculating object perimeter in images. **IEEE Latin America Transactions**, v. 12, p. 1566-1571, 2014.

RIBEIRO, S. S.; VAZ, M. S. M. G.; HENNEBERG, L.; JACCOUD FILHO, D. S.; NAME, M. H. e FALATE, R. Detection of ardidos grains of corn by means of data mining algorithms. **Espacios**, v. 37, p. 7, 2016.

SABLIOV, C. M. ; BOLDOR, D.; KEENER, K. M. e FARKAS, B. E. Image processing method to determine surface area and volume of axi-symmetric agricultural products. **International Journal of Food Properties**, v. 5, p. 641-653, 2002.

TAGLIAVINI, M.; VETO, L. J. e LOONEY, N. E. Measuring root surface area and mean root diameter of peach seedlings by digital image analysis. **Hortscience**, v. 28, p. 1129-1130, 1993.

TENNANT, D. A test of a modified line intersect method of estimating root length. **Journal of Ecology**, v. 63, p. 995-1001, 1975.

YUGAN, C. e Xuecheng, Z. Plant root image processing and analysis based on 2D scanner. In: PROCEEDINGS OF THE IEEE FIFTH INTERNATIONAL CONFERENCE ON BIO-INSPIRED COMPUTING: THEORIES AND APPLICATIONS (BIC-TA 2010), Changsha, China, 2010, p. 1216-1210, 2010.

## **CAPÍTULO 19**

### <span id="page-254-0"></span>LOCAL MESHFREE METHOD OPTIMIZATION WITH **GENETICALGORITHMS**

*Data de aceite: 01/11/2021*

#### **Wilber Vélez**

Universidad de Antioquia, Escuela ambiental Medellín - Antioquia <http://lattes.cnpq.br/6643359455698678>

#### **Flávio Mendonça**

Universidade de Brasília, Faculdade de tecnologia Brasília – Distrito Federal <http://lattes.cnpq.br/6643359455698678>

#### **Artur Portela**

Universidade de Brasília, Faculdade de tecnologia Brasília – Distrito Federal <http://lattes.cnpq.br/3341252439228073>

**ABSTRACT:** This paper is correlated to the optimization of two local meshfree methods, Local Meshfree method with reduced integration (ILMF) and the Meshless Local Petrov-Galerkin (MLPG) method. In order to optimize those methods, it is applied Genetic Algorithms (GA). As a consequence of it, these numerical methods become faster and more accurate, which is a feature of paramount importance as far as the computational efficiency is concerned. The accuracy and efficiency of local meshfree methods are determined by two parameters of discretization which are the compact support and the local integration domain. The size of both parameters is what determine the accuracy and efficiency of the method. The first parameter is primarily linked to the model accuracy, yet the second parameter is linked to the model efficiency. In this paper, those parameters of discretization are automatically defined through a multi-objective optimization process based on genetic algorithms. A test problem was analyzed with those techniques, in order to evaluate the accuracy and efficiency of these meshfree numerical methods. A numerical assessment of the effect of the irregularity of the nodal distribution referred to by the parameter (Cn), is presented in the paper. The numerical results were obtained to s show the high level of accuracy when it is compared to the exact solution.

**KEYWORDS:** Local meshless method, Local Meshfree method with reduced integration (ILMF), Meshless Local Petrov-Galerkin (MLPG), Genetic Algoritms (GA).

#### MÉTODO SEM MALHA LOCAL OPTIMIZADO COM ALGORITMOS **GENÉTICOS**

**RESUMO:** Este trabalho está correlacionado à otimização de dois métodos locais sem malha, o método Local sem malha com integração reduzida (ILMF) e o método sem malha Local Petrov-Galerkin (MLPG). Para otimizar esses métodos, são aplicados Algoritmos Genéticos (AG). Como consequência, esses métodos numéricos tornam-se mais rápidos e precisos, o que é uma característica de suma importância no que diz respeito à eficiência computacional. A precisão e eficiência dos métodos sem malha local são determinadas por dois parâmetros de discretização que são o suporte compacto e o domínio de integração local. O tamanho <span id="page-255-0"></span>de ambos parâmetros é o que determina a precisão e eficiência do método. O primeiro parâmetro está principalmente ligado à precisão do modelo, mas o segundo parâmetro está ligado à eficiência do modelo. Neste artigo, esses parâmetros de discretização são definidos automaticamente por meio de um processo de otimização multiobjetivo baseado em algoritmos genéticos. Um problema de uma viga foi analisado com essas técnicas, a fim de avaliar a precisão e eficiência desses métodos numéricos sem malha. Uma avaliação numérica do efeito da irregularidade da distribuição nodal referida pelo parâmetro (Cn), é apresentada no artigo. Os resultados numéricos foram obtidos para mostrar o alto nível de precisão quando comparado à solução exata.

**PALAVRAS-CHAVE:** Método sem malha local, método sem malha local com integração reduzida (ILMF), método sem malha local Petrov-Galerkin (MLPG), Algoritmo genético (AG).

#### **1 | INTRODUCTION**

Numerical methods based on grids, as the finite element method (FEM), are widely used in engineering and science. Grid based methods required high quality meshes when solving fracture mechanics problems, with material discontinuities, nonlinear problems, with large displacements, where excessive mesh distortion takes place. On the other hand, meshfree methods were developed with the expectation of providing more adaptive, accurate and stable numerical solutions, to deal with problems where conventional grid-based methods are not well suited, (Daxini and Prajapati, 2014). In general, their formulation is based in the weighted residual method, (Finalyson, 1972).

Different meshless methods have been developed during the last 20 years, (Chen et al, 2017). Some of these methods, based on a weighted residual global weak form, were applied in solid mechanics, such as the diffuse element method (DEM), the reproducing kernel particle method (RKPM) and the element free Galerkin (EFG). Other methods emerged based on weighted residual local weak forms, such as the meshless local Petrov-Galerkin method (MLPG), the meshless local boundary integral equation method (MLBIE), the local point interpolation method (LPIM), the local radial point interpolation method (LRPIM), the meshless finite volume method (FVM), the rigid body displacement meshfree method (RBDMF) and the generalized strain meshfree method (GSMF), (Oliveira and Portela, 2016).

Meshless Local Petrov-Galerkin (MLPG) method, the most popular of these methods, is based on a moving least squares approximation (MLS). The main difference of the MLPG method to other global meshless methods, the method does not require the use of a background global mesh, but only a background local grid, using the MLS approximation. The reduced integration, a key feature of this formulation, induces a reduction of the nodal stiffness which, in turn, increases the solution accuracy, as a consequence of the theorem of the minimum total potential energy.

The accuracy and efficiency of local meshfree methods is determined by two discretization parameters. The size of the compact support of each node, that is primarily linked to the accuracy of the model through the total number of nodes used to build the shape functions of the local node stiffness and, the size of the local domain of each node where the work theorem is numerically integrated, that is primarily linked to the efficiency of the model.

These meshfree discretization parameters are obviously very important and greatly affect the performance and accuracy of a meshfree analysis. Both parameters are usually arbitrarily defined and can vary depending on the local meshfree method used, which is the reason why they are generally presented alongside new meshfree methods.

The optimization using genetic algorithms (GA), on MLPG was performed for two dimensional steady-state heat conduction problems (Atluri and Zhu, 2000) and for three dimensional elastostatic problems (Liu and Gu, 2005). A similar optimization was proposed, combined with an additional adaptive refinement technique using the MLPG-FVM (Ebrahimnejad et al, 2015). Although these authors were successful, their attempt led to a very time-consuming approach that requires an analytical solution to be performed and therefore is not efficient. The basic ideas and terminology of single- and multi-objective optimization are formally defined in optimization literature (Hwang et al, 1979; Sawaragi et al, 1985; Steuer et al, 1986; and Ringuest et al, 1992). It is studied the multi-objective optimization problem (MOP) and it contains a set of n decision variables, a set of k objective functions, and a set of m constraints. Objective functions and constraints are functions of the decision variables, in this case  $\bm{{\alpha}_{_{q}}}$  and  $\bm{{\alpha}_{_{s}}}$ .

Among the recent researches elaborated by the Post-Graduate Program in Structures and Civil Construction of the University of Brasília, the ones that will be briefly presented below stand out. Oliveira et al. (2019) calculated the stress intensity factors in problems of linear elastic fracture mechanics using regular and irregular meshes of a non-local mesh method. Vélez (2019) presented a local numerical method for irregular nodal configuration. Santana et al. (2020) presented the automation of the parameters of a non-mesh method. Oliveira et al. (2020) formulated a local numerical method for linear elastic problems. Araújo et al. (2021) presented an automated meshless method with an irregular nodal configuration.

This work is concerned on the size effect of the irregularity of the nodal arrangement, referred to by the irregularity parameter (Cn), when the discretization is considered with fixed values of the local support domain ( $\alpha_{\scriptscriptstyle \rm S}$ ) and the local quadrature domain ( $\alpha_{\scriptscriptstyle \rm q}$ ). The work presents a comparison of the energy relative error for three different irregular nodal distributions used to solve the benchmark problem of the Timoshenko cantilever beam. Results obtained with ILMF and MLPG using genetic algorithms in the ILMF model are compared with the exact solution. Optimal results were obtained.

#### **2 | METHODOLOGY**

Let  $\Omega$  be the domain of a body and  $\Gamma$  its boundary, subdivided in  $\Gamma_{_{\rm u}}$  and  $\Gamma_{_{\rm t}}$  that is  $\Gamma=\Gamma_{_{\rm u}}$ U  $\Gamma_{\rm t}$ ; in the Figure 1 show the nodal points P, Q and R have corresponding local domains  $\Omega_{\rm p}$ ,  $\Omega_{\rm o}$ , and  $\Omega_{\rm R}$ . The general fundamental boundary value problem of linear elastostatics aims to determine the distribution of stresses σ, strains ε and displacements u, throughout the body, when it has constrained displacements , on  $\mathsf{\Gamma}_\mathsf{u}$  and it is loaded by an external system of distributed surface and body forces with densities denoted, respectively by , on  $\Gamma$ , and b, in Ω.

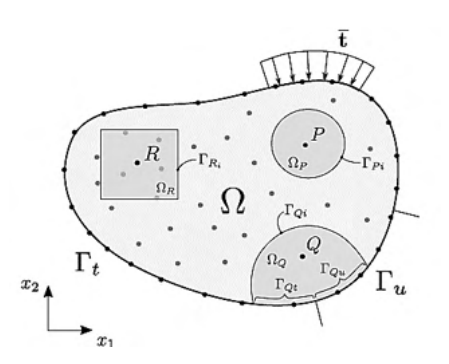

Figure 1. Global domain  $\Omega$  and the local domains  $\Omega$ P,  $\Omega$ Q and  $\Omega$ R, with boundary  $\Gamma$  = Γu U Γt represented.

The solution of these problem is a totally admissible elastic field that simultaneously satisfies the kinematic admissibility of the strains and the static admissibility of the stresses. If this solution exists, it can be shown that it is unique, provided linearity and stability of the material are admitted. Such is the Kirchhoff's theorem, on the uniqueness of solutions of the elastostatic boundary value problem. For the sake of generality, the solution of the posed problem is derived through the work theorem. In the body's domain  $Ω$  consider a statically admissible stress field **σ**, which is any stress field that satisfies the equilibrium with the system of applied external forces which therefore satisfies

$$
\mathbf{L}^T \boldsymbol{\sigma} + \boldsymbol{b} = 0,\tag{1}
$$

in the domain Ω, with boundary conditions

$$
\mathbf{t} = \mathbf{n}\boldsymbol{\sigma} = \mathbf{t},\tag{2}
$$

on the static boundary Γ<sub>ι</sub>, in which **L** is a matrix differential operator; **t** is the vector of traction components; is the vector of the prescribed tractions and **n** is the matrix of the components of the unit outward normal to the boundary. In the domain  $\Omega$  consider an arbitrary local domain  $\Omega_0$ , assigned to a reference point Q  $\epsilon \Omega_0$ , with local boundary Γ =  $\Gamma_{\alpha i}$  U  $\Gamma_{\alpha t}$  U  $\Gamma_{\alpha i}$ ,  $\Gamma_{\alpha i}$ , in which  $\Gamma_{\alpha i}$  is the interior local boundary, while  $\Gamma_{\alpha t}$  and  $\Gamma_{\alpha u}$  are local boundaries that share the global boundaries, respectively the static boundary  $\mathsf{\Gamma}_\mathsf{t}$  and the kinematic boundary  $\mathsf{\Gamma}_\omega$ , as represented in Figure 1. The work theorem will be used as a local form that is valid in the arbitrary local domain  $\Omega_0$ . Due to its arbitrariness, this local domain  $\Omega_{\Omega} \cup \Gamma_{\Omega}$   $\Omega \cup \Gamma$  can be overlapping with other similar sub-domains that can be defined in

the body.

The work theorem establishes an energy relationship, valid in an arbitrary local domain Ω<sub>o</sub>  $\epsilon$  Ω, between two independent elastic fields that can be defined in the body which are, respectively a statically admissible stress field that satisfies equilibrium with a system of external forces, and a kinematically admissible strain field that satisfies the compatibility with a set of constrained displacements. Derived as a weighted residual statement, the work theorem serves as a unifying basis for the formulation on numerical models Continuum Mechanics, Brebbia and Tottenham [14]. Expressed as an integral local form, defined in the local domain  $Ω<sub>o</sub>$ , the work theorem can be written in a compact form, simply as

$$
\int_{\Gamma_Q} \mathbf{t}^T \mathbf{u}^* d\Gamma + \int_{\Omega_Q} \mathbf{b}^T \mathbf{u}^* d\Omega = \int_{\Omega_Q} \mathbf{\sigma}^T \mathbf{\varepsilon}^* d\Omega,
$$
\n(3)

in which the stress field **σ** and the strain field are not linked by any constitutive relationship and therefore, they are independent of each other. The statically admissible stress field **σ** can be any stress field that is in equilibrium with the system of applied external forces, therefore satisfying equations. (1) e (2), which is not necessarily the stress field that the system of applied external forces introduces in the body. The kinematically admissible strain field **ε\*** can be any strain field defined in the body, generated by continuous displacements **u\*** with small derivatives, compatible with an arbitrary set of constraints specified on the kinematic boundary, which is not necessarily the strain field that actually settles in the body. Finally, the local domain  $\Omega_0$  is any arbitrary sub-domain of the body, associated to the reference point Q, as represented in Figure 1, where the independent fields **σ** and **ε\*** can be defined. Kinematic formulations consider, in the work theorem, a particular and convenient specification of the kinematically admissible strain field, leading thus to an equation of mechanical equilibrium that is used to generate the stiffness matrix of the numerical model. Bearing in mind the essential feature of the work theorem, which is the complete independence of the stress field **σ** and the strain field **ε\***, the strain field can be conveniently defined by a rigid-body displacement

$$
\mathbf{u}^*(\mathbf{x}) = \mathbf{c},\tag{4}
$$

where **C** is a constant vector that conveniently leads to null strains that is

$$
\varepsilon^*(x) = 0. \tag{5}
$$

When this kinematic formulation is considered, the local form of the work theorem, eq. (3), simply leads to the equation

$$
\int_{\sigma^{-1}\sigma} \mathbf{t} \, d\Gamma + \int_{\Gamma_{\sigma}} \overline{\mathbf{t}} \, d\Gamma + \int_{\Omega_{\sigma}} \mathbf{b} \, d\Omega = 0, \tag{6}
$$

which states an integral form of mechanical equilibrium, of tractions and body forces, in the local domain  $Ω<sub>o</sub>$ , are represented in Figure 2. This equation expresses the local version of the basic Euler-Cauchy stress principle that is sometimes referred to as the defining principle of continuum mechanics.

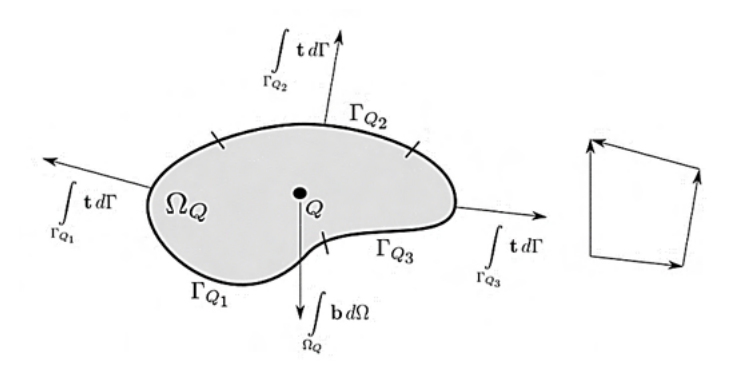

Figure 2. Schematic representation of the equilibrium of tractions and body forces.

The modeling strategy, adopted to solve the actual elastic problem, considers that the stress field **σ**, required to satisfy the equilibrium with a system of external forces, is assumed as the stress field that actually settles in the body, when it is loaded by the actual system of external distributed surface and body forces, with the actual displacement constraints. Recall that the elastic field that actually settles in the body is the unique fully admissible elastic field that satisfies the given problem. Therefore, besides satisfying static admissibility, through equations (1) and (2), that is the same as satisfying equilibrium through eq. (6), generated by the weak form eq. (3) of the work theorem, this unique fully admissible elastic field also must satisfy kinematic admissibility defined as

$$
\varepsilon = \mathbf{L}\mathbf{u},\tag{7}
$$

in the domain Ω, with boundary conditions

$$
\mathbf{u} = \overline{\mathbf{u}},\tag{8}
$$

on the kinematic boundary  $\mathsf{\Gamma}_\omega$ , in which the displacement **u** is assumed continuous with small derivatives, in order to allow for geometrical linearity of the strain field ε. Hence, equation (8), which specifies the constraints of the actual displacements, must be enforced in any numerical model, in order to provide a unique solution of the elastic problem. For the sake of simplicity, this paper considers the formulation of the ILMF model in the absence of body forces. Consequently, the nodal equations of equilibrium are always defined only on the boundary of the local domain.

The meshless method with reduce integration is based on the widely used moving least-squares (MLS) approximation, introduced by Atluri and Zhu [15]. The MLS approximation is one of the best methods to approximate data with a good accuracy. The definition domain contains all the nodes whose MLS shape functions do not vanish at this sampling point. Therefore, the domain of influence of each node, is the union of the MLS domains of definition of all points in the local domain of the node. Finally, local mesh free formulations use a nodeby-node stiffness calculation to generate, in the domain of influence of the local node, the respective rows of the global stiffness matrix.

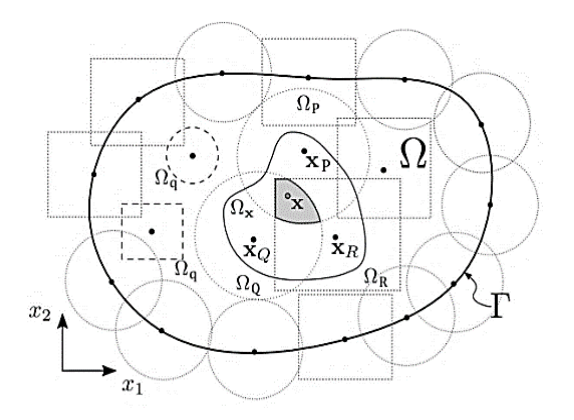

Figure 3. Representation of a global domain Ω and boundary.

#### **3 | INTEGRATED LOCAL MESH FREE METHOD (ILMF)**

Assuming a variation linear of the tractions along each boundary segment of the local domain, the local integral form of equilibrium can be evaluated with a single quadrature point, centered on each segment of the boundary, Figure 4. Applying this linear integration process in the Eq. (7), the following expression is obtained

$$
-\frac{L_i}{n_i}\sum_{i=1}^{n_i}\bar{\mathbf{t}}_{x_j} = \frac{L_i}{n_i}\sum_{j=1}^{n_i}\bar{\mathbf{t}}_{x_k} + \int_{\Omega_O} \mathbf{b} \,d\Omega
$$
 (9)

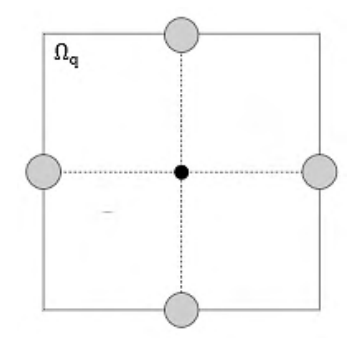

Figure 4. Schematic representation of numerical quadrature, of local ILMF domain.

For a given nodal distribution, Equation (9) can be presented as follows

$$
-\frac{L_i}{n_i}\sum_{i=1}^{n_i}\mathbf{n}_{x_j}\mathbf{D}\mathbf{B}_{x_j}\hat{\mathbf{u}} = \frac{L_i}{n_i}\sum_{j=1}^{n_i}\bar{\mathbf{t}}_{x_k} + \int_{\Omega_Q}\mathbf{b} \ \mathrm{d}\Omega
$$
\n(10)

which can be written as

$$
\mathbf{K}_{\mathcal{Q}}\hat{\mathbf{u}} = \mathbf{F}_{\mathcal{Q}} \tag{11}
$$

where  $K_{\alpha}$ , the nodal stiffness matrix associated with the Q field node, is a 2x2n matrix (n is the number of nodes included in the reference domain influence Q node which is the union of all definition MLS domains integration points in the local domain  $Ω<sub>α</sub>$ ) given by

$$
\mathbf{K}_{Q} = -\frac{L_i}{n_i} \sum_{i=1}^{n_i} \mathbf{n}_{x_j} \mathbf{D} \mathbf{B}_{x_j} \hat{\mathbf{u}} \tag{12}
$$

and  $\mathbf{F}_{\alpha}$  is the respective force vector given by

$$
\mathbf{F}_Q = \frac{L_t}{n_t} \sum_{j=1}^{n_t} \bar{\mathbf{t}}_{x_k} + \int_{\Omega_Q} \mathbf{b} \, d\Omega \tag{13}
$$

Consider that the problem has a total of N field nodes Q, each one associated with the respective local region  $\Omega_{\Omega}$ . Assembling eq. (11), for all M interior and static – boundary field nodes lead to the global system of 2M x 2N equations

$$
\mathbf{K}\hat{\mathbf{u}} = \mathbf{F}.\tag{14}
$$

Finally, the remaining equations are obtained from the  $N - M$  boundary field nodes on the kinematic boundary. For a field node on the kinematic boundary, a direct interpolation method is used to impose the Kinematic boundary condition as equations

$$
u_k(\mathbf{x}_j) = \sum_{i=1}^n \phi_i(\mathbf{x}_j)\hat{u}_{ik} = \overline{\mathbf{u}}_k, \qquad (15)
$$

Or, in matrix form as equations

$$
\mathbf{u}_{k} = \sum_{i=1}^{n} \Phi_{k} \hat{\mathbf{u}} = \overline{\mathbf{u}}_{k},
$$
\n(16)

with k = 1, 2, where  $\overline{\mathbf{u}}_k$  is specified nodal displacement component. Equations (12) are directly assembled into the global system of eq. (16).

#### **4 | PARAMETERS OF THE MESHLESS DISCRETIZATION**

For each node of a mesh free discretization, the size rΩs of the compact support  $Ωs$ , where shape functions are defined, and the size rΩq of the local integration domain  $Ωq$ , where the work theorem is defined, are very important parameters that can affect the performance of the solution of a numerical application. For a generic node i, these parameters can be defined as

$$
r\Omega_s = \alpha_s d_i,\tag{17}
$$

$$
r\Omega_q = \alpha_q d_i,\tag{18}
$$

in which ci represents the distance of the node i, to the nearest neighboring node, while αs and αq are arbitrary constant parameters that must be defined in any application. To improve the accuracy of a mesh free numerical application, the discretization requires a proper refinement of rΩ<sub>s</sub> and rΩ<sub>q</sub>, through the specification of the arbitrary parameters as and αq defined in equations, respectively (17) and (18). In general, the discretization parameters are considered, respectively as  $as > 1.0$  and  $aq < 1.0$ . The discretization parameters, as and  $aq$ , play different roles in the local mesh free numerical application, but the most important quality for this work is that, the parameter αq, is primarily linked to the accuracy of the mesh free application and parameter αs, sometimes referred to as local domain discretization parameter, is linked to the efficiency of the application. Historically, discretization parameters have been heuristically defined and their value depends mostly on the MLS approximation and on the pattern of the nodal distribution of the mesh free application. However, the appropriate values of discretization parameters, α<sub>s</sub> and α<sub>q</sub> for irregular arrangement, are obtained automatically, through a multi-objective optimization process, performed with GA.

#### **5 | IRREGULAR NODAL ARRANGEMENT**

The nodal irregularity is generated by changing randomly the coordinates of the nodal regularity distribution by small distance, this movement can be calculated by

$$
x_{1i} = x_{1i} \pm c_n d_{x_{1i}}, \tag{19}
$$

$$
x_{2i}' = x_i \pm c_n d_{x_{2i}},
$$
 (20)

in which Cn is a parameter that controls the nodal irregularity and vary randomly in the range of 0.0 and 0.4. For nodes located in the boundary there are restrictions that depend on the position of the node.

#### **6 | NUMERICAL EXAMPLE**

This section presents some numerical results to illustrate the accuracy and efficiency of the ILMF model, for the cantilever beam benchmark, considering different nodal configurations. The effect of the irregularity parameter of the nodal arrangement is analyzed and compared with MLPG and exact solution. The L2 energy norm and the relative error for  $\|\varepsilon\|$  can be defined,

$$
\|\varepsilon\| = \left[\frac{1}{2} \int_{\Omega} \varepsilon^T D \varepsilon d\Omega\right]^{1/2} \tag{21}
$$

$$
r_{\varepsilon} = \frac{\left\| \varepsilon_{num} - \varepsilon_{exact} \right\|}{\left\| \varepsilon_{exact} \right\|} \tag{22}
$$

As a benchmark problem show in Figure 5. The beam is assumed in a plane stress state and the parabolic traction is

$$
\overline{t}_2(x_2) = -\frac{P}{2I} \left( \frac{D^2}{4} - x_2^2 \right),\tag{23}
$$

where  $I = D<sup>3</sup>/12$  is the moment of inertia.

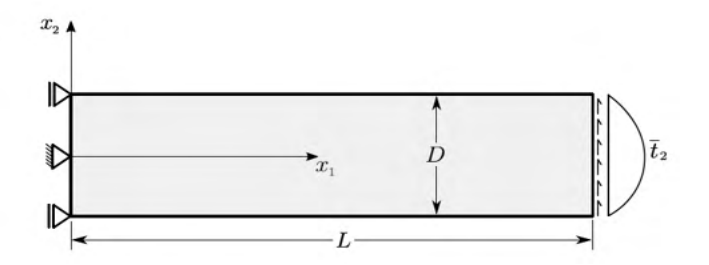

Figure 6. Cantilever beam.

Material properties are taken as Young's modulus  $E = 3.0 \times 107$  and the Poisson's ratio  $v = 0.3$  and the beam dimensions are  $D = 12$ ,  $L = 48$  and thickness  $t = 1$ . The shear force  $is P = 1000$ .

In order to solve this problem, the approach used was regular and irregular nodal distributions of discretization's with 55 (11 $\times$ 5), 189 (21 $\times$ 9) and 697 (41 $\times$ 17) nodes. The Figure 7 shows three nodal distributions of the beam discretization with fixed local domain, in which, the boundary nodes have a regular distribution.

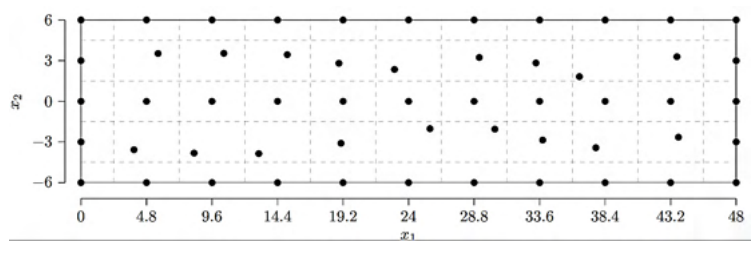

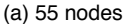

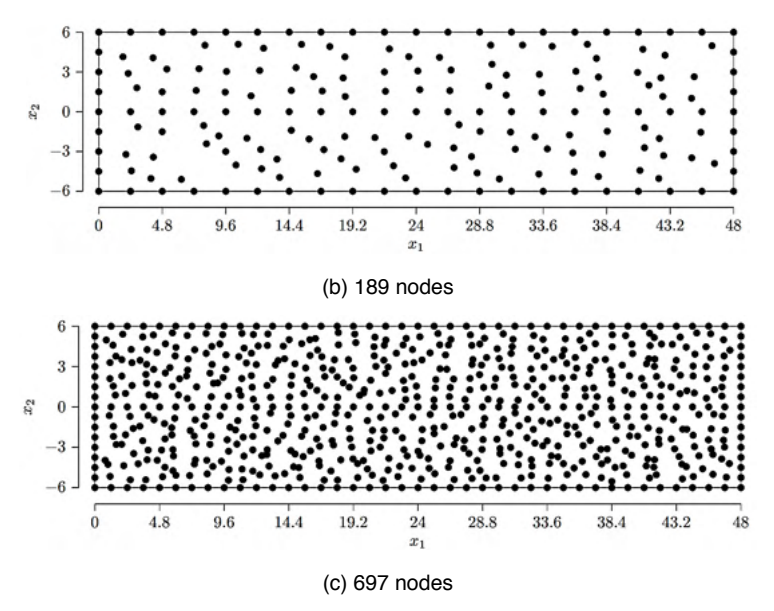

Figure 7. Nodal distribution of the Cantilever beam discretization nodes with  $Cn = 0.4$ .

In the Figure 8 is shown the results obtained for the irregularity with fixed local domain with  $\alpha_s = 2.12$  and  $\alpha_n = 0.5$ . To each Cn were made twelve graphic analysis and the result for the point is the normal average from these data.

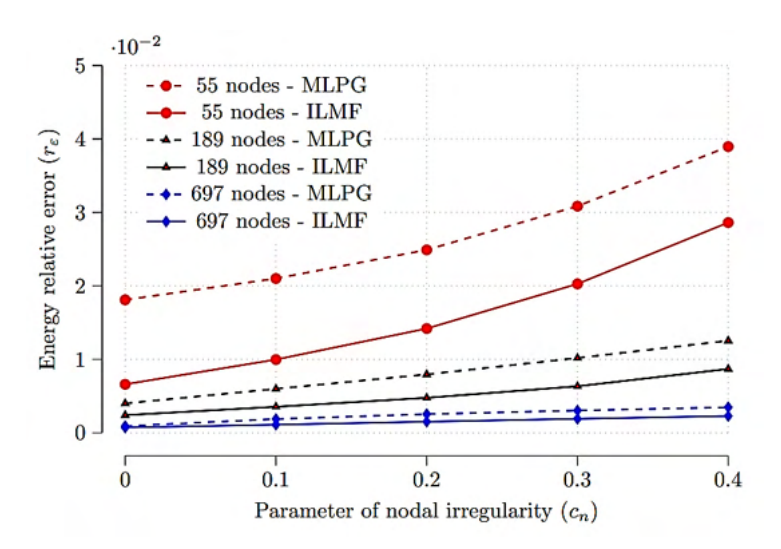

Figure 8. Energy relative error of ILMF and MLPG computed as a function of Cn.

Analyzing the Figure 8 it is easy to visualize the high level of accuracy from the results. Therefore, the outcomes from the analyses confirm the outstanding accuracy of both methods,

even for slight irregular nodal distributions.

In the Figure 9, the results obtained for the irregularity using genetic algorithms for both methods are shown. In this study, the genetic algorithm has the objective to reach the optimal values for αq and αs; in order to achieve this optimization, the function used is the energy relative error. To each Cn were made eight analysis and the result for the point is the average from these data. In addition, it was spent twenty minutes, approximately, for each value of Cn.

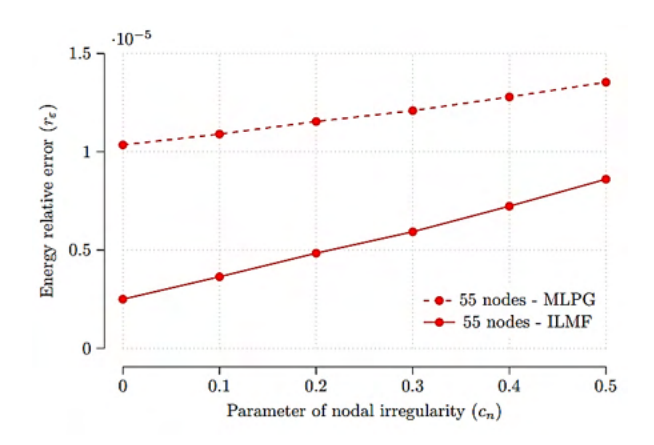

Figure 9. Energy relative error of ILMF and MLPG computed as a function of Cn using Genetic Algoritms.

Comparing the Figure 8 and the Figure 9, it can be seen that the results from the solution using genetic algorithms presented more accuracy than the discretization for both local methods without the optimization of the genetic algorithm. For example, the discretization with 55 nodes using genetic algorithm presented an error less than 1.5x10- 5 , yet the discretization with more nodes (697), using the ILMF and MLPG without the genetic algorithm optimization, presented an error of, approximately, 10-4. In addition, it is visible that the IMLF displayed a better accuracy than the MLPG, in general.

#### **7 | CONCLUSIONS**

It can be seen that when larger is the number of nodes better is the accuracy of the results. In addition, it is noticeable that there is a direct relation between the coefficient Cn and the error. Another important conclusion from this figure is that the IMLF presents more accurate results than when a smaller number of nodes is used.

The genetic algorithms are a great tool to improve the accuracy of problems with irregularity nodal arrangement. Thus, this procedure avoids the use of a large number of nodes to solve the problem of the Cantilever Beam.

The use of genetic algorithms with local meshfree methods allows it to have a

more stable behavior in the solution of problems with nodal irregularity. Additionally, it also agrees with having an irregularity parameter Cn = 0*.*5.

#### **REFERENCES**

Daxini, S. D. and Prajapati, J. M. **A review on recent contribution of the meshfree methods to structure and fracture mechanics applications**. The scientific word journal, 13 pages, 2014.

Finalyson, B. A. **The Method of Weighted Residuals and Vibrational Principles**. Academic Press, 1972.

Chen, J. S., Hillman, M. and Chi, S. W**. Meshfree Methods: Progress made after 20 years**. Journal of Engineering Mechanics 143, 4, 2017.

Oliveira, T. and Portela, A. **Weak – Form Collocation – a Local Meshless Method in Linear Elasticity**. Engineering Analysis with Boundary Elements 73, 144 – 160, 2016.

Atluri, S. N. and Zhu, T. **New Concepts in Meshless Methods**. International Journal for Numerical Methods in Engineering 6, 537-556, 2000.

Liu, G. R. e Gu, Y. T. **An introduction to meshfree methods and their programming.** Springer Science & Business Media, 2005.

Ebrahimnejad, M. Fallah, N. Khoei, and A. **Adaptive refinement in the meshless finite volume method for elasticity problems**, Computers & Mathematics with Applications 69 (12) (2015) 1420– 1443.

C.L. Hwang, A. S. M. Masud, **Multiple Objectives Decision MakingMethods and Ap- plications**, Springer, 1979.

Y. Sawaragi, H. Nakayama, T. Tanino, **Theory of Multiobjective Optimization**, Academic Press, 1985.

R. E. Steuer, **Multiple Criteria Optimization: Theory, Computation, and Application**, Wiley, 1986.

J. L. Ringuest, **Multiobjective Optimization: Behavioral and Computational Considerations**, Kluwer, 1992.

OLIVEIRA, T. S., VELEZ, W. H. V., SANTANA, E., ARAÚJO, T., MENDONÇA, F.R.S., e PORTELA, A.A.A. **A local mesh free method for linear elasticity and fracture mechanics**. Engineering Analysis with Boundary Elements., v. 10, p. 221-242, 2019.

VELEZ, W. H. V., ARAÚJO, T., e PORTELA, A.A.A. **High performance of local meshfree method with reduced integration**. Boundary Elements and other Mesh Reduction Methods XLI. 1 ed. Southampton: WIT Press, v. 112, p. 107-117, 2019.

SANTANA, E., OLIVEIRA, T.S., VELEZ, W. H. V., ARAÚJO, A., MARTINS, F.F. e PORTELA, A. A. A. **A local mesh free numerical method with automatic parameter optimization**. Engineering Analysis with Boundary Elements, v. 113, p. 55-71, 2020.

OLIVEIRA, T. S., VELEZ, W. H. V., PORTELA, A.A.A. **Formulation of local numerical methods in linear elasticity**. Multidiscipline Modeling in Materials and Structures, p. 853-886, 2020.

ARAÚJO, A., Martins, F., VELEZ, W. H. V., e PORTELA, A.A.A. **Automatic mesh-free boundary analysis: multi-objective optimization**. Engineering Analysis with Boundary Elements., v. 125, p. 264- 279, 2021.

### **CAPÍTULO 20** NAVEGACIÓN VIRTUAL 2D Y 3D EN UN ENTORNO WEB

*Data de aceite: 01/11/2021*

#### **Víctor Tomás Tomás Mariano**

Universidad Autónoma del Estado de Hidalgo Escuela Superior de Huejutla, Licenciatura en Ciencias Computacionales Huejutla, Hidalgo, México ORCID: 0000-0001-6623-860X

#### **Felipe de Jesús Núñez Cárdenas**

Universidad Autónoma del Estado de Hidalgo Escuela Superior de Huejutla, Licenciatura en Ciencias Computacionales Huejutla, Hidalgo, México ORCID: 0000-0002-2462-3654

#### **Jorge Hernández Camacho**

Universidad Autónoma del Estado de Hidalgo Escuela Superior de Huejutla, Licenciatura en Ciencias Computacionales Huejutla, Hidalgo, México ORCID: 0000-0001-8647-3332

#### **Isaura Argüelles Azuara**

Universidad Autónoma del Estado de Hidalgo Escuela Superior de Huejutla, Licenciatura en Ciencias Computacionales Huejutla, Hidalgo, México ORCID: 0000-0002-6403-5435

#### **Guillermo Canales Bautista**

Universidad Autónoma del Estado de Hidalgo Escuela Superior de Huejutla, Licenciatura en Ciencias Computacionales Huejutla, Hidalgo, México ORCID: 0000-0001-8477-0368

**RESUMEN:** Se modela un entorno virtual en 2D y 3D de un entorno físico, se usan herramientas de programación web para crear una interfaz gráfica GUI de navegación en el entorno, así como el proceso de renderizado web para su representación. El usuario interactúa con el sistema para encontrar áreas de su interés, se visualiza la trayectoria a seguir. La búsqueda heurística es una de las técnicas más aplicadas en la inteligencia artificial para encontrar rutas óptimas entre dos puntos en un grafo, sin embargo, en el presente trabajo se aplica un área cuadrada como espacio de búsqueda.

El entorno 2D se simboliza con un conjunto de patrones que se almacenan en un archivo de texto que representa el entorno físico. A partir de la lectura de patrones de caracteres, se construye el modelo virtual en 3D, manejo de cámaras de navegación y el proceso de renderizado. Los resultados obtenidos satisfacen los requerimientos de consulta de los usuarios, brinda información valiosa a priori para localizar áreas de interés

**PALABRAS CLAVE:** Ruta, Entorno Virtual, Búsqueda.

#### VIRTUAL NAVIGATION 2D AND 3D IN A WEB ENVIRONMENT

**ABSTRACT:** A virtual environment is modeled in 2D and 3D from a physical environment, web programming tools are used to create a graphical GUI interface for navigation in the environment, as well as the web rendering process for its representation. The user interacts with the system to find areas of interest, the path to follow is displayed. Heuristic search is one of the most applied techniques in artificial intelligence to find optimal routes between two points in a graph, however, in the present work a square area is applied as a search space.

The 2D environment is symbolized by a set of patterns that are stored in a text file that represents the physical environment. From the reading of character patterns, the virtual 3D model is built, the navigation cameras and the rendering process are used. The results obtained satisfy the query requirements of users, provide valuable information a priori to locate areas of interest

**KEYWORDS:** Path, virtual environment, search.

#### **1 | INTRODUCCIÓN**

El desarrollo de entornos virtuales otorga la posibilidad de interactuar con espacios físicos que se modelan en un ambiente 2D o 3D, según sea el caso, brindan al usuario la oportunidad de interactuar con ambientes de una manera sencilla, productiva e inmersiva; en ese sentido, hay modelos de museos, centros turísticos, escuelas; y otros que permiten interactuar e intercambiar información entre usuario y entorno, por ejemplo, modelos para simulación de vuelo, manejo y hasta entornos de simulación de crecimiento de poblaciones, etc. (CHAN ET AL. 2003, MAINES Y TANG, 2015, MENDOZA ET AL. 2006).

El modelado de los entornos virtuales se realiza con herramientas que permiten apegarse al modelo real que se desea representar, ofrecen interactividad con el usuario de una forma sencilla para facilitar la ubicación de los objetos dentro de un entorno. En ese sentido, existen varias tecnologías que se pueden usar para modelar estos entornos, pero siempre es una combinación de éstas que se obtienen mejores resultados en la representación del modelo.

Para la creación del entorno, en el presente trabajo se utilizan herramientas de programación en Web para el dibujo de gráficas 2D y 3D, para el diseño de la interfaz y búsqueda heurística para encontrar la ruta entre dos áreas de interés dentro del entorno virtual.

Se divide en 6 secciones, en la sección uno abarca los entornos virtuales y búsqueda, sección dos sobre búsqueda informada, sección tres del modelado del espacio de búsqueda, sección cuatro herramientas utilizadas, sección cinco de resultados, en la seis de conclusiones y trabajo futuro.

#### **2 | LOS ENTORNOS VIRTUALES Y BÚSQUEDAS**

El problema de realizar búsquedas se ha analizado en varios trabajos de investigación (MERA Y COBANO, 2015, MUÑOZ, 1995, YANDUN Y SOTOMAYOR, 2005, ZALAMO ET AL. 2006), principalmente en robótica móvil, y la idea general consiste en que un robot móvil debe ser capaz de encontrar una trayectoria o camino que lo conduzca de un punto de partida a otro punto objetivo, dentro de un entorno virtual o real, este robot es capaz de censar en todo <span id="page-270-0"></span>momento el entorno para conocer su posición actual, en base a las mediciones censadas debe ser capaz de tomar decisiones para moverse en la dirección que lo acerque más al objetivo perseguido. En el proceso de encontrar la ruta, el robot debe evitar obstáculos, y de preferencia se desea que el robot se aleje de esos obstáculos de tal manera que la trayectoria que genere esté libre de colisiones (MARTÍNEZ, 2015, MUÑOZ 1995, YANDUN Y SOTOMAYOR 2005).

La búsqueda es una de las técnicas más utilizadas para resolver los problemas de pathfinding o planificación que se presentan en la inteligencia artificial (IA), por ejemplo, en los juegos de vídeo o en robótica móvil. En particular, la búsqueda es utilizada para resolver problemas de navegación. De los distintos tipos de algoritmos de búsqueda, los algoritmos de búsqueda heurística son de los más utilizados y brindan mejores resultados comparados con otros que actúan en entornos desconocidos (REINA, 2011, RUSSEL Y NORVING, 2010).

A continuación, se mencionan algunos trabajos relacionados, en SANCHO Y MAYO (2008) se utiliza la búsqueda heurística sobre una representación en forma de árbol, para encontrar el camino más corto entre un punto inicial y un punto de destino. El A\* se aplica cuando un ente virtual interactúa en su entorno y debe desplazarse en él, por ejemplo, en el caso de una persona que simula estar en un entorno natural, dispone de un estanque de agua detrás de una montaña, con un túnel y además un camino que la rodea.

En el trabajo de (LOZANO, 2001) presenta un sistema de navegación para actores virtuales que conviven en entornos dinámicos y complejos, basado en la arquitectura, conocida en el campo de los agentes autónomos como, percibir/planificar/actuar (MARTÍNEZ, 2000), de esta forma hacer que su integración en el mundo de los gráficos en tiempo real. Se ocupan técnicas de planificación basadas en búsquedas heurísticas, el algoritmo A\*, donde el agente conoce el mapa del entorno y es capaz de obtener caminos con mínimo coste en un tiempo razonable.

Otro trabajo es (TOMÁS ,2017) en la que realizan un test de laberinto. Se utilizan diferentes algoritmos para la construcción de laberintos de conexión simple (LCS), estos laberintos brindan mayor movilidad y direccionalidad al recorrerlos, permiten tener laberintos de diferente amplitud. Se analiza la solución del laberinto con el uso de técnicas de búsqueda en grafos Primera Búsqueda en Amplitud, Primera Búsqueda en Profundidad y el algoritmo de Dijkstra principalmente.

En SUN Y ZHU (2016) se analiza el problema de búsqueda heurística del algoritmo D\* Lite en un entorno parcialmente conocido con un vehículo autónomo en un caso 3D. Se compara en funcionamiento de los algoritmos A\* y D\* Lite en la búsqueda de rutas dentro del entorno. También se describe el funcionamiento de los algoritmos en la simulación realizada.

En el trabajo de (HERNÁNDEZ, 2014) se analiza en comportamiento de algoritmos de búsqueda heurística: D\* enfocado, D\*-Lite, A\*, A\* Adaptativo (AA\*) y se presentan los resultados obtenidos con el algoritmo Multipath Adaptive A\* ( MPAA\*). Se describe el funcionamiento de cada algoritmo, y su comparación en resultados obtenidos en la búsqueda de rutas en mapas parcialmente conocidos, se recomienda consultar esta fuente para detalles de cada algoritmo.

En los trabajos previos se comentan algunas aplicaciones de los algoritmos de búsqueda heurística, en la mayoría se obtienen excelentes resultados, y en la literatura se puede consultar a detalle el funcionamiento de cado uno de ellos, e incluso comparativos entre los resultados que brindan, sin embargo, depende del entorno en que se aplique cada algoritmo e incluso del explorador que recorre el entorno.

#### **3 | BÚSQUEDA INFORMADA**

En la literatura se pueden encontrar varios tipos de búsqueda, depende del problema a tratar se aplican distintos algoritmos. Para resolver un problema, se requiere, normalmente, determinar una secuencia de acciones o decisiones. Esta secuencia será ejecutada posteriormente por un "explorador" con el fin de alcanzar un objetivo a partir de una situación inicial dada. Para aplicar el procedimiento de búsqueda es necesario primero describir el espacio de búsqueda, en este trabajo, se abarca la búsqueda informada, ésta otorga un mecanismo que permite dirigir la búsqueda hacia zonas más prometedoras, de modo que se pueda llegar a una solución sin necesidad de visitar tantas celdas como los que en general requiere una estrategia de búsqueda a ciegas. Estas técnicas de búsqueda utilizan heurísticas, que son criterios, reglas o métodos que ayudan a decidir cuál es la mejor alternativa entre varias posibles para alcanzar un determinado objetivo (PALMA Y MARÍN, 2008, RUSSEL Y NORVING, 2010).

Una parte fundamental para decidir el tipo de búsqueda a realizar, depende del entorno en el que se va a modelar el problema, es decir, el espacio de búsqueda. En este trabajo se modela un espacio de búsqueda discreto que consiste en representar un entorno con dimensiones de N x M, este espacio representa la forma física aproximada a la real que tiene el edificio en su estructura interna.

La búsqueda puede llevarse a cabo en dos tipos de espacios de búsqueda: entorno conocido y entorno desconocido. En la búsqueda en entorno conocido, se tiene información a priori de la posición actual de partida; y también de la posición en la que se encuentra el punto final u objetivo perseguido, esto da la posibilidad de tener orientación hacia donde debe moverse el "explorador" dentro del entorno (YANDUM Y SOTOMAYOR 2005, ZALAMO ET AL. 2006). Por lo regular, el entorno a explorar permanece fijo, este entorno se conoce como mapa del entorno, y se puede generar de manera a priori y el "explorador" tiene conocimiento de su ambiente. Lo que se persigue es encontrar la ruta más corta o según sea el caso, minimizar una función de costo al hacer el proceso de búsqueda. El presente trabajo se centra dentro del espacio de búsqueda de entorno conocido ya que se conoce de manera a priori el origen de la búsqueda, así como también del punto meta a dónde se desea ir. Sin embargo, se generan espacios de búsqueda con distintos tamaños y diferente complejidad.

<span id="page-272-0"></span>Por otro lado, la búsqueda en un entorno desconocido, consiste en que el explorador conoce la posición actual dentro del entorno, el objetivo perseguido es alcanzar otro punto final o meta, sin embargo, en estos problemas, el robot desconoce en donde se ubica el punto objetivo o en ocasiones desconoce el entorno, por lo que tiene mayor complejidad, el entorno por donde se mueve el robot es dinámico o cambiante (FERGUSON ET AL. 2005, LIKHACHEV Y KOENING, 2002).

Ambos tipos de búsqueda se puede modelar en espacios de búsqueda continua o discreta, para el presente proyecto se genera un mapa de búsqueda bidimensional de N por M, y discretizar el espacio de búsqueda para convertirse en un problema de búsqueda basado en celdas. Con respecto a este tipo de entornos, también conocidos como tipo rejilla (MARIN, ET AL. 2001), se parte de entornos fijos, sin embargo, en esta propuesta se considera la posibilidad de generar espacios de búsqueda de distintos tamaños, aumentando considerablemente el conjunto de celdas a visitar durante el proceso de exploración.

Otro algoritmo es de la familia de búsqueda heurística, fue presentado por KOENIG Y LIKHACHEV (2005), se presentan tres versiones del algoritmo D\*-Lite en la que se muestran los seudocódigos respectivos. Para un conocimiento a detalle del algoritmo se sugiere consultar dicha fuente a fin de tener visión amplia de su funcionamiento.

Los algoritmos de búsqueda heurística por lo regular se aplican en grafos, en la que se tiene un conjunto de vértices y un conjunto de aristas, en cada arista se maneja un costo y este costo se va ajustando conforme se navega en el grafo, de tal manera que siempre se mantiene un costo mínimo respecto del nodo actual con el nodo destino. Sin embargo, en el presente trabajo se implementa el algoritmo en un entorno tipo rejilla rectangular en la que se tiene una entrada identificada como celda origen y se tiene otra celda destino. El entorno tiene el aspecto de generarse con varias celdas libres por las que se puede mover el explorador, estas celdas libres, se configuran de manera inicial en el sistema de tal modo que son como pistas de transporte vehicular por las que se pueden elegir distintas opciones de movimiento.

#### **4 | MODELADO DEL ESPACIO DE BÚSQUEDA.**

En la figura 1 se muestra el espacio de búsqueda de "0" y "1", celdas libres y celdas ocupadas respectivamente. Existe una fila en la que se puede identificar la celda "I" origen, así como también, hay una fila en la que se puede identificar la celda "F" destino. Se crean espacios de búsqueda lo bastante grandes conforme desee el usuario, el conjunto de símbolos generados se almacenan en archivos de distintos tamaños. Se pueden crear espacios con más pistas o celdas libres, haciendo que el entorno de búsqueda se incremente.

Fig. 1. Espacio de búsqueda de 61 filas por 141 columnas.

1999199919991111111119991111199911111\*991 100010001000000010001000000000000010000\*001 10001000100000001000100000000000010000\*001 10001000100000001000100000000000010000\*001 10001111100011111000111110001111111111\*001 1000100010000000000010001000100000\*\*\*0001 10001000100000000000100000000\*00000010001 10001000111111111111111110001\*00111110001  $10000000*******00000000010001*00000000001$ 111111111\*0011111000100010001111111110001  $***a$ 01 \* 000000100000000000010001000000001 1000100\*1\*00111111111111111111000111110001 

**Fig. 2.** Entorno de búsqueda a) Entorno con solución A\*, b) Entorno sin solución.

<span id="page-274-0"></span>En la figura 2.b se muestra el entorno del espacio de búsqueda, en la figura 2.a, se muestra la trayectoria encontrada con el algoritmo A\*, se indica con el símbolo "\*", entre las celdas I y F del entorno.

#### **5 | HERRAMIENTAS UTILIZADAS**

Se usan distintas tecnologías de programación: Javascript que es un lenguaje de programación para crear páginas web dinámicas es utilizado junto con HTML, soporta estilos de programación funcional orientada a objetos. WebGL, permite crear gráficos en 3D para la web, se puede utilizar en elementos canvas y HTML5. THREE.JS, es una biblioteca .js escrita en javascript que trabaja sobre WebGL ofreciendo una gama de herramientas para controlar cámaras, objetos, luces, texturas, materiales y crear un entorno virtual en 3D.

#### **6 | RESULTADOS**

El modelo del entorno puede representar un espacio físico en particular sobre un entorno real, en este caso, se aplica los conceptos de búsqueda en un campus de una institución de nivel superior, en la que se identifican áreas académicas, administrativas, directivas y espacios deportivos, entre otros.

Por defecto, se asigna como punto de inicio la entrada del edificio, sin embargo, en el entorno virtual, se puede simular cualquier punto cómo origen o destino, según sea el caso, es decir, permite encontrar la ruta entre todos los nodos que representan al edificio principal.

En la figura 3 se visualiza una consulta al sistema, se muestra la ruta que hay entre la entrada principal y la biblioteca.

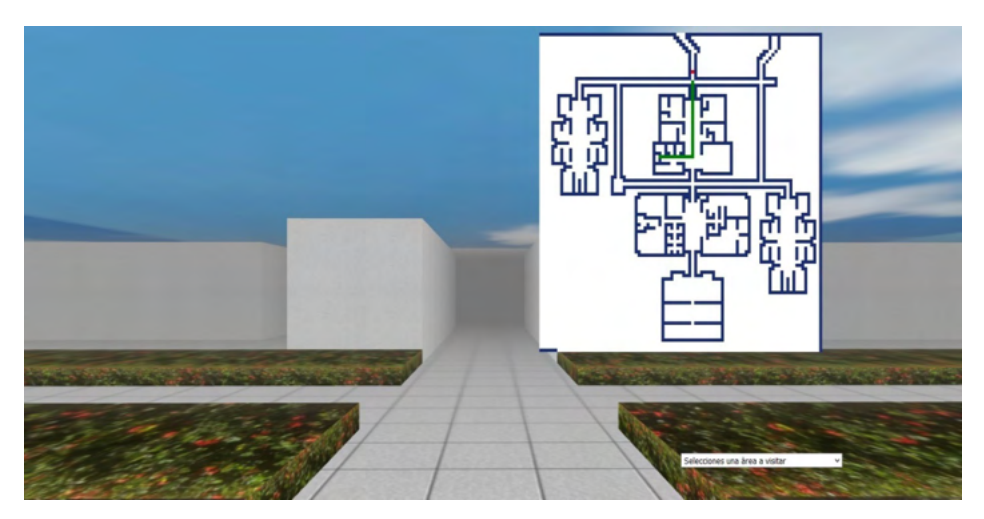

Fig. 3. Vista frontal entorno 3D en web

En la figura 3 se muestra la interfaz en la que se tienen dos vistas del entorno, el grafico en 2D permite tener un panorama global del ambiente, así como también la posición actual indicado con un punto rojo del explorador. El grafico en 3D permite tener una vista reducida del medio, la sensación de navegación e inmersión brinda al "explorador" la capacidad de conocer e interactuar. También se ha indicado con una línea color verde el trayecto o ruta planeada a seguir por el explorador para llegar al sitio de interés dentro del entorno 3D.

#### **7 | CONCLUSIONES Y TRABAJO FUTURO**

La interfaz facilita la ubicación de áreas de interés por parte de los usuarios que buscan información referente a un espacio en particular. Así mismo, al seleccionar el lugar destino, el sistema visualiza la ruta que debe seguir el usuario dentro del espacio.

Cómo trabajo futuro se pretende migrar al sistema a una aplicación móvil y que los usuarios realicen búsquedas de manera anticipada. Colocar un módulo para procesamiento de voz, por ejemplo, que la interfaz sea capaz de buscar lugares a partir de instrucciones sencillas como: "inscripción", "becas", "pagos", "biblioteca" y que muestre la ubicación del **á**rea y la ruta a seguir desde un predeterminado punto del entorno.

Aplicar texturas en las paredes del modelo 3D acordes con el edificio de la instituci**ó**n para tener una vista lo más real al contexto.

#### **REFERENCIAS**

1. CHAN, T., WU, Y., JONG, B., y LIN, T. **Interactive and collaborative virtual learning environment**: Virtual Wildlife Park. In Distributed Computing Systems Workshops, Proceedings. 23rd. International Conference on (pp. 622-626). IEEE. 2003.

2. FERGUSON, D., LIKHACHEV, y M., STENTZ, A.: **A Guide to heuristic-based path planning**. In: Proceedings of ICAPS Workshop on Planning under Uncertainty for Autonomous Systems, AAAI. 2005.

3. HERNÁNDEZ, C., BAIER, J. A., y ASÍN, R. **Making A\* Run Faster than D\*-Lite for Path-Planning in Partially Known Terrain**. In ICAPS. 2014.

4. KOENIG, S., y LIKHACHEV, M. **Fast replanning for navigation in unknown terrain**. IEEE Transactions on Robotics, 21(3), pp. 354-363. 2005.

5. LIKHACHEV, M., y KOENIG, S. **Incremental replanning for mapping**. In Intelligent Robots and Systems, 2002. IEEE/RSJ International Conference on (Vol. 1, pp. 667-672). IEEE. 2002.

6. LOZANO, M., BARBERT, F., VERA, L., CARRASCO, J., y FERNÁNDEZ, M., **Navegación autónoma de actores virtuales en entornos dinámicos**. Grupo Artec, Instituto de Robótica. Universitat de València. 2001.

7. MAINES, C., y TANG, S. **An Application of Game Technology to Virtual University Campus Tour and Interior Navigation**. In Developments of E-Systems Engineering (DeSE), 2015 International Conference on (pp. 341-346). IEEE. 2015.

8. MARIN, M.J.A., ZAMORA, I.M.A., y MARTINEZ, B.H., **Planificación de trayectorias en un mapa de celdillas difusas**, Departamento de ingeniería de información y las comunicaciones, Universidad de Murcia. 2001.

9. MARTINEZ, N.C., **Simulación en entornos con robots manipuladores móviles**, Escuela Técnica Superior de Ingeniería Informática Universidad de Valencia. 2015.

10. MARTÍNEZ, P.J.J., **Agentes autónomos inteligentes**. Universidad Nacional de Colombia, Revista de la Facultad de Medicina. 2000.

11. MENDOZA, B.U., RAMOS, G.A., MÉNDEZ, L.M., SANTAMARIA, W., y PINZON, A. **Camera motion control from a java 3D environment**: Virtual studio application in decorative arts museum collections. In Cyberworlds, CW'06. 2006. International Conference on (pp. 58-64). IEEE. 2006.

12. MERA, P. C., y COBANO, S.J.A., **Métodos reactivos basados en campos potenciales para UAVs**, Departamento Ingeniería de sistemas y Automática, Escuela Superior de Ingeniería, Universidad de Sevilla. 2015.

13. MUÑOZ, M.D.V., **Planeación de trayectorias para robots móviles**, Tesis Doctoral, Departamento de Ingeniería de Sistemas y Automática, Universidad de Málaga, 1995.

14. PALMA, M.J.T., y MARIN, M.R., **Inteligencia Artificial**: Técnicas, métodos y aplicaciones. McGrawHill. 2008.

15. REINA, M. **Algoritmo de Búsqueda A\* (Pathfinding A\*).** Recuperado en 11 del agosto del 2011, de https://escarbandocodigo.wordpress.com/2011/07/11/1051/.

16. RUSSEL y NORVING, **Solving Problems by Searching**, Chapter 3 and 4, Artificial Intelligences. 2010.

17. SANCHO, A.M., **Simulación de comportamientos inteligentes en entornos virtuales interactivos**. DNI: 53329642W. 2008.

18. SUN, B., y ZHU, D. **Three dimensional D\* Lite path planning for Autonomous Underwater Vehicle under partly unknown environment**. In Intelligent Control and Automation (WCICA), 2016 12th World Congress on (pp. 3248-3252). IEEE. 2016.

19. TOMÁS, M.V.T., NÚÑEZ, C.F.J., HERNANDEZ, P.R., y POZAS, C.M. **Pruebas de laberintos 2D y 3D con propósitos de uso en rehabilitación neuropsicológica**. Universidad Autónoma del Estado de Hidalgo: Centro de Investigación en Tecnologías de la Información y Sistemas (CITIS). 2013.

20. YANDUN, A., y SOTOMAYOR, N., **Planeación y seguimiento de trayectorias por un robot móvil**, Escuela Politécnica Nacional, Quito-Ecuador. 2005.

21. ZALAMO, G., GONZALEZ, A., DELGADO, J., y BERMEJO, J., **Construcción de Mapas de entorno y estimación de la posición de un robot móvil**, Departamento de Ingeniería y Sistemas y automático, Universidad de Valladolid. 2006.

#### **SOBRE A ORGANIZADORA**

**MA. LILIAN COELHO DE FREITAS -** Professora do Instituto Federal de Educação, Ciência e Tecnologia do Pará (IFPA). Possui graduação em Engenharia da Computação pela Universidade Federal do Pará (2007) e mestrado em Computação Aplicada pelo Programa de Pós-Graduação em Engenharia Elétrica (PPGEE) da UFPA, obtido em 2009. Em 2008, realizou estágio de mestrado no Instituto de Engenharia de Sistemas e Computadores (INESC/ Porto - Portugal). Atuou como pesquisadora membro do Laboratório de Eletromagnetismo Aplicado (LEA/UFPA) de 2004 a 2014 e do Laboratório de Sensores e Sistemas Embarcados (LASSE/UFPA) de 2008 a 2012. Atuou como Pesquisadora Visitante no Georgia Institute of Technology (Atlanta, Georgia, Estados Unidos), no período de Março/2012 a Fev/2013. Tem diversos trabalhos publicados, envolvendo publicações em livros, revistas e eventos científicos. Seus interesses de pesquisa são: telecomunicações (comunicações sem fio, rádio cognitivo) e machine learning e educação.

#### **ÍNDICE REMISSIVO**

#### **A**

Acoplamento termomecânico [44,](#page-55-0) [48](#page-59-0), [52](#page-63-0) Algoritmo genético (AG) [244](#page-255-0) Alvenaria estrutural [4](#page-8-0), [44,](#page-55-0) [48](#page-59-0) Análise de imagem [235](#page-246-0), [240,](#page-251-0) [241](#page-252-0) Aprendizado de máquina [2](#page-13-0) Arduino [17](#page-28-0), [18](#page-29-0), [19,](#page-30-0) [20](#page-31-0), [141](#page-152-0), [142](#page-153-0), [144](#page-155-0), [145,](#page-156-0) [146,](#page-157-0) [147,](#page-158-0) [148](#page-159-0), [152](#page-163-0), [154](#page-165-0), [157,](#page-168-0) [158,](#page-169-0) [159,](#page-170-0) [160,](#page-171-0) [161](#page-172-0) Arquitetura de software [5,](#page-9-0) [74](#page-85-0), [75,](#page-86-0) [76](#page-87-0)

#### **B**

Balanced spaces [34](#page-45-0)

Biblioteconomia clínica [21](#page-32-0)

Bluetooth [141,](#page-152-0) [142](#page-153-0), [143,](#page-154-0) [144](#page-155-0), [146,](#page-157-0) [147](#page-158-0), [148](#page-159-0), [151,](#page-162-0) [152](#page-163-0), [154,](#page-165-0) [155](#page-166-0), [156,](#page-167-0) [157](#page-168-0), [158,](#page-169-0) [159](#page-170-0), [160,](#page-171-0) [177](#page-188-0)

#### **C**

Cenários arquiteturais [5,](#page-9-0) [74](#page-85-0), [87](#page-98-0) Ciclo de vida arquitetural [74](#page-85-0), [76,](#page-87-0) [77](#page-88-0), [85](#page-96-0), [87](#page-98-0) Comunicação científica [3,](#page-7-0) [5,](#page-9-0) [57](#page-68-0), [58](#page-69-0) Conjuntos de similaridade [5,](#page-9-0) [105](#page-116-0), [107,](#page-118-0) [108,](#page-119-0) [116](#page-127-0) Correlação [235,](#page-246-0) [236](#page-247-0), [240](#page-251-0)

#### **D**

Dados complexos [105,](#page-116-0) [106](#page-117-0), [107,](#page-118-0) [108](#page-119-0) Design science research [57,](#page-68-0) [58,](#page-69-0) [59](#page-70-0), [62](#page-73-0) Desigualdade de gênero na TI [173](#page-184-0), [174](#page-185-0) Dibujo asistido por computadora [6,](#page-10-0) [162](#page-173-0), [163,](#page-174-0) [164](#page-175-0), [171](#page-182-0)

#### **E**

Educación a distancia [162](#page-173-0), [164,](#page-175-0) [165](#page-176-0), [168,](#page-179-0) [170](#page-181-0), [171](#page-182-0) Elementos finitos [3,](#page-7-0) [48](#page-59-0), [52,](#page-63-0) [53,](#page-64-0) [223](#page-234-0) Energia renovável [185](#page-196-0) Equivalência de funções [6](#page-10-0), [118](#page-129-0)

#### **F**

Fibra de carbono [223](#page-234-0)

#### **G**

Gêmeo digital [5](#page-9-0), [63,](#page-74-0) [64](#page-75-0), [68,](#page-79-0) [71](#page-82-0) Grafos [105,](#page-116-0) [112](#page-123-0), [259,](#page-270-0) [261](#page-272-0)

#### **H**

Herramientas tecnológicas [6,](#page-10-0) [162](#page-173-0), [163,](#page-174-0) [164,](#page-175-0) [170](#page-181-0) Histórico feminino na TI [173,](#page-184-0) [174](#page-185-0) Human comfort [198](#page-209-0) **I** Identificação de sistemas [185](#page-196-0), [188,](#page-199-0) [189](#page-200-0)

Idosos [16,](#page-27-0) [17](#page-28-0), [20](#page-31-0)

Indústria 4.0 [63,](#page-74-0) [65,](#page-76-0) [66](#page-77-0), [67](#page-78-0)

Infecções por Coronavirus [2](#page-13-0)

Interoperabilidade [21](#page-32-0), [23,](#page-34-0) [24](#page-35-0), [25,](#page-36-0) [26](#page-37-0), [30](#page-41-0), [32,](#page-43-0) [63](#page-74-0), [64,](#page-75-0) [66,](#page-77-0) [67](#page-78-0)

#### **J**

JavaCV [235](#page-246-0), [236,](#page-247-0) [237,](#page-248-0) [240](#page-251-0), [241](#page-252-0) JavaScript [141,](#page-152-0) [142](#page-153-0), [153,](#page-164-0) [263](#page-274-0)

#### **L**

Ligas de alumínio [223](#page-234-0)

#### **M**

Memorandos técnicos [5,](#page-9-0) [74,](#page-85-0) [76](#page-87-0), [78,](#page-89-0) [80](#page-91-0), [81](#page-92-0), [86,](#page-97-0) [87](#page-98-0) Método sem malha local [243,](#page-254-0) [244](#page-255-0) Método sem malha local com integração reduzida (ILMF) [244](#page-255-0) Métrica de distância [5,](#page-9-0) [105](#page-116-0), [113,](#page-124-0) [116](#page-127-0) Microcontrolador [17](#page-28-0), [141,](#page-152-0) [152](#page-163-0) Mixed finite elements [34](#page-45-0) Mulheres na TI [173](#page-184-0), [174,](#page-185-0) [182](#page-193-0), [183](#page-194-0) Mulheres nos cursos superiores de TI [173,](#page-184-0) [174](#page-185-0) **O**

Ontologias [21](#page-32-0), [22](#page-33-0), [23,](#page-34-0) [24,](#page-35-0) [25](#page-36-0), [29,](#page-40-0) [30](#page-41-0), [31](#page-42-0), [32](#page-43-0) opencv [241](#page-252-0)

Coleção desafios das engenharias Engenharia de computação 3 Índice Remissivo **269**

OpenCV [235](#page-246-0), [236,](#page-247-0) [237,](#page-248-0) [240](#page-251-0), [241](#page-252-0) Optimal detailing [89](#page-100-0)

#### **P**

Poisson's equation [34,](#page-45-0) [36](#page-47-0) Prestressed concrete [89,](#page-100-0) [90](#page-101-0), [91](#page-102-0), [92,](#page-103-0) [96](#page-107-0), [103](#page-114-0)

#### **R**

Rami 4.0 [65](#page-76-0) RAMI 4.0 [63](#page-74-0), [64](#page-75-0), [65,](#page-76-0) [66](#page-77-0), [67,](#page-78-0) [68,](#page-79-0) [69](#page-80-0), [71](#page-82-0) Realidade aumentada [3,](#page-7-0) [5,](#page-9-0) [57](#page-68-0), [58,](#page-69-0) [60,](#page-71-0) [62](#page-73-0) Remédios [3](#page-7-0), [4](#page-8-0), [16,](#page-27-0) [17](#page-28-0), [20](#page-31-0) Resistência ao fogo [44,](#page-55-0) [45](#page-56-0), [49](#page-60-0), [50,](#page-61-0) [56](#page-67-0) Resistência mecânica [50](#page-61-0), [55,](#page-66-0) [223](#page-234-0) Robotista [63](#page-74-0)

#### **S**

Sistemas ciberfísicos (CPS) [63,](#page-74-0) [64](#page-75-0), [71](#page-82-0) Static condensation [4](#page-8-0), [34](#page-45-0), [35,](#page-46-0) [36](#page-47-0) Steel-concrete [6](#page-10-0), [198,](#page-209-0) [199](#page-210-0), [200](#page-211-0), [202](#page-213-0), [204](#page-215-0), [205,](#page-216-0) [206](#page-217-0), [216,](#page-227-0) [218](#page-229-0), [221](#page-232-0)

#### **T**

Terminologias clínicas [4,](#page-8-0) [21](#page-32-0), [23,](#page-34-0) [24,](#page-35-0) [25](#page-36-0), [30](#page-41-0) Teste de hipótese [105](#page-116-0)

#### **U**

Usinas eólicas [185](#page-196-0)

#### **V**

Vibrations [6,](#page-10-0) [198](#page-209-0), [199](#page-210-0), [212](#page-223-0), [219](#page-230-0), [220](#page-231-0), [222](#page-233-0) Visões do modelo 4+1 [5,](#page-9-0) [74](#page-85-0), [87](#page-98-0) Visualização de dados [57](#page-68-0)

#### **W**

Wi-Fi [141](#page-152-0), [142,](#page-153-0) [147](#page-158-0), [148,](#page-159-0) [152](#page-163-0), [153,](#page-164-0) [157](#page-168-0), [158](#page-169-0)

# **COLEÇÃO** DESAFIOS<br>ENGENHARIAS:

# ENGENHARIA DE COMPUTAÇÃO 3

- **www.atenaeditora.com.br** 
	- contato@atenaeditora.com.br
- @atenaeditora  $\boldsymbol{\Theta}$
- $\mathbf{f}$ www.facebook.com/atenaeditora.com.br

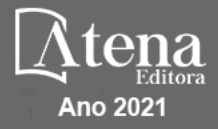

# **COLEÇÃO** DESAFIOS<br>ENGENHARIAS:

## ENGENHARIA DE COMPUTAÇÃO 3

- www.atenaeditora.com.br contato@atenaeditora.com.br
- @atenaeditora  $\lbrack 0 \rbrack$
- $f$ www.facebook.com/atenaeditora.com.br

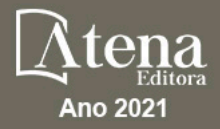